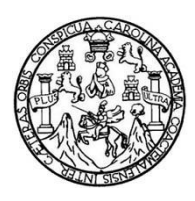

Universidad de San Carlos de Guatemala Facultad de Ingeniería Escuela de Ingeniería Civil

# **DISEÑO DEL EDIFICIO DE DOS NIVELES PARA EL HOSPITAL REGIONAL, SAN PEDRO LA LAGUNA, SOLOLÁ**

### **Kevin Estuardo Arriola Galindo**

Asesorado por la Inga. Mayra Rebeca García Soria de Sierra

Guatemala, noviembre de 2015

UNIVERSIDAD DE SAN CARLOS DE GUATEMALA

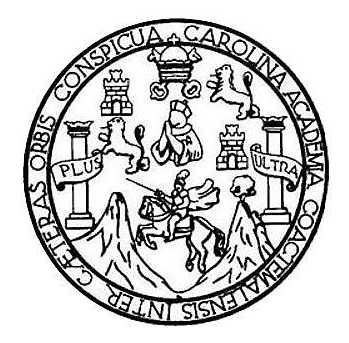

FACULTAD DE INGENIERÍA

## **DISEÑO DEL EDIFICIO DE DOS NIVELES PARA EL HOSPITAL REGIONAL, SAN PEDRO LA LAGUNA, SOLOLÁ**

TRABAJO DE GRADUACIÓN

## PRESENTADO A LA JUNTA DIRECTIVA DE LA FACULTAD DE INGENIERÍA POR

### **KEVIN ESTUARDO ARRIOLA GALINDO**

ASESORADO POR LA INGA. MAYRA REBECA GARCÍA SORIA DE SIERRA

AL CONFERÍRSELE EL TÍTULO DE

**INGENIERO CIVIL**

GUATEMALA, NOVIEMBRE DE 2015

# UNIVERSIDAD DE SAN CARLOS DE GUATEMALA FACULTAD DE INGENIERÍA

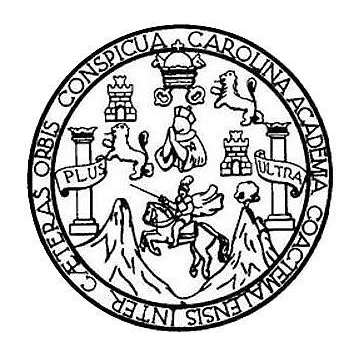

### **NÓMINA DE JUNTA DIRECTIVA**

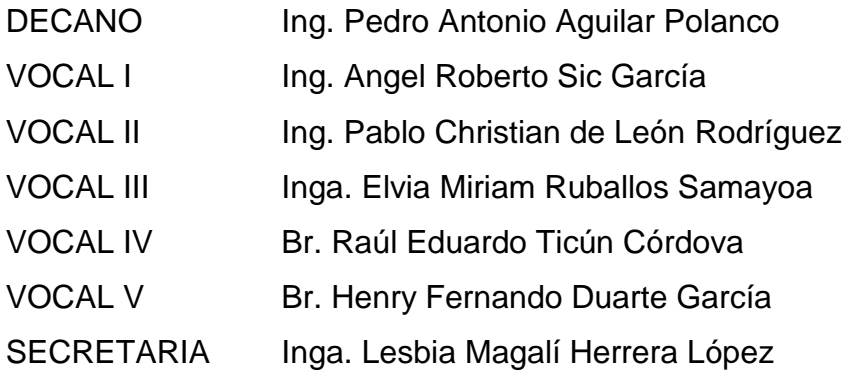

### **TRIBUNAL QUE PRACTICÓ EL EXAMEN GENERAL PRIVADO**

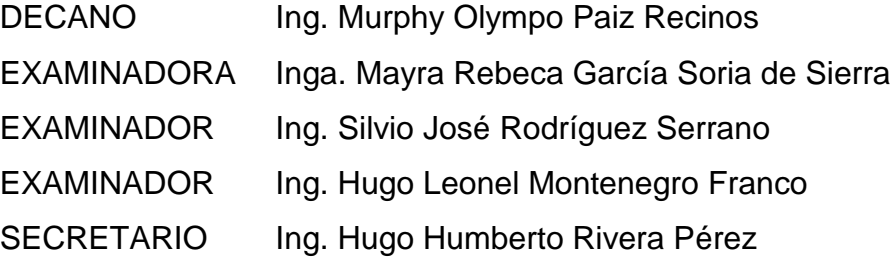

## **HONORABLE TRIBUNAL EXAMINADOR**

En cumplimiento con los preceptos que establece la ley de la Universidad de San Carlos de Guatemala, presento a su consideración mi trabajo de graduación titulado:

## **DISEÑO DEL EDIFICIO DE DOS NIVELES PARA EL HOSPITAL REGIONAL, SAN PEDRO LA LAGUNA, SOLOLÁ**

Tema que me fuera asignado por la Dirección de la Escuela de Ingeniería Civil, con fecha 9 de mayo de 2013.

**Kevin Estuardo Arriola Galindo**

**UNIVERSIDAD DE SAN CARLOS** DE GUATEMALA

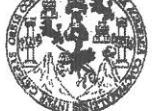

FACULTAD DE INGENIERÍA

**UNIDAD DE EPS** 

Guatemala, 16 de octubre de 2015 Ref.EPS.DOC.710.10.15

Ing. Silvio José Rodríguez Serrano Director Unidad de EPS Facultad de Ingeniería Presente

Estimado Ingeniero Rodríguez Serrano.

Por este medio atentamente le informo que como Asesora-Supervisora de la Práctica del Ejercicio Profesional Supervisado (E.P.S.), del estudiante universitario Kevin Estuardo Arriola Galindo con carné No. 200715164, de la Carrera de Ingeniería Civil, procedí a revisar el informe final, cuyo título es: DISEÑO DEL EDIFICIO DE DOS NIVELES PARA EL HOSPITAL REGIONAL, SAN PEDRO LA LAGUNA, SOLOLÁ.

En tal virtud, LO DOY POR APROBADO, solicitándole darle el trámite respectivo.

Sin otro particular, me es grato suscribirme.

Atentamente,

"Id y Enseñad a Todos"

ad de San Carlos de Inga. Mayra Revera California Sentia de Sierra sierra<br>Asesora-Supervis de Burgi EDPERVISORA DE EPS Área de Ingeniera e liggicas de Ingeniería y EPS

c.c. Archivo MRGSdS/ra

> Edificio de EPS, Facultad de Ingeniería, Ciudad Universitaria, zona 12. Teléfono directo: 2442-3509

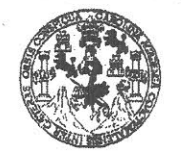

**FACULTAD DE INGENIERÍA** 

**UNIDAD DE EPS** 

Guatemala, 29 de octubre de 2015 Ref.EPS.D.578.10.15

Ing. Hugo Leonel Montenegro Franco Director Escuela de Ingeniería Civil Facultad de Ingeniería Presente

Estimado Ingeniero Montenegro Franco:

Por este medio atentamente le envío el informe final correspondiente a la práctica del Ejercicio Profesional Supervisado, (E.P.S) titulado DISEÑO DEL EDIFICIO DE DOS NIVELES PARA EL HOSPITAL REGIONAL, SAN PEDRO LA LAGUNA, SOLOLÁ, que fue desarrollado por el estudiante universitario Kevin Estuardo Arriola Galindo, carné 200715164, quien fue debidamente asesorado y supervisado por el Inga. Mayra Rebeca García Soria de Sierra.

Por lo que habiendo cumplido con los objetivos y requisitos de ley del referido trabajo y existiendo la aprobación del mismo por parte del Asesor – Supervisor de EPS, en mi calidad de Director apruebo su contenido solicitándole darle el trámite respectivo.

Sin otro particular, me es grato suscribirme.

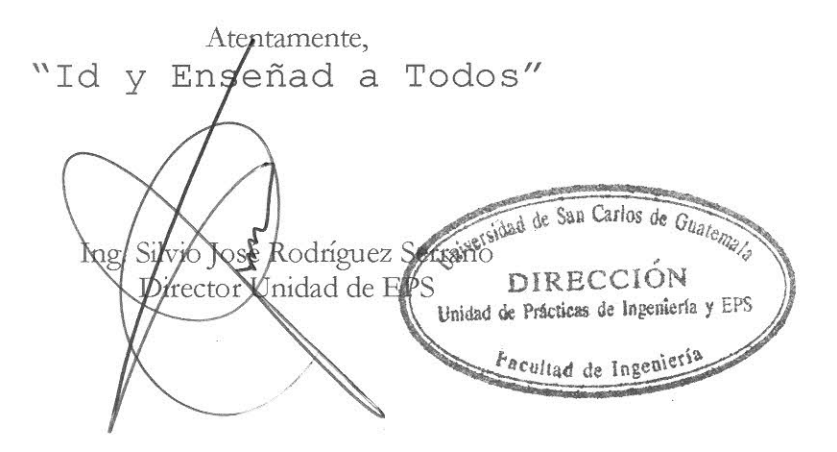

 $SIRS/ra$ 

 $\Lambda$  .

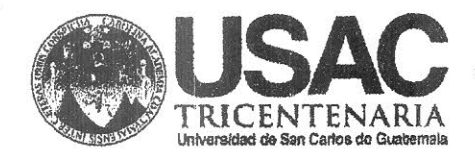

http;//civil.ingenieria.usac.edu.gt

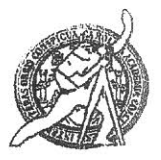

Universidad de San Carlos de Guatemala FACULTAD DE INGENIERÍA Escuela de Ingeniería Civil

Guatemala. 28 de octubre de 2015

Ingeniero Hugo Leonel Montenegro Franco Director Escuela Ingeniería Civil Facultad de Ingeniería Universidad de San Carlos

Estimado Ingeniero Montenegro.

Le informo que he revisado el trabajo de graduación DISEÑO DEL EDIFICIO DE DOS NIVELES PARA EL HOSPITAL REGIONAL, SAN PEDRO LA LAGUNA SOLOLÁ, desarrollado por el estudiante de Ingeniería Civil Kevin Estuardo Arriola Galindo No. 2007-15164, quien contó con la asesoría del Ing. Mayra Rebeca García Soria.

Considero este trabajo bien desarrollado y representa un aporte para la comunidad del área y habiendo cumplido con los objetivos del referido trabajo doy mi aprobación al mismo solicitando darle el trámite respectivo.

Atentamente.

**ID Y ENSEÑAD A TODOS** 

FACULTAD DE INGENIER CUET DEPARTAMENTO DE **Lng Ronald Estuardo Galindo Cabrera ESTRUCTURAS** Jefe del Departamento de Estructuras USAC

/bbdeb.

Mas de 134 años de Trabajo Académico y Mejora Contínua

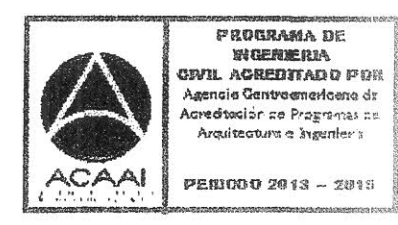

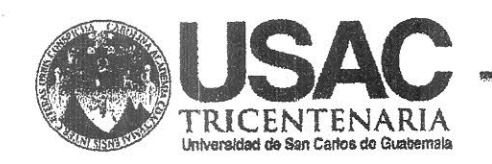

http;//civil.ingenieria.usac.edu.gt

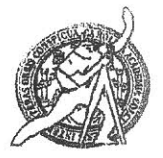

Universidad de San Carlos de Guatemala FACULTAD DE INGENIERÍA Escuela de Ingeniería Civil

El director de la Escuela de Ingeniería Civil, después de conocer el dictamen de la Asesora Inga. Mayra Rebeca Garcia Soria y del Coordinador de E.P.S. Ing. Silvio José Rodríguez Serrano, al trabajo de graduación del estudiante Kevin Estuardo Arriola Galindo, titulado DISEÑO DEL EDIFICIO DE DOS NIVELES PARA EL HOSPITAL REGIONAL, SAN PEDRO LA LAGUNA, SOLOLÁ, da por este medio su aprobación a dicho trabajo.

Ą **IDAD DE SAN** ₿Æ INGENIERIA TIVII ECTOR GENJE Ing. Hugo Leonel Montenegro Franc TAN<sub>n</sub>

Guatemala, noviembre 2015.

/bbdeb.

Mas de 134 años de Trabajo Académico y Mejora Contínua

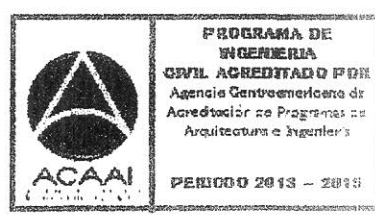

Universidad de San Carlos de Guatemala

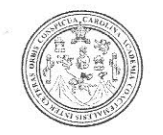

Facultad de Ingeniería Decanato

DTG. 613.2015

El Decano de la Facultad de Ingeniería de la Universidad de San Carlos de Guatemala, luego de conocer la aprobación por parte del Director de la Escuela de Ingeniería Civil, al Trabajo de Graduación titulado: **DISEÑO** DEL EDIFICIO DE DOS NIVELES PARA EL REGIONAL, **HOSPITAL** SAN PEDRO LA LAGUNA, SOLOLA, presentado por el estudiante universitario: Kevin Estuardo Arriola Galindo, autoriza la impresión del mismo.

IMPRÍMASE:

Ing. Pedro Aguilar Polanco Anto Decano

Guatemala, noviembre de 2015

/gdech

Escuelas: Ingeniería Civil, Ingeniería Mecánica Industrial, Ingeniería Química, Ingeniería Mecánica Eléctrica, - Escuela de Ciencias, Regional de Ingeniería Sanitaria y Recursos Hidráulicos (ERIS). Post-Grado Maestría en Sistemas Mención Ingeniería Vial. Carreras: Ingeniería Mecánica, Ingeniería Electrónica, Ingeniería en Ciencias y Sistemas. Licenciatura en Matemática. Licenciatura en Física. Centro de Estudios Superiores de Energía y Minas (CESEM). Guatemala, Ciudad Universitaria, Zona 12. Guatemala, Centroamérica.

DECANO ACULTAD DE INGENIERIA

# **ACTO QUE DEDICO A:**

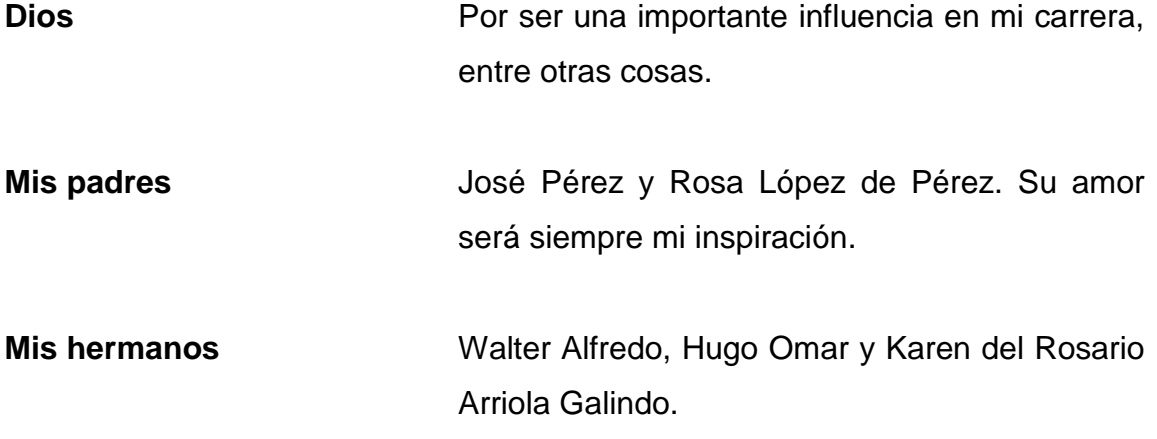

## **AGRADECIMIENTOS A:**

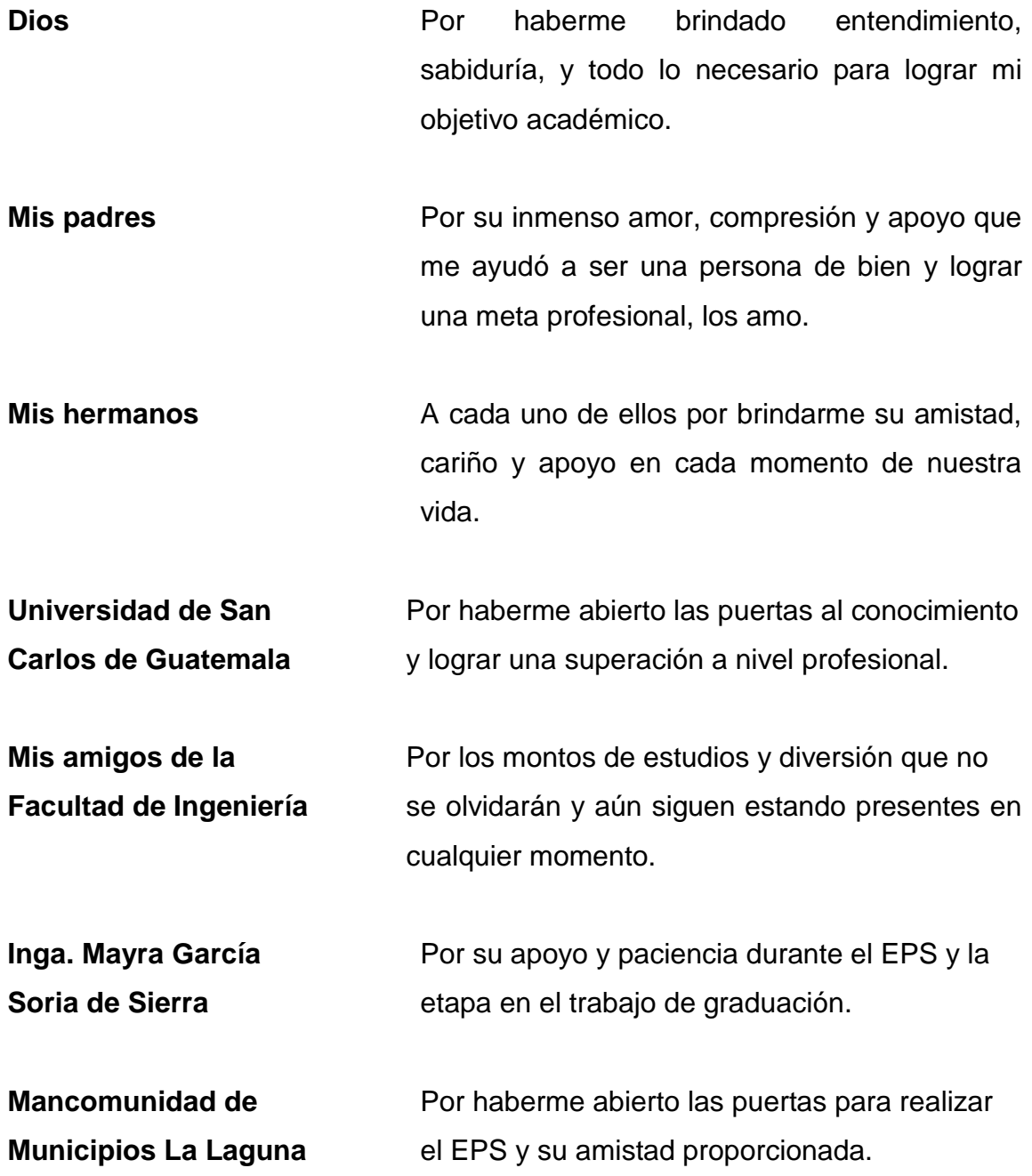

# ÍNDICE GENERAL

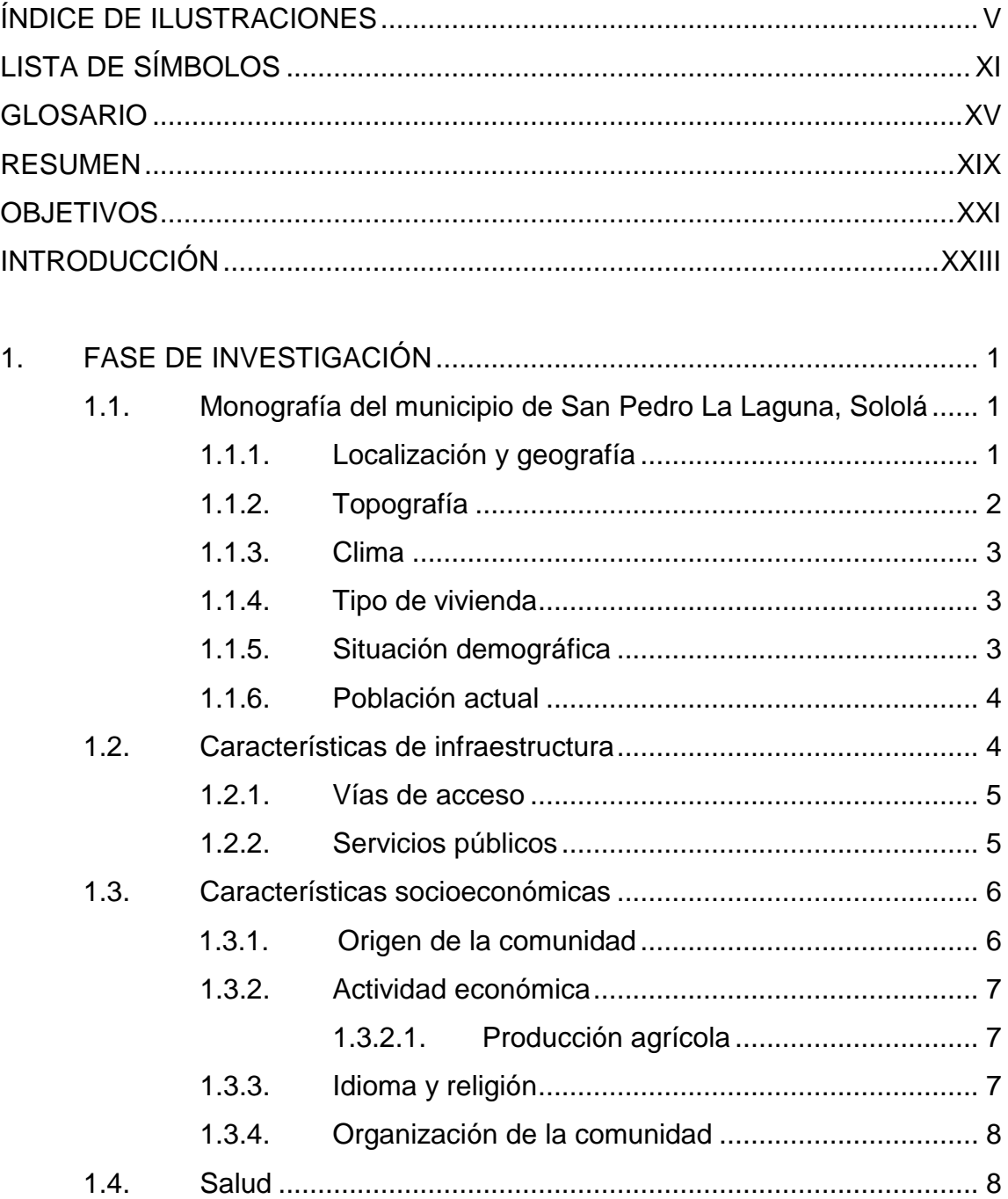

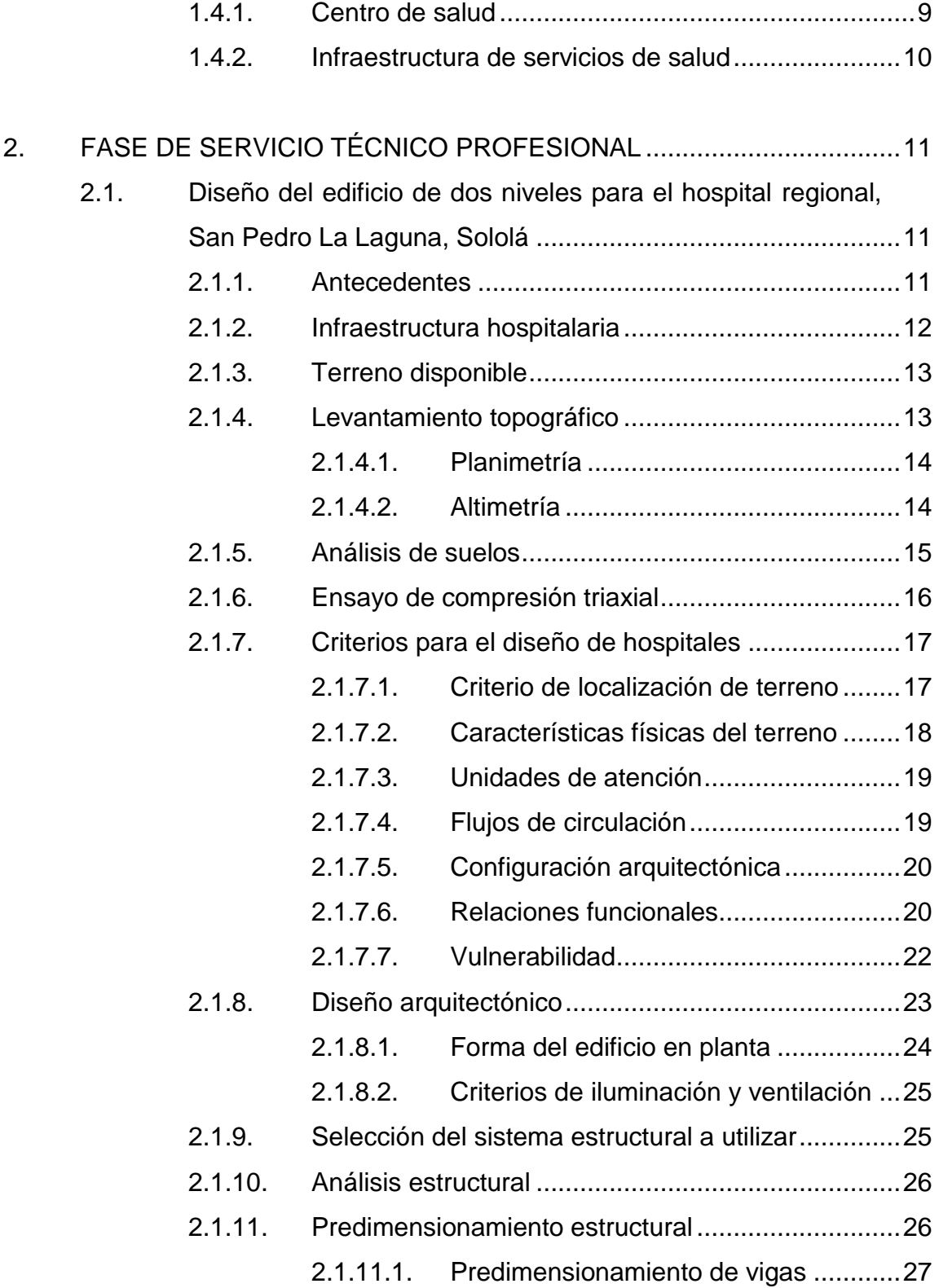

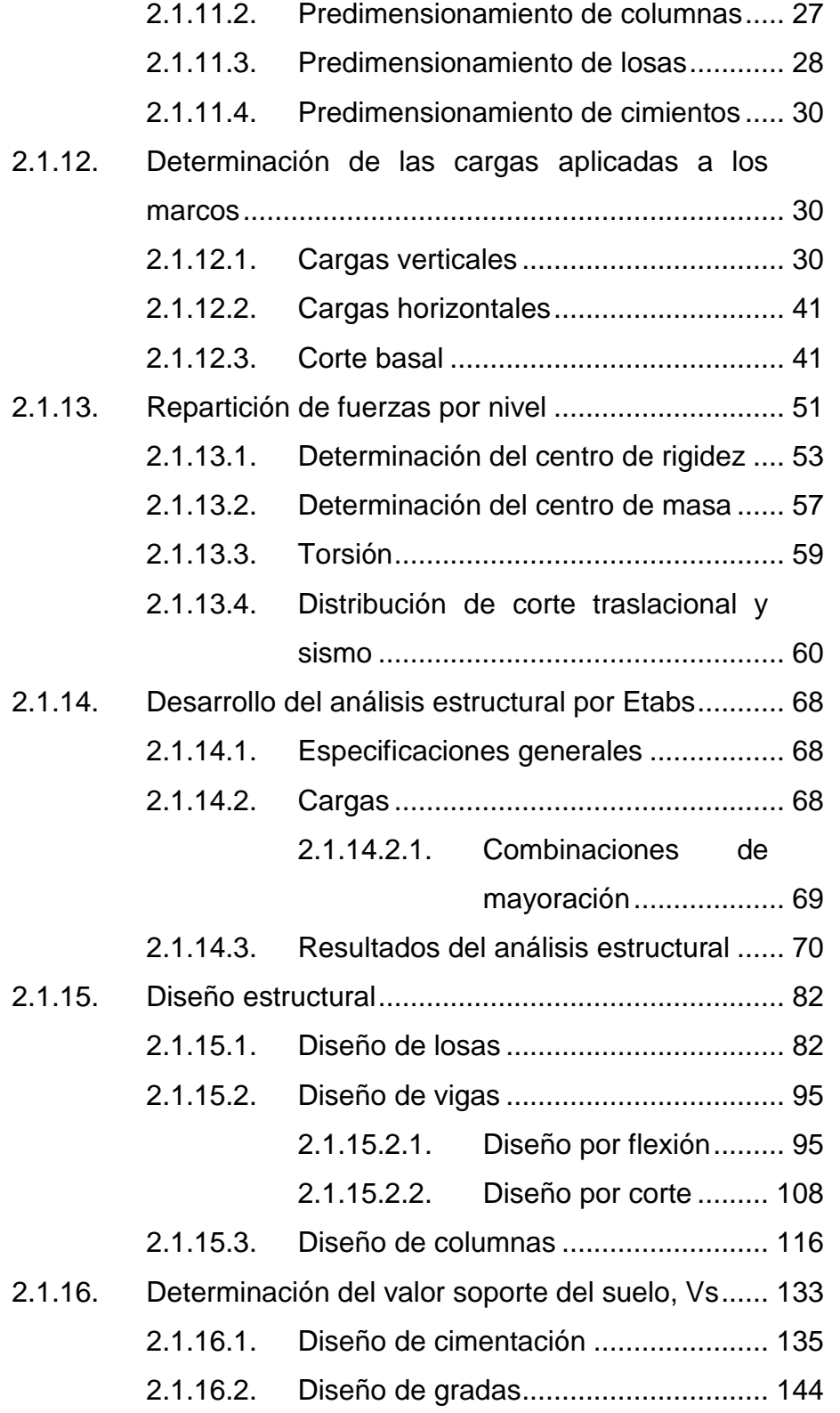

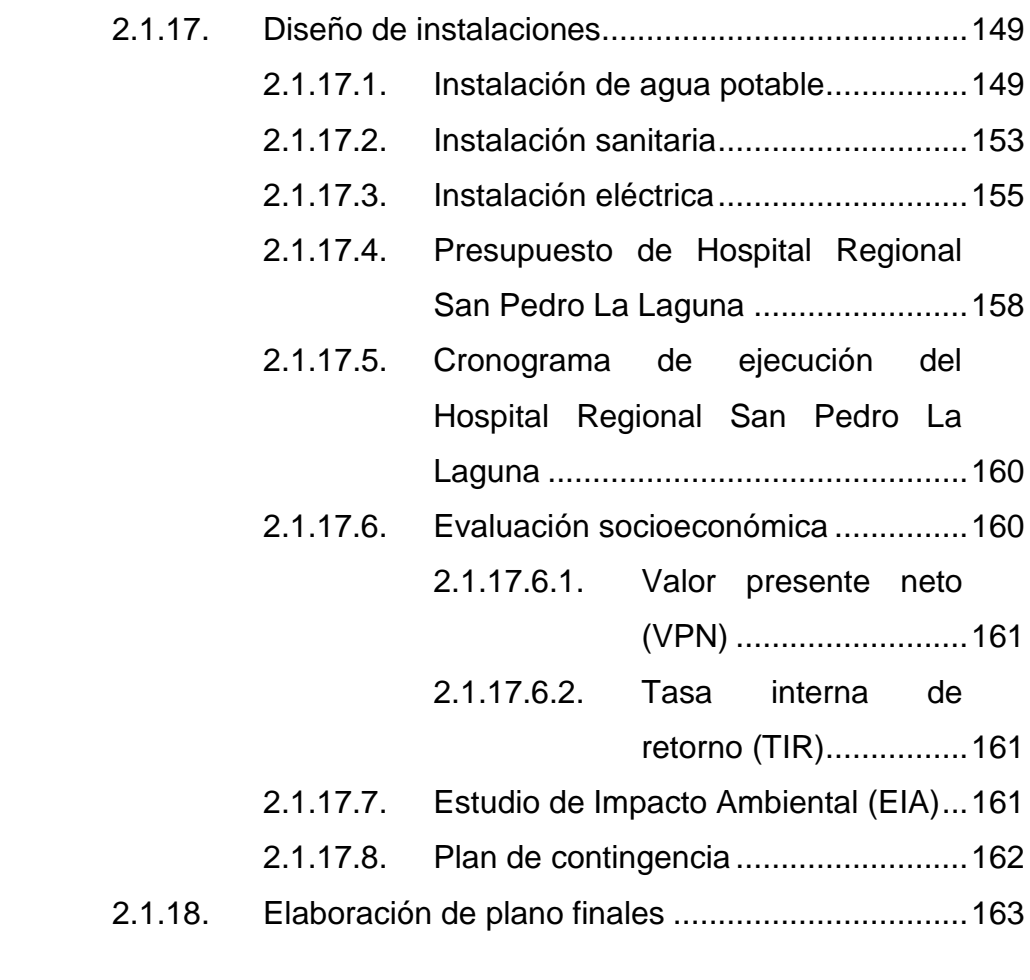

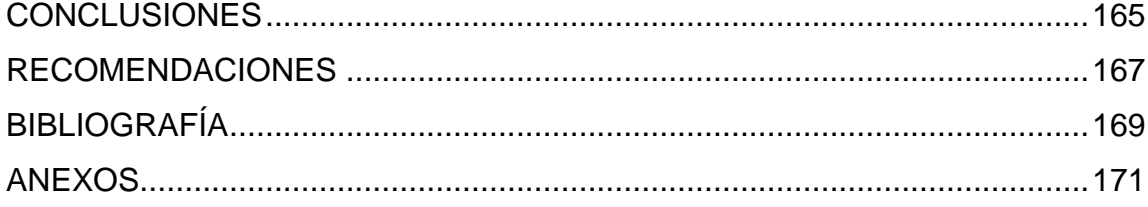

# <span id="page-16-0"></span>**ÍNDICE DE ILUSTRACIONES**

### **FIGURAS**

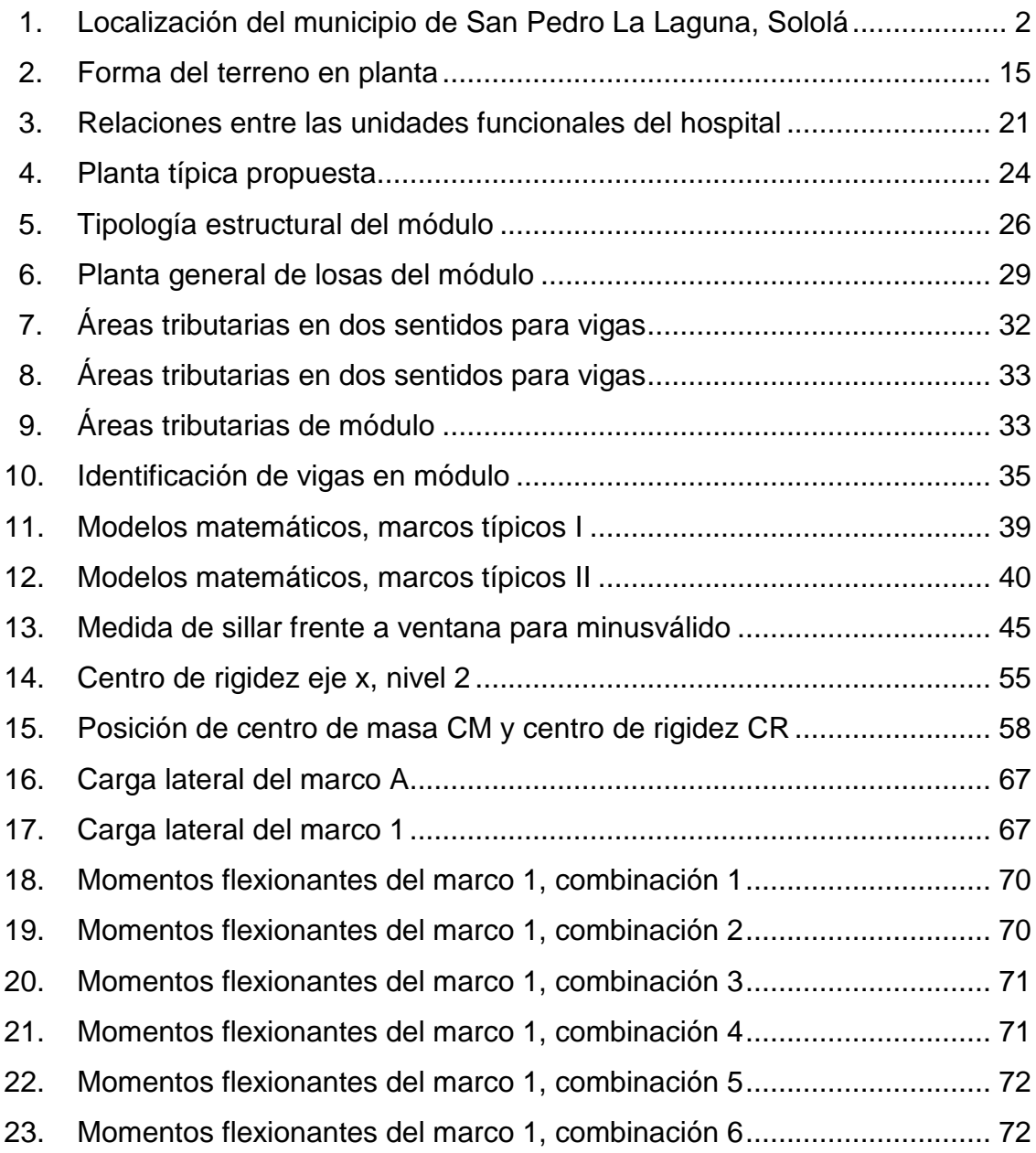

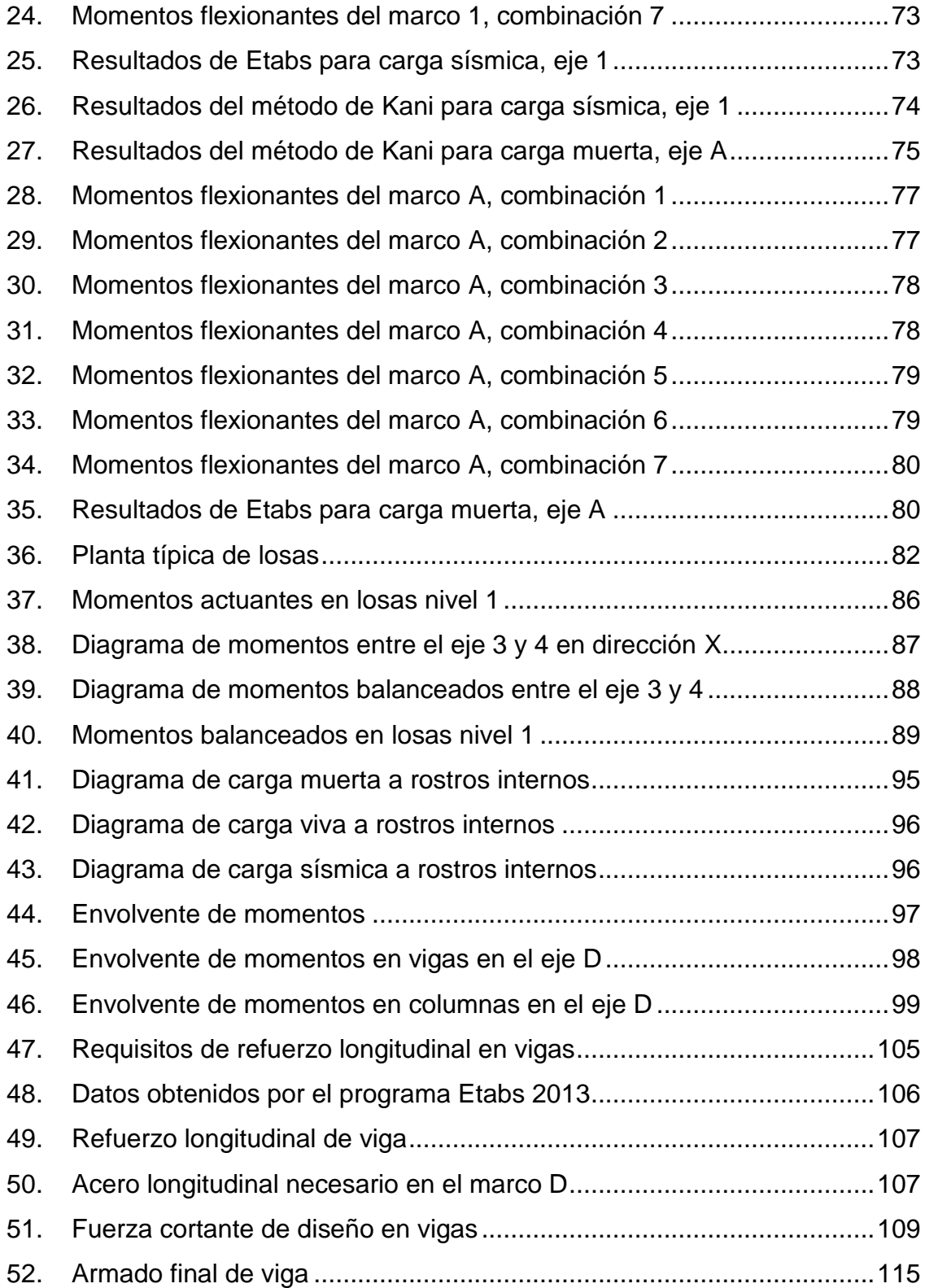

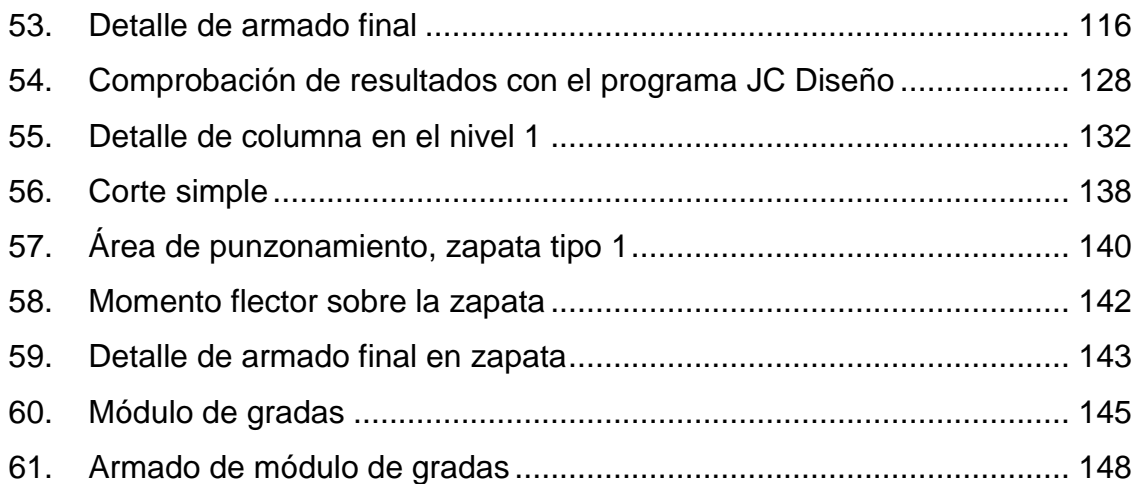

## **TABLAS**

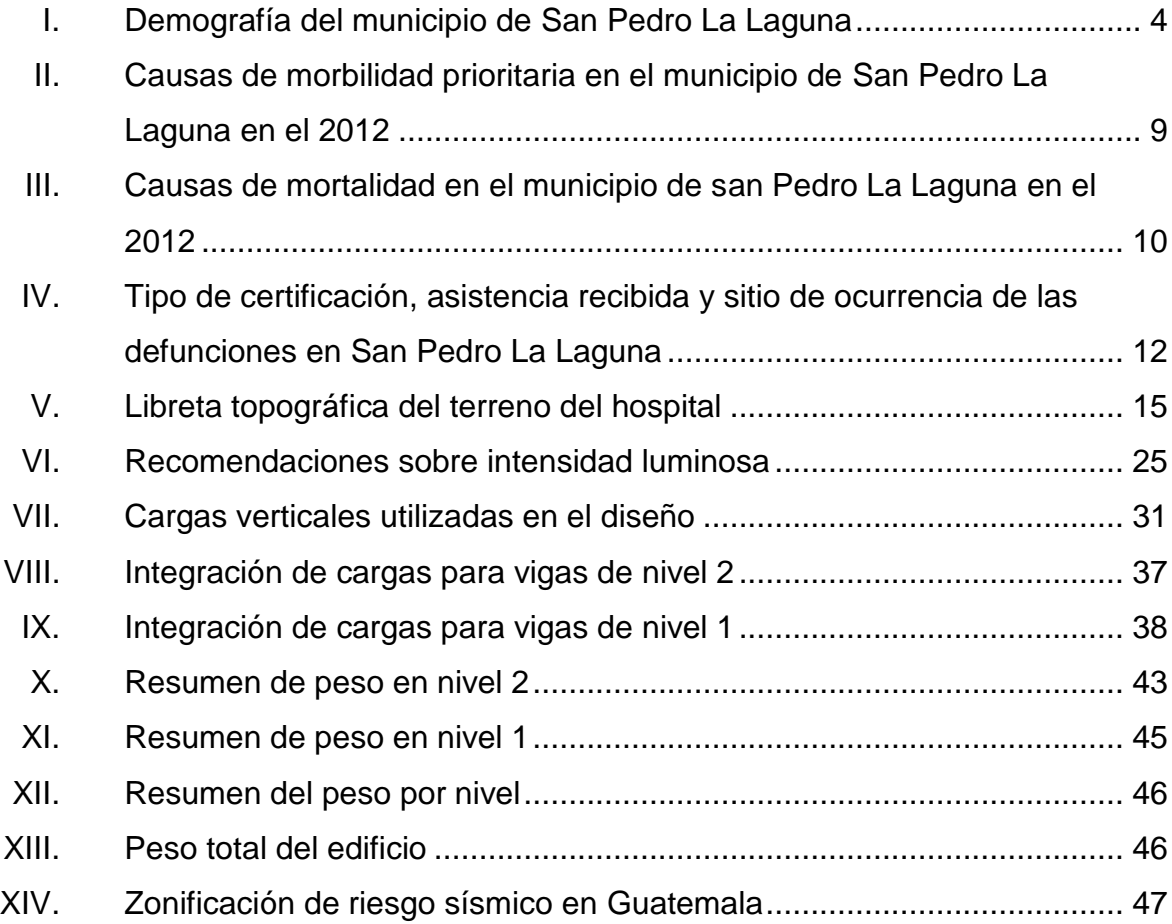

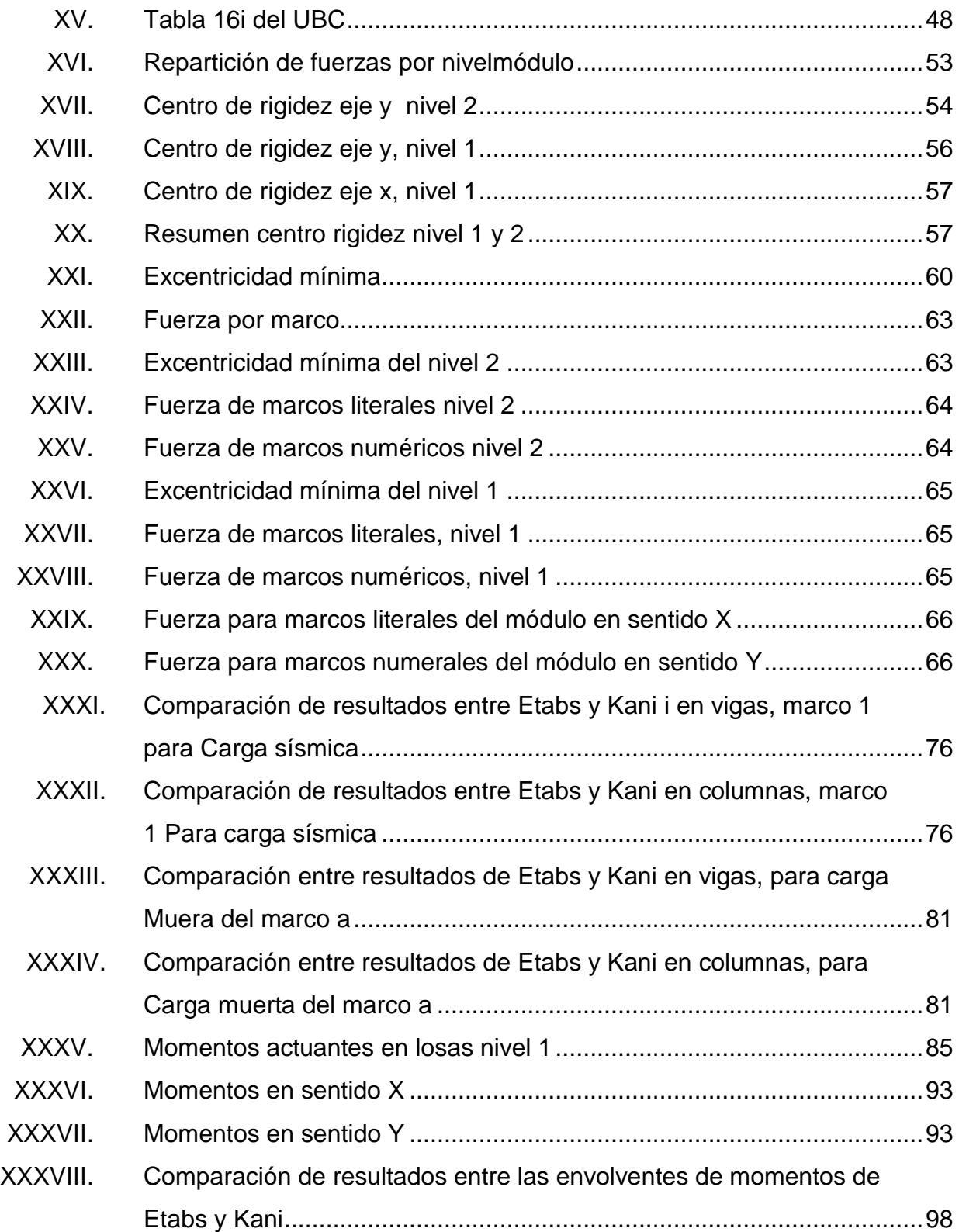

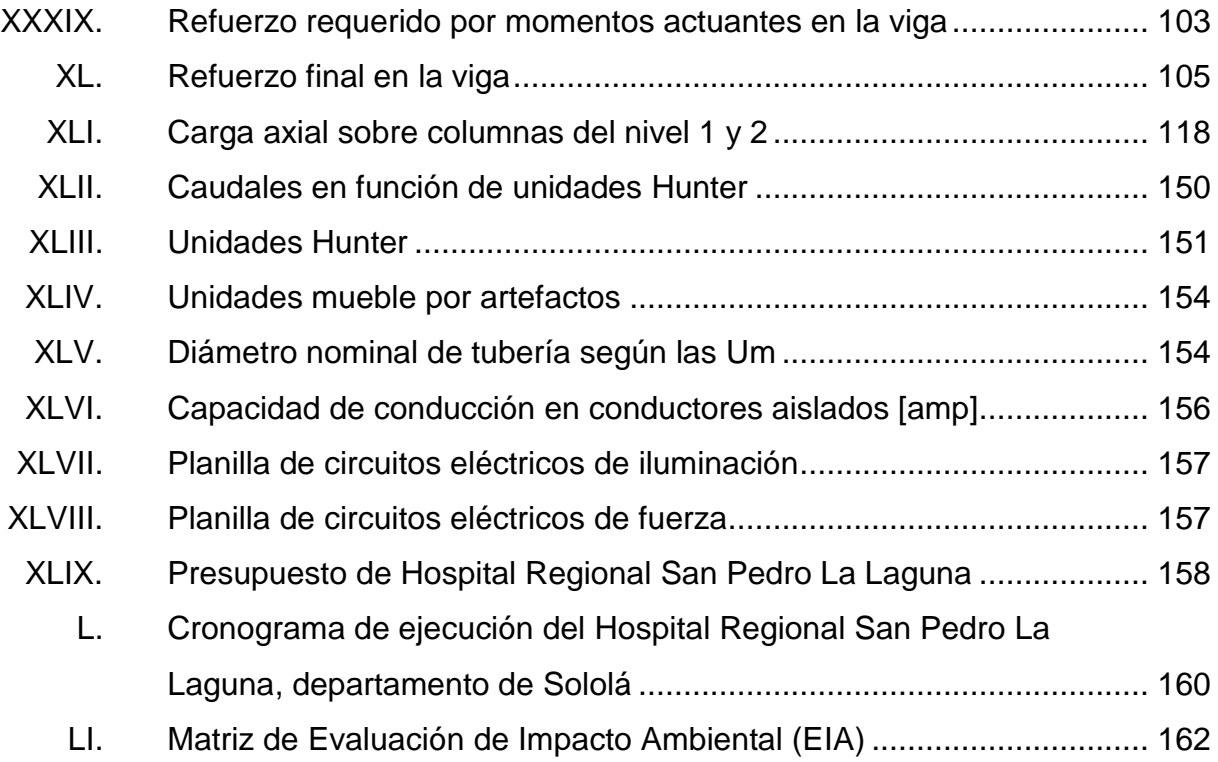

# **LISTA DE SÍMBOLOS**

<span id="page-22-0"></span>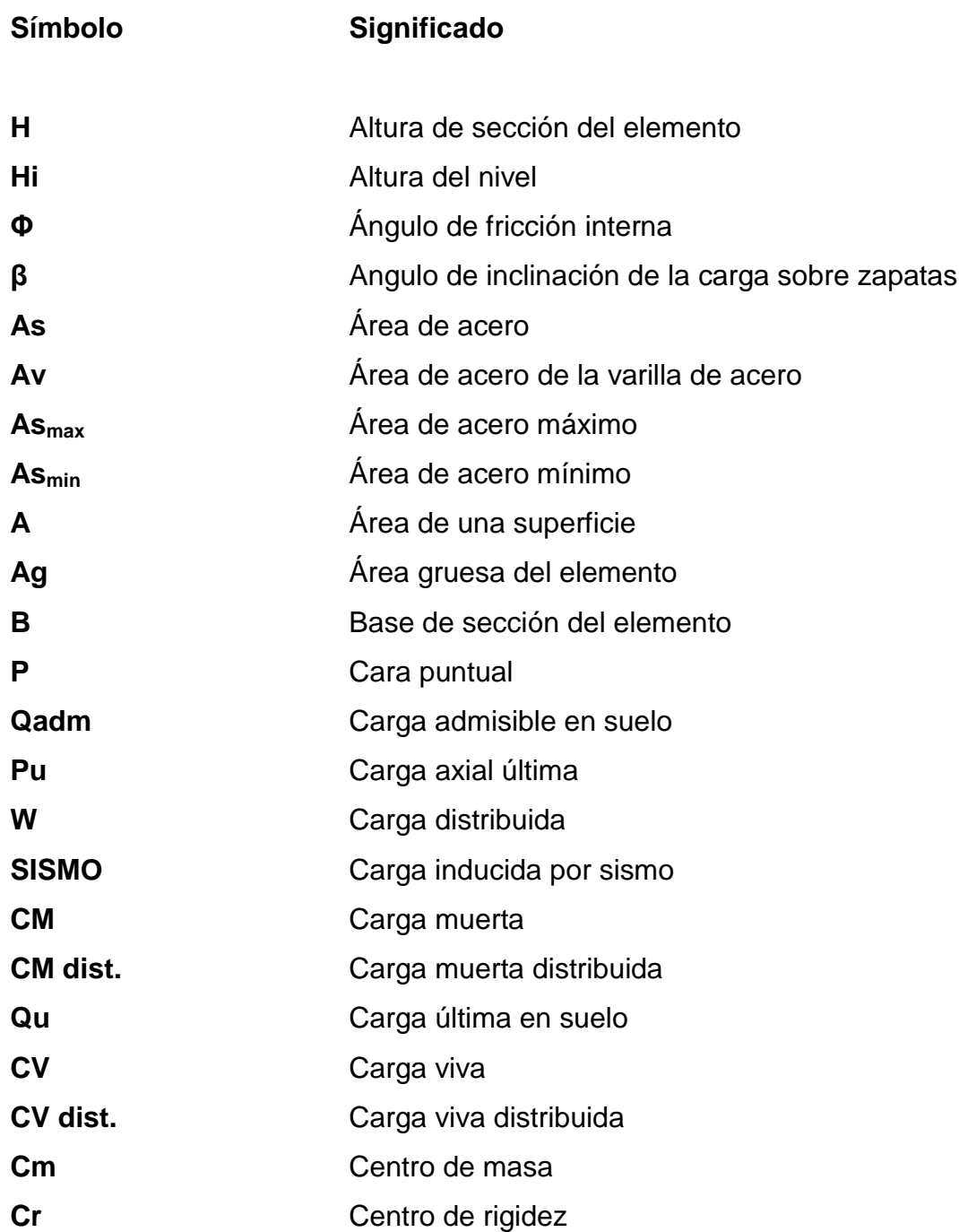

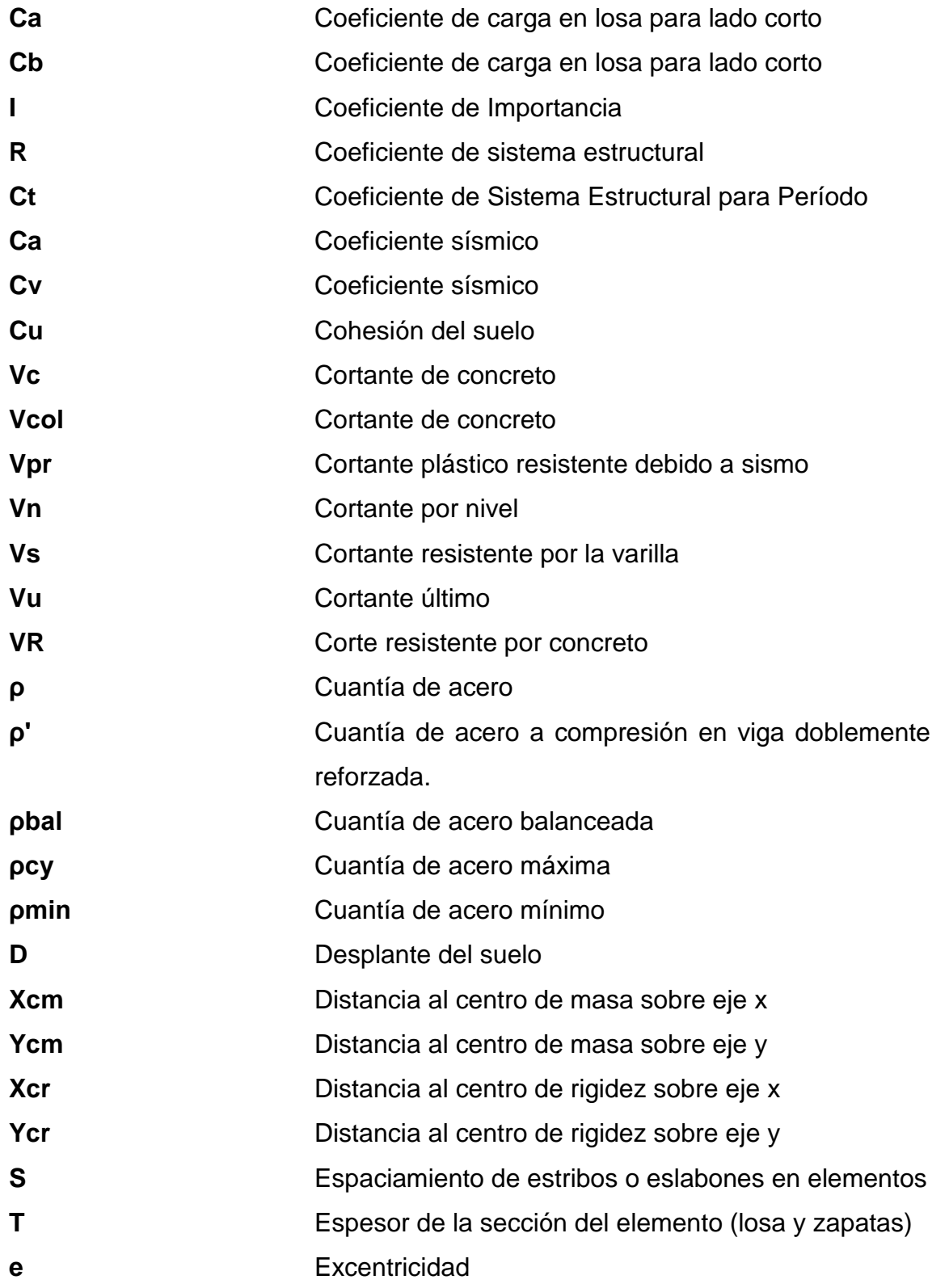

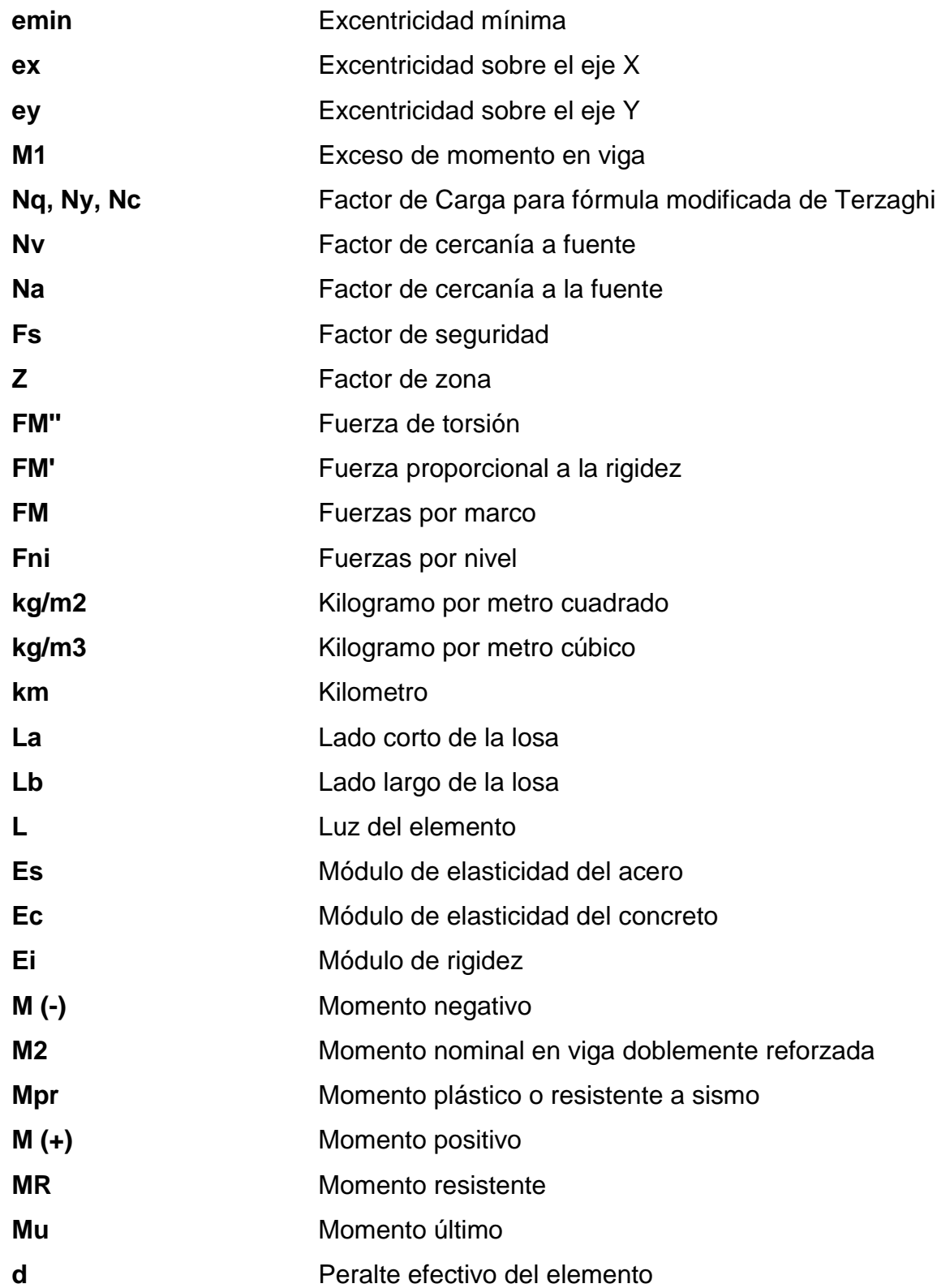

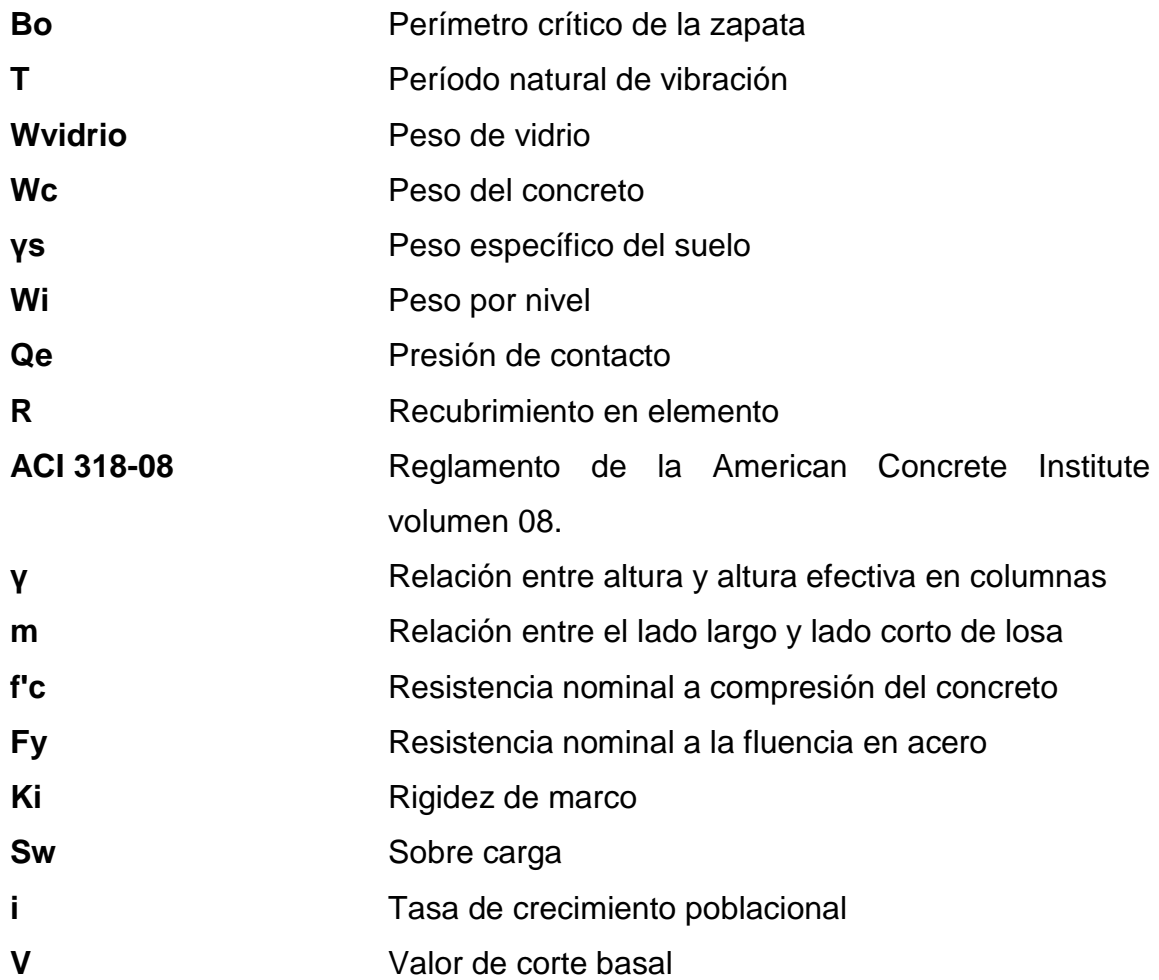

## **GLOSARIO**

<span id="page-26-0"></span>**Acero mínimo** Cantidad de acero determinado por la sección y límite de fluencia del acero, necesario para evitar grietas por cambio de temperatura. ACI Siglas de American Concrete Institute. **Altimetría** Procedimientos utilizados para definir las diferencias de nivel existentes entre puntos distintos de un terreno o construcción. **Área tributaria** *Área de carga que afecta a un elemento estructural.* **Antrópico** Es un adjetivo que significa algo relativo al hombre o a lo antropogénico, causado por el hombre. **Axial** Relativo al eje, que forma un eje. **Centroidal** Es la intersección de todos los planos que dividen a un objeto en dos partes de igual volumen con respecto al plano. **Colindancia** Contigua, el más próximo.

**Corte basal** En cálculo estructural, es la fuerza total lateral que se aplica a una edificación, para simular sobre un modelo matemático, los efectos del sismo en la estructura.

**Demografía** Es la ciencia que tiene como objetivo el estudio de las poblaciones humanas y que trata de su dimensión, estructura, evolución y características generales, considerados desde un punto de vista cuantitativo.

**Estribo** Refuerzo transversal que absorbe los esfuerzos de corte de un elemento estructural.

Estructura **Contactura** Ordenamiento de un conjunto de elementos encargados de resistir los efectos de las fuerzas de un cuerpo físico.

Excentricidad **Es la distancia que separa al centro de masa del** centro de rigidez.

**Iteración** Es repetir una serie de funciones hasta obtener un dato certero.

Losa **Entrepiso o terraza**.

**Momento** Esfuerzo al que está sometido un cuerpo, resultado de la aplicación de una fuerza a x distancia de su centro de masa.

XVI

- **Rigidez** Es la capacidad de un objeto sólido o elemento estructural para soportar esfuerzos sin adquirir grandes deformaciones o desplazamientos.
- Sismo **Es una sacudida o aceleración de la corteza** terrestre, por un acomodamiento de las placas a una cierta profundidad, partiendo de un epicentro.
- **Topografía** Ciencia de determinar posiciones relativas de puntos situados encima de la superficie terrestre y debajo de la misma.
- **Valor soporte** Capacidad de carga del suelo. En unidades de fuerza por unidad de área.

XVIII

#### **RESUMEN**

<span id="page-30-0"></span>En el Ejercicio Profesional Supervisado (EPS) realizado en la institución Mancomunidad de Municipios La Laguna, ubicada en el municipio de San Pedro La Laguna, Sololá, se desarrolló el diseño del edificio de dos niveles para el hospital regional, que será de suma importancia para el desarrollo de esta comunidad. En el presente documento se exponen la monografía y el diagnóstico de la comunidad, así como el desarrollo del diseño de la edificación con sus respectivos planos y presupuesto.

Para la selección de este proyecto, se tuvo que llevar a cabo un diagnóstico comunitario en el que se analizan las necesidades de la población atendida y las posibles soluciones al problema. Conociendo las necesidades y además de la priorización del proyecto de un hospital por las autoridades del municipio, se inició con el proceso para la elaboración del diseño.

El sistema estructural del edificio fue elaborado a través de marcos dúctiles resistentes a momentos de concreto armado y el mismo está conformado por dos niveles con separación de diferentes módulos para su mejor diseño y funcionalidad. En el análisis estructural se realizaron las diferentes combinaciones de carga, y con las más críticas se diseñaron los elementos estructurales.

## **OBJETIVOS**

#### <span id="page-32-0"></span>**General**

Colaborar con la institución Mancomunidad de Municipios La Laguna en diseñar la edificación de dos niveles destinada para el hospital regional en el municipio de San Pedro La Laguna, Sololá.

#### **Específicos**

- 1. Realizar el diseño de la edificación de dos niveles destinada para el hospital regional de San Pedro La Laguna, que cumpla con las especificaciones y reglamentos de construcción vigentes, necesarios para que sea una estructura sismo resistente y para así poder brindar una mejor calidad de vida a sus habitantes.
- 2. Proveer a la comunidad de planos y presupuestos necesarios para la construcción del proyecto: hospital regional de dos niveles.

XXII

### **INTRODUCCIÓN**

<span id="page-34-0"></span>En el municipio de San Pedro La Laguna y las demás comunidades aledañas a este, ha surgido una problemática dada a la escasez de infraestructura hospitalaria. Tal problemática afecta a toda la población sin excepción alguna en el sector de salud. Por tal razón, se elaboró un diagnóstico comunitario en el lugar, tomando como prioridad un plan de infraestructura orientado al diseño y futura construcción de una edificación hospitalaria de dos niveles. Esta contribuirá directamente al crecimiento social y mejoramiento al acceso en el sector de salud.

Partiendo de este principio y manteniendo la filosofía de servicio social, la Universidad de San Carlos de Guatemala contribuye responsablemente a través del programa de Ejercicio Profesional Supervisado (EPS) de la Facultad de Ingeniería, con las comunidades del país que lo requieran, proporcionando apoyo técnico en el desarrollo de proyectos de bien común.

El proyecto es el diseño de un hospital en el sector llamado Pajulyá del municipio de San Pedro La Laguna, el terreno cuenta con un área de 17 255,44 metros cuadrados.

Según las normas de diseño para edificaciones destinadas a hospitales, la edificación deberá considerar las ampliaciones futuras previsibles en los espacios para estacionamiento y área verde de 50 %, además se considera que la ocupación del terreno no deberá exceder del 30 % quedando un 20 % para futuras ampliaciones.

XXIII

El informe final está conformado por los siguientes capítulos:

En el capítulo uno se describe la monografía y diagnóstico de las necesidades de servicios básicos e infraestructura de la comunidad, con el fin de conocer el estado actual de la población.

En el capítulo dos se desarrolla el diseño de la edificación de dos niveles destinada para el hospital regional en el que se presentan las características generales y de diseño para el hospital.

En la parte final se presentan las conclusiones, recomendaciones y los respectivos planos del diseño.

.
## **1. FASE DE INVESTIGACIÓN**

#### **1.1. Monografía del municipio de San Pedro La Laguna, Sololá**

A continuación se explicará la monografía del municipio de San Pedro La Laguna, Sololá.

## **1.1.1. Localización y geografía**

San Pedro La Laguna es un municipio del departamento de [Sololá](http://es.wikipedia.org/wiki/Solol%C3%A1) de la región sur-occidente de la [República de Guatemala.](http://es.wikipedia.org/wiki/Rep%C3%BAblica_de_Guatemala) Se localiza a una latitud de 14°41'25'' norte y una longitud de 91°16' 21'' oeste, la cabecera municipal se encuentra a 1 610 metros sobre el nivel del mar, colinda al norte con el municipio de San Juan La Laguna y el lago de Atitlán, al este con el municipio de Santiago Atitlán y el lago de Atitlán, al sur con Chicacao del departamento de Suchitepéquez y Santiago Atitlán y al oeste con San Juan La Laguna y Chicacao. Desde la cabecera departamental de Sololá se puede llegar al municipio con un recorrido de 54 kilómetros en carretera y de la ciudad capital al municipio hay una distancia de 178 kms.

El municipio cuenta con un total de 24 kilómetros cuadrados, la cabecera está localizada en el margen noreste del lago de Atitlán y al norte del volcán San Pedro. Representa el 0,02 % del territorio nacional y el 2,26 % del departamento de Sololá.

En el área geográfica del municipio puede distinguirse dos zonas de vida: una se extiende de los 1 630 hasta los 2 400 msnm, siendo la parte baja y media del municipio y clasificada como bosque húmedo montano bajo subtropical (BHMBS).

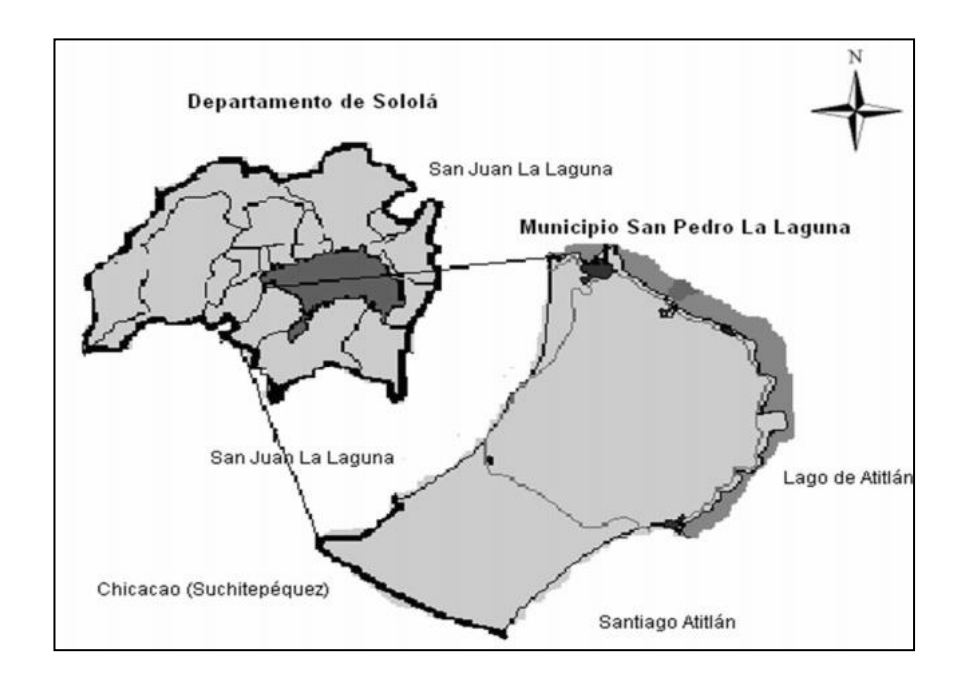

## Figura 1. **Localización del municipio de San Pedro La Laguna, Sololá**

Fuente: LÓPEZ SALGUERO, Roel. *Diagnóstico socioeconómico, potencialidades productivas y propuestas de inversión*. p. 4.

## **1.1.2. Topografía**

El territorio de San Pedro La Laguna pertenece a las tierras altas de la cadena volcánica con montañas, colinas y conos volcánicos. A pesar de ser un municipio totalmente montañoso, pueden apreciarse dos zonas topográficas:

Una se extiende de los 1 630 hasta los 2 400 msnm, siendo la parte baja y media del municipio y clasificada como bosque húmedo montano bajo subtropical (BHMBS).

La otra es la parte alta y se extiende desde los 2 401 hasta los 2900 msnm, clasificada como bosque muy húmedo montano subtropical (BMHMS). Ambas zonas se caracterizan por tener montañas cubiertas de árboles y matorrales.

#### **1.1.3. Clima**

En el municipio de San Pedro La Laguna se ha registrado una precipitación pluvial anual de 1 000 a 2 000 milímetros; la estación lluviosa se registra de mayo a agosto; la estación seca de septiembre a abril, los datos más altos de precipitación se alcanzan de julio a agosto, su temperatura promedio anual fluctúa entre los 13 a 20 grados centígrados (ºC). Los meses más fríos son enero y febrero. La humedad relativa promedio se encuentra alrededor del 81 % y está sometida a fuertes vientos de octubre a febrero que corren en dirección nor-noreste a sur–suroeste, a velocidades que oscilan entre 17 a 18 kilómetros por hora.

## **1.1.4. Tipo de vivienda**

Las viviendas están construidas en su mayoría de *block*, con techo de terraza o lámina y aproximadamente un 25 % de abobe con techo de lámina, según las posibilidades de cada familia.

## **1.1.5. Situación demográfica**

Basándose en los datos proporcionados del centro de salud y los resultados de los censos realizados por la municipalidad en el 2012, la densidad de la población del municipio es 487 habitantes por kilómetro cuadrado.

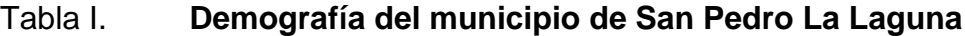

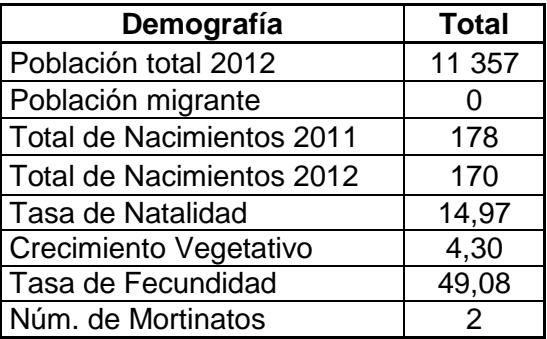

Fuente: Centro de Salud. Municipio de San Pedro La Laguna.

## **1.1.6. Población actual**

San Pedro es uno de los pueblos más grandes de los 10 que rodean el lago, actualmente con base en el INE (Instituto Nacional de Estadística), la población actual es de 11 539 habitantes, de los cuales el 99,5 % son indígenas y el 0,5 % no indígena. Los idiomas predominantes en el municipio de San Pedro La Laguna son el t'zutujil y el español. La gran mayoría de esta población se concentra en el casco urbano, ya que su única comunidad rural es una finca llamada Tzantziapá.

## **1.2. Características de infraestructura**

Representan las características fundamentales de infraestructura con las cuales cuenta el municipio de San Pedro La Laguna, tomando en consideración las edificaciones de servicio de salud. Otras características fundamentales se encuentran las vías de acceso y servicios públicos en general.

## **1.2.1. Vías de acceso**

Se llega a San Pedro La Laguna por medio de la carretera interamericana CA-1, en el kilómetro 148. Asimismo, se puede llegar al municipio a través de Santa Clara La Laguna; tiene 46 kilómetros desde la cabecera departamental de Sololá a la cabecera municipal de San Pedro La Laguna. Este municipio cuenta con cuatro empresas de transporte terrestre que prestan el servicio diario hacia Quetzaltenango y hacia la ciudad capital. Otra manera de transportarse a San Pedro La Laguna es por vía lacustre; el destino de las lanchas es Panajachel y no existen normas que regulen este medio ni la protección a los pasajeros.

Para el cerro Pajulyá, en donde se encuentra ubicado el terreno en el cual se llevó a cabo el diseño para el hospital; 5,25 km desde el área urbana del municipio con dirección la carretera que dirige a Santiago Atitlán.

### **1.2.2. Servicios públicos**

Los servicios básicos necesarios para la subsistencia de una población y con las cuales cuenta el municipio de San Pedro La Laguna son:

- El servicio de energía eléctrica es proporcionado por Deocsa, de acuerdo a la información recabada, se estableció que el 99,50 % de la población cuenta con dicho servicio.
- Agua potable en la mayoría del municipio, aunque el servicio es por zonas y días específicos para cada una.
- La mayoría de los habitantes no poseen drenajes ya que cuentan con letrinas o pozos ciegos. Los únicos que poseen drenaje se encuentran a las orillas del lago de Atitlán y estos lanzan las aguas negras o servidas directamente al lago.
- La salud es un mal servicio en el municipio ya que, según datos del centro de salud, la esperanza de vida al nacer es muy baja. No cuenta con infraestructura hospitalaria para satisfacer las necesidades básicas de la comunidad.

## **1.3. Características socioeconómicas**

Representan las características sociales y económicas con las que cuenta el municipio de Sololá; las costumbres, organizaciones y la manera en la cual se desarrollan económicamente para subsistir. Entre las actividades económicas que existen actualmente en el municipio se puede mencionar: la agricultura, pecuaria, artesanal, servicios y la agroindustria.

## **1.3.1. Origen de la comunidad**

San Pedro La Laguna estuvo ocupado desde la época prehispánica, antes de 1492, por el pueblo T´zutujil, que tenía la capital en Tziquinahá o Atziquinahá (actualmente Santiago Atitlán). El municipio fue fundado en el actual emplazamiento por el misionero franciscano fray Pedro de Betanzos, entre 1547 y 1550. El nombre original de este municipio era San Pedro, posteriormente fue conocido como San Pedro de Patzununá; aparentemente por 1643 donde se empezó a utilizar el apelativo "La Laguna" el visitador, Antonio Lara, ordenó que todos los apellidos indígenas y los lugares geográficos fueran castellanizados.

El cuatro de junio de 1925 se dictó un Acuerdo Gubernativo que autorizó a la Municipalidad de San Pedro La Laguna a otorgar títulos de propiedad a favor de los vecinos del lugar. En 1930 y 1932, se lotificaron los terrenos municipales.

## **1.3.2. Actividad económica**

La actividad artesanal representa el 28 % de la economía del municipio y es la más relevante, luego sigue la agrícola con el 27 %, servicios ocupa el 23 %, agroindustrial refleja el 15 % de la actividad productiva y pecuaria con un 7 %.

## **1.3.2.1. Producción agrícola**

El cultivo que más área tiene sembrada es el café, con un total de 166 manzanas. El segundo lugar lo ocupa el maíz, con 58 manzanas cultivadas, el fríjol sigue con 10 manzanas, la cebolla ocupa el cuarto lugar con 4 manzanas y el último es el tomate, con menos de una manzana. La actividad agrícola en el municipio constituye la principal fuente de ingresos económicos, representa el 51 % de la PEA (población económicamente activa) y por lo tanto la mayor generador de empleo.

## **1.3.3. Idioma y religión**

En San Pedro La Laguna, se habla el idioma español y el T´zutujil. El primero representa un 22,7 7% del idioma hablado y el segundo lo practica el 77,83 % de la población del municipio.

La religión católica es la predominante, sin embargo en los últimos años, la religión evangélica ha ganado devotos; del total de la población, el 53% son católicos y el 47 % evangélicos.

## **1.3.4. Organización de la comunidad**

La organización comunitaria está integrada por los diferentes grupos asociados constituidos en el municipio, cuyos fines son el mejoramiento de la infraestructura, servicios a la comunidad y en particular la superación de los grupos sociales. En el municipio, se encuentran el Comude, integrado por el alcalde municipal, síndicos y concejales, representantes de entidades públicas y de entidades civiles, locales que sean convocados, así como representantes de los Cocodes (Consejos Comunitarios de Desarrollo) que en su mayoría trabaja en los diferentes cantones y sectores del municipio.

## **1.4. Salud**

La salud es un producto social resultante de la interacción entre el nivel de desarrollo del país, las condiciones de vida de las poblaciones y la participación social, a nivel individual y colectivo, a fin de procurar a los habitantes del país el más completo bienestar físico, mental y social. Todos los habitantes de la República tienen derecho a la prevención, promoción, recuperación y rehabilitación de su salud, sin discriminación alguna.

La protección de la salud constituye una pieza fundamental en una comunidad, junto a la prevención de enfermedades. Esta se puede definir como aquellas actividades basadas en el análisis de riesgos, asociados a los alimentos, a la preservación del entorno saludable, que afecte a los espacios públicos donde se desenvuelve la vida humana y a la habitabilidad de las viviendas.

8

# Tabla II. **Causas de morbilidad prioritaria en el municipio de San Pedro La Laguna en el 2012**

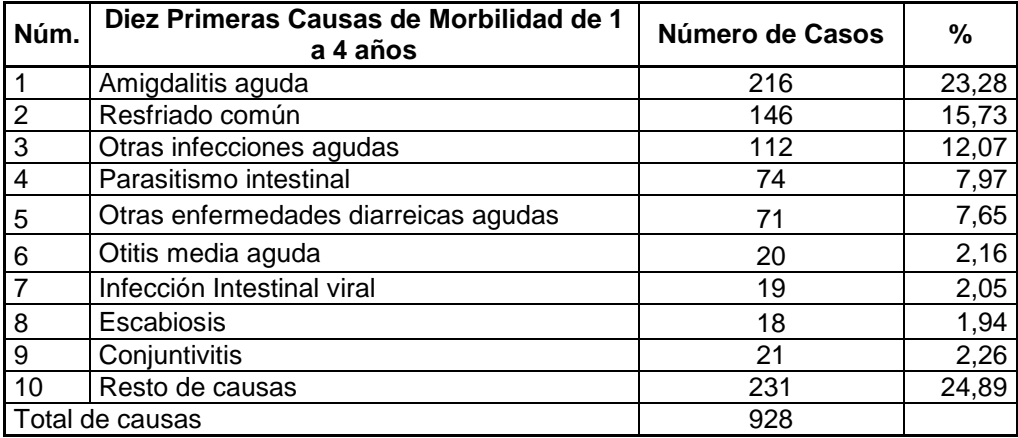

Fuente: Centro de Salud, municipio de San Pedro La Laguna.

## **1.4.1. Centro de salud**

Es el edificio o establecimiento que cuenta con un consultorio en el cual atienden padecimientos que no requieren hospitalización, con manejo de educación y prevención de enfermedades frecuentes de la región, atención de urgencias, referencia de pacientes, programas de participación comunitaria, educación para la salud, acciones de saneamientos básico, y vigilancias del comportamiento de las enfermedades en el área de responsabilidad del centro.

En el centro de Salud, se encuentran un equipo de salud, conformado por un médico general, una enfermera que realiza actividades dentro de las instalaciones (clínica) y otra que realiza actividades fuera de ella (campo).

# Tabla III. **Causas de mortalidad en el municipio de San Pedro La Laguna en el 2012**

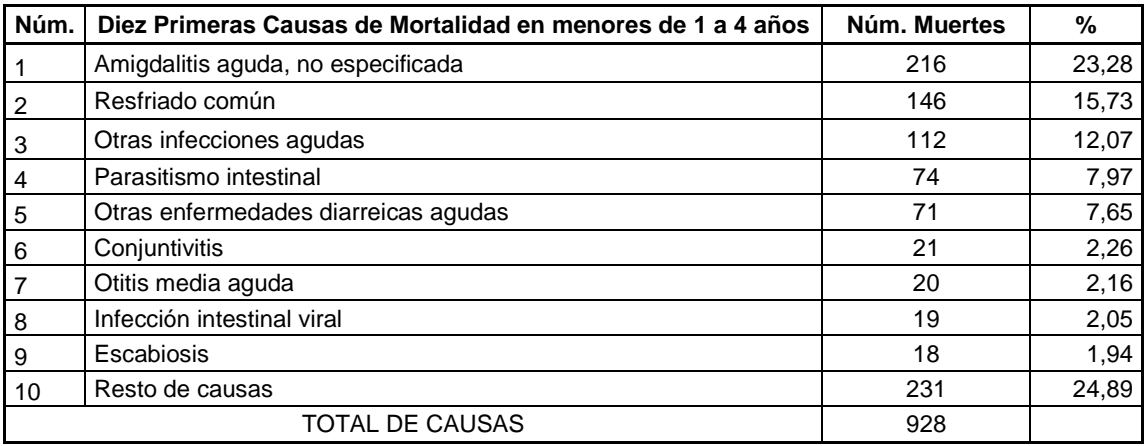

Fuente: Centro de Salud, municipio de San Pedro La Laguna.

## **1.4.2. Infraestructura de servicios de salud**

El municipio de san Pedro La Laguna cuenta con un centro de salud, en el que únicamente se presta atención primaria de salud, la cual es al alcance de todos los individuos y familias de la comunidad. Este atiende en su consulta externa a pacientes que requieren de emergencias simples, primeros auxilios y morbilidad simple. La falta de infraestructura hospitalaria, que cubra las necesidades que la comunidad requiere, llevó a la priorización del diseño de un hospital en el municipio.

## **2. FASE DE SERVICIO TÉCNICO PROFESIONAL**

# **2.1. Diseño del edificio de dos niveles para el hospital regional, San Pedro La Laguna, Sololá**

A continuación se explicará el diseño del edifico de dos niveles para el hospital regional, San Pedro La Laguna, Sololá.

## **2.1.1. Antecedentes**

El municipio de San Pedro La Laguna presenta una deficiencia y deterioro de los servicios en salud, tanto en el ramo de la infraestructura, como la cantidad de personal que atiende a la comunidad. Únicamente cuenta un centro de salud tipo "B", el cual no es suficiente para atender a pacientes obligando a su traslado al municipio de Sololá o Panajachel.

Dada esta relevancia de los hospitales para la recuperación de una comunidad afectada por un sismo o cualquier otro desastre natural, puede decirse que en su ubicación, planificación, diseño, construcción, mantenimiento y operación deben considerarse múltiples aspectos, que van desde la planificación adecuada para casos de atención de desastres, hasta los requisitos de resistencia estructural. Por tal razón, ya que el municipio de San Pedro y demás municipios aledaños no cuentan con un hospital, se toma como prioridad el proyecto para el diseño de la edificación destinada para el hospital.

En las siguientes tablas, se puede observar el tipo de servicio recibido y lugares donde ocurren las muertes de los pobladores de San Pedro La Laguna:

# Tabla IV. **Tipo de certificación, asistencia recibida y sitio de ocurrencia de las defunciones en San Pedro La Laguna**

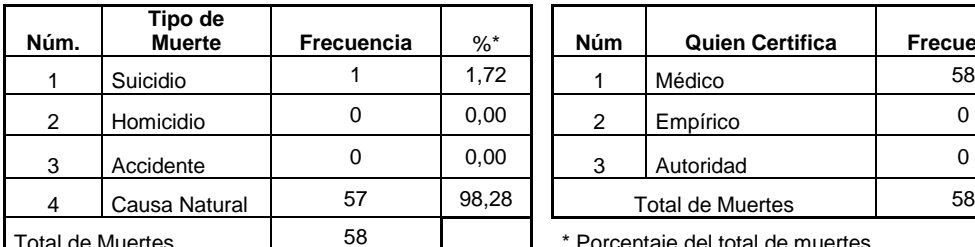

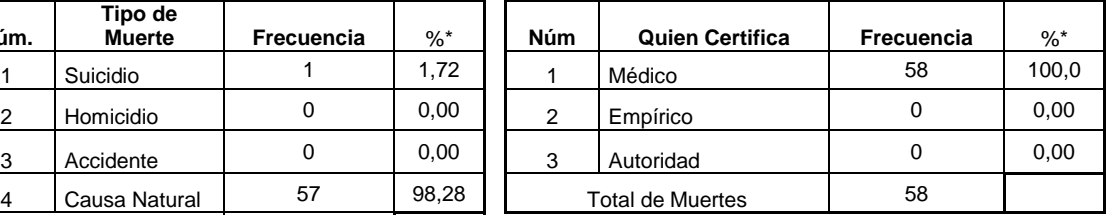

\* Porcentaje del total de muertes

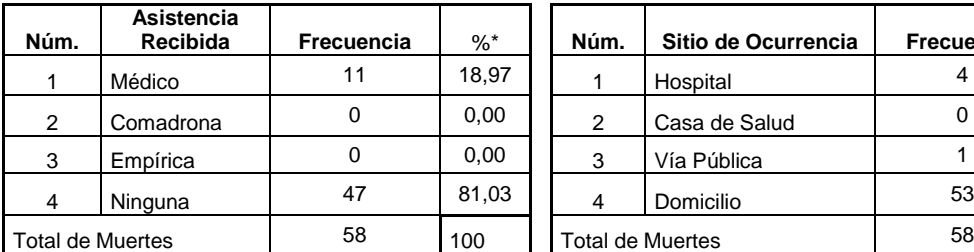

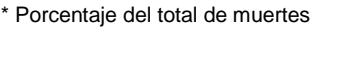

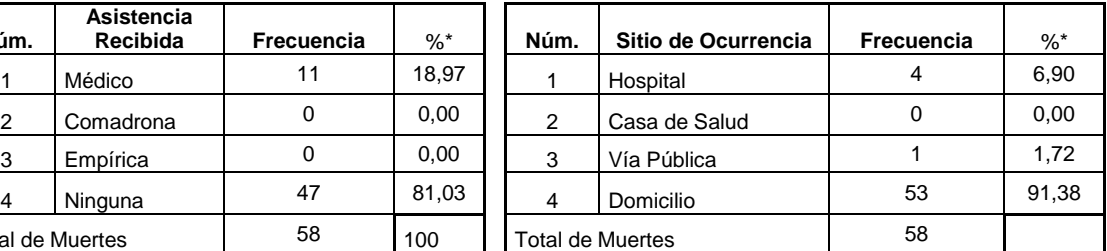

\* Porcentaje del total de muertes \* Porcentaje del total de muertes

Fuente: Centro de Salud, municipio de San Pedro La Laguna.

Como se puede observar en la tabla IV, el 81,03 % de las personas no reciben ninguna asistencia al momento de su muerte. Además, mueren en sus propias casas el 91,38 % de ellas. Con esto se puede constatar de la necesidad que los pobladores de este municipio tienen con respecto a su salud.

## **2.1.2. Infraestructura hospitalaria**

Los hospitales requieren consideraciones especiales, en relación con la mitigación de riesgos debido a la función que desempeñan en el medio en donde se encuentran, a sus características de ocupación y a su papel durante situaciones de desastre.

La infraestructura física y las líneas vitales deben ser fáciles de limpiar y mantener. Es necesario usar materiales durables y que aseguren condiciones de asepsia en los espacios que lo requieran. Se debe evitar el cruzamiento del material limpio y sucio, y contar con espacios de limpieza adecuadamente ubicados en las unidades funcionales.

A pesar de que las instalaciones de la salud pueden ser afectadas por fenómenos naturales como sismos, huracanes, deslizamientos, erupciones volcánicas, inundaciones, entre otros, o de origen antrópico, como incendios, explosiones o escapes de gas, entre otros, este diseño hace hincapié en el problema sísmico debido a que, por un lado, es el fenómeno natural que más ha afectado a los establecimientos de la salud y, por otro lado, a que si se logran reducir sus efectos directos e indirectos, prácticamente se está reduciendo el riesgo que pueden causar otros fenómenos.

## **2.1.3. Terreno disponible**

El terreno se encuentra ubicado en un cerro llamado Pajulyá, este se encuentra a unos 5,25 km de distancia del centro urbano del municipio con dirección a la carretera que dirige a Santiago Atitlán. Se tomó este terreno debido a que, pertenece a la municipalidad de San Pedro La Laguna y es usado actualmente para uso agrícola.

## **2.1.4. Levantamiento topográfico**

Abarca el trabajo requerido antes, durante y después de cualquier diseño de ingeniería civil. Antes de comenzar el trabajo se requiere de un plano topográfico a gran escala que sirva como base para el diseño.

El levantamiento topográfico realizado, tuvo como objetivo localizar los linderos o límites de la propiedad destinada para el hospital.

## **2.1.4.1. Planimetría**

Está definida como el conjunto de trabajos necesarios para representar gráficamente la superficie de la tierra, tomando como referencia el norte para su orientación.

La topografía del terreno fue realizada con personal proporcionado por la Municipalidad de San Pedro La Laguna. El levantamiento se basó en los mojones colocados para delimitar las propiedades y los datos legales de la finca, obteniendo un área de 17 255,44 metros cuadrados. En la medición de la planimetría del proyecto, se utilizó el método de polígono auxiliar cerrado. Esto con el propósito de encontrar todos los puntos necesarios que formen parte del terreno en cuestión.

## **2.1.4.2. Altimetría**

Es la medición de las alturas de una superficie de la tierra, con el fin de representarlas gráficamente, para que junto con la planimetría se defina la superficie en estudio. En el presente trabajo, la medición altimétrica se realizó por medio de la lectura de hilos superior, medio e inferior, los que al ser calculados en gabinete dieron como resultado las curvas de nivel del terreno.

## Figura 2. **Forma del terreno en planta**

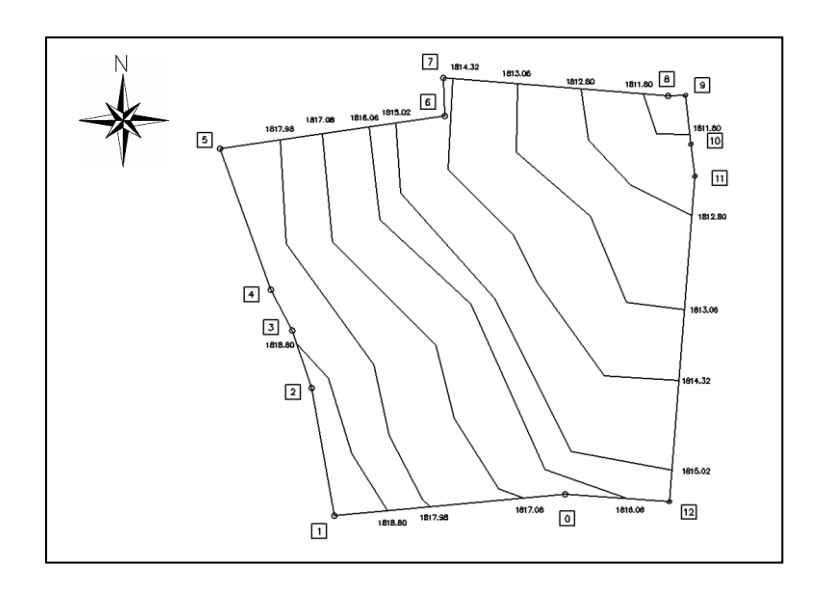

Fuente: elaboración propia, empleando AutoCAD.

# Tabla V. **Libreta topográfica del terreno del hospital**

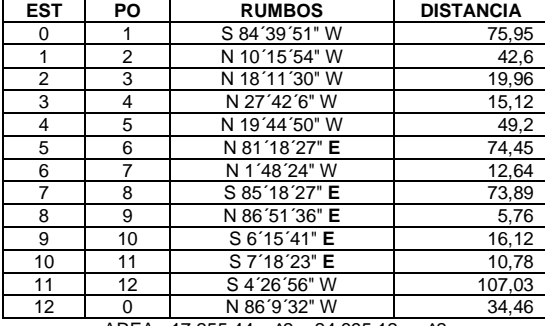

AREA =17 255,44 m^2 = 24 695,12 vrs^2

Fuente: elaboración propia.

## **2.1.5. Análisis de suelos**

En el terreno donde se pretende realizar la construcción del hospital, el suelo existente es predominantemente limo arenoso, de color café oscuro. No se cuenta con registros de ensayos de suelos en los terrenos cercanos en los que se pueda comprobar su resistencia, tipo de consolidación o capacidad de drenaje para futuras construcciones. Es por eso que, luego de hacer un análisis del lugar, se realizó un ensayo de suelo, para comprobar sus distintas propiedades mecánicas. El ensayo realizado se conoce con el nombre de ensayo de Compresión Triaxial. Además, el terreno es actualmente utilizado para cultivo de maíz de los pobladores de la comunidad.

## **2.1.6. Ensayo de compresión triaxial**

En la actualidad, es la prueba que más se utiliza para determinar los parámetros de resistencia al corte de los suelos.

Teóricamente, se podrían variar las presiones actuantes en tres direcciones ortogonales sobre el espécimen de suelo. En busca de mayor sencillez, los esfuerzos en dos de las direcciones son iguales.

Este ensayo se realiza sobre muestras inalteradas de suelo que se toman en el terreno, de forma cilíndrica con un diámetro que varía desde 3,6 a 7,6 cm y con una relación de altura/diámetro de 2,2 a 3. Normalmente las muestras son tomadas con tubos de pared delgada (Shelby).

Tipos de ensayos triaxial

- Ensayo no consolidado-no drenado (UU): también conocido como ensayo rápido-rápido.
- Ensayo consolidado-drenado (CD): también conocido como ensayo Lento-Lento, permite determinar los parámetros efectivos de resistencia al corte.

 Ensayo consolidado-no drenado (CU): cuando durante la ejecución del ensayo, es posible el exceso de presión de poros, se pueden determinar los parámetros de resistencia del suelo, tanto en términos totales, como efectivos.

El ensayo, practicado al suelo del terreno destinado para el hospital, fue el no consolidado-no drenado (UU), que durante la ejecución de este ensayo no se permite la consolidación de la muestra. La válvula de drenaje permanece cerrada durante todo el ensayo, tanto en la etapa de consolidación durante la aplicación del esfuerzo principal menor, como en la etapa de carga.

## **2.1.7. Criterios para el diseño de hospitales**

El diseño y construcción de cualquier tipo de establecimiento de salud, desde las unidades básicas de salud, hasta los hospitales de mayor complejidad, requiere que se tomen en consideración un conjunto de lineamientos y especificaciones técnicas que aseguren condiciones óptimas para la operación y seguridad de la edificación.

Los requisitos, para contar con hospitales seguros ante desastres, se inician con la adecuada selección del terreno, seguido por el diseño de la planta física que incorpore los parámetros establecidos en el programa médico arquitectónico, y las medidas necesarias de mitigación estructural, no estructural y funcional.

## **2.1.7.1. Criterio de localización de terreno**

Para la selección del lugar donde se ubicará al establecimiento de salud, se debe tomar en cuenta los estudios de zonificación que se tengan disponibles y la información complementaria como: uso anterior del terreno, para determinar si ha sido usado anteriormente como cementerio, relleno sanitario, vivero, tierra de cultivo, cantera de materiales o industria.

El hospital debe ser accesible a través de vías de comunicación tanto en situaciones de normalidad como en casos de desastres. El establecimiento debe contar con servicios básicos de agua, desagüe y energía eléctrica para la eficiencia en el funcionamiento del hospital.

## **2.1.7.2. Características físicas del terreno**

Los terrenos elegibles como nuevos para establecimientos de salud, deberán ser predominantemente planos y de preferencia de forma regular, con tres frentes libres como mínimo, a fin de facilitar los accesos.

Debe permitir el desarrollo de las unidades productoras de servicios de salud a construir, así como las ampliaciones futuras previsibles, y los espacios para estacionamiento y área verde (50 %), que permitan la integración de las actividades del establecimiento con los espacios externos. Además, deben evitarse los terrenos con relleno sanitario (o que haya evidencia de que los hubo) y los terrenos donde haya presencia de aguas subterráneas.

Todo establecimiento de salud o servicio médico de apoyo, de no contar con el respectivo Certificado de Parámetros Urbanísticos y Edificatorios emitido por la oficina encargada del gobierno local, deberá considerar que:

 Del 100 % del terreno asignado, el área techada de la infraestructura no excederá el 30 % del área total.

18

 Del 70 % del área restante, el 20 % servirá para futuras ampliaciones y el 50 % restante para áreas no techadas, áreas de seguridad o jardines.

## **2.1.7.3. Unidades de atención**

La accesibilidad física incluye la consideración de las facilidades para acceder al servicio de salud, ya sea por proximidad geográfica o por la disponibilidad de transporte requerido para llegar al mismo, incluyendo los casos de imposibilidad de movilización de la persona (servicio de ambulancia).

Los hospitales públicos son instituciones cuya misión principal se funda en una relación de servicio hacia la comunidad. Los ciudadanos concurren a los mismos, en el ejercicio del derecho a una atención digna e integral, a la vez que contraen una serie de obligaciones para que esa atención sea posible.

## **2.1.7.4. Flujos de circulación**

El adecuado diseño de las circulaciones asegura que el desplazamiento de los pacientes, el personal, los visitantes, y los materiales y suministros sea eficiente, evitando los cruces de circulación.

Existen siete modalidades de flujos de circulaciones, las cuales varían en función del volumen, horario y necesidades del servicio:

- Circulación de pacientes ambulatorios.
- Circulación de personal y recursos humanos en proceso de formación, capacitación o especialización.
- Circulación de visitantes.
- Circulación de materiales y suministros.
- Circulación de ropa y materiales sucios.
- Circulación para salida de cadáveres.
- Circulación de desechos y material reciclado.

## **2.1.7.5. Configuración arquitectónica**

Las configuraciones arquitectónicas de los hospitales deben tener características particulares en cuanto al tipo, disposición, fragmentación, resistencia y geometría de la estructura que contribuyan a reducir la probabilidad de daños por efecto de un desastre.

En las edificaciones que tienen plantas continuas, uno de los principales problemas es la longitud de la configuración que influye en la respuesta estructural. Por lo tanto, se debe evitar las formas muy alargadas de plantas, debido a que son más sensibles a los componentes torsionales de los movimientos del terreno, por que las diferencias de movimientos transversales y longitudinales son mayores. Es recomendable la partición de la edificación en bloques por medio de la inserción de juntas de dilatación sísmica.

La selección de los materiales de revestimiento y acabados en un hospital no solamente tiene connotaciones estéticas y de durabilidad, sino también de mitigación de riesgos. De su estabilidad depende que no se conviertan en un peligro para las personas que habitan el edificio en caso de un sismo.

## **2.1.7.6. Relaciones funcionales**

Uno de los aspectos fundamentales en el diseño hospitalario, es la vinculación espacial que debe existir o mantenerse entre los servicios y

unidades que conforman la edificación. Estas relaciones representan la complementación, integración o independencia de las unidades.

En la figura 3, se puede observar las diferentes relaciones funcionales que posee un hospital para un correcto funcionamiento, las unidades y servicios que presta depende del tipo de hospital.

En el diseño se considerará la normatividad para personas con discapacidad física. Asimismo, los accesos deberán estar debidamente señalizados y las circulaciones diferenciadas para pacientes ambulatorios, acompañantes y para la entrada y salida de suministros.

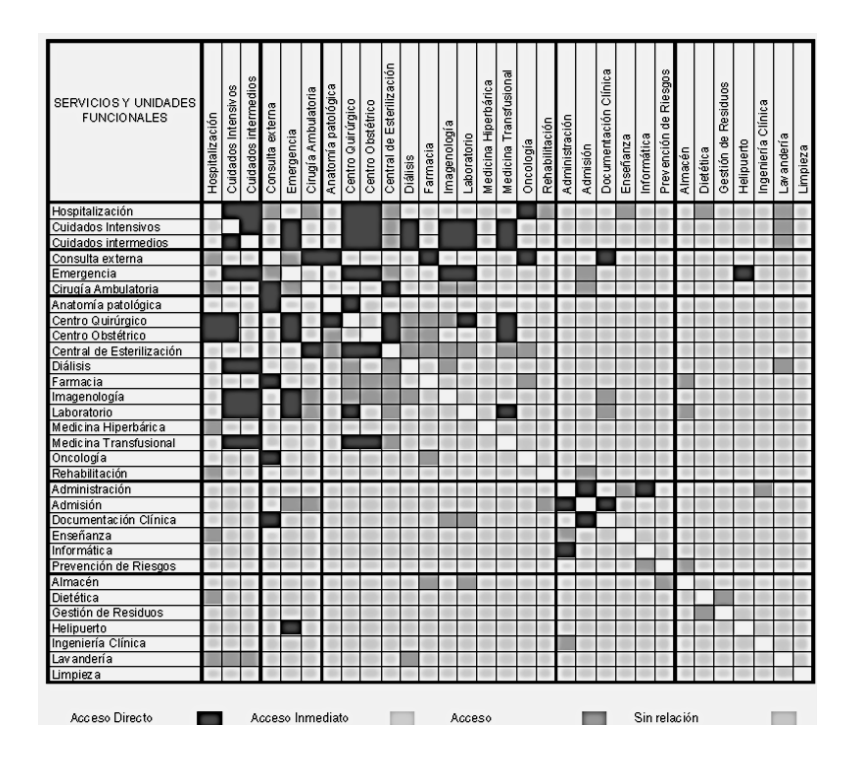

Figura 3. **Relaciones entre las unidades funcionales del hospital**

Fuente: BAMBARÉN ALATRISTA, Celso. *Programa médico arquitectónico para el diseño de hospitales seguros*. p. 49.

## **2.1.7.7. Vulnerabilidad**

Los nuevos establecimientos de salud y las obras de remodelación que se realicen en los existentes, deben incluir medidas de mitigación de la vulnerabilidad que brinden tres niveles de protección:

- Protección de la vida, la cual implica asegurar que el establecimiento no colapse y que los daños que pudiesen registrarse no produzcan lesiones a los pacientes, personal y visitantes.
- Protección de la infraestructura, para disminuir notablemente los daños estructurales y no estructurales sin asegurar que el establecimiento pueda quedar temporalmente fuera de operación.
- Protección de la operación, la cual debe asegurar que el establecimiento continué funcionado con o sin daños en la edificación. Es especialmente importante que los servicios esenciales continúen funcionando e incluso tengan la capacidad de ampliar su oferta de atención.
- Vulnerabilidad estructural

Está asociada al daño potencial a la cimentación, columnas, pisos, techos, muros de soporte y otros elementos estructurales que ayudan a sostener la edificación. El nivel de vulnerabilidad de estos elementos depende de:

- o Los niveles de diseño del sistema estructural para hacer frente a las fuerzas a la que la edificación es sometida.
- o La calidad de los materiales de construcción, la construcción y el mantenimiento.
- o La arquitectura y forma estructural o la configuración de la edificación.

## Vulnerabilidad no estructural

Los daños en los componentes no estructurales como los elementos arquitectónicos, las líneas vitales, los sistemas de comunicaciones y los equipos puede generar la disrupción o salida de operación del hospital, incluso si la edificación no tiene un significativo daño estructural. Los daños en los elementos arquitectónicos pueden dificultar los procesos de evacuación y producir efectos negativos en otros componentes. Por ejemplo, la caída de techos o su afectación, debido a terremotos y vientos fuertes, pueden producir daños en los equipos biomédicos, y la ruptura de vidrios puede dificultar la evacuación de pacientes.

## **2.1.8. Diseño arquitectónico**

El diseño se refiere en realizar la distribución adecuada de los diferentes ambientes que componen el edificio, logrando ambientes cómodos y funcionales. Para lograrlo, se debe de tomar en cuenta los diferentes criterios arquitectónicos.

Los edificios se deben de diseñar de acuerdo a las necesidades que se tengan; estarán limitados por el espacio disponible, los recursos materiales y las formas de diseño que existan. La tipología estructural se elegirá basándose en el criterio del diseñador.

Para determinar la configuración en planta y elevación, se buscó que esta fuera simple, simétrica y uniforme, y a la vez cumpliese con las distintas condiciones de regularidad estructural, como las planteadas en las Normas Sísmicas de RCDF (Reglamento de Construcción para el Distrito Federal), las cuales se describen a continuación.

23

## **2.1.8.1. Forma del edificio en planta**

Algunos aspectos de la forma en planta del edificio propician respuesta sísmica poco conveniente y deben evitarse. Entre estos aspectos, lo principal es la asimetría de la planta, ya que esta tiende a provocar vibraciones torsionales en el edificio.

La planta propuesta para el edificio hospitalario no cumple con las condiciones de regularidad estructural, por lo que fue necesario establecer soluciones que garanticen un funcionamiento estructural aceptable.

La figura 4 muestra la complejidad de la planta propuesta, así como la solución adoptada para tener una configuración sencilla; la cual consiste separación típica en módulos, mediante la utilización de juntas sísmicas. Es recomendable procurar que las plantas no sean muy alargadas, ya que, mientras mayor es la longitud del edificio, mayor es la probabilidad de que actúen sobre su base, movimientos que difieran en un extremo y otro de la planta.

Figura 4. **Planta típica propuesta**

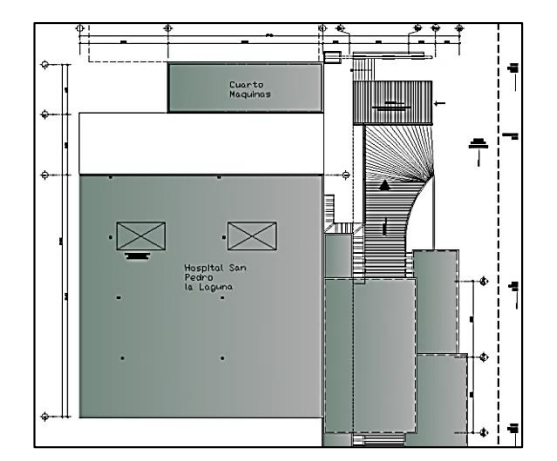

Fuente: elaboración propia, empleando AutoCAD.

## **2.1.8.2. Criterios de iluminación y ventilación**

La orientación más favorable para las salas de tratamiento es al norte, entre noreste y noroeste. Para las habitaciones de enfermos, la mejor orientación es de sur a sudeste: sol agradable por la mañana, poca acumulación de calor, escasas medidas de protección solar y ambiente templado al atardecer.

Los cuartos contarán con iluminación incandescente y fluorescente, además de ventilación artificial.

## Tabla VI. **Recomendaciones sobre intensidad luminosa**

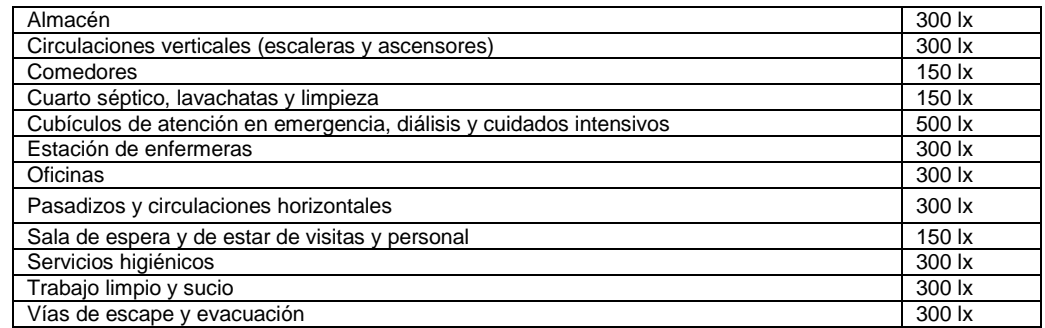

Fuente: BAMBARÉN ALATRISTA, Celso. *Programa médico arquitectónico para el diseño de hospitales seguros*. p. 47.

## **2.1.9. Selección del sistema estructural a utilizar**

Teniendo en cuenta el área del terreno y las necesidades de espacios, es necesaria la construcción de un edificio de dos niveles. Para este caso, se eligió el sistema estructural de marcos dúctiles, unidos con nudos rígidos de concreto reforzados, muros de relleno de mampostería, independientes de los marcos rígidos y losas planas de concreto reforzado.

## Figura 5. **Tipología estructural del módulo**

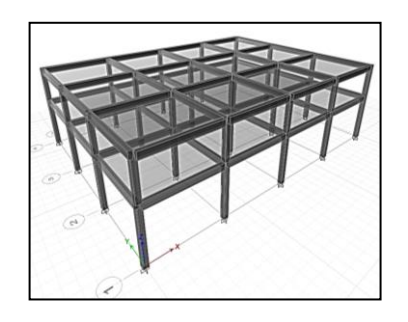

Fuente: elaboración propia, empleando AutoCAD.

## **2.1.10. Análisis estructural**

El análisis estructural estudia, mediante diferentes métodos, la determinación de los esfuerzos y deformaciones que se presentan en una estructura.

El análisis estructural del proyecto se desarrolló con el Software Integrado de Diseño de Edificios; Etabs (**2013)**, ya que este utiliza una plataforma versátil.

El diseño de los elementos estructurales, se llevó a cabo, utilizando métodos convencionales de diseño, y los resultados obtenidos, principalmente de las vigas y columna, son comparados con los datos de salida del programa Etabs.

## **2.1.11. Predimensionamiento estructural**

Predimensionar la estructura, es asignar medidas preliminares a los elementos que la componen, los cuales serán utilizados para soportar las cargas aplicadas. Par.a ello, se puede recurrir a la experiencia en obras similares y utilizar métodos analíticos cortos que se describen a continuación:

### **2.1.11.1. Predimensionamiento de vigas**

Para predimensionar las vigas, el método utilizado calcula la altura (h) de la viga, la cual depende de la luz que cubre la viga; siendo para una viga principal el 8 % de dicha luz y para vigas secundarias el 6 % de la luz.

La sección 21.5.1.3 del Código ACI 318-08 requiere que el ancho del elemento  $b_w$  o base de la viga, sea mayor o igual, al menor de 0,3 h y 250 mm. Se toma en consideración la viga de mayor luz para realizar el cálculo.

Luz libre mayor= 5,70 m  $h = 0.08$  (6,00m) = 0,48 m  $\longrightarrow 0.50$  m  $b= 0,3(0,50) = 0,15 \text{ m} \longrightarrow 0,25 \text{ m}$ 

$$
H = 0,50 \text{ m}
$$
  
B = 0,25 m

Por simetría arquitectónica, se utilizarán las mismas dimensiones en ambos niveles.

## **2.1.11.2. Predimensionamiento de columnas**

Para el predimensionamiento de columnas, se determina la altura (h) de la sección de la columna como un décimo de la luz que cubre. Como recomendaciones iniciales, se toman las recomendaciones descritas en el código ACI 318-08, en la sección 21.6.1.1 y 26.6.1.2, las cuales establecen que:

- La dimensión menor de la sección transversal, medida en una línea recta que pasa a través del centroide geométrico, no debe ser menor de 300 mm.
- La relación entre la dimensión de la sección transversal y la dimensión perpendicular no debe ser menor que 0,4.

Basado en las secciones anteriores, se proponen columnas cuadradas partiendo de las dimensiones mínimas y verificando las exigencias críticas de los elementos estructurales por medio de un software:

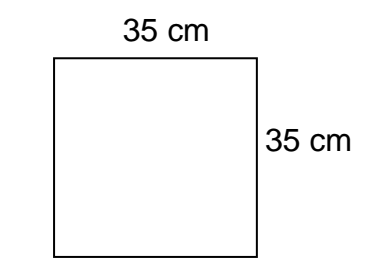

## **2.1.11.3. Predimensionamiento de losas**

Una losa de piso y cubierta que actúa como diafragma estructural para trasmitir acciones inducidas por los movimientos, debe diseñarse calculando el espesor de la losa que tenga las dimensiones más grandes (losa más crítica) en este caso es de 5,75 m x 5,75 m. Se debe saber si trabaja en un sentido o en dos sentidos, con las condiciones para determinar la dirección de trabajo siguiente:

 $m = \frac{A}{R}$ B Si m< 0,5, losa que trabaja en un sentido Si m ≥ 0,5, losa que trabaja en dos sentidos

Donde:

M= relación lado a lado de la losa A= lado corto de la losa B= lado largo de la losa

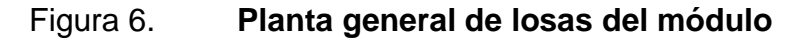

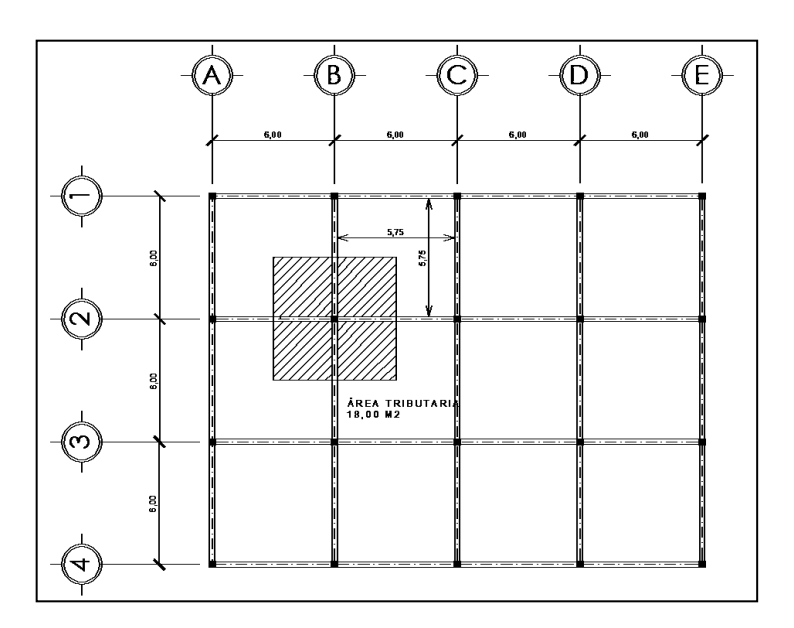

Fuente: elaboración propia, empleando Etabs 2013.

La figura 6 presenta la planta general de losas correspondientes al entrepiso y techo del módulo. Las losas en los módulos 1 y 2 poseen las mismas dimensiones, y la dirección de trabajo de estas, se determina a continuación:

$$
m = \frac{5,75 \text{ m}}{5,75 \text{ m}} = 1,00
$$

En este caso, la losa trabaja en dos sentidos y la forma usual de determinar el espesor es mediante la siguiente expresión:

$$
t = \frac{P}{180}
$$

Donde:

 $t =$  espesor de la losa

P=perímetro de la losa

$$
t = \frac{2(5.75 + 5.75)}{180} = 0,1277 \text{ m} \rightarrow 12 \text{ cm}
$$

## **2.1.11.4. Predimensionamiento de cimientos**

Para la cimentación, se presentará el predimensionamientoen la sección 2.1.16.1.

## **2.1.12. Determinación de las cargas aplicadas a los marcos**

Las cargas que actúan sobre las estructuras pueden dividirse según su dirección de aplicación: cargas verticales y horizontales.

## **2.1.12.1. Cargas verticales**

Las cargas verticales se dividen en dos categorías: cargas muertas y cargas vivas.

Las cargas muertas son cargas de magnitud constante que permanecen en un mismo lugar; constan del peso propio de la estructura y de otras cargas que están permanentemente unidas a ella. En un edificio de concreto reforzado, algunas de las cargas muertas son la estructura en sí, las paredes, las escaleras, los techos, entre otros.

Las cargas vivas son cargas que pueden cambiar de magnitud y posición. Estas consisten en cargas de ocupación como; cargas de materiales en bodegas, de personas, equipo de operación, entre otros. Por lo general, son cargas, que están inducidas por la gravedad.

Las cargas vivas corresponden a cargas gravitacionales debidas a la ocupación normal de la estructura y que no son permanentes en ella. Debido a la característica de movilidad y no permanencia de esta carga, el grado de incertidumbre en su determinación es mayor.

Los valores de cargas verticales que serán utilizadas en esta estructura serán:

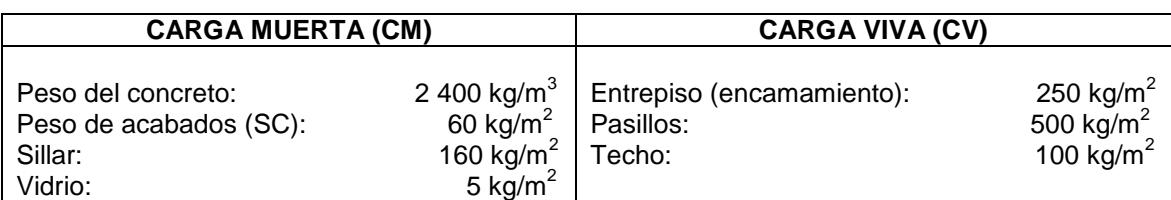

## Tabla VII. **Cargas verticales utilizadas en el diseño**

Fuente: elaboración propia.

El análisis que a continuación se presenta, corresponde a los marcos del módulo.

## Áreas tributarias

Existen algunas reglas sencillas para determinar el área tributaria y están basadas en la localización de las líneas en que la fuerza cortante sería nula si solo hubiera trasmisión de momentos en una dirección; a continuación se ampliará al respecto.

## En un sentido

En elemento que trabaja en una dirección, el área tributaria está limitada por los centros de claros entre elementos. Las áreas tributarias en un sentido son de forma rectangular. En la figura 7 se muestra un sistema de piso con vigas principales, vigas secundarias y losa en un sentido.

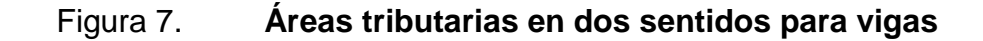

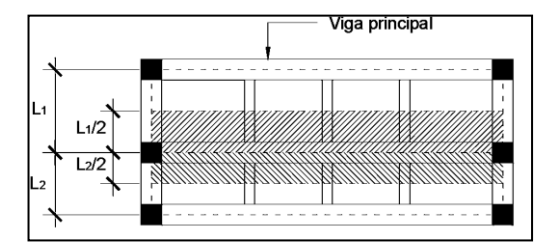

Fuente: PAREDES, Paola*. Guía y práctica del curso de diseño estructural.* p. 25.

El área tributaria de dos elementos portante se separa por las bisectrices de los ángulos que estas forman. Es decir, las áreas tributarias en elementos (vigas) que trabajan en dos sentidos tendrán forma trapezoidal en dirección al lado más largo del elemento y forma triangular en el sentido corto de dicho elemento. Cuando las losas son simétricas, las áreas tributarias de las vigas serán triángulos.

En la figura 8, se ilustra lo expuesto anteriormente en un sistema de piso con losa de dos direcciones y vigas principales, siendo losas simétricas con las mismas dimensiones.

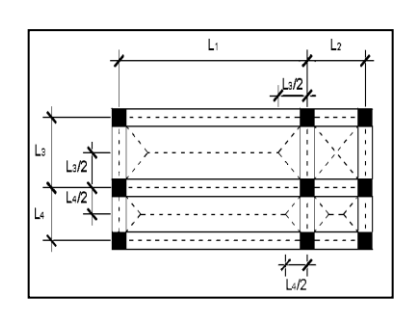

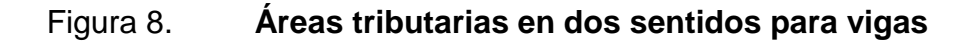

Fuente: PAREDES, Paola*. Guía y práctica del curso de diseño estructural* p. 25.

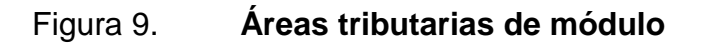

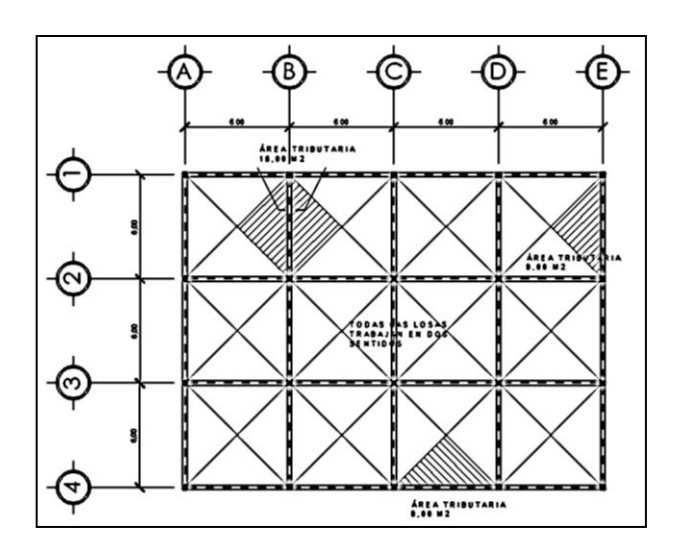

Fuente: elaboración propia, por medio del programa Etabs 2013.

Obteniendo las cargas superficialmente distribuidas y las áreas, se puede proceder a determinar las cargas lineales para cada viga. Para convertir una carga superficial distribuida a una carga lineal se tiene que utilizar la siguiente expresión:

CM total = 
$$
\frac{[(\text{area tributaria})(\text{peso del concreto x espesor de losa+acabados})]}{\text{longitud de viga}}
$$

\n $+ \text{peso de viga} + \text{peso de Muro (sillar y vidrio)}$ 

CV= [(área tributaria)(valor de carga viva)] longitud de viga

Nivel 2

Peso de la losa:

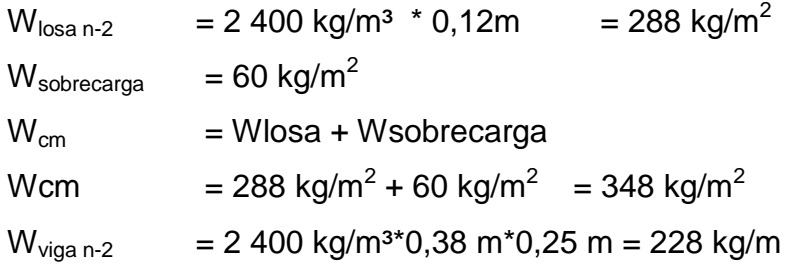

Carga viva

Wcv  $= 100 \text{ kg/m}^2$ 

Nivel 1

Peso de la losa:

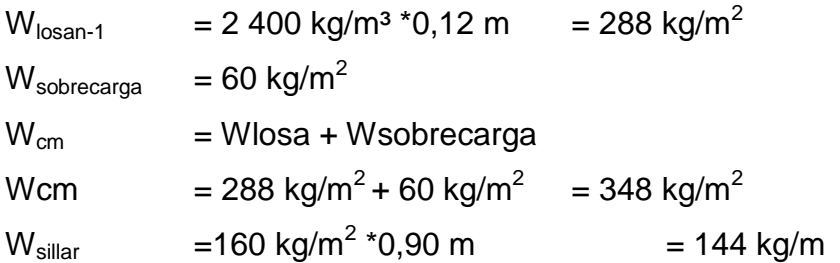

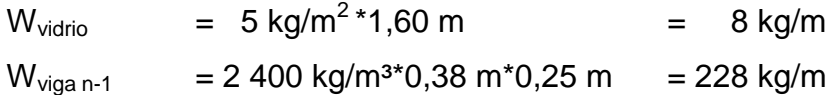

Carga viva

Wcv entrepiso  $= 250 \text{ kg/m}^2$ Wcv pasillo  $= 500 \text{ kg/m}^2$ 

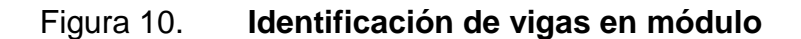

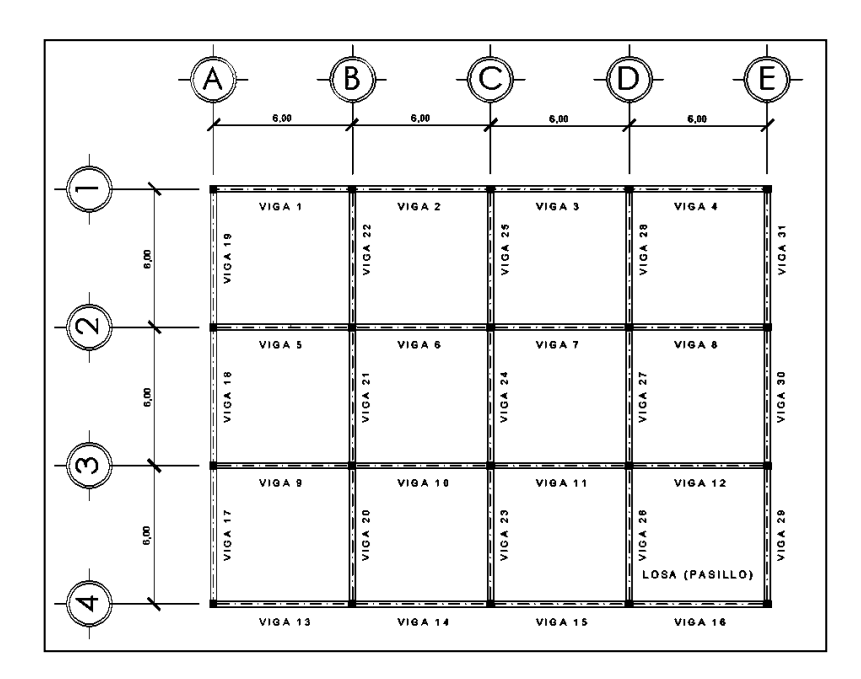

Fuente: elaboración propia, empleando Etabs 2013.

Cargas sobre las vigas del eje A (Nivel 2)

CM =  $(9 \text{ m}^2 (2400 \text{ kg/m}^2 \text{*}0, 12 \text{ m}+60 \text{ kg/m}^2))/6 \text{ m} + (0,38 \text{ m} \text{*}0,25 \text{ m})(2400 \text{ kg/m}^2)$  $CM = 750$  kg/m  $CV = (9 m<sup>2</sup>*100 kg/m<sup>2</sup>)/6 m = 150 kg/m$ 

Cargas sobre las vigas del eje A (Nivel 1)

CM =(9 m<sup>2</sup>(2 400 kg/m<sup>2</sup>\*0,12 m+60 kg/m<sup>2</sup>))/6 m+(0,38 m\*0,25 m)(2 400 kg/m^  $+144$  kg/m<sup>2</sup> + 8 kg/m<sup>2</sup>  $CM = 902$  kg/m  $CV = (9 m<sup>2</sup>*250 kg/m<sup>2</sup>)/6 m = 375 kg/m$ 

Cargas sobre las vigas del eje B (Nivel 2)

CM = (18 m<sup>2</sup>(2 400 kg/m<sup>2</sup>\*0,12m+60 kg/m<sup>2</sup>))/6 m+0,38 m\*0,25 m)(2 400 kg/m<sup>2</sup>)  $CM = 1272$  kg/m  $CV = (18 \text{ m}^{2*}250 \text{ kg/m}^{2})/6 \text{ m} = 750 \text{kg/m}$ 

Cargas sobre las vigas del eje B (Nivel 1 y 2) Vigas V20-V22

CM =  $(18 \text{ m}^2)(2 \text{ 400 kg/m}^2 \text{ *0}, 12 \text{ m} + 60 \text{ kg/m}^2))/6 + (0,38 \text{ m}^*0,25 \text{ m})(2 \text{ 400 kg/m}^2)$  $CM = 1272$  kg/m  $CV = (18 \text{ m}^{2*}250 \text{ kg/m}^{2})/6 \text{ m} = 750 \text{ kg/m}$ 

Cargas sobre la viga del eje E (Nivel 1) Viga V30

CM =  $(9 \text{ m}^2 (2 400 \text{ kg/m}^2 \text{ *}0, 12 \text{ m}+60 \text{ kg/m}^2)/6+(0,38 \text{ m} \text{ *}0,25 \text{ m})(2 400 \text{ kg/m}^2)$  $+144$  kg/m<sup>2</sup> +8 kg/m<sup>2</sup>  $CM = 902$  kg/m  $CV = (9 \, \text{m}^2 \, (250 \, \text{kg/m}^2)) / 6 \, \text{m} = 375 \, \text{kg/m}$ 

Cargas sobre la viga del eje D (Nivel 1) Viga V27 CM=(18 m<sup>2</sup> (2 400kg/m<sup>2</sup>\*0,12 m+60 kg/m<sup>2</sup> )/6+(0,38 m\*0,25 m)(2 400 kg/m<sup>2</sup> )  $CM = 1272kg/m$
$CV=(18 \text{ m}^2 \text{ *} 250 \text{ kg/m})/6 = 750 \text{ kg/m}$ 

Cargas sobre la viga del eje 3 (Nivel 1) Viga V12

 $CM = (18 \text{ m}^2 (2400 \text{ kg/m}^2 \text{*}0, 12 \text{ m} + 60 \text{ kg/m}^2))/6 + (0.8 \text{ m}^2 (0.25 \text{ m}) (2.400 \text{ kg/m}^2))$ 

 $CM = 1272$  kg/m

 $CV = (9 m<sup>2</sup>(500 kg/m) + 9 m<sup>2</sup>(250 kg/m<sup>2</sup>))/6 m = 1 125 kg/m<sup>2</sup>$ 

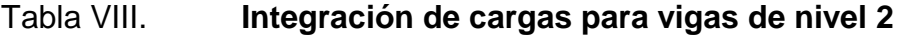

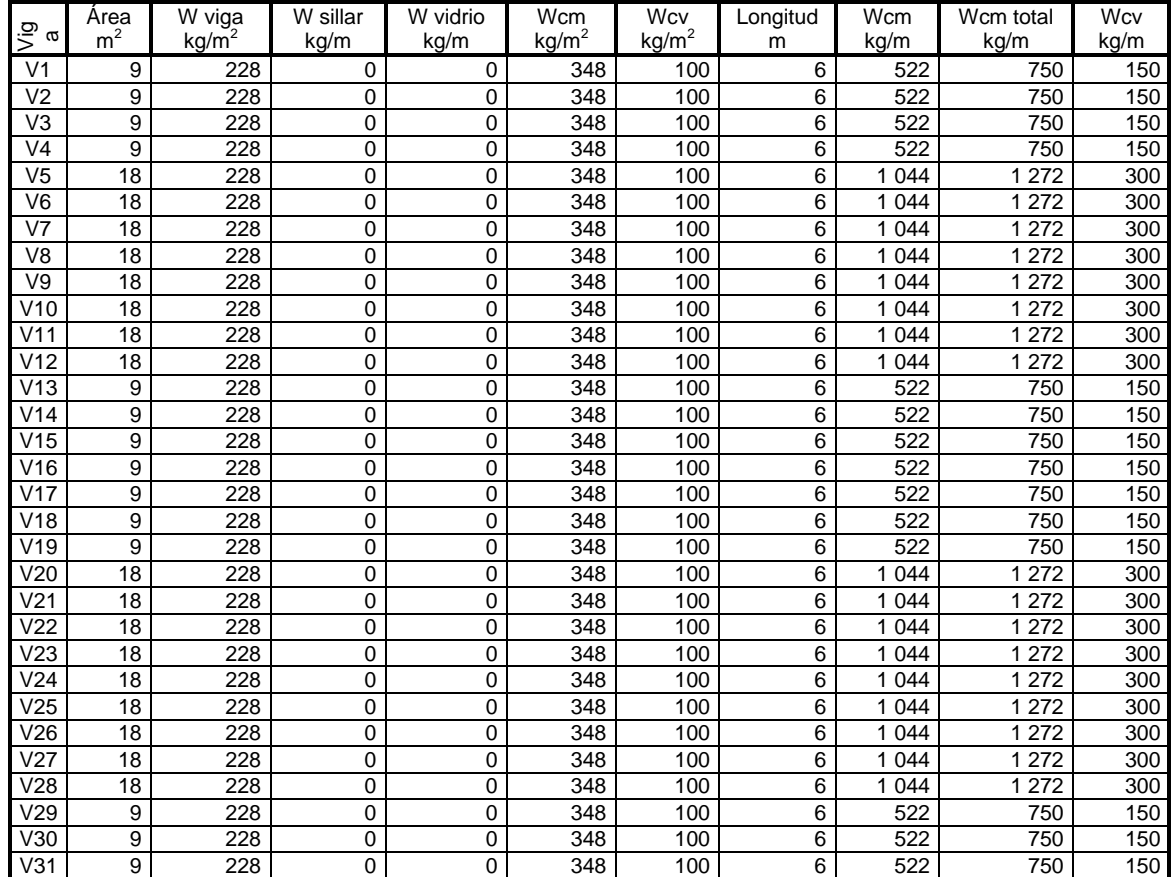

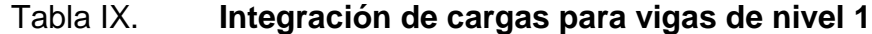

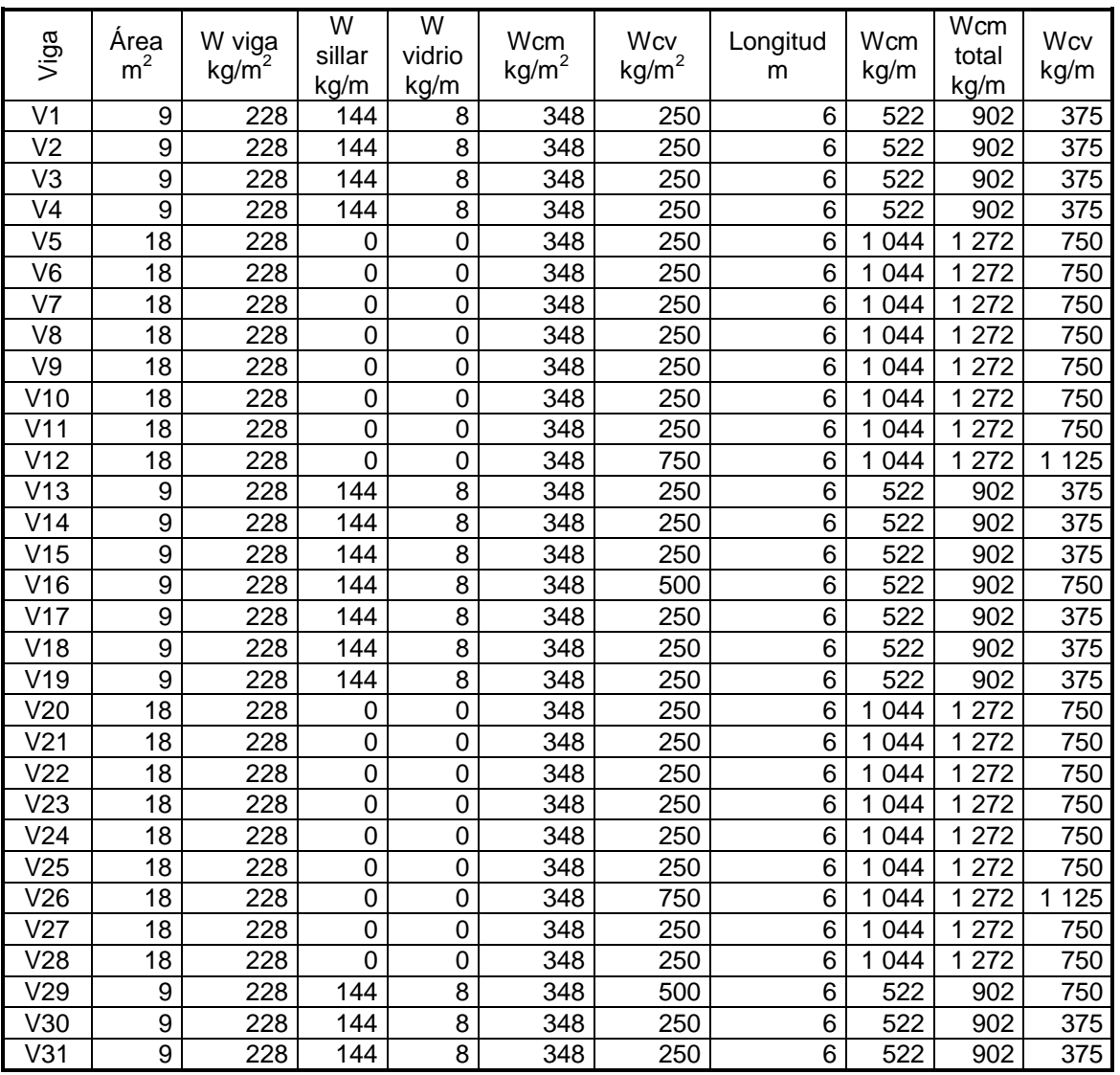

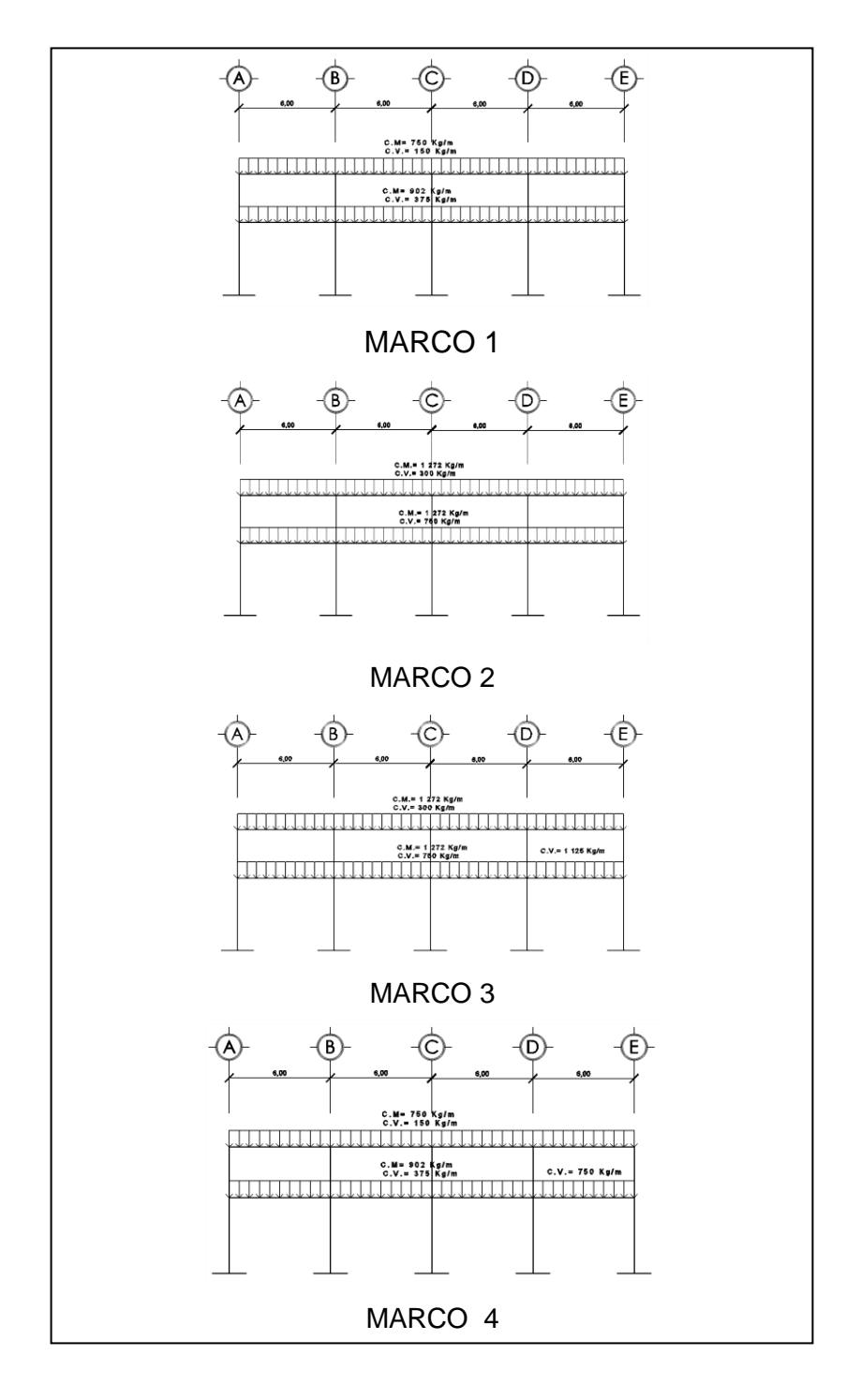

# Figura 11. **Modelos matemáticos, marcos típicos I**

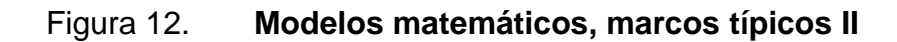

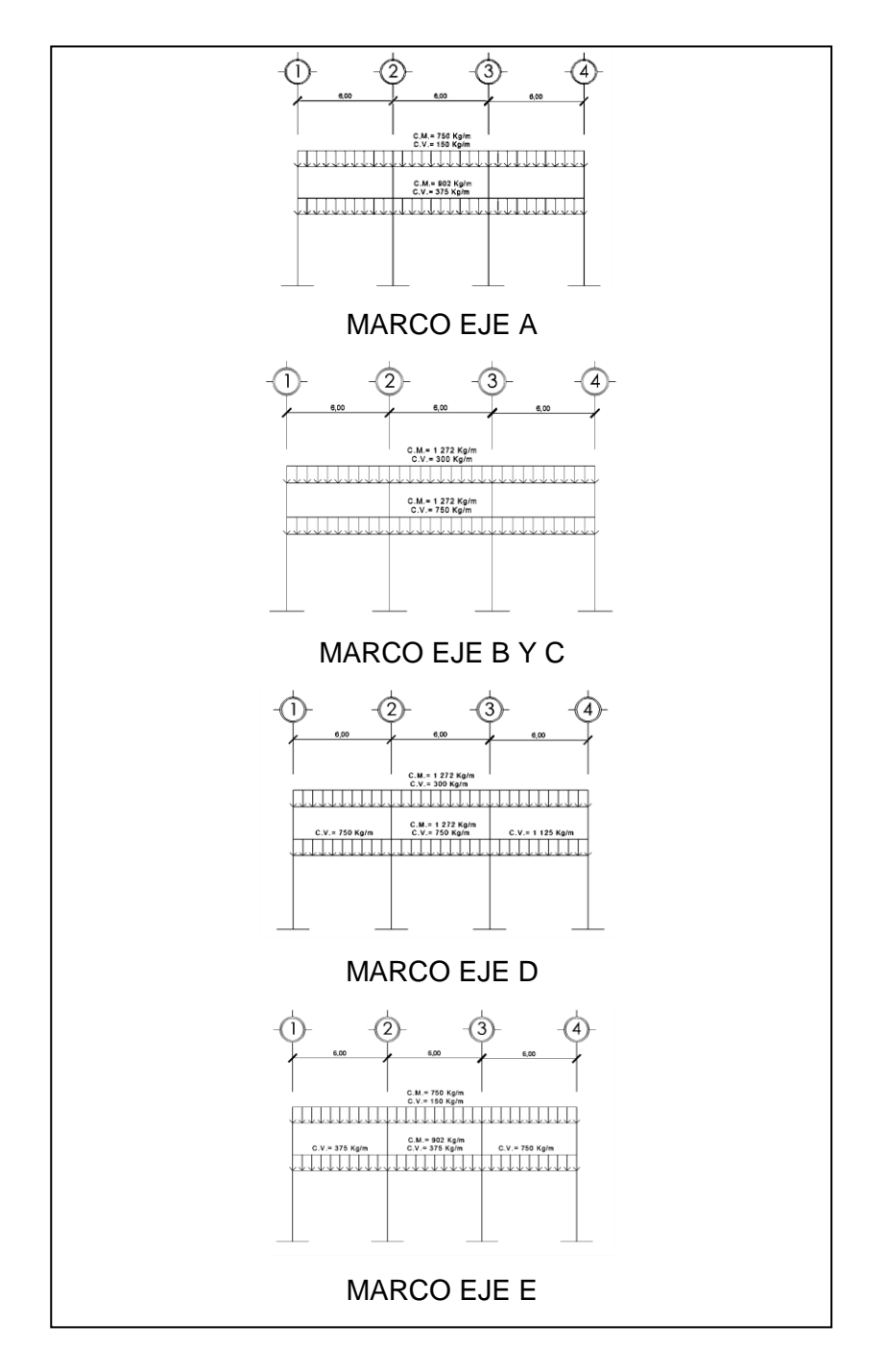

Fuente: elaboración propia, empleando Etabs 2013.

#### **2.1.12.2. Cargas horizontales**

Son aquellas que actúan perpendicularmente a la línea de acción de la gravedad. Estas son producidas por sismo, viento o impacto, siendo puramente dinámicas. Al igual que las cargas vivas, las cargas horizontales son inciertas tanto en magnitud como en distribución. Regularmente, solo se considera en el análisis estructural una de las cargas mencionadas, y que los fenómenos naturales que las provocan difícilmente se presentan simultáneamente.

El territorio de Guatemala se caracteriza por poseer un índice de sismicidad alto, por lo que es necesario considerar los efectos del sismo al momento de diseñar un edificio.

#### **2.1.12.3. Corte basal**

- Pesos del edificio por nivel
	- o Peso segundo nivel

 $A_{total} = 6*6(12)$  $A<sub>total</sub> = 432 m<sup>2</sup>$ 

o Peso de la losa

El área total del último nivel multiplicada por la densidad del concreto y el espesor de la losa.

Wlosa = 2 400 kg/m<sup>3</sup> \*0,12 m\*Area(m<sup>2</sup>) Wlosa=2 400 kg/m $\rm ^{3*}$ 0.12 m $\rm ^*$ 432 m $\rm ^2$ 

#### Wlosa =  $124$  416 kg

o Peso de columnas (0,35 x 0,35) m

Se toma la mitad de la dimensión del 2do nivel para el peso del mismo, además se resta la dimensión del peralte de la viga principal de 0,25 m.

 $W_{\text{column}} = 2400*(1, 75-0, 25)(0, 35*0, 35)$  $W_{\text{column}} = 441 \text{ kg}$  (# total de columnas)  $W_{\text{column}} = 441 \text{ kg}^*20 \text{ columns} = 8820,00 \text{ kg}$ 

o Peso de vigas principales

Al peralte de la viga principal, se resta el espesor de la losa de 0,12 m.

W<sub>viga</sub>= (0,38\*0,25)\* (2 400kg/m<sup>3</sup>)\* long.vigas W<sub>viga</sub>= (0,40\*0,25)\*(2 400 kg/m<sup>3</sup>)\* 186 m  $W_{viga} = 42 408 kg$ 

o Peso de sobrecarga

Para la sobrecarga de un edificio, es recomendable un máximo de 60 kg/m<sup>2</sup> y el óptimo será de 40 kg/m<sup>2</sup>, pero por ser alto el nivel de ocupación y uso de aparatos hospitalarios, se tomará una sobrecarga de 60 kg/m<sup>2</sup> en la estructura.

 $W_{\rm sc}$  = 60 kg/m<sup>2</sup>\*432 m<sup>2</sup> = 25 920 kg

# Tabla X. **Resumen de peso en nivel 2**

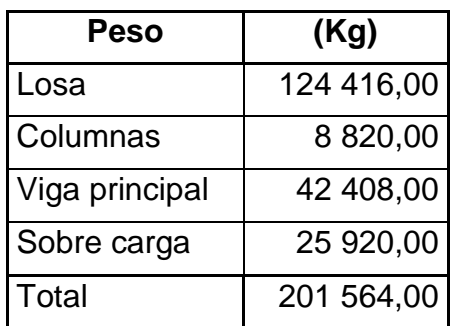

Fuente: elaboración propia.

Peso del primer nivel

Áreas de losas del 1<sup>er</sup> nivel (m<sup>2</sup>)

 $A_{total} = 6*6(12)$  $A<sub>total</sub> = 432 m<sup>2</sup>$ 

o Peso de la losa

El área total del último nivel multiplicada por la densidad del concreto y el espesor de la losa.

Wlosa=2 400 kg/m $3*$ 0,12 m $*$ Área(m $^2$ ) Wlosa=2 400 kg/m $3*$ 0,12 m\*432(m $^2$ ) Wlosa=124 416 kg

o Peso de columnas (0,35 x 0,35) m

Se toma la mitad de la dimensión del 2do nivel y, se toma el 1er nivel se toma completo para el peso del mismo. Además, se resta la dimensión del peralte de la viga principal de 0,50 m.

 $W_{\text{column}} = 2400(6, 75-0, 50)(0, 35*0, 35)$  $W_{\text{column}}$  = 1 837,50 kg (# total de columnas)  $W_{\text{column}}$  = 1 837,50 kg\*(20 columnas) = 36 750 kg

o Peso de vigas principales

Al peralte de la viga principal, se le resta el espesor de la losa de 0,12 m.

Wviga =(0,38 m\*0,25 m)\* (2 400 kg/m<sup>3</sup>)\* long.Vigas Wviga =(0,38 m\*0,25 m)\*(2 400 kg/m<sup>3</sup>)\* 186 m Wyiga  $=$  42 408 kg

o Peso de sobrecarga

La sobrecarga de un edificio es recomendable un máximo de 60 kg/m<sup>2</sup> y el óptimo será de 40 kg/m<sup>2</sup>, pero por ser de alta importancia la edificación se tomarán 60 kg/m<sup>2</sup>

Wsc = 60 kg/m<sup>2</sup>\*432 m<sup>2</sup>=25,920 kg

o Peso del sillar

En el caso específico de hospitales, para proyectar un entorno respetuoso con los minusválidos, se exige adapta el espacio de movimiento necesario a sus medios auxiliares y proporcionales.

# Figura 13. **Medida de sillar frente a ventana para minusválido**

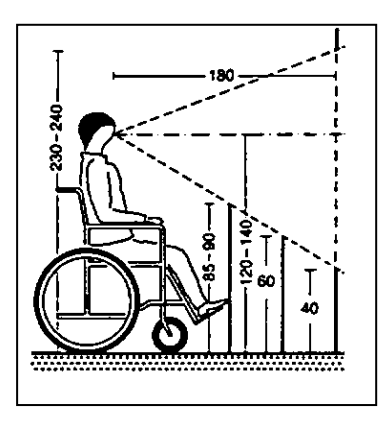

Fuente: NEUFERT, Ernst. *Arte de proyectar en arquitectura*. p. 274.

Wsillar= 0,90 m x 160 kg/m<sup>2</sup>\*2(48 m+18 m)=19 008 k

o Peso de vidrio

$$
Wvidrio = 1,60 m* \frac{5 kg}{m^2} * 2(48 m+18 m) = 1 056 kg
$$

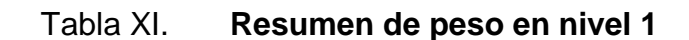

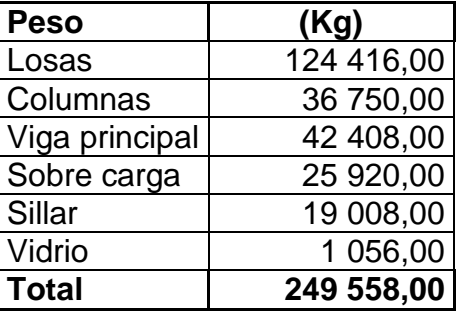

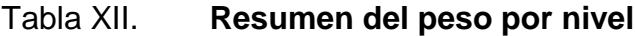

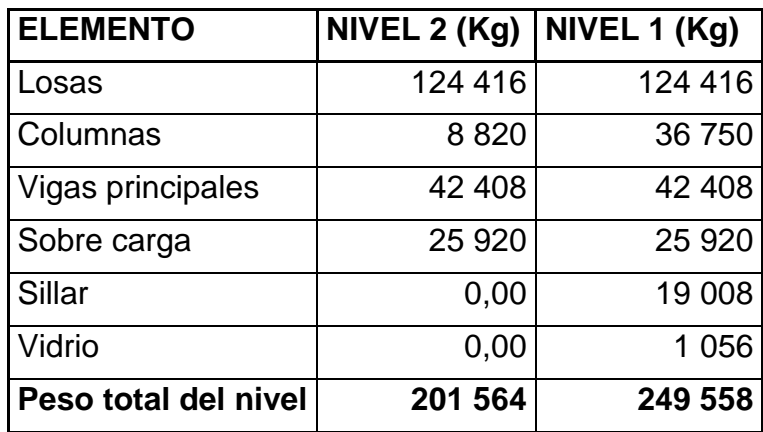

Fuente: elaboración propia.

### Tabla XIII. **Peso total del edificio**

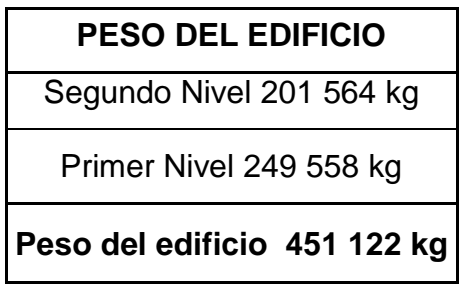

Fuente: elaboración propia.

Según normas de diseño, se debe de incluir un 25 % del peso de la carga viva en los niveles que se consideren altos de ocupación y almacenamiento; para este caso, se considera tal incremento en el nivel de entrepiso y no así en el nivel de techo, ya que este se diseñó para no tener acceso.

 $W_{\text{nivel 1}}$  = 236 568 kg 25%Wc.v = 0,25(6 m)(6 m)(11)(250 kg/m<sup>2</sup>)+0,25(6 m)(6 m)(500 kg/m<sup>2</sup>)

#### $25\%$ Wc.v = 29 250 kg

Wtotal = 201 564 kg + 249 558,00 kg + 29 250,00 kg = 480 372 kg

### Entonces:

El peso total del módulo, destinado para el hospital es de 480 372 kg.

Cálculo de corte basal

Los datos que se tienen para el cálculo de corte basal son los siguientes:

- Tipo de lugar de Origen de Falla="A" (fallas que pueden producir eventos de gran magnitud y que tienen una alta relación de actividad sísmica).
- Distancia a falla más cercana >15 km.
- Tipo de suelo  $S_D$  (se recomienda por no tener datos del tipo de suelo).
- Factor de importancia sísmica: l= 1,25 (correspondiente a la división que tienen áreas para cirugía y tratamientos de emergencia o estructuras y refugios en centros de preparación para emergencias).

La República de Guatemala ha sido dividida por medio de zonas después del terremoto del 4 de febrero de 1976.

### Tabla XIV. **Zonificación de riesgo sísmico en Guatemala**

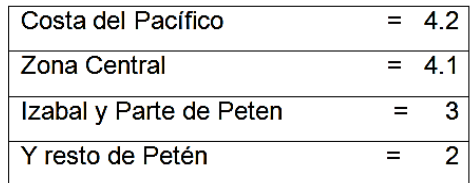

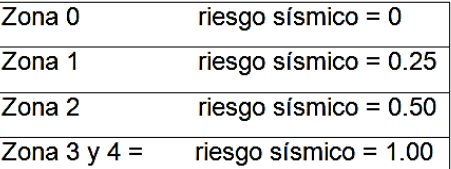

Para el diseño del hospital se tomará el valor Z para la zona 4 (por ser Guatemala una región altamente sísmica).

o Período de la estructura

$$
T=C_t(h)^{3/4}
$$

Donde:

 $C_t = 0,0731$ h = altura del edificio

T=0,0731 $(8,5)^{3/4}$ = 0,3639 segundos

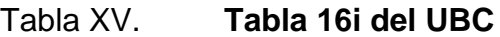

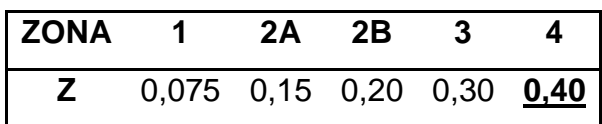

Fuente: elaboración propia.

Coeficiente de sismicidad Cv (tabla 16-R del UBC)

 $Z=0,40$  tipo de suelo:  $S_DCV=0,64Nv$ 

Factor de cercanía a la fuente Nv (tabla 16 t del UBC) Tipo de lugar de origen sismo= " $A$ " distancia a falla más cercana =  $\geq$  15 km  $Nv=1,0$ 

Coeficiente Ca (tabla 16 q del UBC) Ca=0,44 Na Na de tabla 16 s=  $1,00$ Ca=0,44

Entonces:

Cv=0,64(Nv) Cv=0,64(1,00)  $Cv=0,64$ 

La sección 1630.2.1 del código UBC 1997 requiere que el esfuerzo de corte basal total diseño en una dirección debe determinarse con base en la siguiente fórmula:

$$
V = \frac{Cv^*l}{R^*l} * W
$$
 (Caso 1)

Según el Código UBC 1997,el esfuerzo de corte basal total de diseño puede no exceder al caso 2, entonces:

$$
V = \frac{2.5Ca^{*1}}{R}W
$$
 (Caso 2)

El esfuerzo de corte basal total de diseño no debe ser menor de lo siguiente:

$$
V=0,11^*Ca^*I^*W
$$
 (Caso 3)

Además, para la zona sísmica 4, el esfuerzo de corte basal total tampoco debe ser menor de lo siguiente:

$$
V = \frac{0.8(z)(Nv)(l)W}{R}
$$
 (Caso 4)

Donde:

 $Z = 0,4$ 

Nv=1,0  $Cv = 0,64$ I= 1,25 factor de importancia W= 480 372 kg

R= 8,5 de tabla 16-N (correspondiente al sistema estructural; sistema de estructura resistente a momentos de hormigón)

$$
V = \frac{0.8(0.4)(1.0)(1.25)(480.372 \text{ kg})}{8.5} = 22\,605.74 \text{ kg}
$$

V= 22 605,74 kg<sup>\*</sup> 
$$
\frac{170n}{1000 \text{ kg}}
$$
 = 22,61 Toneladas (Caso 4)

Chequeos:

$$
V = \frac{Cv^*l}{R^*l} * W \tag{Caso 1}
$$

$$
V = \frac{0.64*1.25}{8.5*0.3639 \text{ segs}} (480\,372\,\text{kg}) = 124\,241.50\,\text{kg} = 124.24\,\text{Toneladas}
$$

$$
V = \frac{2.5Ca^{*1}}{R}W
$$
 (Caso 2)

$$
V = \frac{2,5(0,44)(1,25)}{(8,5)}(480\ 372,00 \text{ kg}) = 77\ 707,24 \text{ kg} = 77,71 \text{ Toneladas}
$$

 $V = 0, 11 \cdot ^{\circ}$ Ca $\uparrow$  W (Caso 3)

 $V=0, 11(0, 44)(1, 25)(480 372, 00 kg) = 29 062, 51 kg = 29, 07$  Toneladas

Según el Código UBC 1997, el esfuerzo de corte basal total de diseño puede no exceder al caso 2, entonces:

El corte basal producido por el sismo es de 77 707 24 kg=77,71 Toneladas

#### **2.1.13. Repartición de fuerzas por nivel**

Ft = 0,0731 TV ≤ 0,25 V Ft = 0 para T  $\leq$  0,70 segundos

Ft= 0,0731 (0,3639 Segundos) (75,05 Toneladas) Ft= 2,00 ton

El Ft no debe de exceder de un 25 % del corte basal 25 %\*(77,71 Ton)= 19,43 Ton

Pero como el T (período) es menor a 0,70 segundos, entonces el Ft es igual a 0.

Por lo tanto:

El corte basal produce una distribución de fuerzas en cada piso, las cuales se calculan a partir de la ecuación:

$$
Fi = \frac{(V-Ft)Wi^*Hi}{\sum Wi(Hi)}
$$

Como Tx y Ty son menores de 0,70 segundos, se utiliza un valor de Ft=0, quedando la fórmula para ambos sentidos de la siguiente manera:

$$
Fi = \frac{(V)Wi^*Hi}{\sum W i(Hi)}
$$

Donde:

Fi= corte por nivel V= corte basal Ft= fuerza adicional en la cúspide Wi= peso de nivel Hi= altura de nivel

La repartición por nivel del eje X y Y son las mismas, ya que los dos tienen la misma magnitud de corte basal.

Fuerzas actuantes en el primer y segundo nivel en sentido X:

 $\mathsf{F}_1$ (77 707,24 kg) 1 394 040 kg  $\frac{20 + 13}{3}$  ,  $\frac{100 + 12 + 13}{3}$  = 34 861,72 kg

$$
F_{2x} = \frac{(77\,707,24\,kg)\,1\,713\,294\,kg}{3\,107\,334,00\,kg} = 42\,845,52\,kg
$$

Como el valor del corte basal es el mismo en ambos sentidos, se determina que el valor de las fuerzas que actúan en el sentido Y, son de igual magnitud que en el sentido X, para cada nivel respectivamente de tal forma:

$$
F_{1y} = \frac{(77\,707,24\,kg)\,1\,394\,040\,kg}{3\,107\,334\,kg} = 34\,861,72\,kg
$$

$$
F_{2y} = \frac{(77\,707,24\,kg)\,1\,713\,294\,kg}{3\,107\,334\,kg} = 42\,845,52\,kg
$$

Se chequea la fuerza de cada nivel; si la sumatoria de las fuerzas es igual al cortante calculado en el corte basal.

Vb=F1 + F2 F1+F2= 34 861,72kg + 42 845,52kg =77 707,24 kg V = 77 707,24 Kg= F1+F2

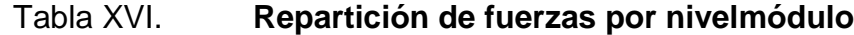

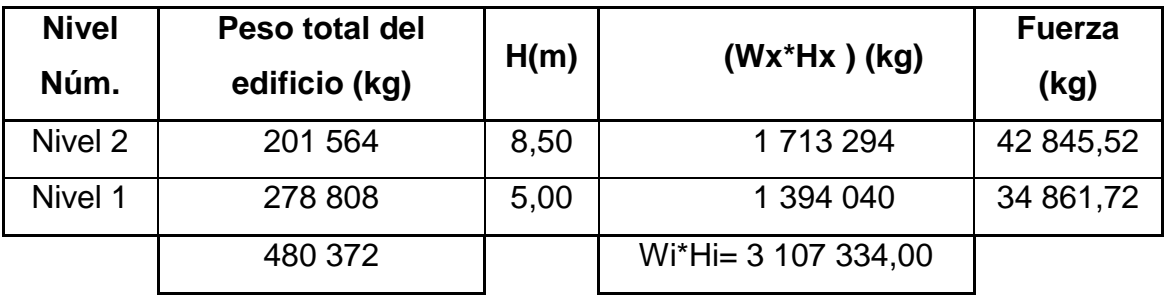

Fuente: elaboración propia.

# **2.1.13.1. Determinación del centro de rigidez**

Nivel 2

El nivel 2 se supone en voladizo, por lo tanto se utilizará la expresión:

$$
K_{c} = \frac{1}{\frac{F^{*}H^{3}}{3^{*}Ec^{*}H} + \frac{1,2^{*}F^{*}H}{A^{*}G}}
$$

Donde:

Kc= rigidez

F=fuerza de nivel

H= altura de la columna

l= inercia de sección  $I = \frac{1}{12} * b * l^3$ 

Ec= módulo de elasticidad de concreto Ec=15100\*√f c

A= área de la sección

G= módulo de cortante donde G=0,4\*Ec

 $K_c =$ 1 42 845,52\*300<sup>3</sup>  $\frac{1}{3*15}$  100 $\sqrt{280}*\frac{1}{10}$ 1  $+\frac{1,2*42845,52*300}{25*25*45400*0.4\sqrt{21}}$ 00°4, 35\*35\*15 100\*0,4

$$
K_c
$$
= 8,1113<sup>\*</sup>10<sup>-2</sup> cm

Km= Kc \* # columnas en el eje

Tabla XVII. **Centro de rigidez eje y nivel 2**

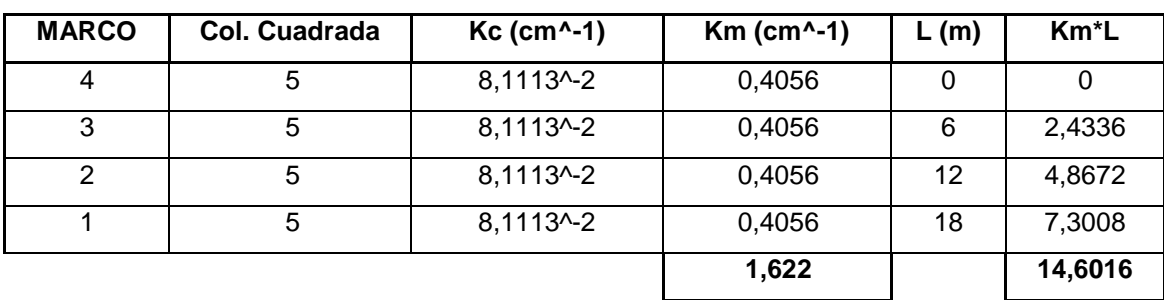

$$
Cry = \sum \frac{(Km^*1)}{Km} = \frac{14,6016}{1,622} = 9,00 \text{ m}
$$

|   | MARCO   Col. cuadrada   Kc (cm^-1)   Km (cm^-1)   L (m) |                |        |    | Km <sup>*</sup> L |
|---|---------------------------------------------------------|----------------|--------|----|-------------------|
| A | 4                                                       | $8,11*10-2$    | 0,3244 | 0  |                   |
| B | 4                                                       | $8,11*10^{-2}$ | 0,3244 | 6  | 1,9464            |
| C | 4                                                       | $8,11*10^{-2}$ | 0,3244 | 12 | 3,8928            |
| D | 4                                                       | $8,11*10^{-2}$ | 0,3244 | 18 | 5,8392            |
| E | 4                                                       | $8,11*10^{-2}$ | 0,3244 | 24 | 7,7856            |
|   |                                                         |                | 1,622  |    | 19,464            |

Figura 14. **Centro de rigidez eje x, nivel 2**

Fuente: elaboración propia.

$$
Crx = \sum \frac{(Km*1)}{Km} = \frac{19,464}{1,622} = 12,00 \text{ m}
$$

Nivel 1

El nivel 1 se supone como doblemente empotrado, por lo que se utiliza la expresión:

$$
K_c = \frac{1}{\frac{F^*H^3}{12^*Ec^*l} + \frac{1, 2^*F^*H}{A^*G}}
$$

Donde:

Kc= rigidez F=fuerza de nivel H= altura de la columna

I= inercia de sección

Ec= módulo de elasticidad de concreto = 15 100 $\sqrt{\text{f c}}$ 

A= área de la sección

 $G=$  módulo de cortante donde  $G = 0,4$ \*Ec

$$
K_c = \frac{1}{\frac{34861,72*475^3}{12*15\ 100\sqrt{280}*\frac{1}{12}*35*35^3}+\frac{1,2*34861,72*475}{35*35*15\ 100*0,4\sqrt{280}}}
$$

$$
K_c
$$
= 9,986<sup>\*</sup>10<sup>-2</sup> cm

Km= Kc \* # columnas en el eje

Tabla XVIII. **Centro de rigidez eje y, nivel 1**

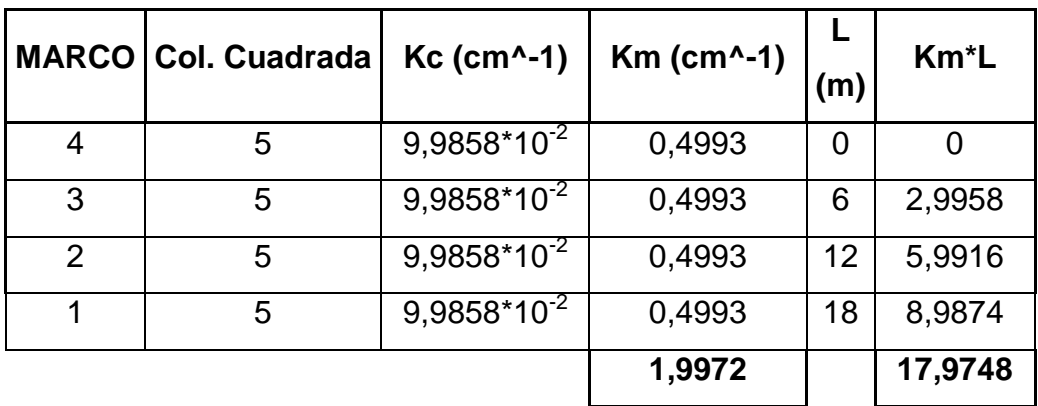

$$
Cry = \sum \frac{(Km^*1)}{Km} = \frac{17,9748}{1,9972} = 9,00 \text{ m}
$$

#### Tabla XIX. **Centro de rigidez eje x, nivel 1**

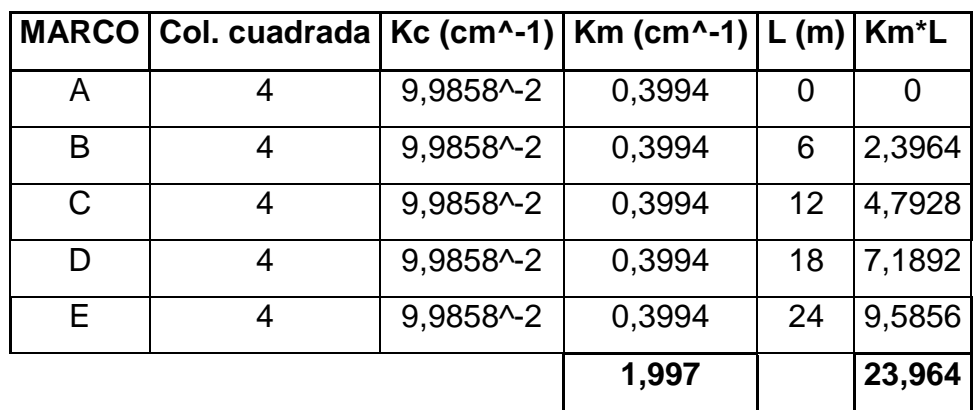

Fuente: elaboración propia.

Crx=  $\sum \frac{(Km^*1)}{Km} = \frac{23,964}{1,997} = 12,00$  m

Tabla XX. **Resumen centro rigidez nivel 1 y 2**

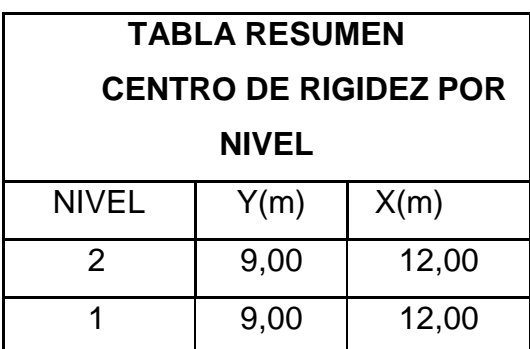

Fuente: elaboración propia.

#### **2.1.13.2. Determinación del centro de masa**

En una estructura, el centro de gravedad es el punto que está dentro de la estructura, donde la masa parece estar concentrada. Si estaría suspendido

desde el centro de gravedad, la estructura parecería estar en equilibrio, y no podría realizar una rotación debido a la atracción gravitacional.

En este caso, el centro de gravedad se encuentra en el centro geométrico, ya que la planta es simétrica. Por lo tanto se obtienen las coordenadas del centro de masa con las siguientes expresiones:

$$
Cmx = \frac{\text{large}}{2} \qquad \qquad Cmy = \frac{\text{ancho}}{2}
$$

Donde:

Cmx y Cmy = coordenadas de centro de masa en X y Y

$$
Cmx = \frac{24 \text{ m}}{2} = 12,00 \text{ m}
$$
\n
$$
Cmy = \frac{18 \text{ m}}{2} = 9,00 \text{ m}
$$

#### Figura 15. **Posición de centro de masa CM y centro de rigidez CR**

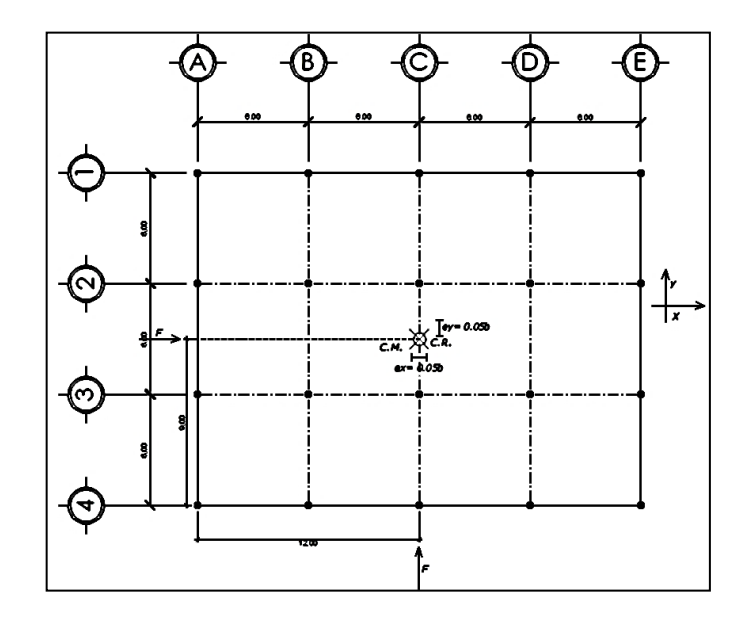

Fuente: elaboración propia, empleando programa AutoCAD.

#### **2.1.13.3. Torsión**

La distancia entre ambos centroides CM Y CR se denomina "e" excentricidad, la cual multiplicada por el cortante sísmico, que actúa en el nivel, produce el momento torsional.

Como se puede observar en la figura 15, el centro de masa y centro de rigidez coinciden. Esto se debe a la simetría que existe en planta, por lo tanto se tiene una excentricidad igual a cero que no genera torsión. En este caso, se considera una excentricidad mínima igual a 5 % con respecto a cada eje.

Excentricidad directa o real  $e1 = x,y = |Cmx,y - Crx,y|$ 

Excentricidad de diseño

 $e_{1x,y} = |cmx,y - CR x,y| + 0.05 x B$  $e_{2x,y} = |cmx,y - CR x,y| - 0,05 x B$ 

Donde:

B = corresponde al lado del edificio en el sentido de la excentricidad % = según UBC 5 % y según RCDF 10 %

#### Parámetros RCDF

- e e<sub>real</sub>≤ 10 % B : se puede considerar que el edificio es regular .
- 10 %B ≤  $e_{\text{real}}$  ≤ 20 %B: se considera que el edificio es irregular.

• 20 %B <enteriories of permite construir, cambiar configuración estructural.

Entonces:

 $e_{x \text{ real}} = 0.00 < 2.4 \rightarrow 10 \% (24 \text{ m})$  $e_{\text{y real}} = 0.00 < 1.8 \rightarrow 10 \% (18 \text{ m})$ 

La estructura se considera regular, con lo cual se puede seguir con el diseño de la misma.

# **2.1.13.4. Distribución de corte traslacional y sismo**

A continuación se presenta la tabla de excentricidad mínima.

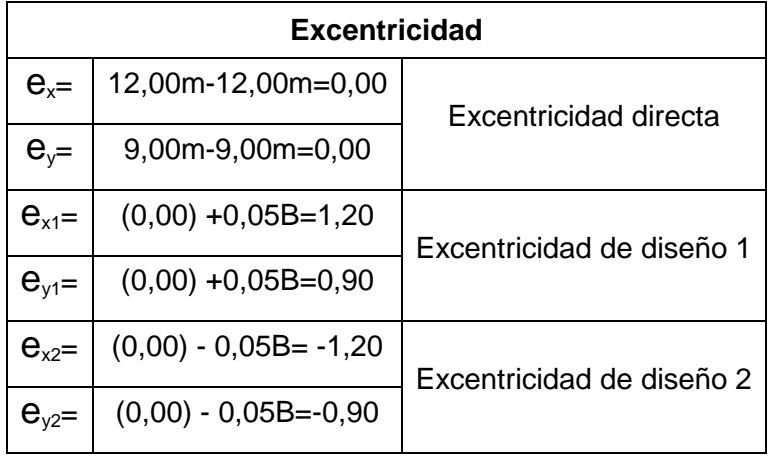

Tabla XXI. **Excentricidad mínima**

Integración de cargas por torsión

Un marco estructural se mueve en sentido contrario a la fuerza del sismo. El momento por torsión en cada nivel, va a ser el producto de la fuerza de nivel Fi' por la excentricidad de diseño.

Distribución de fuerzas por marco

Para distribuir la fuerza lateral de sismo por nivel Fi, a cada marco en el análisis simple, se consideran solo los marcos paralelos a la dirección en que esta actúa y dos efectos sobre ellos: uno de traslación en esa misma dirección y uno de rotación respecto al centro de rigidez o corte cuando este no coincide con el centro de masa.

En el análisis simple, la fuerza que llega a cada marco, se determina por medio de la suma algebraica de la fuerza por torsión Fi" (fuerza rotacional) y la fuerza directamente proporcional a la rigidez de los marcos Fi' (fuerza traslacional).

$$
Fm = Fi^{'}\pm Fi^{''}
$$

Pero en el caso de que se tenga una excentricidad igual a cero, entonces solo se tomará la excentricidad mínima y además Fm será la sumatoria de los valores absolutos de Fi'+Fi"

$$
\mathsf{Fm}{\rm =}\ \left| {\mathsf{Fi}}^{'} \right|{\rm +}\left| {\mathsf{Fi}^*} \right|
$$

La fuerza traslacional Fi' se define por:

$$
Fi = \frac{Km}{\sum Km} \cdot Fi
$$

Donde:

Km = es la rigidez del marco que se está analizando.

∑Km = rigidez total del nivel: sumatoria de las rigideces de los marcos paralelos a la carga.

Fi = fuerza por nivel.

El valor de rigideces se puede obtener de los cálculos en las tablas XIX a XXII.

La fuerza torsional Fi" se define por:

$$
Fi'' = \frac{e}{Ei} * Fi
$$

Donde:

e= excentricidad (se tomará la que provoque mayor torsión)

Fi= fuerza por nivel

Ei= relación entre rigideces y brazo de cada marco.

$$
Ei = \frac{\sum (Km^* \, di^2)}{Km^* di}
$$

di= distancia entre el centro de rigidez de la estructura y el eje de cada marco, tomando como origen el centro de rigidez y las distancias que se encuentren hacia la izquierda y abajo del CR, tendrán signo negativo.

Km= rigidez del marco analizado.

La tabla XXV se ha construido a manera de simplificar el manejo de los valores necesarios para encontrar las fuerzas por marco.

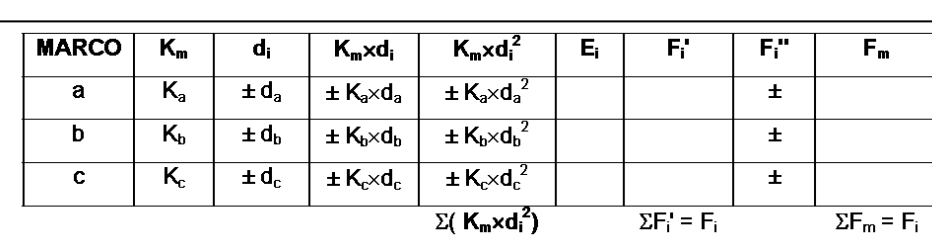

Tabla XXII. **Fuerza por marco**

Fuente: TAMPÁN, Rolando. *Guía teórica y práctica para uso de software de Etabs para diseño de estructuras de concreto*. p. 86.

Si el valor de Fm < Fi', se debe de tomar Fi' como la fuerza del marco. Si el valor de Fm > Fi', Fm será el valor del marco analizado. Esto es si existe una excentricidad directa distinta de 0. En nuestro, se tiene una excentricidad igual a cero, entonces solo se tomará la excentricidad mínima y además Fm será la sumatoria de los valores absolutos de Fi'+Fi".

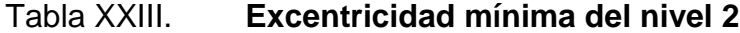

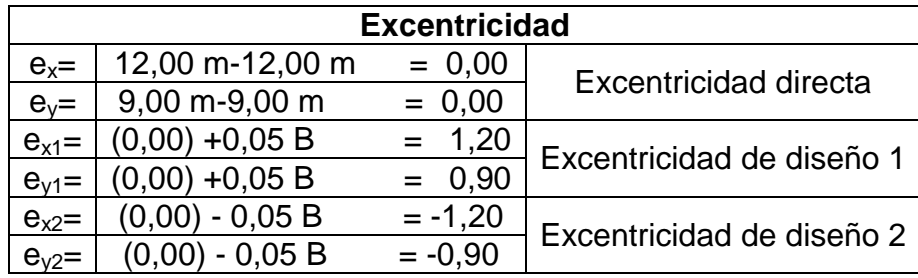

#### Tabla XXIV. **Fuerza de marcos literales nivel 2**

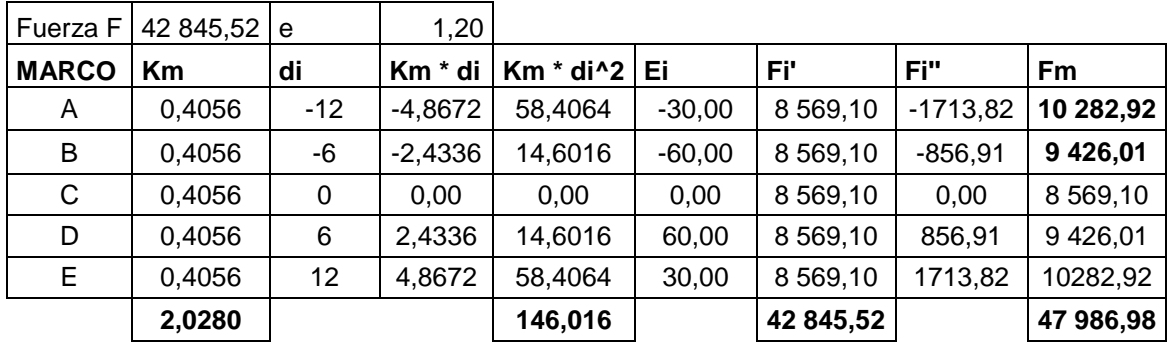

Fuente: elaboración propia.

# Tabla XXV. **Fuerza de marcos numéricos nivel 2**

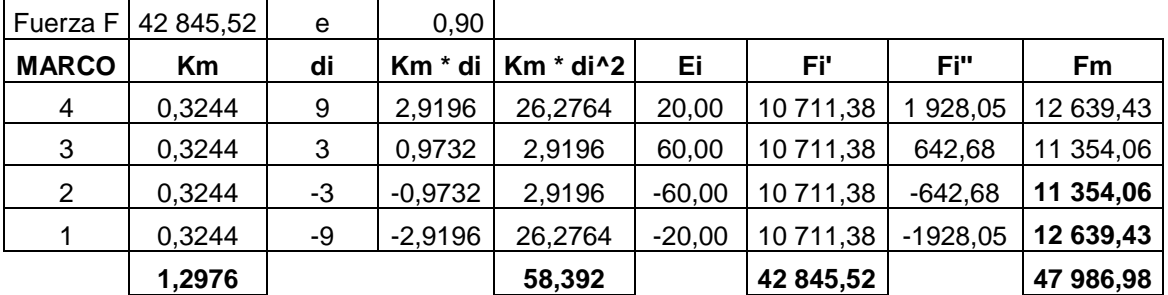

Fuente: elaboración propia.

Si el valor de Fm < Fi', se debe de tomar Fi' como la fuerza del marco. Si el valor de Fm > Fi', Fm será el valor del marco analizado. Esto es si existe una excentricidad directa distinta de 0. En este caso, se tiene una excentricidad igual a cero, entonces solo se tomará la excentricidad mínima y además Fm será la sumatoria de los valores absolutos de Fi'+Fi".

#### Tabla XXVI. **Excentricidad mínima del nivel 1**

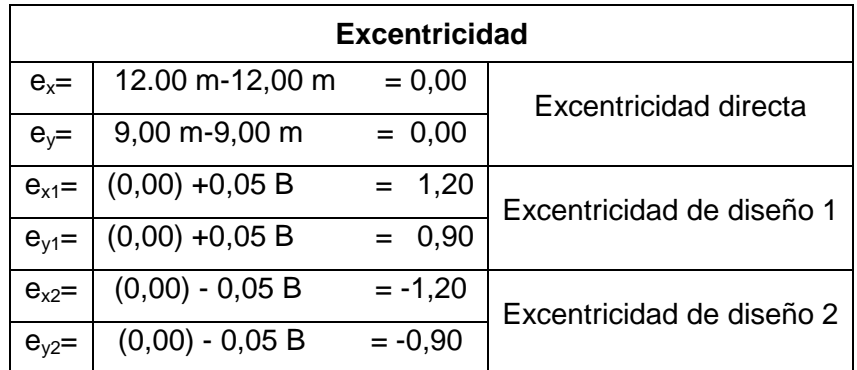

Fuente: elaboración propia.

# Tabla XXVII. **Fuerza de marcos literales, nivel 1**

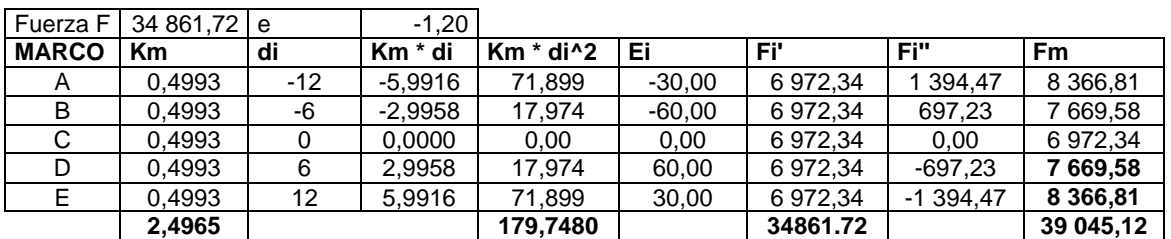

Fuente: elaboración propia.

# Tabla XXVIII. **Fuerza de marcos numéricos, nivel 1**

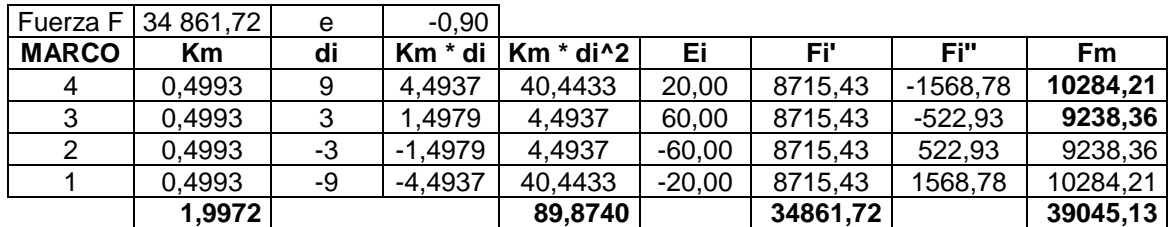

Si el valor de Fm < Fi', se debe de tomar Fi' como la fuerza del marco. Si el valor de Fm > Fi', Fm será el valor del marco analizado. Esto es si existe una excentricidad directa distinta de 0. En este caso, se tiene una excentricidad igual a cero, entonces solo se tomará la excentricidad mínima y además Fm será la sumatoria de los valores absolutos de Fi'+Fi".

A continuación, se presentan las fuerzas por nivel para todos los marcos del módulo:

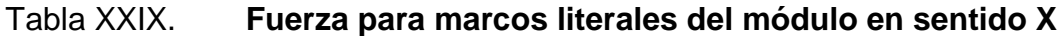

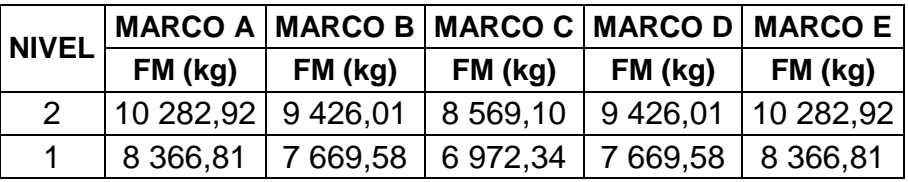

Fuente: elaboración propia.

Tabla XXX. **Fuerza para marcos numerales del módulo en sentido Y**

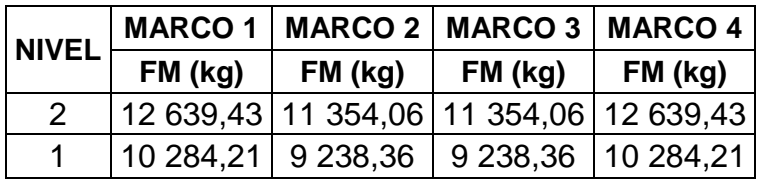

# Figura 16. **Carga lateral del marco A**

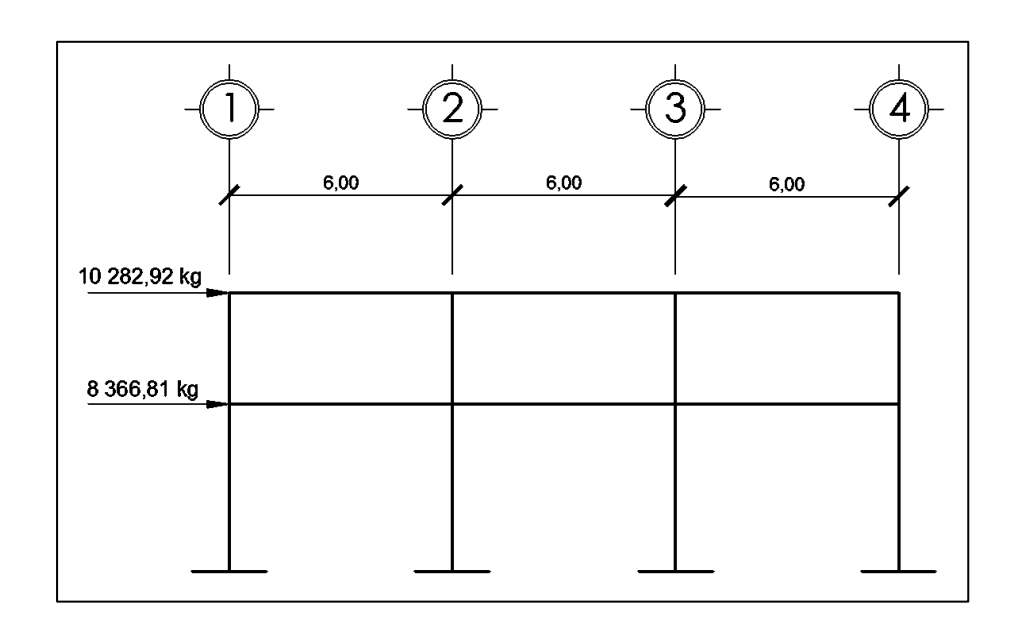

Fuente: elaboración propia, empleando programa Etabs 2013.

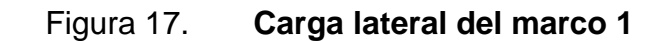

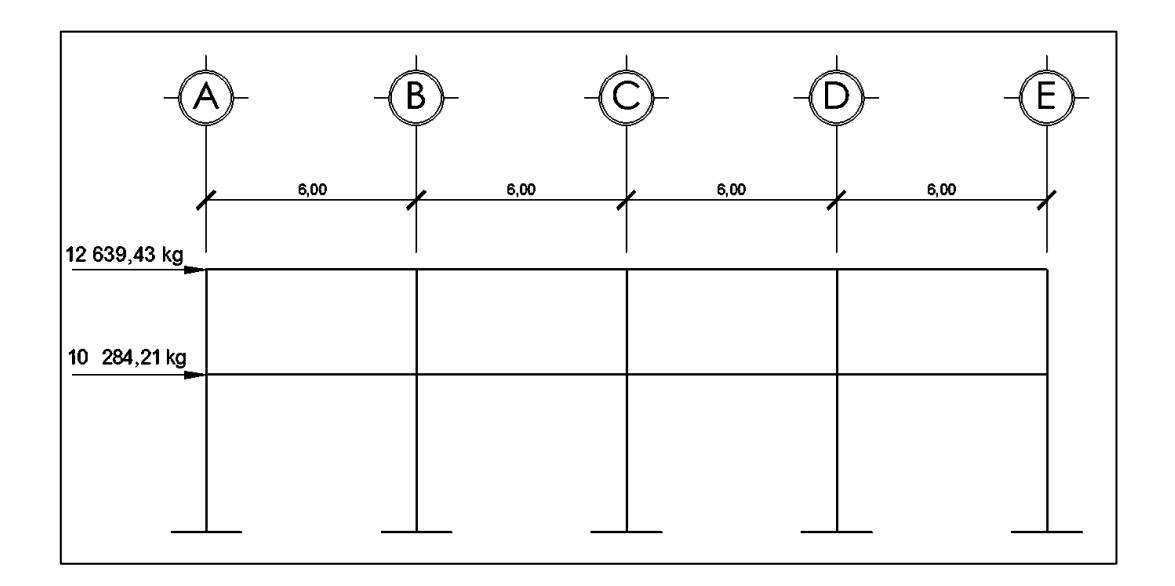

#### **2.1.14. Desarrollo del análisis estructural por Etabs**

A continuación se presenta el desarrollo del análisis estructural por Etabs.

### **2.1.14.1. Especificaciones generales**

Para el desarrollo del análisis estructural por el software antes mencionado, se necesitan conocer los datos de entrada que conlleva el diseño con los datos siguientes:

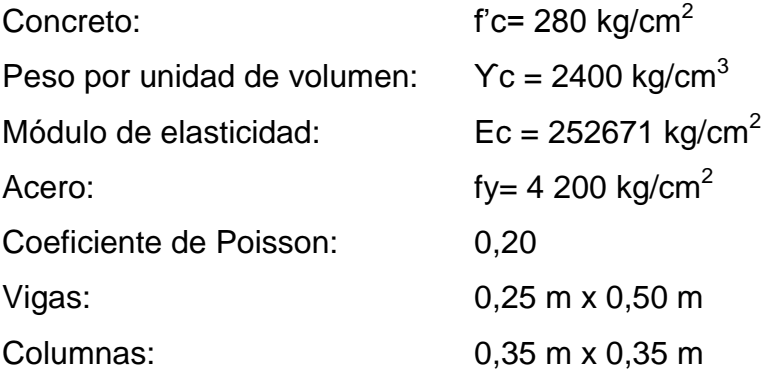

#### **2.1.14.2. Cargas**

Para el análisis de cargas gravitacionales y laterales, se utilizará el programa Etabs pues es un programa que da resultados muy exactos y fácil de usar. Lo único que requiere dicho programa, son las dimensiones de los miembros y las propiedades de los materiales como por ejemplo la resistencia a compresión del hormigón, la resistencia a tensión del refuerzo, el módulo de elasticidad del hormigón, el peso específico de hormigón, entre otros.

Las cargas son ingresadas al programa en magnitud por unidad de área. Nótese que en las figuras 11 y 12, se incluyó el total de carga muerta aunque el análisis estructural se hará con el programa de computación Etabs y el peso propio de las vigas deberá restárselas ya que dicho programa lo suma automáticamente.

Las cargas horizontales se asignan por nivel, siendo estas, las que fueron obtenidas anteriormente por el método UBC 97.

# **2.1.14.2.1. Combinaciones de mayoración**

Al efectuar el análisis estructural, se deben de definir las diferentes combinaciones de carga. Estas se establecen para las distintas condiciones críticas que pueden existir. Las combinaciones se tomaron conforme al Código ACI 318-08, el cual establece en la sección 9.2.1, que la resistencia requerida U debe ser por lo menos igual al efecto de las cargas mayoradas en las ecuaciones (9-1 a 9-7).

En las ecuaciones proporcionadas por el Código ACI 318-08, se involucran factores que no son aplicables al n medio. Obviando estos factores, se obtienen las combinaciones usadas para el modelo:

- $\bullet$  U = 1,2 (Cmuerta) + 1,6 (Cviva) Combinación 1
- $\bullet$  U = 1,2 (Cmuerta) + 1,6 (Cviva)  $\pm$  1,0 (Esismo) Combinación 2 y 3
- $\bullet$  U = 1,2 (Cmuerta) + 1,0 (Cviva)  $\pm$  1,0 (Esismo) Combinación 4 y 5
- $\bullet$  U = 0,9 (Cmuerta)  $\pm$  1,0 (Esismo) Combinación 6 y 7

Definido el modelo, se procede a ejecutar el análisis estructural por medio del software, obteniendo los resultados que se muestran a continuación:

## **2.1.14.3. Resultados del análisis estructural**

Las gráficas siguientes corresponden al análisis ejecutado en el software para los marcos en los ejes A y 1, perteneciente al módulo, el cual fue tomado a modo de ejemplo para la visualización de los resultados obtenidos con cada combinación de carga propuesta.

Figura 18. **Momentos flexionantes del marco 1, combinación 1**

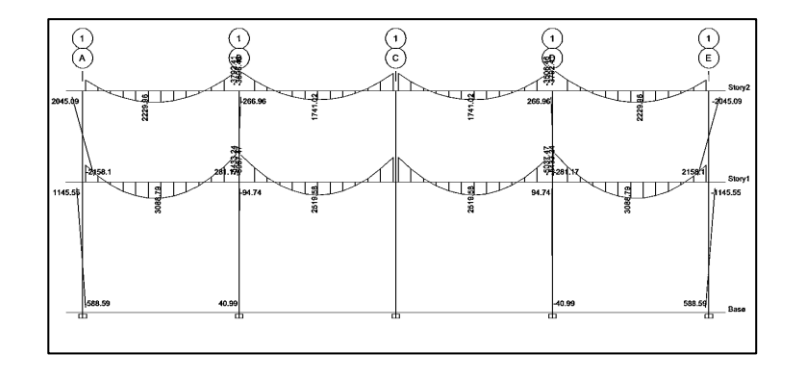

Fuente: elaboración propia, empleando programa Etabs 2013.

#### Figura 19. **Momentos flexionantes del marco 1, combinación 2**

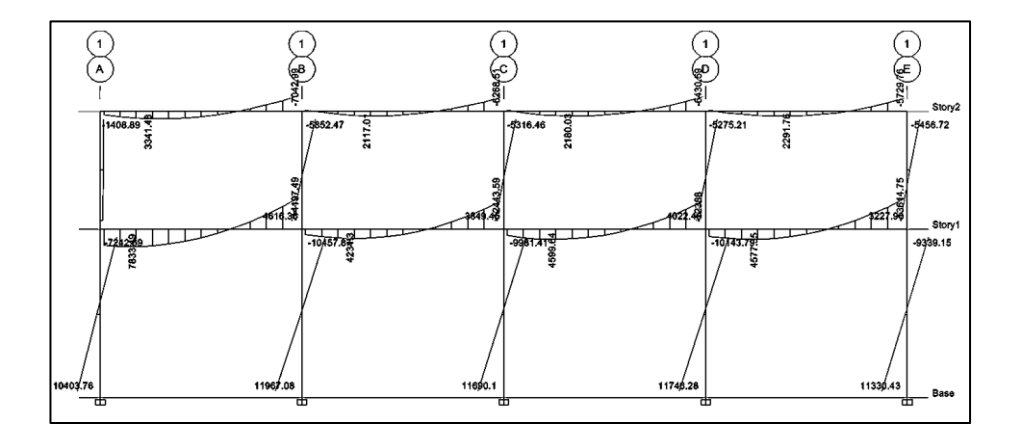

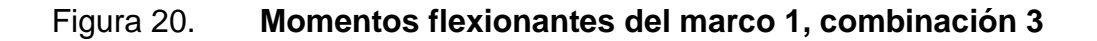

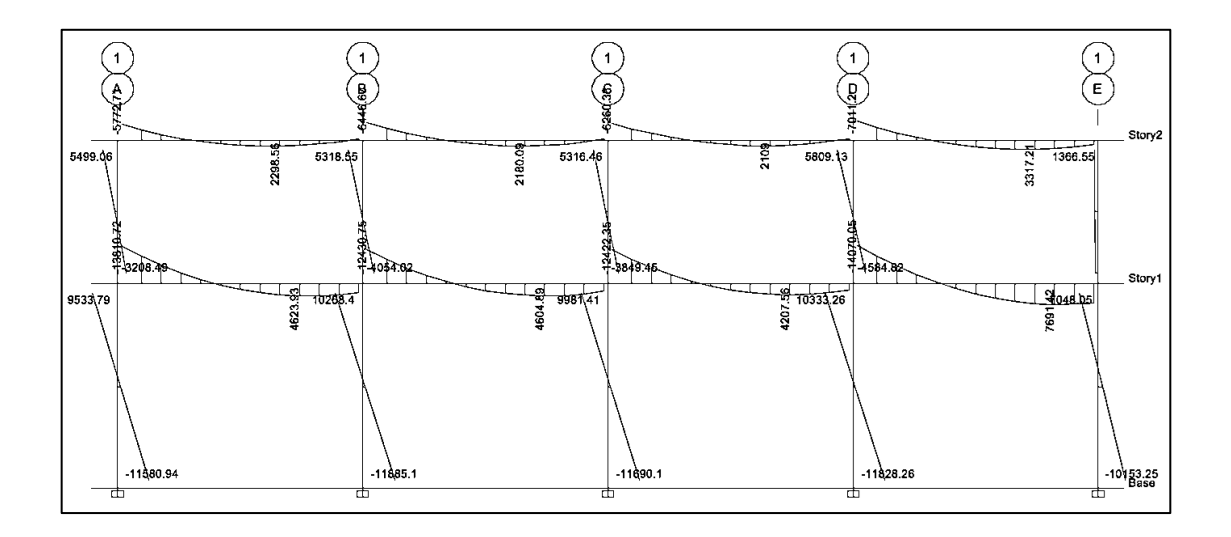

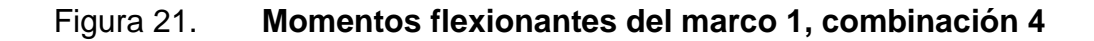

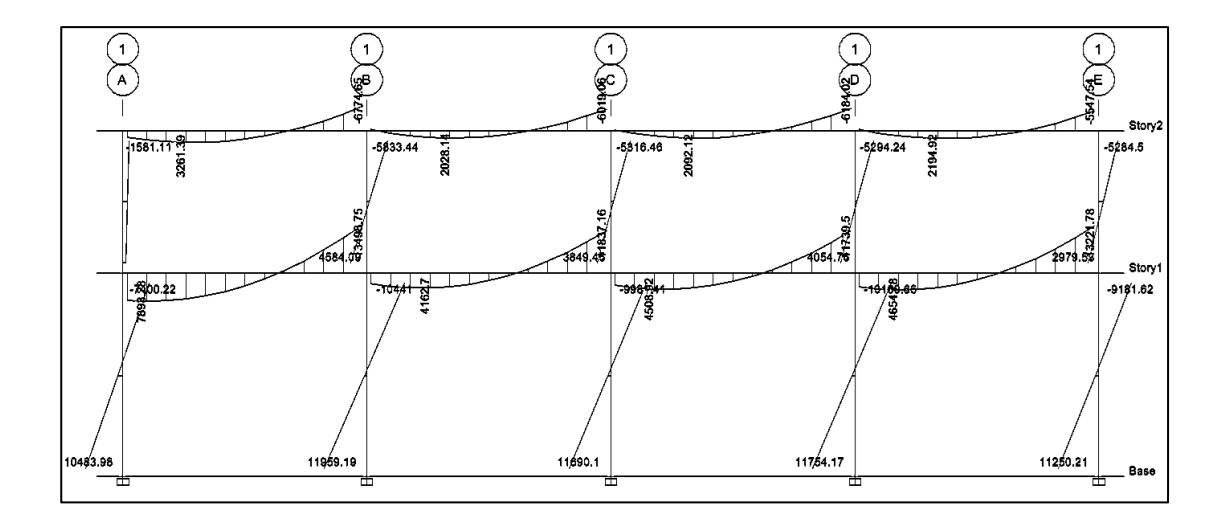

Fuente: elaboración propia, empleando o programa Etabs 2013.

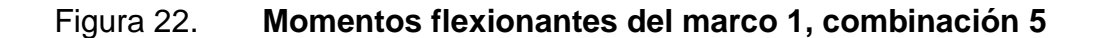

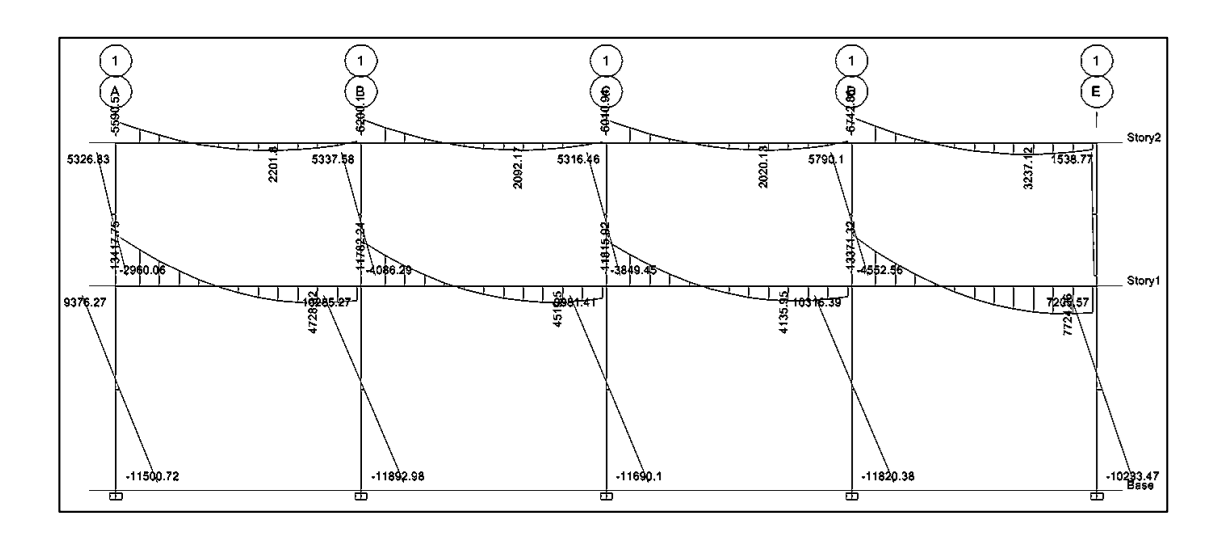

Fuente: elaboración propia, empleando programa Etabs 2013.

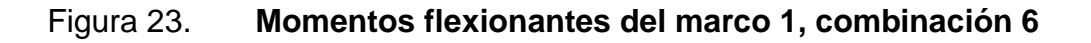

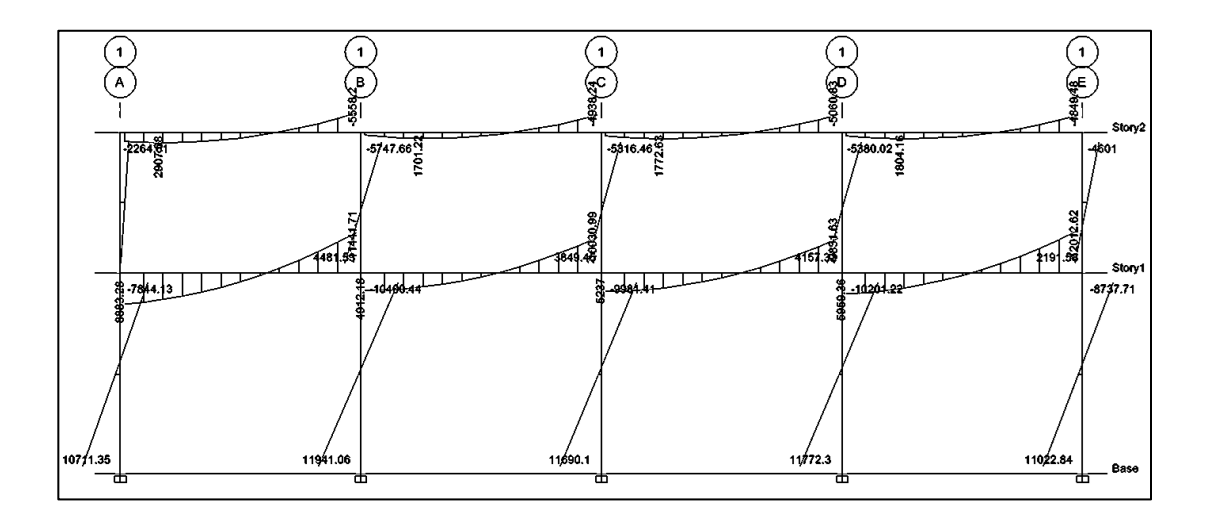
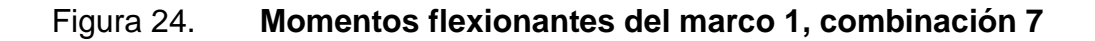

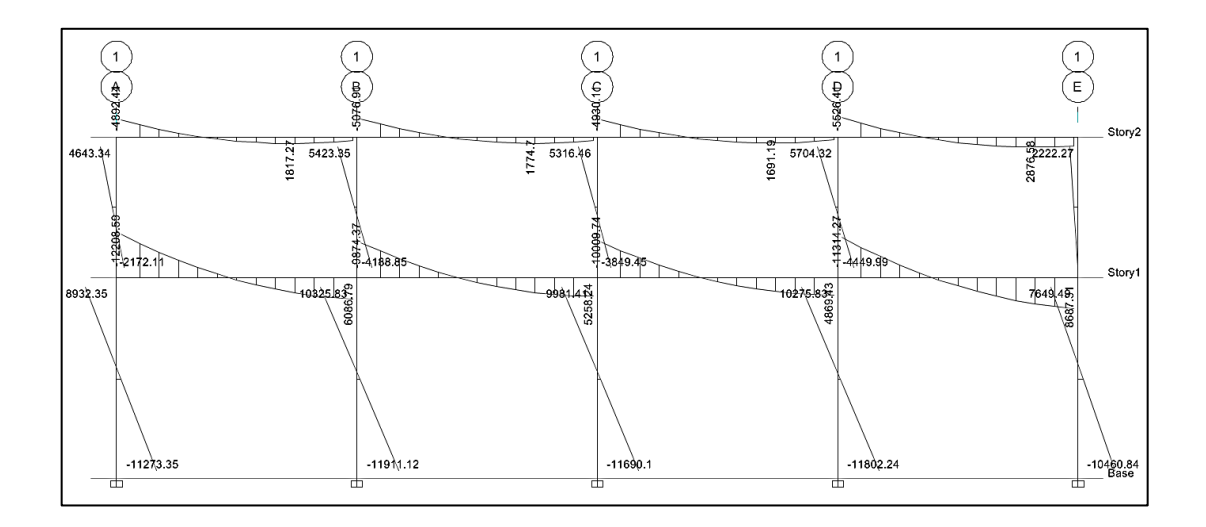

Fuente: elaboración propia, empleando programa Etabs 2013.

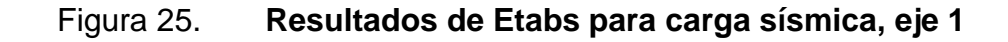

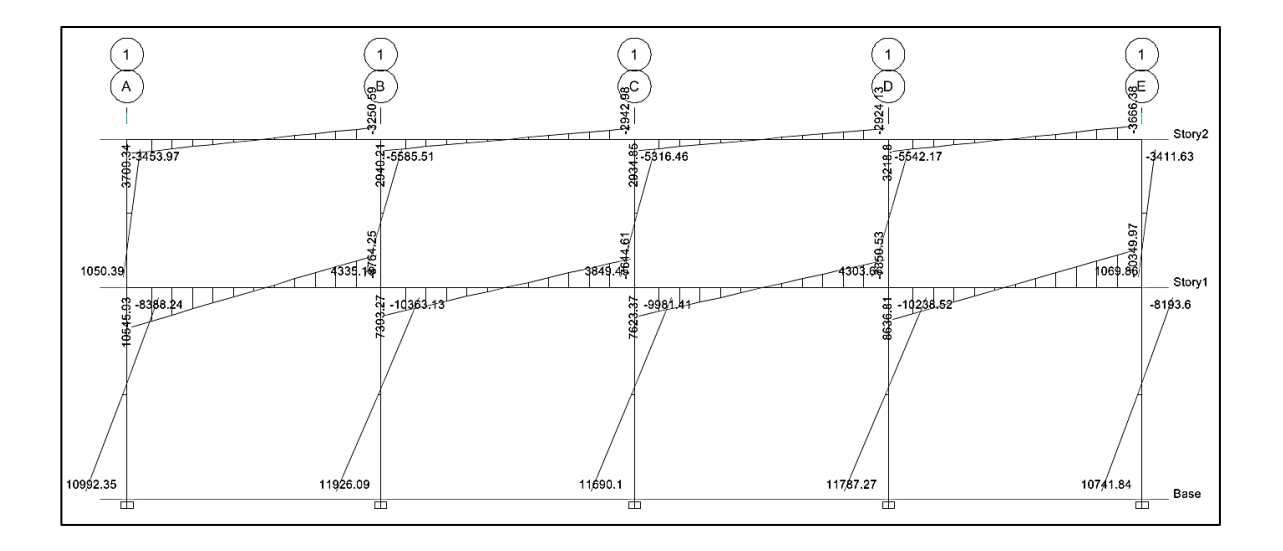

Fuente: elaboración propia, empleando programa Etabs 2013.

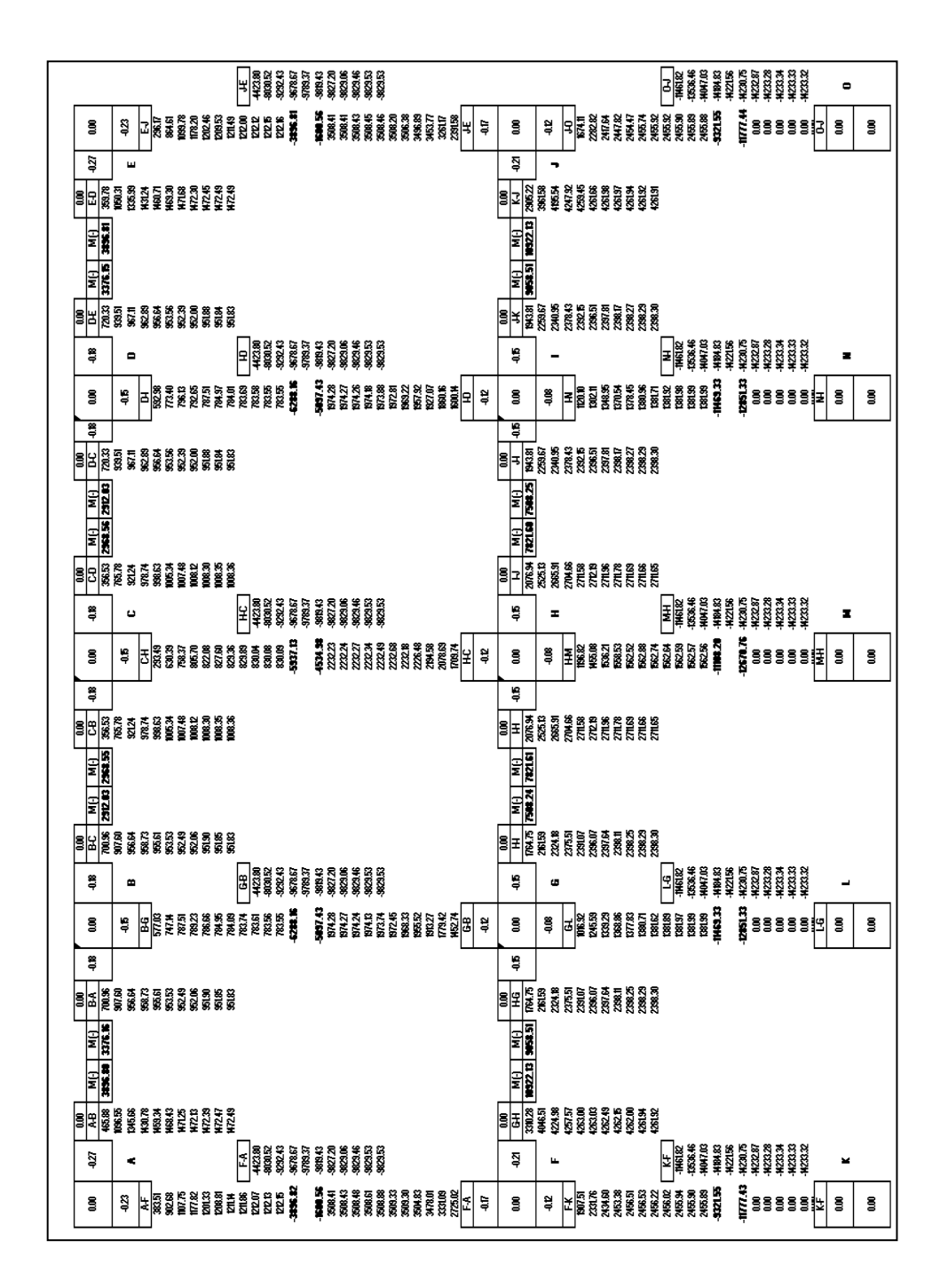

Figura 26. **Resultados del método de Kani para carga sísmica, eje 1**

Fuente: elaboración propia, empleando programa Adobe Illustrator.

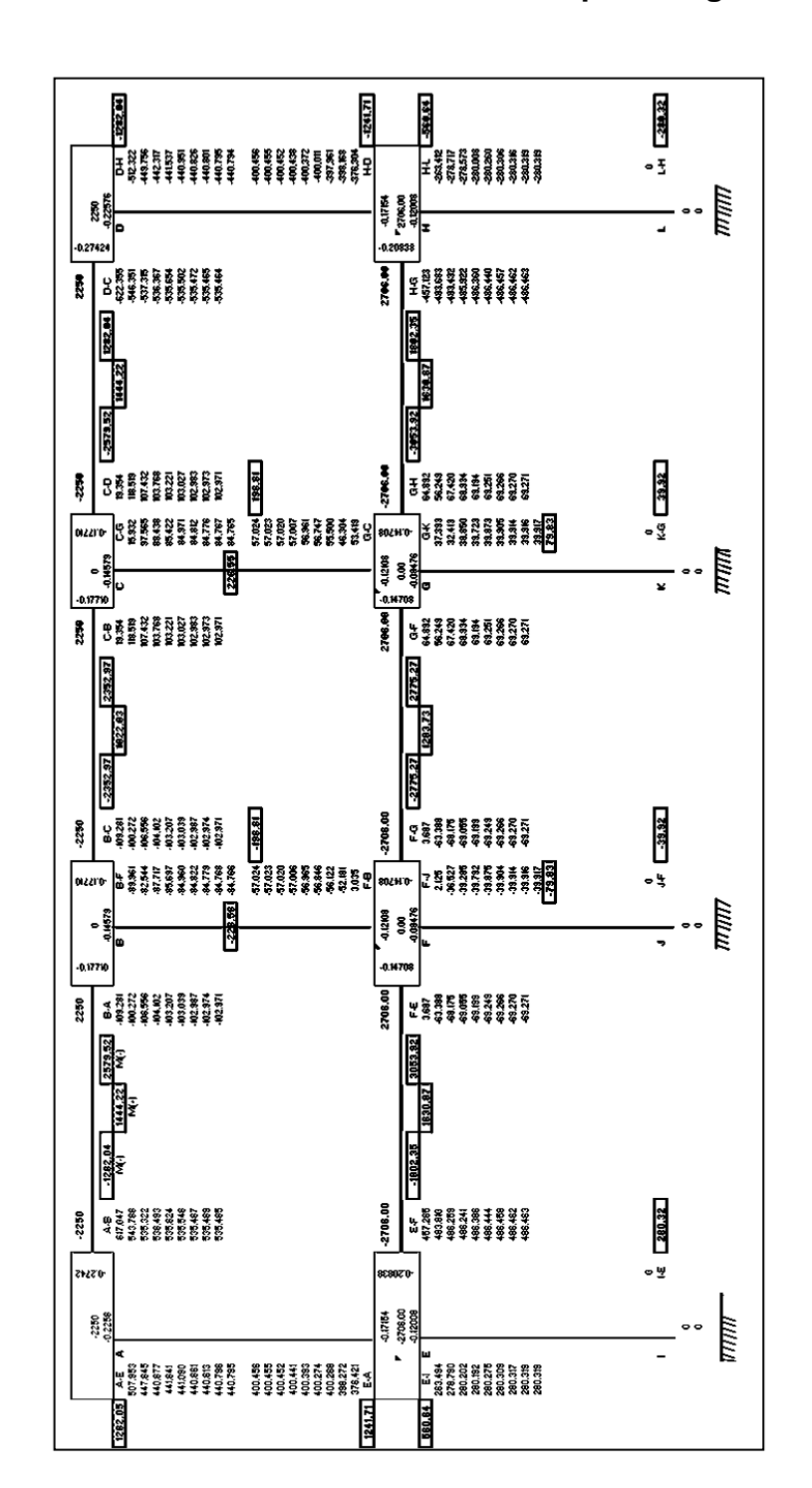

Fuente: elaboración propia, empleando programa Adobe Illustrator.

# Tabla XXXI. **Comparación de resultados entre Etabs y Kani en vigas, marco 1 para carga sísmica**

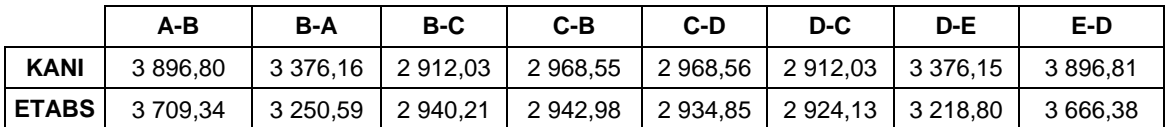

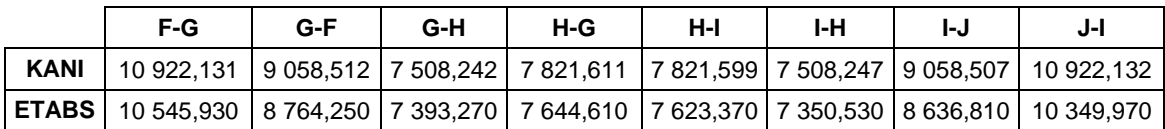

Fuente: elaboración propia.

# Tabla XXXII. **Comparación de resultados entre Etabs y Kani en columnas, marco 1 para carga sísmica**

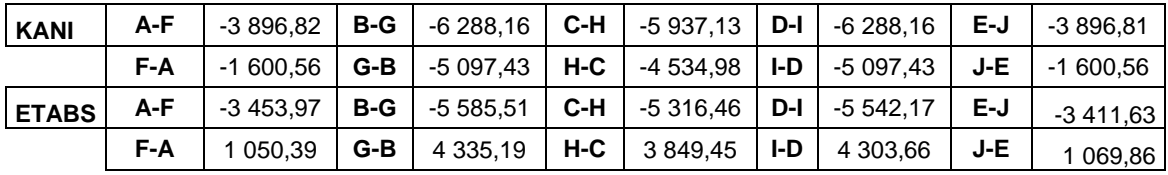

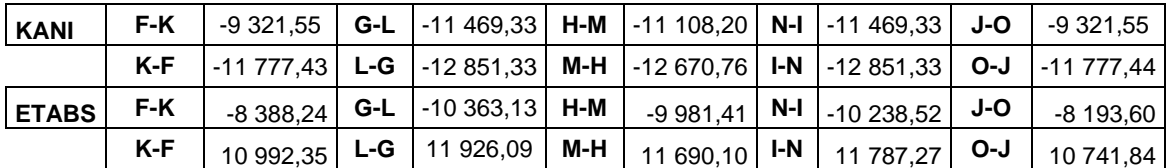

Fuente: elaboración propia.

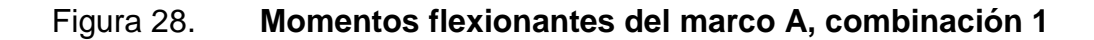

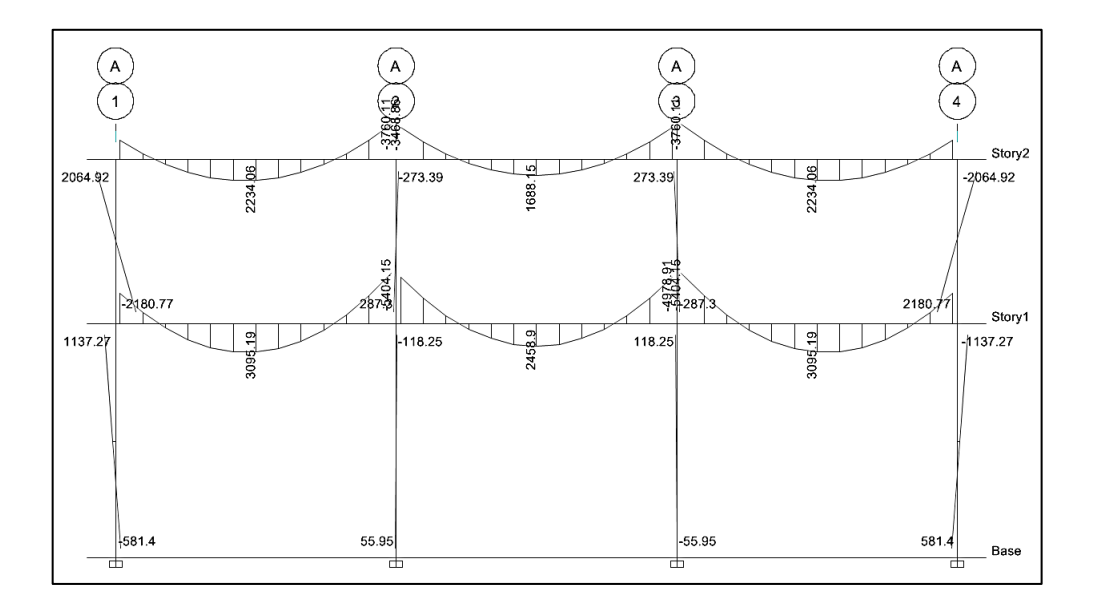

## Figura 29. **Momentos flexionantes del marco A, combinación 2**

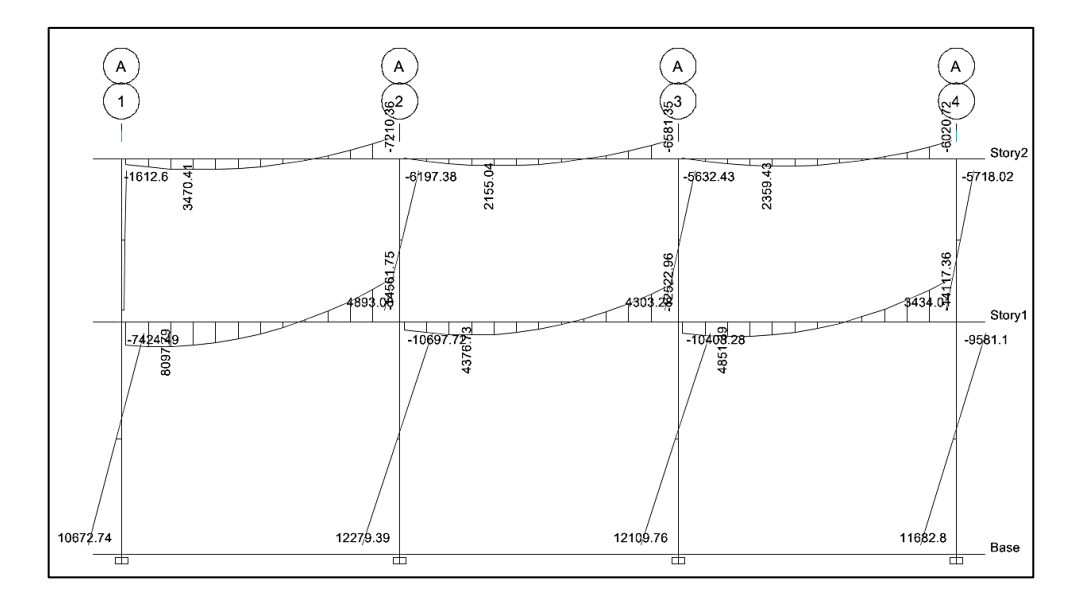

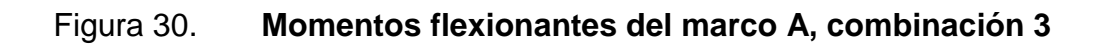

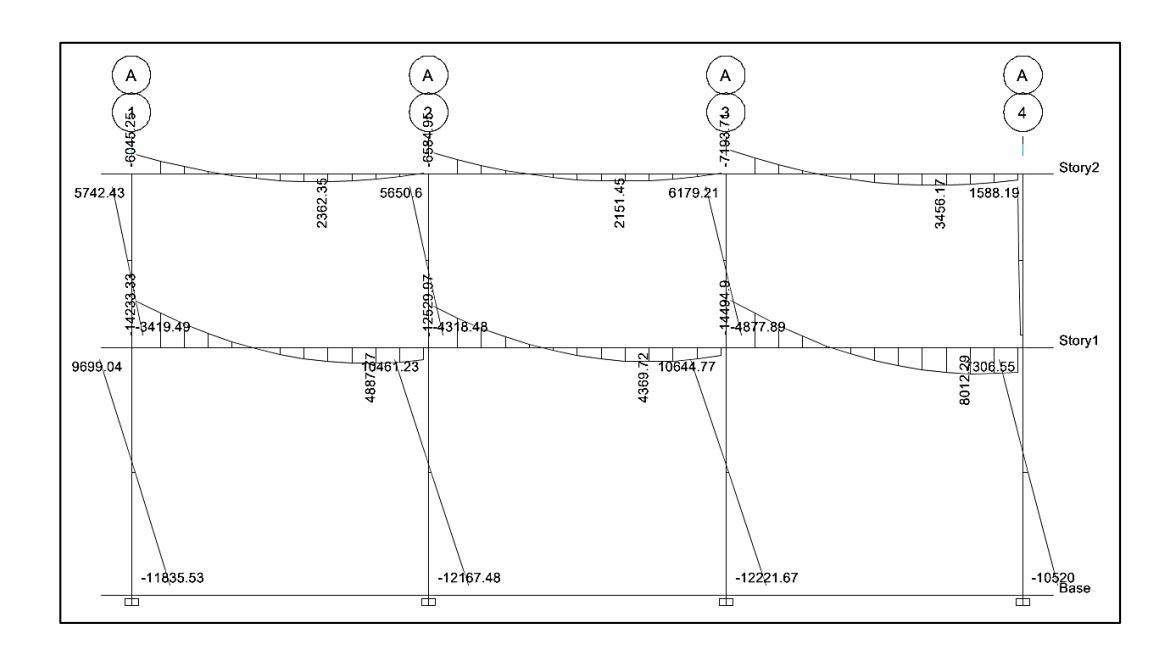

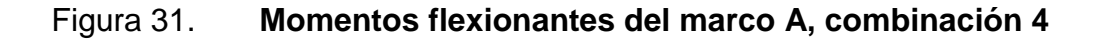

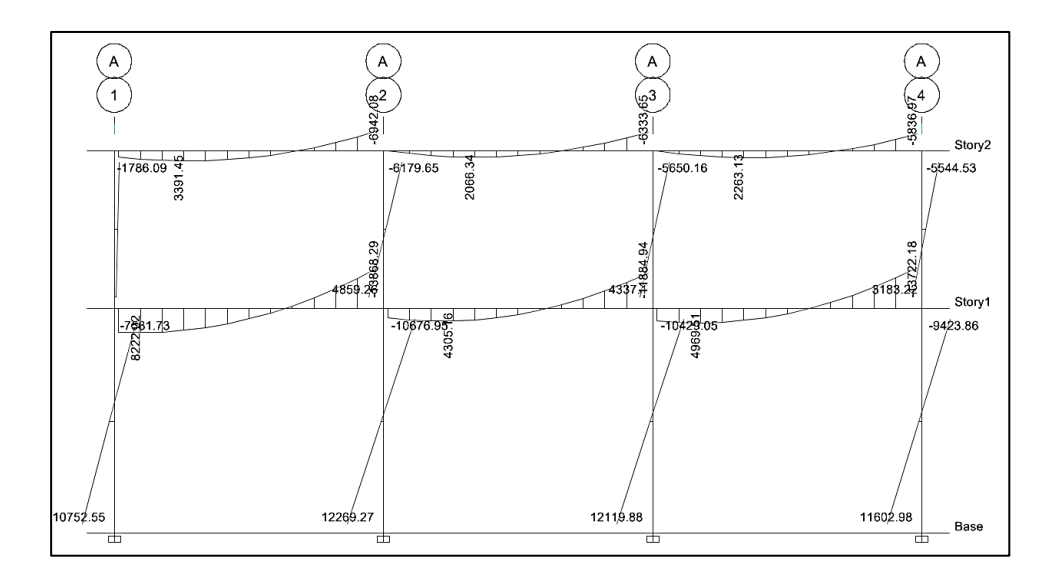

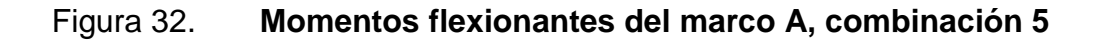

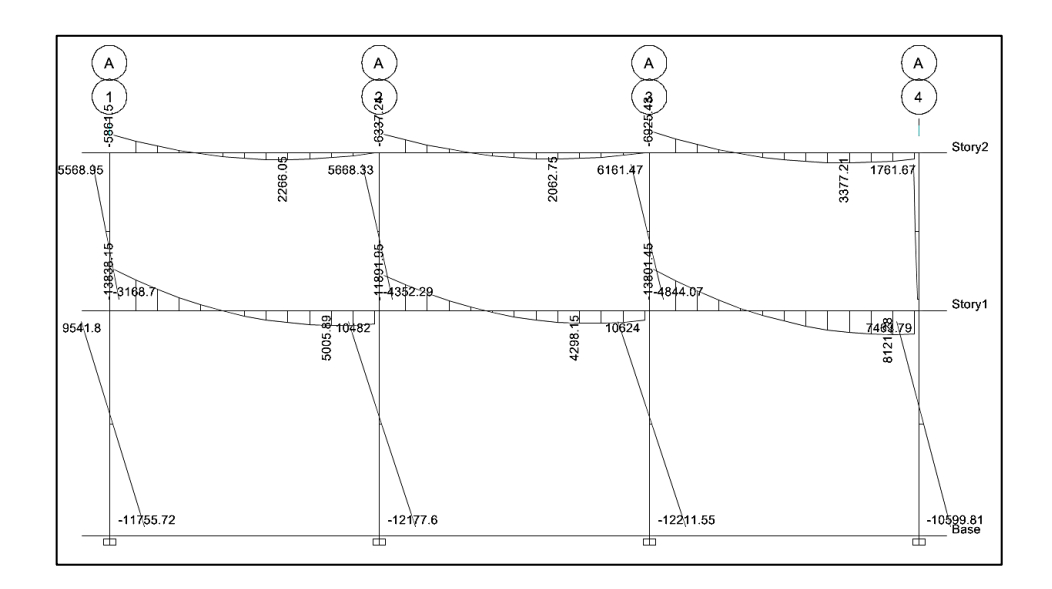

## Figura 33. **Momentos flexionantes del marco A, combinación 6**

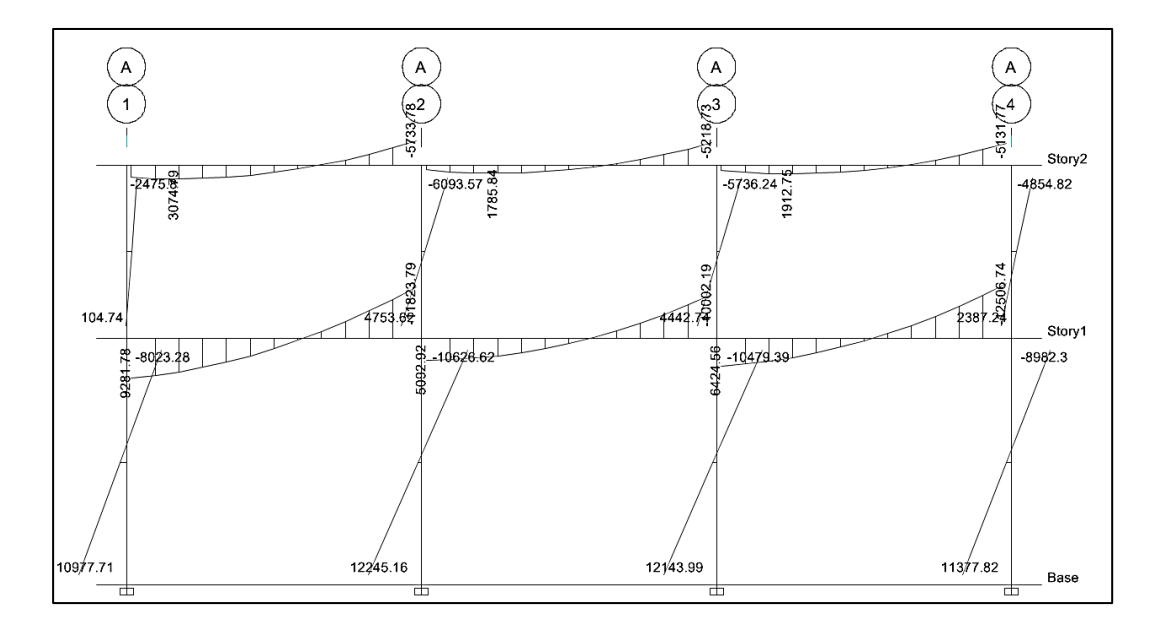

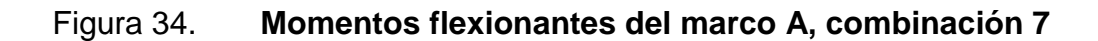

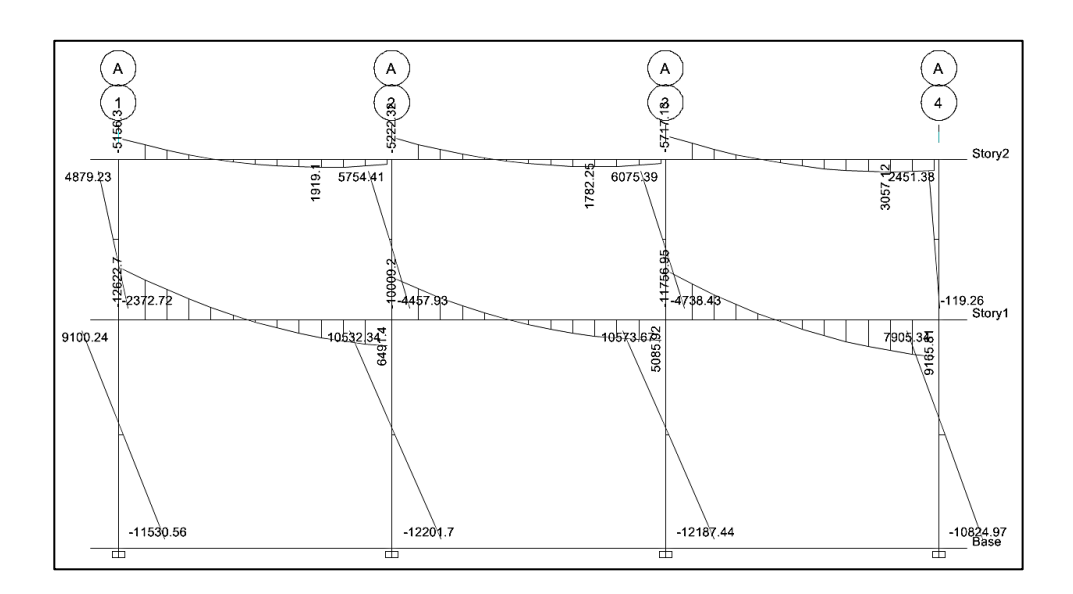

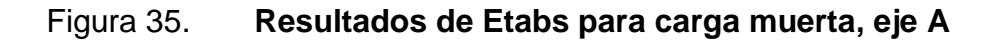

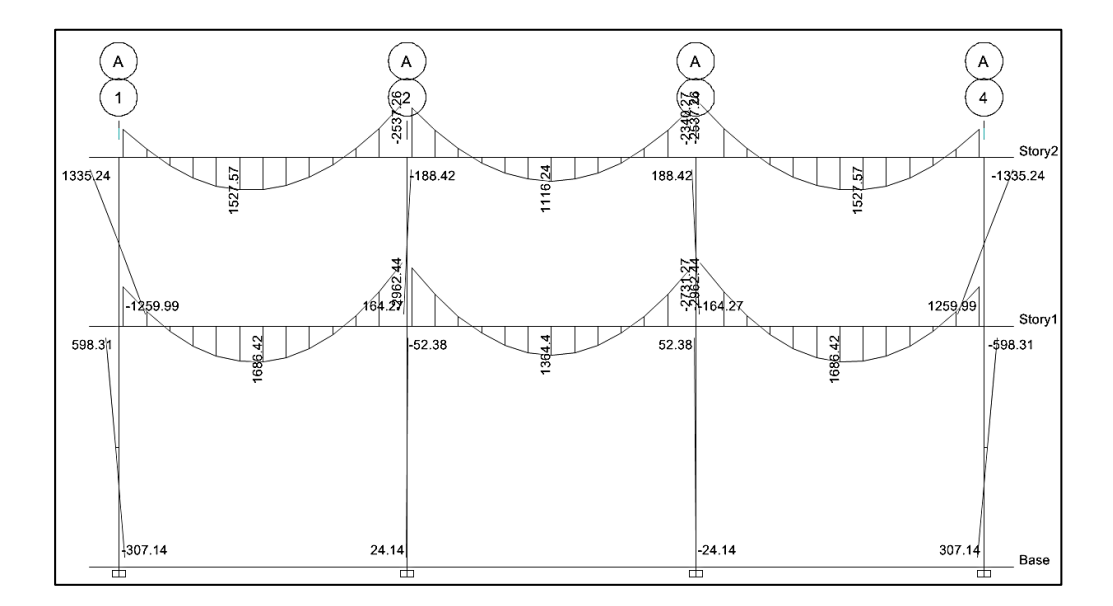

# Tabla XXXIII. **Comparación entre resultados de Etabs y Kani en vigas, para carga muera del marco A**

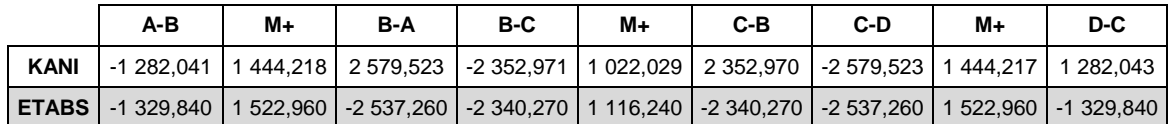

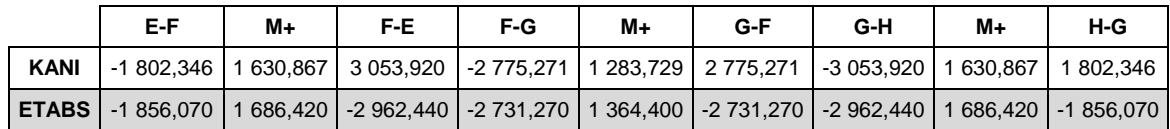

Fuente: elaboración propia.

# Tabla XXXIV. **Comparación entre resultados de Etabs y Kani en columnas, para carga muerta del marco A**

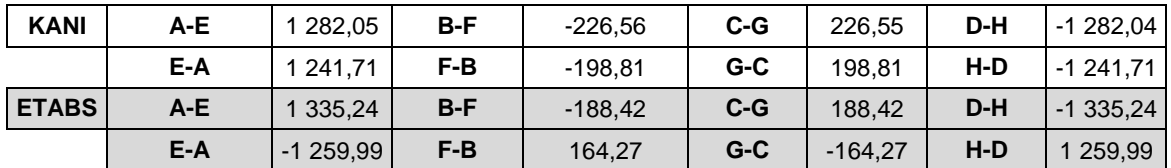

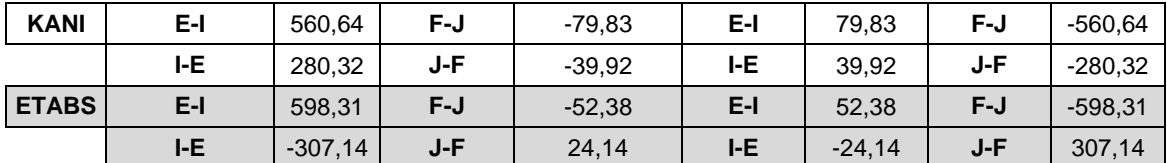

Fuente: elaboración propia.

Por medio del método de Kani, se llevó a cabo la verificación de los resultados obtenidos por Etabs, en los que refiere al análisis estructural de los marcos A y 1; se obtuvo un rango de divergencia bastante aceptable entre los resultados.

#### **2.1.15. Diseño estructural**

A continuación se presenta el diseño estructural.

## **2.1.15.1. Diseño de losas**

Para el diseño de losas, existen varios métodos que contemplan los Códigos de construcción. Dado que para este ejercicio se está utilizando el Código del ACI-318-08, se utilizará el método contemplado en este código, conocido como método 3 o método de los coeficientes.

|                   | B                                |                                   |                                   |                                  |
|-------------------|----------------------------------|-----------------------------------|-----------------------------------|----------------------------------|
|                   | 6,00                             | 6,00                              | 6,00                              | 6,00                             |
|                   | 5,75                             | 5,75                              | 5,75                              | 5,75                             |
|                   | .                                | .                                 | .                                 | .                                |
| 6,00<br>5,75      | LOSA<br>TIPO <sub>1</sub>        | LOSA<br>TIPO <sub>2</sub>         | LOSA<br>TIPO <sub>2</sub>         | LOSA<br>TIPO <sub>1</sub>        |
|                   | (1)                              | (2)                               | (3)                               | (4)                              |
|                   |                                  | =-                                |                                   |                                  |
| 6,00<br>5,75<br>m | LOSA<br>TIPO <sub>2</sub><br>(5) | LOSA<br>TIPO <sub>3</sub><br>(6)  | LOSA<br>TIPO <sub>3</sub><br>(7)  | LOSA<br>TIPO <sub>2</sub><br>(8) |
| 6,00<br>5,75<br>ਹ | LOSA<br>TIPO <sub>1</sub><br>(9) | LOSA<br>TIPO <sub>2</sub><br>(10) | LOSA<br>TIPO <sub>2</sub><br>(11) | LOSA<br>TIPO 4<br>(12)           |
|                   |                                  |                                   |                                   |                                  |

Figura 36. **Planta típica de losas**

Fuente: elaboración propia, empleando programa Etabs 2013.

Diseño de losa crítica

Para el diseño de los elementos estructurales, se utilizará como referencia el elemento crítico para detallar su cálculo.Los cálculos de los demás elementos quedarán registrados en los planos de construcción.

Determinados los sentidos de trabajo de las losas y el espesor de las mismas, se procede a calcular la carga última, CU:

Datos:

 $CV = 500$  kg/cm<sup>2</sup>  $f'$ c = 280 kg/cm<sup>2</sup>  $fy = 2810$  kg/cm<sup>2</sup>  $yc = 2400$  kg/m<sup>3</sup>  $SC = 60 \text{ kg/m}^2$ 

 $CU = 1, 2 CM + 1, 6 CV$ 

 $CM = (yc*espesor de losa)+(SC)$  $CM = (2400 \text{ kg/m}^3 \text{ *0}, 12 \text{ m}) + (60 \text{ kg/m}^2) = 348 \text{ kg/m}^2$ CMU = C.muerta última =  $1,2*348$  kg/m<sup>2</sup> = 417,60 kg/m<sup>2</sup> CVU = C. viva última = 1,6\*500 kg/m<sup>2</sup> = 800 kg/m<sup>2</sup>  $CU = 417,60 kg/m^2 + 800 kg/m^2 = 1217,60 kg/m^2$ 

Cálculo de momentos:

 $M_A = Ccm_A$ \*C $U_{total}$ \* $A^2$  $M_B = Ccm_B$ \*CU<sub>tota</sub>l\* $B^2$   $M_A^+$  = Ccm<sub>A</sub>\*CMU\*A<sup>2</sup> + Ccv<sub>A</sub>\*CVU\*A<sup>2</sup>  $M_B^+$  =  $Ccm_B^*CMU^*B^2 + Ccv_B^*CVU_{total}^*B^2$ 

Donde:

 $M_A$  = momento negativo lado menor  $M_B$  = momento negativo lado mayor  $M_A^+$  = momento positivo lado menor  $M_B^+$  = momento positivo lado mayor CcmA= coeficiente de carga muerta en A  $Ccm<sub>B</sub>=$  coeficiente de carga muerta en B  $Ccv_A$ = coeficiente de carga viva en A  $Ccv_B$ = coeficiente de carga viva en B

Para determinar los coeficientes de carga, es necesaria la utilización de las tablas publicadas por el ACI 318-63, las cuales describen los valores para distintos casos en los que puede estar sometida una losa.

o Losa tipo 4

Esta losa se considera la más crítica, debido a que tiene el valor más alto de carga viva por ser un pasillo.

Relación:

 $m = A/B \rightarrow 5,75/5,75 = 1,00$ 

 $M_A = Ccm_A$ \*CUtotal\* $A^2$  $M_A = 0,050*1217,60*(5,75)^2$  $M_A = M_B = 2012,85$  kg-m

 $M_A^+$  = Ccm<sub>A</sub>\*CMU\*A<sup>2</sup> + Ccv<sub>A</sub>\*CVU\*A<sup>2</sup>  $M_A^+$  = 0,027\*417,60\*5,75<sup>2</sup>+0,032\*800\*5,75<sup>2</sup>  $M_A^+ = M_B^+ = 1 219,19$  kg-m

En los lados donde no existe continuidad, se debe de colocar 1/3 del momento positivo correspondiente.

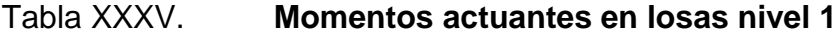

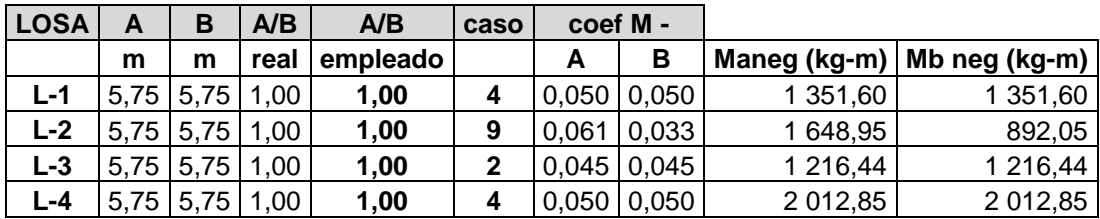

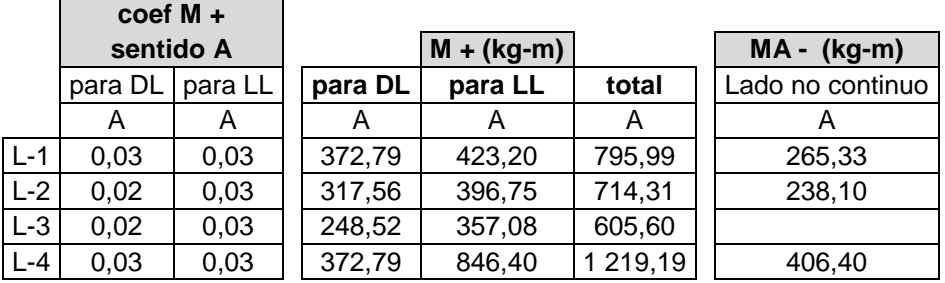

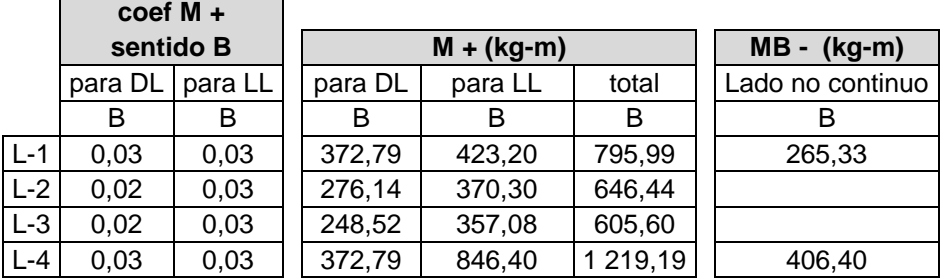

Fuente: elaboración propia.

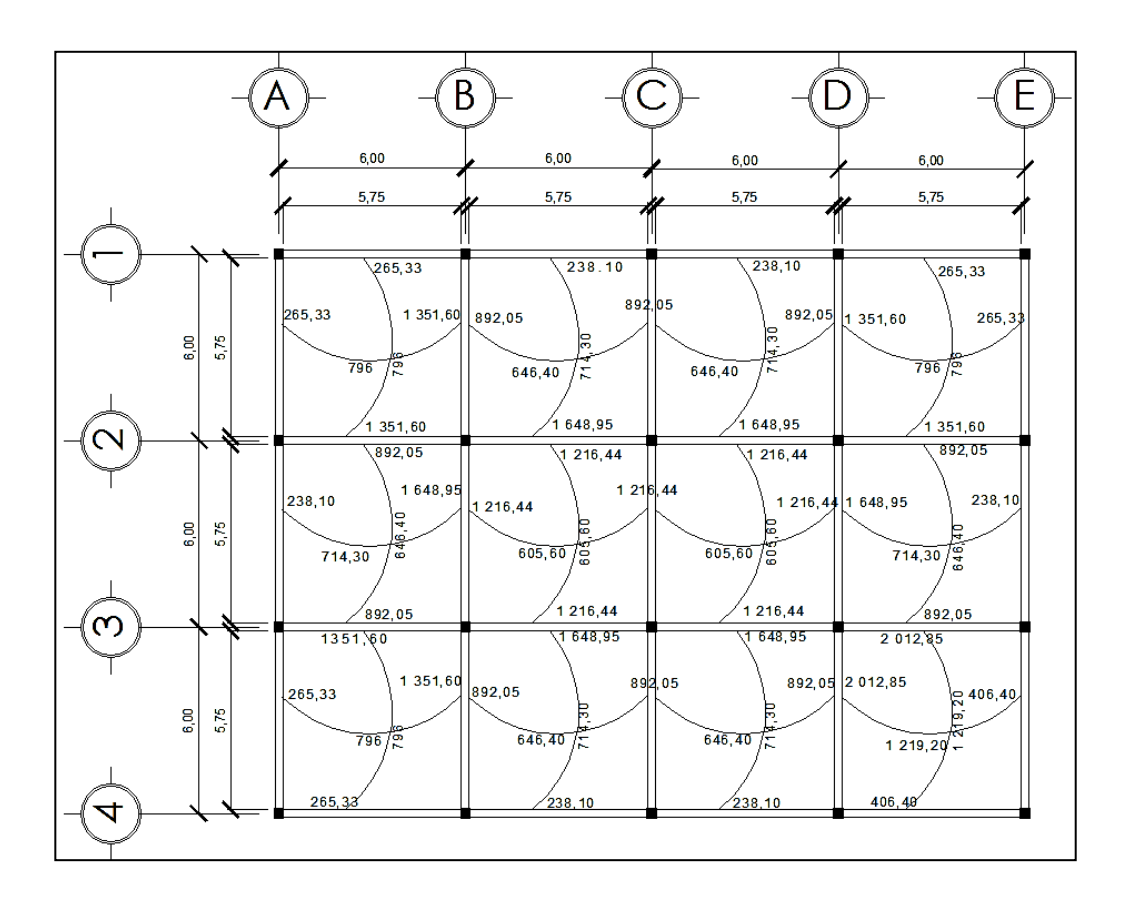

#### Figura 37. **Momentos actuantes en losas nivel 1**

Fuente: elaboración propia, empleando programa Etabs 2013.

Como se puede apreciar en la figura 36, la unión de las losas entre algunos ejes representa momentos actuantes que son diferentes, por lo cual es necesario balancear los mismos antes de proceder al cálculo del refuerzo.

Para determinar el momento balanceado, se utilizó el procedimiento que se describe a continuación:

0,80  $M_2$ >  $M_1 \rightarrow$  Balancear por rigideces 0,80  $M_2 < M_1 \rightarrow (M_1 + M_2)/2$ 

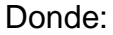

 $M_1$  = momento menor

 $M_2$  = momento mayor

## Figura 38. **Diagrama de momentos entre el eje 3 y 4 en dirección X**

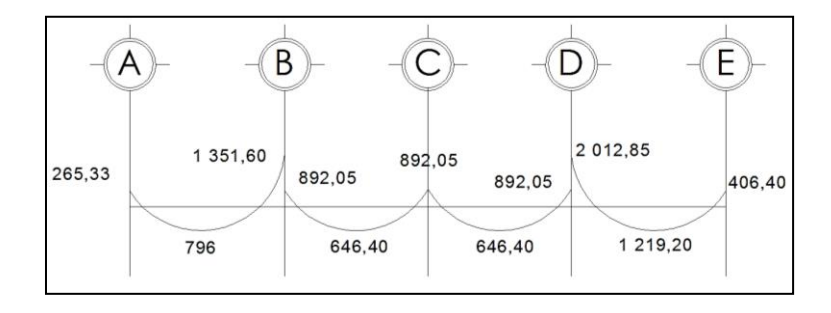

Fuente: elaboración propia, empleando programa Etabs 2013.

Balanceo de momentos entre los ejes 1 y 2

## Eje B

 $M2 = 1351,60*0,80 = 1081,28$  kg-m  $M1 = 892,05$  kg-m < 1 081,28 kg-m por lo tanto, balancear por rigidez

Rigidez de losa  $9 = 1/L = 1/5,75 = 0,17$ Rigidez de losa 10 = 1/L = 1/5,75 = 0,17

 $\sum$  rigidez = 0,17+0,17 = 0,34  $D2 = 0,17/0,34 = 0,50$  $D1 = 0,17/0,34 = 0,50$  $M<sub>balanceado</sub> = M1 + D1(M2-M1)$ Mbalanceado = 892,05 + 0,5(1 351,60 - 892,05) = 1 121,83 kg-m  $M<sub>balanceado</sub> = M2 - D2(M2-M1)$ Mbalanceado = 1 351,60 - 0,5(1 351,60 - 892,05) = 1 121,83 kg-m

Eje D

 $M2 = 2081,85*0,80 = 1665,48$  kg-m  $M1 = 892,05$  kg-m < 1 665,48 kg-m por lo tanto, balancear por rigidez

Rigidez de losa  $9 = 1/L = 1/5,75 = 0,17$ Rigidez de losa 10 = 1/L = 1/5,75 = 0,17

 $\sum$  rigidez = 0,17+0,17 = 0,34  $D2 = 0.17/0.34 = 0.50$  $D1 = 0,17/0,34 = 0,50$ 

 $M<sub>balanceado</sub> = M1 + D1(M2-M1)$  $M<sub>balanceado</sub> = 892,05 + 0,5(2 081,85 - 892,05) = 1 486,95 kg-m$ 

 $M<sub>balanceado</sub> = M2 - D2(M2-M1)$  $M<sub>balanceado</sub> = 2 081,85 - 0,5(2 081,85 - 892,05) = 1 486,95 kg-m$ 

Figura 39. **Diagrama de momentos balanceados entre el eje 3 y 4**

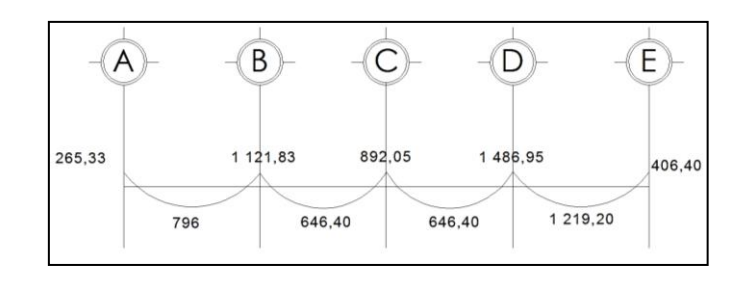

Fuente: elaboración propia, empleando programa Etabs 2013.

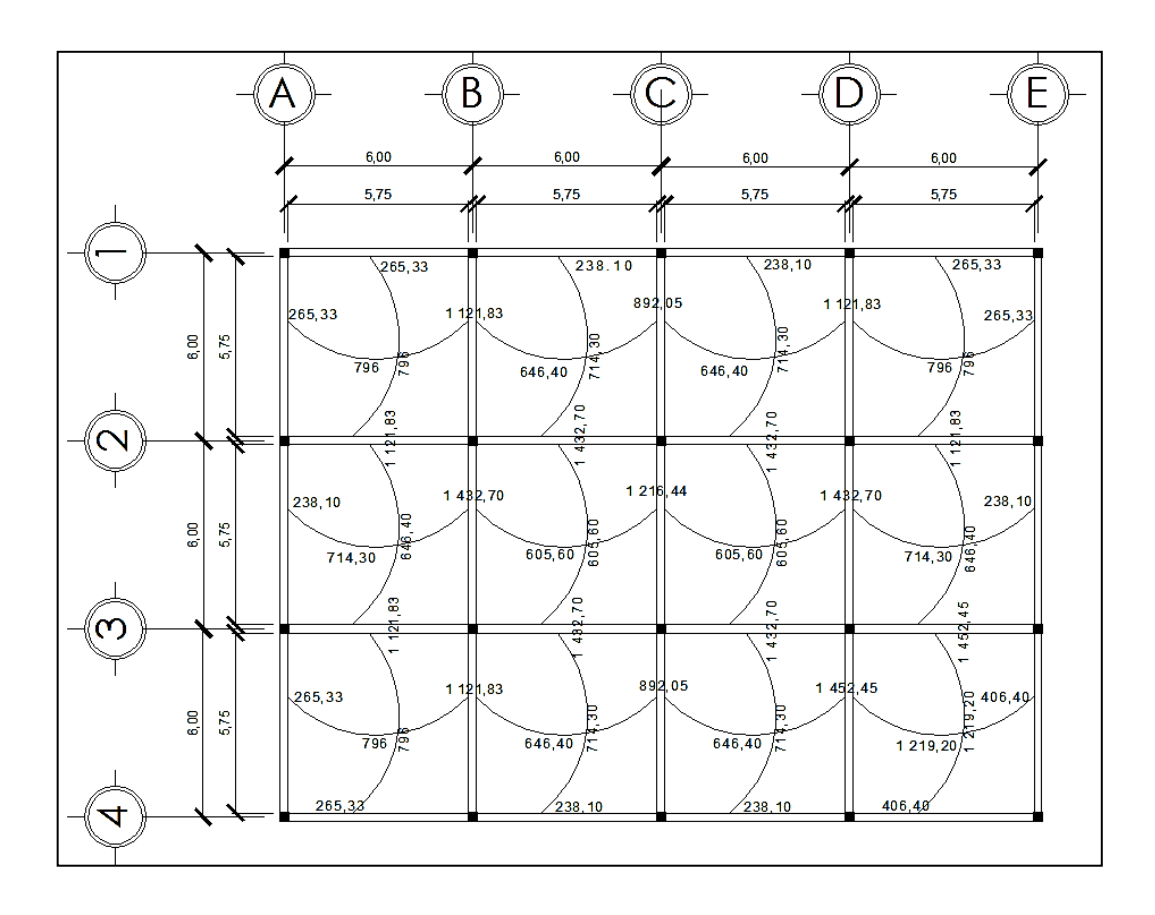

#### Figura 40. **Momentos balanceados en losas nivel 1**

Fuente: elaboración propia, empleando programa Etabs 2013.

Con los miembros balanceados de la figura 39, se procede al cálculo del acero de refuerzo que se necesita en las losas.

Asumiendo viga de base de un metro:

 $h<sub>losa</sub> = 12 cm$  $rec = 2,50 \text{ cm}$  (ACI 7.7.1) fy =  $2,810 \text{ kg/cm}^2$ f'c  $= 280$  kg/cm<sup>2</sup>

 $b_w = 100 \text{ cm}$ varilla a utilizar = #4 diámetro de varilla  $\varnothing$ #4 = 1,27 cm

Cálculos del peralte efectivo

Peralte =  $d = h_{loss}$ – rec – $\varnothing/2$  = 12-2,50-1,27/2 = 8,87 cm

Por requerimiento del ACI 318-08 en su sección 10.5.4, la cantidad mínima de acero en la dirección de la luz para losas estructurales debe ser el mismo requerido en la sección 7.12.2.1, que especifica la cuantía de refuerzo de retracción y temperatura en losas que empleen barras de grado 40 debe ser al menos igual a 0,0020.

Además, el espaciamiento máximo de este refuerzo no debe exceder tres veces el espesor de la losa, ni a 450 mm.

As  $_{\text{min}} = 0.0020$ <sup>\*</sup>b<sup>\*</sup>d As  $_{min}$  = 0,0020\*100 cm\*8,87 cm = 1,77 cm<sup>2</sup>

Límites de espaciamiento:

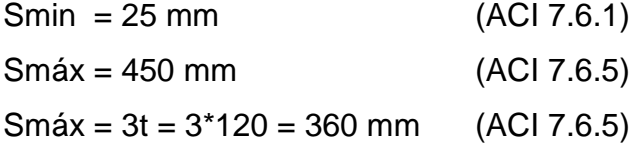

Con el área de acero mínimo se calcula el espaciamiento, s, usando varilla núm. 4 la cual posee un área de 1,27 cm<sup>2</sup>. El espaciamiento se determina por medio de una regla de tres.

Tomando en cuenta que Smax = 3t = 360 mm o Smax = 450 mm

 $1,77 \text{ cm}^2 \rightarrow 100 \text{ cm}$ 1,27 cm<sup>2</sup>  $\longrightarrow$  S  $S = 71,75 \, \text{cm}$ 

Como se puede observar, el espaciamiento encontrado con el área de acero mínimo es mayor que el máximo valor de espaciamiento de 3t permitido, por lo que se propone el espaciamiento máximo de 36 cm y se determina el área de acero respectivo para dicho espaciamiento y se procede a diseñar con este último, tomándolo como As<sub>min</sub>.

As cm<sup>2</sup>  $\longrightarrow$  100 cm  $1,27 \text{ cm}^2 \rightarrow 36 \text{ cm}$ As=  $3,53$  cm<sup>2</sup>

Con el área de acero encontrado, se procede a realizar el cálculo de momento que soporta (As<sub>min</sub>=3,53cm<sup>2</sup>), en franja unitaria de 1,00 m de ancho por medio de la siguiente expresión:

$$
M \text{sop} = 0.90^* \text{ As*fy} \left[ d - \frac{\text{As*fy}}{1.70^* \text{fc*b}} \right]
$$

$$
M \text{sop} = 0.90^* \, 3.53^* \, 2.810 \left[ 8.87 - \frac{3.53^* \, 2.810}{1.70^* \, 280^* \, 100} \right] = 77.325,41 \, \text{kg-cm}
$$

$$
M\text{sop} = 773{,}25 \text{ kg-m}
$$

El momento soporta para un área de acero de 3,53 cm<sup>2</sup>, el cual cubre los momentos iguales y menores a este. Las tablas XXXIX y XL muestran el acero

requerido y el espaciamiento necesario para cubrir los momentos de la figura 39.

Ahora se usan los momentos de mayor magnitud localizados en el sistema de losas, para luego determinar el área de acero necesario:

 $Mu(-) = 1$  452,55 kg-m  $Mu(+) = 1 219,20 kg-m$ 

As<sub>req</sub> = 
$$
\left[ b^*d - \sqrt{(b^*d)^2 - \frac{Mu^*b}{0.003825^*fc}} \right] \frac{0.85^*fc}{fy}
$$

Si As<sub>min</sub>≤As<sub>req≤</sub>As<sub>max</sub>→ usar As<sub>req</sub> no, usar As<sub>min</sub>óAs<sub>max</sub>

$$
As_{req(-)} = \left[ 100*8,87 - \sqrt{(100*8,87)^2 - \frac{1452,55*100}{0,003825*280}} \right] \frac{0,85*280}{2810} = 6,78 \text{ cm}^2
$$
  
\n
$$
As_{req(+)} = \left[ 100*8,87 - \sqrt{(100*8,87)^2 - \frac{1219,20*100}{0,003825*280}} \right] \frac{0,85*280}{2810} = 5,65 \text{ cm}^2
$$

Los cálculos están dentro de los límites de acero, por lo tanto, se utilizaránen el área de la cama inferior del centro de la losa, el acero requerido en el momento positivo (As<sub>req</sub>):

5,65 cm<sup>2</sup>  $\longrightarrow$  100 cm 1,27 cm<sup>2</sup>  $\longrightarrow$  S S= 22,48 cm

## Tabla XXXVI. **Momentos en sentido X**

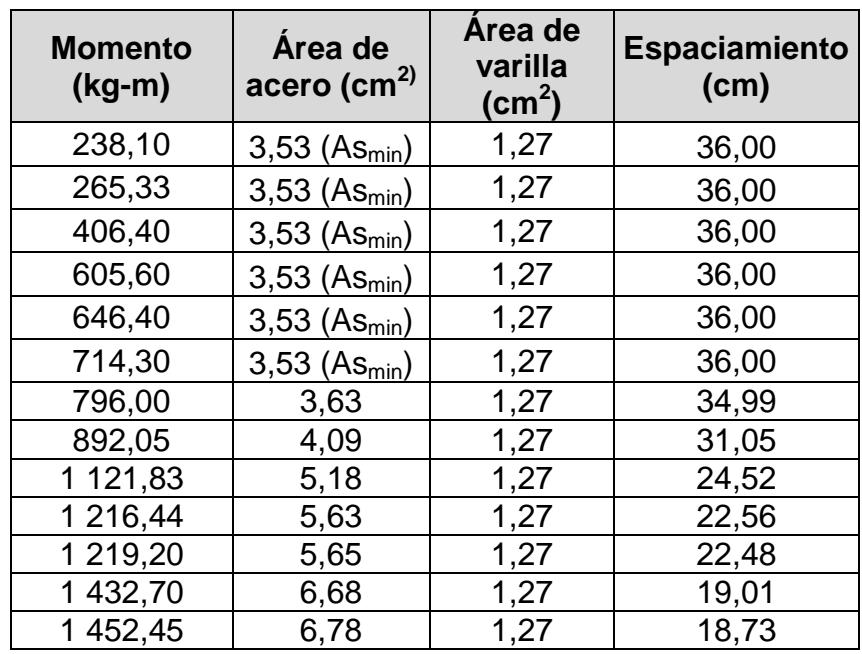

Fuente: elaboración propia.

Tabla XXXVII. **Momentos en sentido Y**

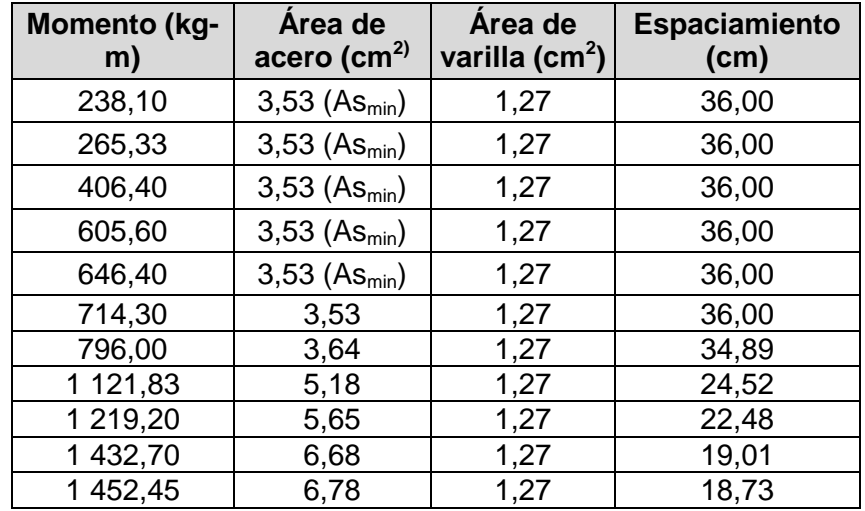

Fuente: elaboración propia.

Como se puede observar en las tablas XXXIX y XL, que el espaciamiento más pequeño es de 18,73 cm en ambos sentidos, por lo que el armado de las losas será con varillas núm. 4 a cada 19cm en las dos direcciones.

Para el diseño de las losas del nivel 2, así como de los módulos restantes, el procedimiento de diseño fue exactamente el mismo y los resultados se muestran en planta en el plano de losas.

Revisión por corte

Todas las losas sometidas a esfuerzos de corte, deben ser resistidos por los materiales de las mismas características. En este caso por el tipo de losa se utilizan dichos esfuerzos que debe resistir únicamente el concreto, por tal razón se debe verificar si el espesor de la losa es el adecuado. El procedimiento es el siguiente:

Cortante máximo actuante:

$$
Vmax = \frac{Cuu^*L}{2} = \frac{1217,60^*5,75}{2} = 3\,500,60 \text{ kg}
$$

Donde:

L= lado corto, de los lados cortos de la losa se toma el mayor.

Cálculo de corte máximo resistente:

Vres = 
$$
45 \times \sqrt{f} \text{c}^t t
$$
  
Vres =  $45 \times \sqrt{280} \times 12 = 9.035,93 \text{ kg}$ 

Comparación de Vr con Vmax:

Si Vr>Vmax el espesor es el resultado, caso contrario aumentar espesor t Como Vr>Vmax el espesor es el adecuado.

#### **2.1.15.2. Diseño de vigas**

A continuación se explicara la el diseño de vigas.

## **2.1.15.2.1. Diseño por flexión**

Las vigas son elementos estructurales sometidos a esfuerzos de compresión tensión y corte. Los datos necesarios para su diseño son los momentos últimos y estos se toman del análisis estructural realizado en la sección 2.1.15.3.

La viga crítica se ubica en el Marco D, entre los ejes 3-4 del nivel 1:

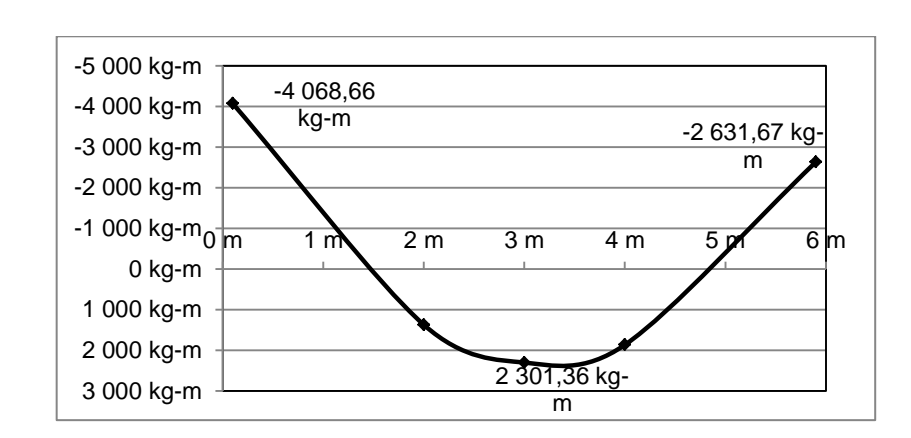

### Figura 41. **Diagrama de carga muerta a rostros internos**

Fuente: elaboración propia, empleando programa Microsoft Excel.

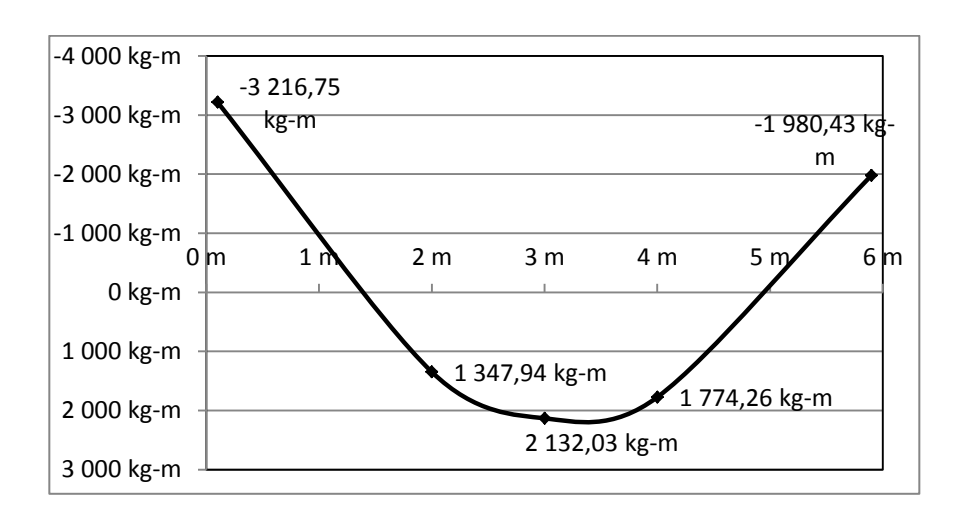

#### Figura 42. **Diagrama de carga viva a rostros internos**

Fuente: elaboración propia, empleando programa Microsoft Excel.

#### Figura 43. **Diagrama de carga sísmica a rostros internos**

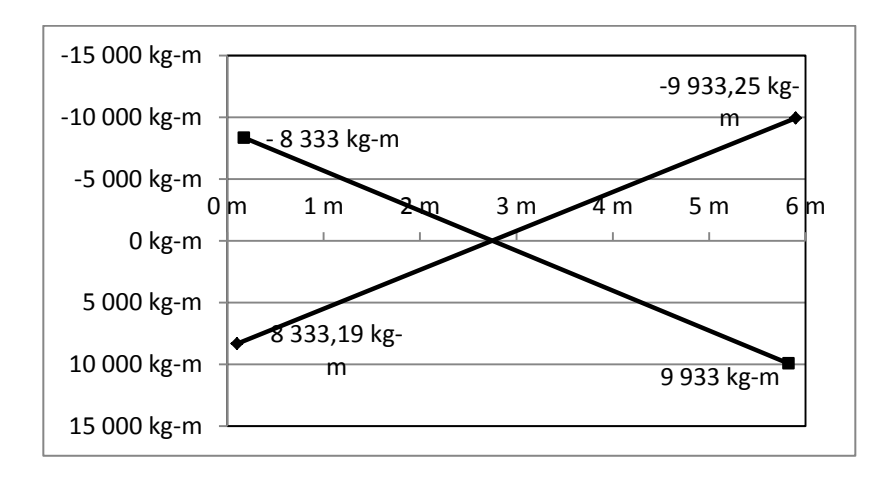

Fuente: elaboración propia, empleando programa Microsoft Excel.

Los diagramas anteriores fueron tomados del análisis estructural del marco A, ver la sección 2.1.15. El lector debe tomar en cuenta que los diagramas están a rostros interiores, con estos mismos se elabora la envolvente de momentos, que es el diagrama que representa los máximos momentos a los cuales va estar sujetos el miembro estructural, conforme a las combinaciones de carga detalladas en la sección 2.1.15.2.1.

A continuación, se presenta la envolvente de momentos generados por los diagramas anteriores, el lector puede hacer sus combinaciones y llegará a determinar los mismos resultados, a lado derecho encontrará la combinación utilizada, además para el cálculo en el programa Etabs se debe de colocar las uniones entre viga-columna para que este sea un nudo rígido siguiendo la combinación Assign-Frame-EndLegth Offset y así colocar la dimensión de eje al rostro con un factor de zona rígida de 0,5. Con este paso se logra obtener resultados más exactos en el análisis.

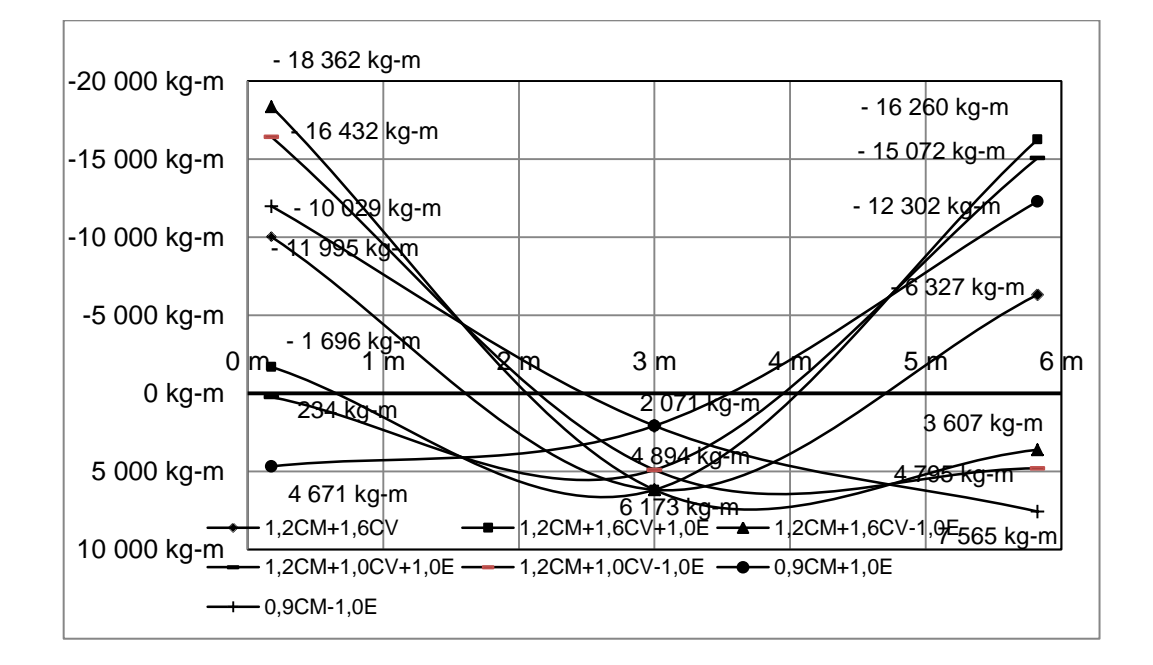

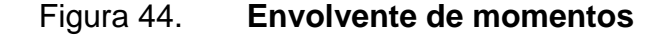

Fuente: elaboración propia, empleando programa Microsoft Excel.

# Tabla XXXVIII. **Comparación de resultados entre las envolventes de momentos de Etabs y Kani**

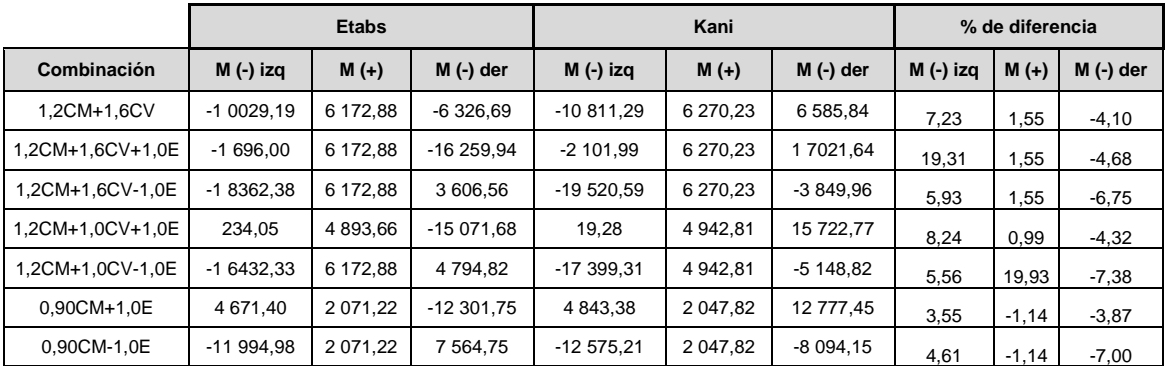

Fuente: elaboración propia.

## Figura 45. **Envolvente de momentos en vigas en el eje D**

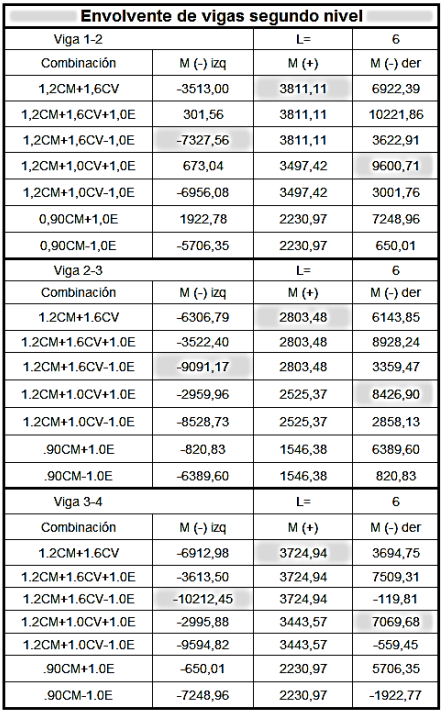

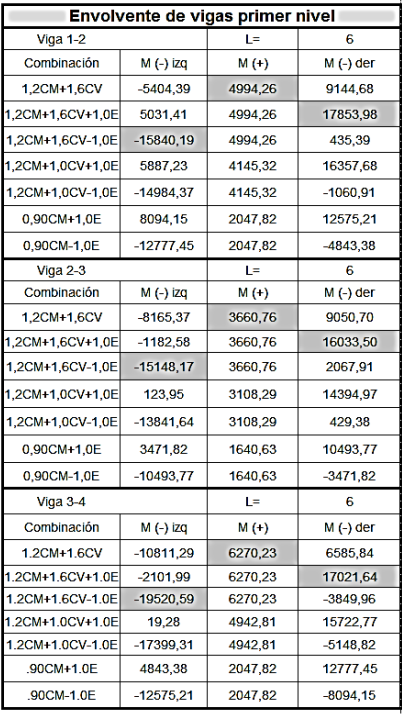

Fuente: elaboración propia.

## Figura 46. **Envolvente de momentos en columnas en el eje D**

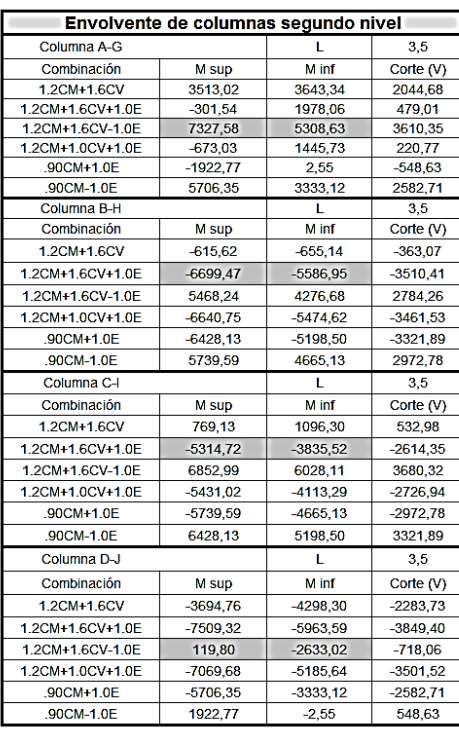

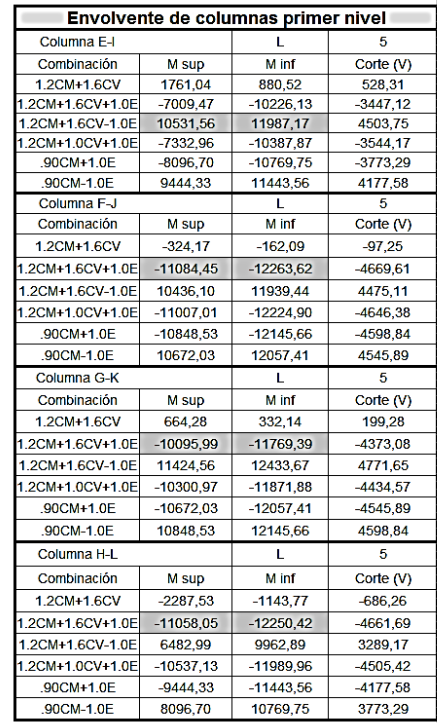

#### Fuente: elaboración propia.

Datos de diseño:

f'c=  $280$  kg/cm<sup>2</sup>

fy=  $4$  200 kg/cm<sup>2</sup>

 $h= 50$  cm

b= 25 cm

Reforzamiento longitudinal = varilla  $\alpha$ #6 = 1,91 cm

Reforzamiento transversal = varilla  $\varnothing\#3 = 0,95$  cm

d= 50 cm-4 cm-0,95 cm-1,91 cm/2 = 44,095 cm

El Código del ACI 318-08 en la sección 7.7.1 establece que se debe de colocar un recubrimiento mínimo al refuerzo de las vigas con concreto no expuesto a la intemperie de 4 cm.

Determinación de refuerzo mínimo

Según el capítulo 21 del ACI 318-08 la cuantía balanceada para vigas se calcula con la expresión siguiente:

$$
\rho_{\text{bal}} = \frac{0.85 \beta_1 \text{f}^{\text{c}} \text{c}}{\text{f} \text{y}} \Big( \frac{6 \, 120}{6 \, 120 \text{+} \text{f} \text{y}} \Big)
$$

Donde:

 $\beta_1$ = 0,85 cuando f'c se encuentra entre los valores de 17 y 28 Mpa, para f'c superior a 28 MPa,  $\beta_1$  se debe disminuir a razón de 0,05 por cada 7 MPa de aumento, sin embargo, no debe de ser menor de 0,65.

fy= 4 200 kg/cm<sup>2</sup> ya que según el capítulo 21 en la sección 21.1.4.2 especifica que la resistencia del concreto en pórticos especiales resistentes a momento, el f'c no debe ser menor a 21 Mpa, además, la sección 21.1.4.3 especifica que el f'c no debe ser mayor que 35 Mpa.

$$
\rho_{\text{bal}} = \frac{0.85 \times 0.85 \times 280}{4\ 200} \left( \frac{6\ 120}{6\ 120 + 4\ 200} \right)
$$

$$
\rho_{bal} = 0.02856
$$

Las condiciones del ACI-318-08, capitulo 21 sugieren que para zona sísmica la cuantía de acero máxima sea  $\rho_{\text{max}} = 0.5^{*} \rho_{\text{bal}}$  y la cuantía mínimasegúnla sección 21.5.2.1 sea pmin= 14/fy y la cuantía de refuerzo, p, no debe exceder de 0,025.

Por lo tanto:

Asmáx= 
$$
\rho_{\text{max}}^* b^* d
$$
  
Asmáx= 0,5\*0,02856\*25cm\*44,095 cm = 15,74 cm<sup>2</sup>

El área de acero mínimo se calcula de la siguiente ecuación:

$$
Asmin = \frac{0.8^* \sqrt{fc}}{fy} * b * d = \frac{0.8^* \sqrt{280}}{4\ 200} * 25^* 44,095 = 3,51 \text{ cm}^2
$$

Pero no menor a:

$$
A \text{smin} = \frac{14}{\text{fy}} = \frac{14}{4\,200} \times 25 \text{cm} \times 44,095 \text{cm} = 3,67 \text{ cm}^2
$$

Entonces el área de acero mínimo es de  $3,67$  cm<sup>2</sup>

Conociendo que a (profundidad del bloque rectangular equivalente de esfuerzos ACI 318-08 sección 10.2.7.1) es  $a = \beta_1 c$ , se tiene la fuerza de compresión de C=0,85\*f'c\*b\*a y la fuerza en tensión de T= As\*f'c:

Del equilibrio:

 $T=C$ As\*fy= 0,85\*f'c\*b\*a Entonces:

$$
a_{\text{max}} = \frac{\text{As*fy}}{0.85 \cdot \text{fc*b}} = a_{\text{max}} = \frac{15,74 \cdot 4 \cdot 200}{0.85 \cdot 280 \cdot 25} = 11,11 \text{ cm}
$$
\n
$$
a_{\text{min}} = \frac{3,67 \cdot 4 \cdot 200}{0,85 \cdot 280 \cdot 25} = 2,59 \text{ cm}
$$

Por lo que el momento máximo resistente por el área de acero máxima es calculado por la siguiente expresión:

$$
Mu = \phi^*Asmax^*fy\left(d - \frac{a}{2}\right)
$$

El Código ACI 318-08 APÉNDICE C.9.3.2.1 especifica que para las secciones controladas por tracción se debe aplicar un factor de reducción  $\phi$ igual a 0,90.

$$
\text{Mmax} = 0.90^{\ast}15.74^{\ast}4\ 200\left(44.095 - \frac{11.11}{2}\right) = 2\ 293\ 022.09\ \text{kg-cm}
$$
\n
$$
\text{Mmax} = 22\ 930.22\ \text{kg-m}
$$

$$
\text{Mmin} = 0.90^{\circ}3.67^{\circ}4\ 200\left(44.095\text{-}\frac{2.59}{2}\right) = 593\ 743.28\ \text{kg-cm}
$$
\n
$$
\text{Mmin} = 5\ 937.43\ \text{kg-m}
$$

Entonces:

Como el Mmax>Mactuantesen la viga, representados en la figura 44, la viga es simplemente reforzada.

Encontrados los límites de acero y momentos máximos se procede a encontrar el área de acero requerido por los momentos actuantes por medio de la siguiente fórmula:

As=
$$
\left(b*d-\sqrt{(b*d)^2-\frac{Mact*b}{0,003825*fc}}\right) * \left(\frac{0,85*fc}{fy}\right)
$$
  
As= $\left(25*44,095-\sqrt{(25*44,095)^2-\frac{18362,38*25}{0,003825*280}}\right) * \left(\frac{0,85*280}{4200}\right) = 12,21 \text{ cm}^2$ 

El resultado del cálculo de las áreas de acero de los momentos restantes se muestra en la siguiente tabla:

#### Tabla XXXIX. **Refuerzo requerido por momentos actuantes en la viga**

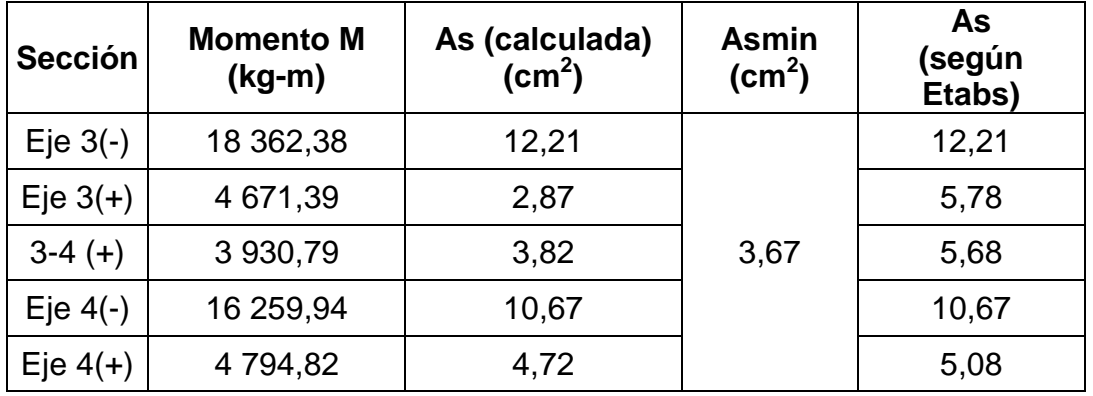

Fuente: elaboración propia.

Para poder calcular las áreas de acero o refuerzo a flexión final en cada sección de la viga, se debe basar en los requerimientos sísmicos del capítulo 21 del ACI 318-08, en su sección 21.5 que son detallados a continuación:

 La sección 21.5.2.2 especifica que la resistencia a momento positivo en la cara del nudo, no debe ser menor que la mitad de la resistencia a momento negativo proporcionada en esa misma cara.

Aplicando este requerimiento se procede a corregir dichos momentos:

Eje 3(-) = 18 362,38 kg-m<sup>\*</sup>1/2 = 9 181,19 kg-m Eje  $3(+) = 9181,19$  kg-m

As=
$$
\left(25*44,095-\sqrt{(25*44,095)^2-\frac{9181,19*25}{0,003825*280}}\right)*\left(\frac{0,85*280}{4,200}\right) = 5,78 \text{ cm}^2
$$

 $Eje4(-) = 16259,94 kg-m*1/2 = 8129,97 kg-m$ Eje  $4(+) = 8$  129,97 kg-m

As=
$$
\left(25*44,095-\sqrt{(25*44,095)^2-\frac{8}{0,003825*280}}\right)*\left(\frac{0,85*280}{4,200}\right)=5,08 \text{ cm}^2
$$

Como el momento en el Eje 4(-)\*1/2 > Eje 4(+), entonces colocar el mayor de estos dos momentos.

- En cualquier sección de un elemento a flexión excepto por lo dispuesto en la sección 10.5.3 del Código ACI 318-08, para el refuerzo superior como inferior la cantidad de refuerzo no deber ser menor que el Asmin.
- En la sección 21.2.3 requiere que las vigas deben tener al menos dos barras longitudinales continuas colocadas a lo largo de ambas caras superior e inferior.

 La resistencia a momento negativo o positivo, en cualquier sección a lo largo de la longitud, no debe ser menor a un cuarto de la resistencia máxima a momento proporcionada en la cara de cualquiera de los nudos.

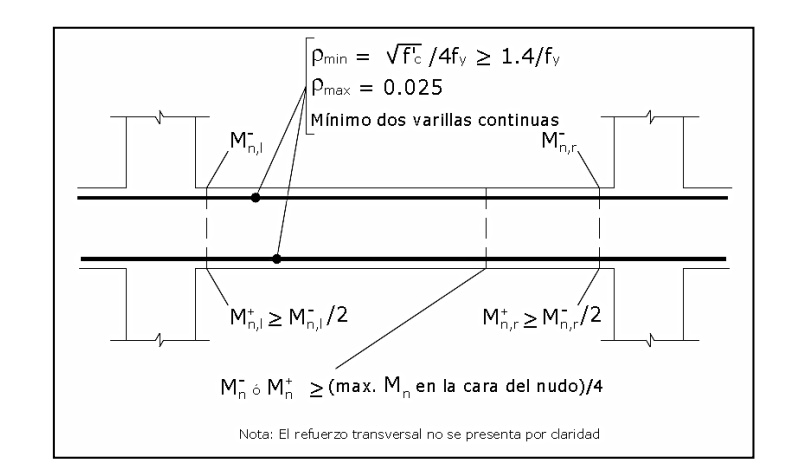

## Figura 47. **Requisitos de refuerzo longitudinal en vigas**

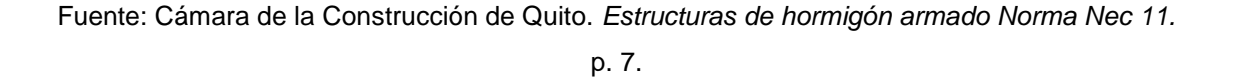

Como requisito, se tomarán dos varillas núm. 5 corridas como acero mínimo en la parte inferior como superior de la vida, dando un acero mínimo de 3,97 cm<sup>2</sup>.

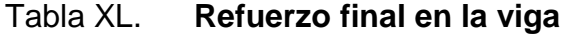

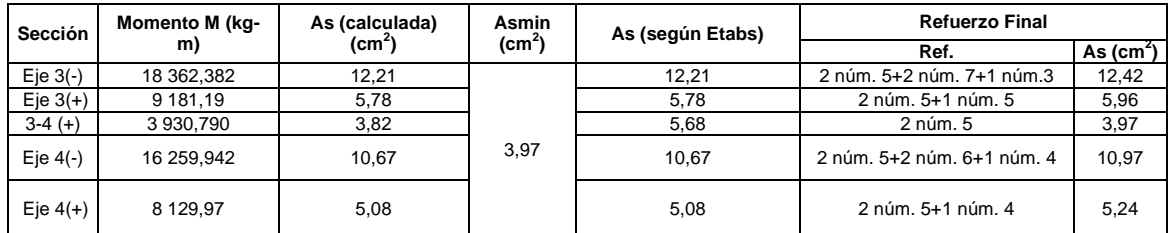

Fuente: elaboración propia.

# Figura 48. **Datos obtenidos por el programa Etabs 2013**

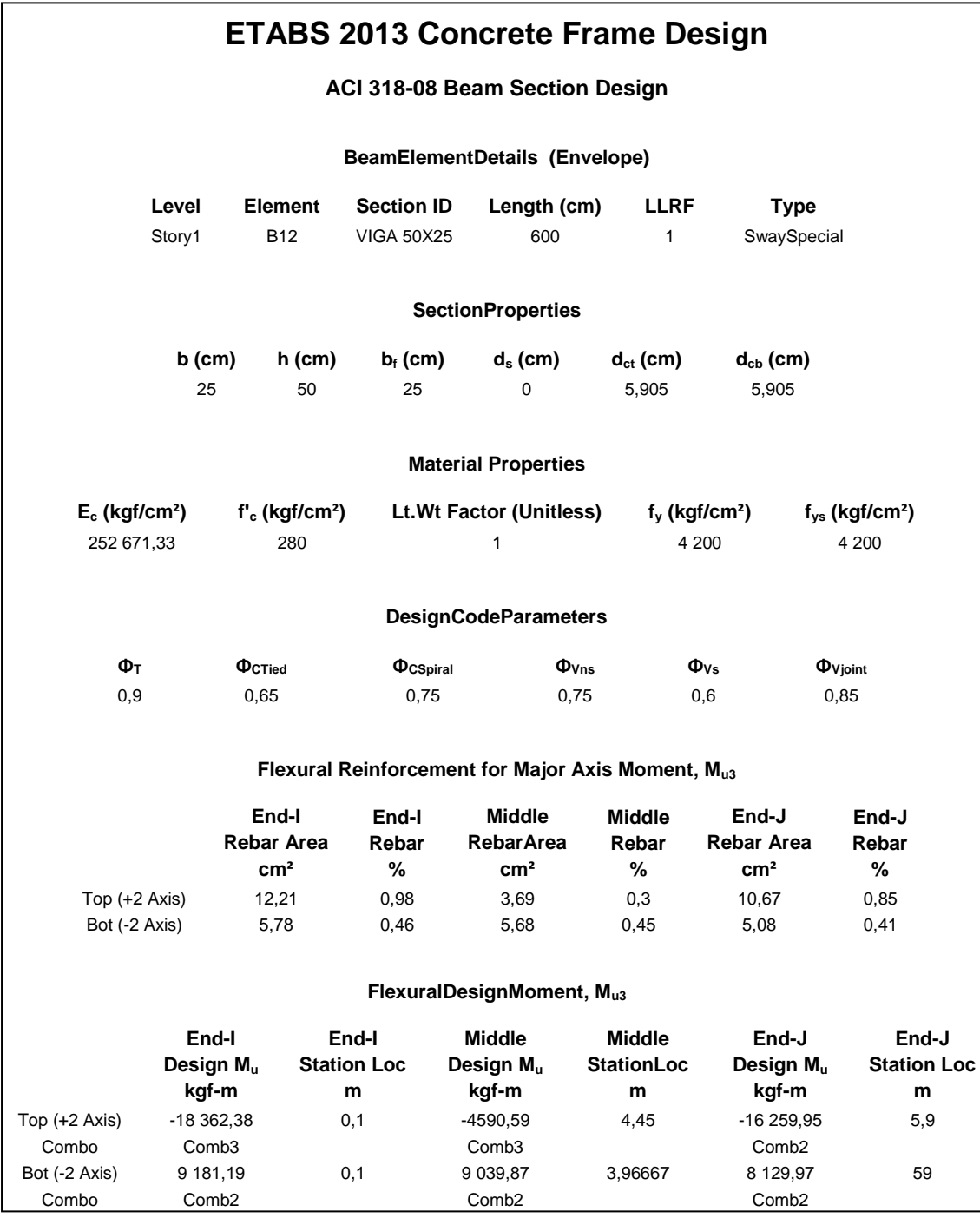

Fuente: elaboración propia, empleando programa Etabs 2013.

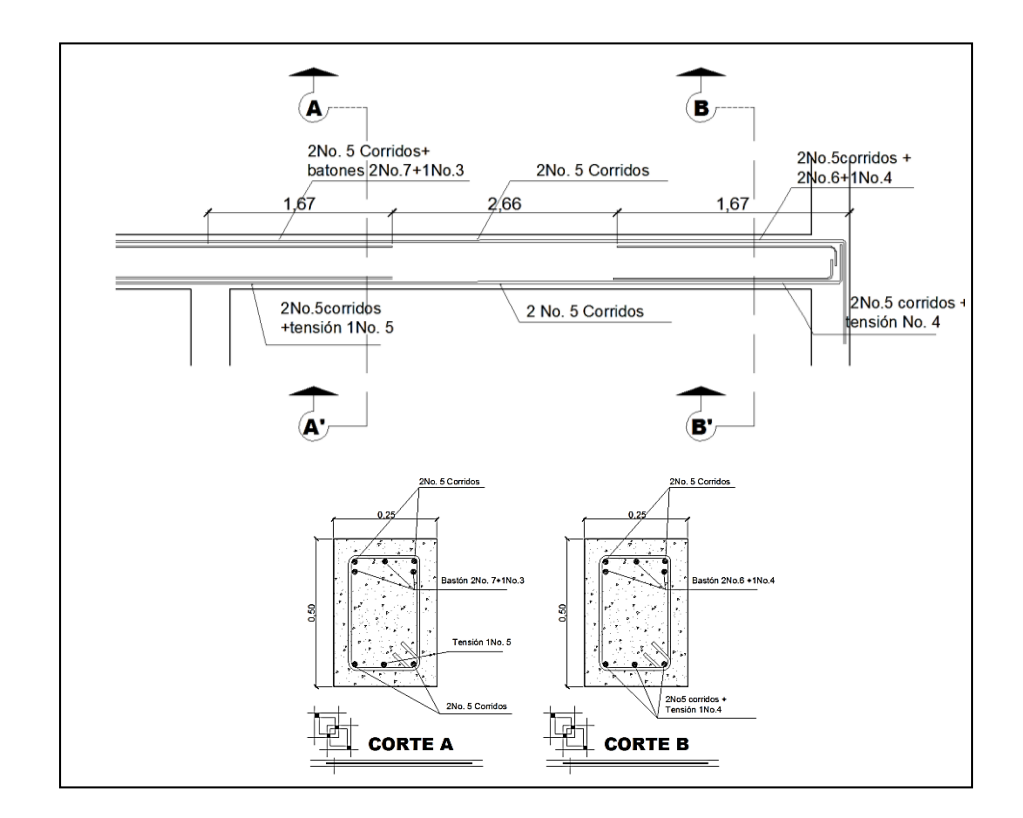

Figura 49. **Refuerzo longitudinal de viga**

Fuente: elaboración propia, empleando programa Etabs 2013.

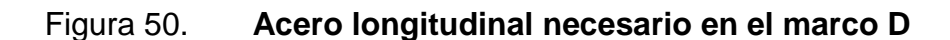

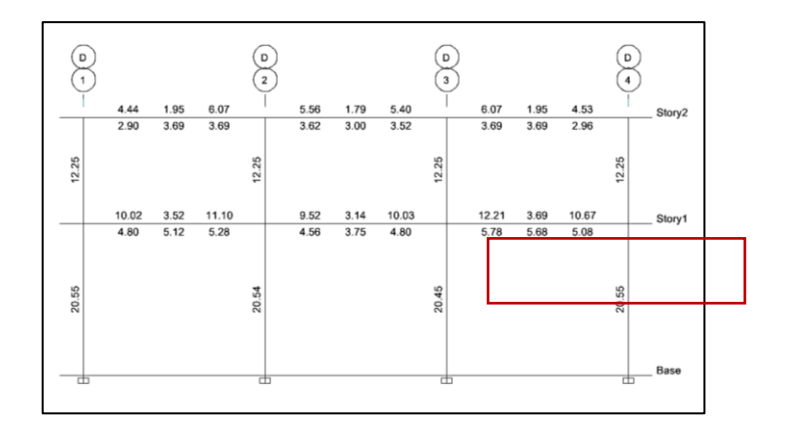

Fuente: elaboración propia, empleando programa Etabs 2013.

### **2.1.15.2.2. Diseño por corte**

El Código ACI 318-05 en la sección 21.5.3 requiere que la fuerza cortante de diseño V se debe determinar a partir de las fuerzas estáticas en las partes comprendidas entre las caras del nudo. Se debe suponer que en las caras del nudo localizados en los extremos del elemento, actúan momentos opuestos correspondientes a la resistencia probable Mpr y que el elemento está cargado además con cargas aferentes gravitacionales mayoradas a lo largo de toda la luz. La resistencia probable se basa en 1,25 fy con un factor de reducción de  $Φ=1$ 

El refuerzo transversal se requiere principalmente para confinar y dar soporte lateral a las barras de refuerzo en regiones en las que se espera fluencia.

Entre las disposiciones especiales de diseño sísmico para refuerzo transversal que establece el Código ACI 318-08 en su sección 21.5.3.1, que se tomaron en cuenta para el diseño, se presentan a continuación:

- 1. Deben de disponerse estribos cerrados de confinamiento en las siguientes regiones de los elementos pertenecientes a pórticos:
	- a) En una longitud igual a dos veces la altura del elemento, medida desde la cara de elemento de apoyo hacia el centro de la luz, en ambos extremos del elemento en flexión.
	- b) En longitudes iguales a dos veces la altura del elemento a ambos lados de una sección donde puede ocurrir fluencia por flexión debido a desplazamientos laterales inelásticos del pórtico.
	- 2. El primer estribo de confinamiento debe estar situado a no más de 50 mm de la cara del elemento de apoyo. El espaciamiento de los estribos
cerrados de confinamiento no debe exceder el menos de (a), (b), (c), y (d):

- a) d/4;
- b) Ocho veces el diámetro de las barras longitudinales más pequeñas.
- c) 24 veces el diámetro de la barra del estribo cerrado de confinamiento, y
- d) 300 mm

 **\_\_\_\_\_\_\_\_\_\_\_\_\_\_\_**

3. Cuando no se requieran de estribos cerrados de confinamiento, deben colocarse estribos con ganchos sísmicos en ambos extremos, espaciados a no más de d/2 en toda la longitud del elemento. $1$ 

La fuerza cortante de diseño, Ve, se debe determinar según el capítulo 21.5.4.1 de ACI 318-08 a partir de las fuerzas estáticas en la parte del elemento comprendida entre las caras del nudo. Se debe suponer que en las caras de los nudos localizados en los extremos del elemento actúan momentos de signo opuesto correspondiente a la resistencia, Mpr, y que el elemento está además cargado con cargas mayoradas gravitacionales a lo largo de la luz.

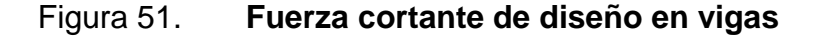

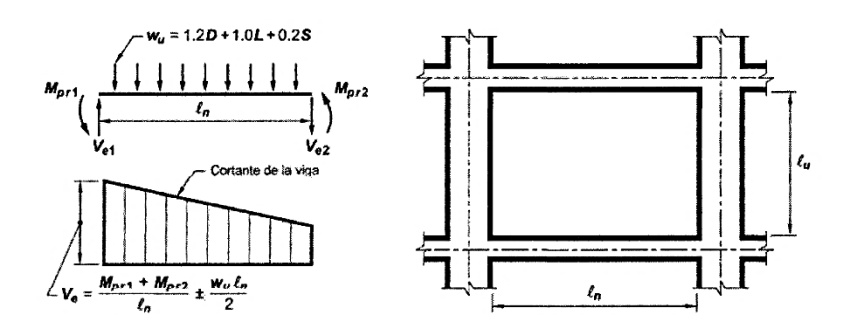

Fuente: capítulo 21 del ACI 318-08 sección 21.5.4, p. 252.

<sup>1.</sup> BAMBARÉN ALATRISTA, Seis. *Programa Médico Arquitectónico para el diseño de hospitales seguros*. p. 20.

- La dirección de la fuerza cortante Ve depende de las magnitudes relativas de las cargas gravitacionales y los cortantes generados por los momentos en los extremos.
- Los momentos en los extremos Mpr basados en el esfuerzo de tracción en el refuerzo de 1.25fy, donde fy es la resistencia a la fluencia del acero.
- El momento en el extremo Mpr para columnas no debe ser mayor que los momentos generados por el Mpr de las vigas que llegan a los nudos vigacolumna y Ve no debe ser menor que el requerido por el análisis.

Como se cuenta con viga sub-reforzadas que su falla ocurre más o menos lentamente y va precedida de fuertes deflexiones y grietas que la anuncian con anticipación, se puede determinar el Mpr por medio de la siguiente fórmula:

$$
Mpr = As*fy*(d-\frac{a}{2})
$$

Siendo a:

$$
a = \frac{As*fs}{0,85*fc*b}
$$

Donde:

$$
\beta_1 = 0.85
$$
 para f'c $\leq$  280 kg/cm<sup>2</sup>

Datos de cálculo:

| fy             | =4 200 kg/cm <sup>2</sup> | $As(+)_{(eje4)}$ | =5,24 cm <sup>2</sup> |
|----------------|---------------------------|------------------|-----------------------|
| fs             | =1,25fy                   | d                | =44,095 cm            |
| f'c            | =280 kg/cm <sup>2</sup>   | b                | =25 cm                |
| As(-)_{(eje3)} | =12,42 cm <sup>2</sup>    | In               | =5,65 cm              |

$$
a_{(-)eje 3} = \frac{12,42*4\ 200*1,25}{0,85*280*25} = 10,96 \text{ cm}
$$

$$
a_{(+)eje 3} = \frac{5,24*4\ 200*1,25}{0,85*280*25} = 4,62 \text{ cm}
$$

 $M_{pr3}$  = 12,42\*1,25\*4 200\*(44,09 10,9  $\overline{c}$ )= 2 517 929,43 kg-cm  $M_{pr3}$  = 25 179,29 kg-m

$$
M_{pr4} = 5,24*1,25*4\ 200*(44,095-\frac{4,62}{2}) = 1\ 149\ 456,80\ kg-cm
$$
  

$$
M_{pr4} = 11\ 494,57\ kg-m
$$

Las cargas aferentes gravitacionales que actúan a lo largo de la luz, se muestran en la figura 11, página 63 y son las siguientes:

CM = 1 272 kg/m  $CV = 1 125 kg/m$ 

Wu , ,0 V Wu , 0 0 , 0 , 0 kg m

Cortante en vigas:

$$
Ve = \frac{Mpr3 + Mpr4}{ln} \pm \frac{Wu*ln}{2}
$$
  
Ve =  $\frac{25\ 179,29 + 11\ 494,57}{5,65} \pm \frac{2\ 651,40*5,65}{2}$   
Ve = 6 490,95kg ±7 490,21 kg

$$
V_{e3} = 13981,15 \text{ kg}
$$
  
 $V_{e4} = -999,26 \text{ kg}$ 

Para la determinación de los cálculos de la fuerza cortante requerida para el elemento se procede de la siguiente manera:

$$
V_{3 \text{ eje}} = \frac{(1,2^*CM + 1,6^*CV)^*L}{2} = \frac{(1,2^*1 \ 272 + 1,6^*1 \ 125)^*6}{2}
$$

$$
V_{\text{eje3}} = 9\,979,20\,\text{kg}
$$

Ahora se evaluará el corte a una distancia igual a d=44,095, dado a que se puede considerar esta como una zona potencial de formación de rótulas plásticas.

V= 9 979,20 kg -(1,2\*1 272+1,6\*1 125)
$$
\times \left(\frac{0,35}{2} + 0,44095\right) = 7 901,86
$$

El refuerzo transversal en lugares identificados como zonas de formación potencial de rótulas, debe diseñarse para resistir cortante suponiendo que la contribución del concreto es nula  $V_c=0$ . Cuando se cumpla que la fuerza cortante inducida por el sismo representa la mitad o más de la resistencia máxima a cortante requerida.

6 490,95/13 981,15=0,46 < 0,5, por lo tanto, el corte inducido por sismo representa el 46 % del corte total en esa zona por lo que debe considerarse el corte resistente del hormigón.

Cálculo de la resistencia del concreto a corte:

$$
V_c=0.53*\gamma^*(\sqrt{fc})*b*d=0.53*1.00*(\sqrt{280})*25*44.095
$$
  

$$
V_c=9776.52 \text{ kg}
$$

Cálculo de la resistencia a corte del refuerzo:

La fuerza cortante resistida por el refuerzo a corte, Vs, es:

$$
\begin{array}{rcl}\n\emptyset V_s = V u - \emptyset V_c & \rightarrow & V_s = \frac{V u}{\emptyset} - V_c \\
V s = \frac{13.981,15}{0.75} - 9.776,52 = 8.865,01 \text{ kg}\n\end{array}
$$

Además, la Resistencia al corte proporcionado por el refuerzo no debe exceder:

$$
V_{s max}=2,20(\sqrt{fc})^*b^*d=2,20^*(\sqrt{280})^*25^*44,095
$$
  

$$
V_{s max}=40\ 581,78 \gg 8\ 865,01 \ kg \rightarrow \ OK
$$

Además, Vs es menor que 1,10\*√f<sup>'</sup>c\*b\*d=20 290,89 kg, por lo que las ֧֖֧֧֚֚֚֚֚֚֚֚֚֚֚֚֚֚֚֚֚֚֚֚֚֚֚֚֚֚֚֝֬֡֡֡֡֡֡֡֬֩ separaciones máximas se limitan a lo indicado en 11.4.5.1 y 11.4.5.2.

Cálculo de espaciamiento del refuerzo a corte:

El espaciamiento requerido para estribos cerrados núm. 3 para la fuerza de corte factorada de 8 865,01kg es:

$$
s = \frac{A_v * f_y * d}{V_s} = \frac{(2 * 0.71)(4 \cdot 200)(44,095)}{8 \cdot 865,01} \therefore s = 29,67 \text{ cm}
$$

Según el Código ACI 318-08, en la sección 21.5.3.3, el espaciamiento máximo, Smax, en secciones no críticas debe ser de d/2. En este caso el espaciamiento obtenido en el cálculo anterior, excede el valor permitido por el código, ya que, (44,095/2 = 0,22 cm), por lo cual se utiliza el espaciamiento máximo para zonas no críticas.

El Código ACI 318-08 en la sección 21.5.3 requiere que deben disponerse estribos de confinamiento en una longitud igual a 2 veces la altura del elemento, medida desde la cara de apoyo del elemento, hacia el centro de la luz, en ambos extremos del elemento a flexión.

Longitud de confinamiento: 2\*h=2\*0,50= 1,00 m

El Código ACI 318-08 en la sección 21.5.3.2 requiere que el primer estribo no debe de estar a más de 5 cm de la cara del elemento de apoyo. El espaciamiento de los estribos de confinamiento no deben de exceder el menor de:

a) d/4,

b) ocho veces el diámetro de la barras longitudinales más pequeñas,

c) 24 veces el diámetro del estribo de confinamiento y

d) 30 cm.

El espaciamiento encontrado se debe chequear con el espaciamiento máximo permitido, el cual es el menor de:

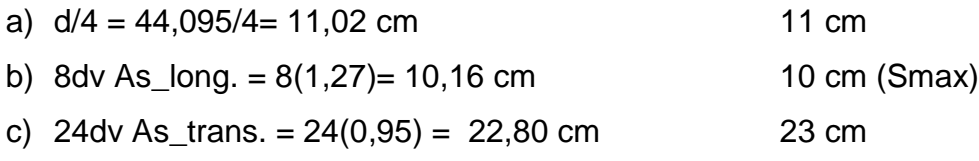

d) 
$$
30 \, \text{mm} = 30 \, \text{cm}
$$
 30 cm

El espaciamiento adoptado para el diseño en las zonas críticas de la viga es, Smax (10,00 cm).

En vigas con una altura h > 40 cm, se deben colocar en ambos lados de las vigas barras longitudinales ø 3/8" (núm. 3), de manera que no queden más de 30 cm verticales sin una barra longitudinal.

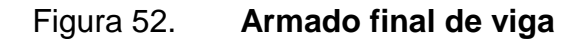

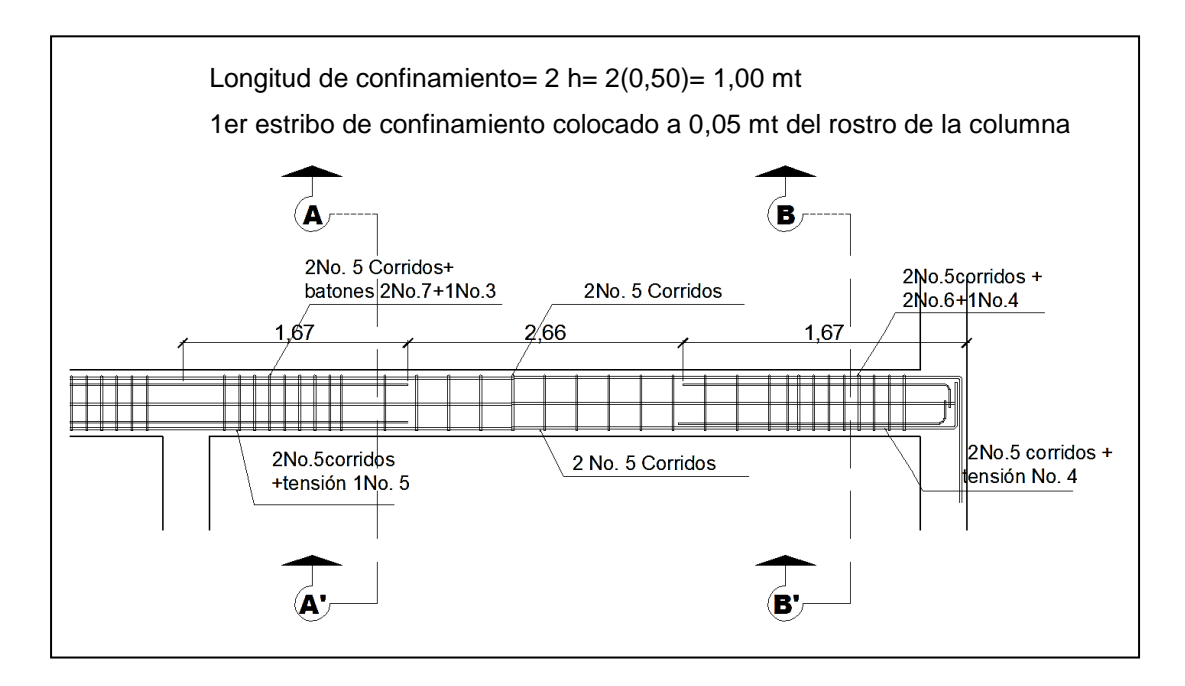

Fuente: elaboración propia, empleando o programa AutoCAD.

### Figura 53. **Detalle de armado final**

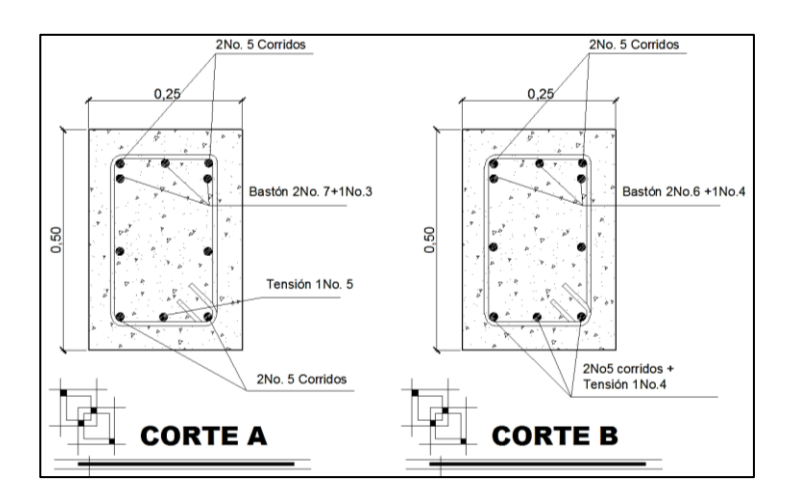

Fuente: elaboración propia, empleando programa AutoCAD.

### **2.1.15.3. Diseño de columnas**

Las columnas son elementos estructurales dispuestos en posición verticalmente para resistir cargas axiales y aunque puedan estar sometidas a esfuerzos de tracción debidos a momentos flexores con respecto de los ejes de la sección transversal, se hace referencia a las columnas como elementos a compresión puesto que las fuerzas de compresión dominan el comportamiento.

La sección 10.10.1, de Código ACI, establece que el diseño deseable de un miembro a compresión debe de basarse en un análisis teórico de la estructura que tome en cuenta los efectos de las cargas axiales, lo momentos, las deflexiones, la duración de las cargas, las dimensiones variables de los miembros, las condiciones en los extremos, etc.

Los parámetros esenciales que se tienen que tomar en cuenta para el diseño de columnas, planteados en el ACI 318-08, son los siguientes:

116

- El área de refuerzo longitudinal,  $A_{st}$ , no debe ser menor del 1 % de la sección de la columna  $(A_q)$  ni mayor al 6 %.
- La dimensión menor de la sección transversal no debe ser menor de 30 cm.
- La relación entre la dimensión menor de la sección transversal de la dimensión perpendicular no debe ser menor a 0,4.
- La separación del refuerzo transversal no debe exceder a menor de (a), (b), y (c):
	- a) La cuarta parte de la dimensión mínima del elemento,
	- b) Seis veces el diámetro del refuerzo longitudinal, y
	- c)  $S_0$  según lo define la ecuación:

$$
S_o = 10 + \left(\frac{35 - h_x}{3}\right)
$$
 10cm  $\leq S_o \leq 15$  cm

Donde:

 $S<sub>o</sub>=$  separación de estribos  $h_{x}=$  espaciamiento de ganchos suplementarios

- El refuerzo transversal debe suministrarse en una longitud  $I_0$ , medida desde la cara del nudo y a ambos lados de cualquier sección donde pueda ocurrir fluencia por flexión. La longitud, l<sub>o</sub>, no deber ser menor de la mayor de  $(a)$ ,  $(b)$ ,  $y$   $(c)$ :
	- a) La altura del elemento en la cara del nudo o en la sección donde puede ocurrir fluencia por flexión,
	- b) Un sexto de la luz libre del elemento, y
	- c) 45 cm

En esta sección se detalla el procedimiento para el diseño de columnas de concreto armado aplicado a la columna crítica del nivel 1, el diseño resultante fue aplicado a todas las columnas del nivel respectivo, los datos necesarios para el diseño de columnas fueron obtenidos del análisis estructural y se diseñó con el mayor de los momentos actuantes.

Los datos de diseño para las columnas son los siguientes:

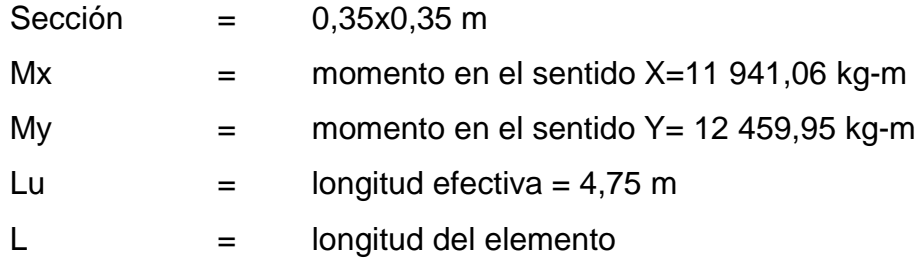

# Tabla XLI. **Carga axial sobre columnas del nivel 1 y 2**

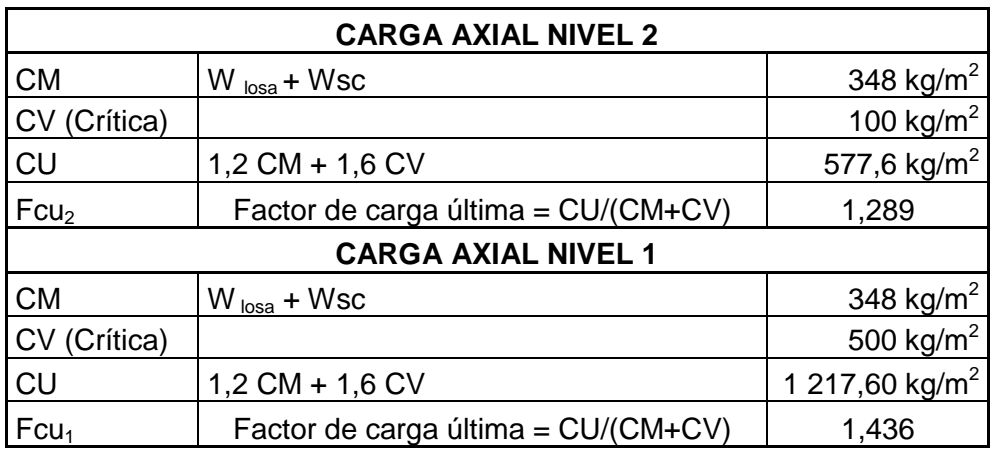

Fuente: elaboración propia.

La carga axial, Pu, se determina por medio de la siguiente fórmula:

 $Pu2 = (At * Cu2) + (Av * Lv * Wc * Fcu)$ 

Donde:

Pu2 = carga axial última sobre la columna en el nivel 2

At = área tributaria

Cu2 = carga última en el nivel 2

Av = área transversal de la viga en el nivel 2

Lv = luz libre de la viga

Wc = peso del concreto

Fcu2 = factor de carga última para el nivel 2

Entonces:

 $Pu_2 = (18 \text{ m}^{2*}577,60 \text{ kg/m}^2) + (2*0.50*0.25*5.75*2 \text{ } 400*1.289) = 14 \text{ } 843.85 \text{ kg}$ 

Cálculo de la carga axial sobre la columna del nivel 2 por medio de la expresión:

$$
Pu_1 = Pu_2 + (Ac * Lc * Wc * Fcu_2) + (Av * Lv * Wc * Fcu_1) + (At * Cu_1)
$$

Donde:

Pu1= carga axial última sobre la columna en el nivel 1

Pu2 = carga axial última sobre la columna del nivel 2

Ac = área de la columna del nivel 2

Lc = altura de la columna del nivel 2

Fcu2 = factor de carga última para la columna del nivel 2

At = área tributaria

Cu1 = carga última en el nivel 1

Av = área transversal de la viga en el nivel 1 Lv = luz libre de la viga Wc = peso del concreto Fcu1 = factor de carga última para el nivel 1

> $Pu_1 = 14 843,85+(0,35*0,35*3,25*2400*1,289) +$ (2\*0,50\*0,25\*2 400\*1,436)+(18\*1 217,60) =38 863,89 kg

Antes de realizar el diseño de la columna, se deben de evaluar los efectos de esbeltez para obtener los momentos y cargas de diseño.

Clasificación de columnas por la esbeltez: por la relación de esbeltez las columnas son clasificadas en cortas (E < 22), intermedias (22 < E < 100) y largas (E > 100). El objetivo de clasificar las columnas es ubicarlas en un rango de diseño; si son cortas se diseñan con los datos del diseño estructural, si son intermedias se deben de magnificar los momentos actuantes, y si son largas, no se recomienda la construcción porque fallan por pandeo. La esbeltez de una columna se determina con la siguiente expresión:

$$
E = \frac{K^*Lu}{R}
$$

Donde:

- $K =$  coeficiente de rigidez de la columna
- $Lu =$  longitud de efectiva
- $R =$  radio de giro (0,3h), h = lado menor

El radio de giro R, es igual a 0,25 veces el diámetro de una columna circular y 0,289 veces la dimensión de una columna rectangular en la dirección en que la estabilidad está siendo considerada.

Para obtener el factor de longitud efectiva, k, se recurre a los ábacos de alineamiento de Jackson y Moreland, o en a las ecuaciones de Furlong las cuales trabajan mediante los siguientes rangos:

$$
K = \frac{20 - \Psi_m}{20} \sqrt{1 + \Psi_m} \text{para} \Psi_m < 2
$$

 $K=0.9\sqrt{1+\Psi_m}$ para $\Psi_m \ge 2$ 

$$
\Psi_m{=}\frac{\Psi_a{+}\Psi_b}{2}
$$

El cálculo de coeficientes para determinar el grado de empotramiento a la rotación en las columnas  $(\Psi)$  en ambos extremos se calcula por medio de la siguiente ecuación:

$$
\psi\text{=}\ \frac{\sum\ I_{\text{col}}/L_{\text{col}}}{\sum\ I_{\text{v}}/L_{\text{v}}}
$$

Donde:

I = inercia de los elementos que llegan al nodo considerado

 $L =$  longitud de los elementos que llegan al nodo

El Código ACI 318-05 sección 10.11.1, permite el uso de las siguientes propiedades para los miembros de la estructura, momentos de inercia para viga 0,35 de la inercia gruesa y para columnas 0,70 de la inercia gruesa, estas propiedades pueden usarse para marcos arriostrados (sin desplazamiento) y marcos no riostrados (con desplazamiento) basados en esto la ecuación anterior se puede expresar como:

$$
\Psi = \frac{0,70 \sum I_{\text{col}}/L_{\text{col}}}{0,35 \sum I_{\text{v}}/L_{\text{v}}}
$$

$$
I_{\text{col}} = \frac{1}{12} \times 35 \times 35^3 = 125 \text{ 052,08 cm}^4
$$
  

$$
I_{\text{viga}} = \frac{1}{12} \times 25 \times 50^3 = 260 \text{ 416,67 cm}^4
$$

Esbeltez de la columna

Extremo superior:

$$
\Psi_{A} = \frac{0,70(125\ 052,08/5,00+125\ 052,08/3,50)}{0,35(260\ 416,67/5,75+260\ 416,67/5,75)} = 1,3411
$$

Extremo inferior:

 $\Psi_{B=0}$ , si es empotramiento perfecto, pero si se asemeja se supone 1,

$$
\Psi_{\text{prom}} = \Psi_{\text{p}} = \frac{\Psi_{\text{A}} + \Psi_{\text{B}}}{2} = \frac{1,3411 + 0}{2} = 0,67055
$$

Entonces utilizar:

$$
K = \frac{20 \cdot \Psi_p}{20} \sqrt{1 + \Psi_p} = \frac{20 \cdot 0.67055}{20} \sqrt{1 + 0.67055} = 1,249
$$

Chequeando la relación de esbeltez:

$$
E = \frac{K^*Lu}{r} = \frac{1,249^*475cm}{0,30^*35cm} = 56,50 > 22 \rightarrow \text{magnificar momento}
$$

Entonces la columna se clasifica como columna intermedia (22 < E < 100), por lo tanto, se magnificarán los momentos actuantes.

El magnificador de momento,  $\delta$ , es un factor de seguridad por el cual deben multiplicarse los momentos últimos en columnas para evitar pandeo y se determina por medio de la siguiente fórmula:

$$
\delta = \frac{Cm}{1 - \frac{Pu}{0.75^*P_c}}
$$

Donde:

Cm= es un factor de corrección que relaciona el diagrama existentes conun diagrama de momentos equivalente, el valor de este va de, 0,4 a 1.

Pc = carga crítica de pandeo de Euler:

$$
P_c = \frac{\pi^2 EI}{(kLu)^2}
$$

EI, se determina por medio de la siguiente fórmula:

$$
EI = \frac{0.4E_{c}I}{1+\beta_{d}}
$$

Donde:

 $E_c$  = módulo de elasticidad del concreto = 15 100 $\sqrt{f c}$ 

 $βd = factor de flujo plástico = CM<sub>u</sub>/CU<sub>total</sub>$ 

Determinando EI se tiene:

$$
\beta d = \frac{1,2(0,12 \text{ m}^*2 \text{ 400 kg/m}^2 + 60 \text{ kg/m}^2)}{1,2(0,12 \text{ m}^*2 \text{ 400 kg/m}^2 + 60 \text{ kg/m}^2) + 1,6(500 \text{ kg/m}^2)} = 0,3430
$$
  
\nE<sub>c</sub> = 15 100 $\sqrt{fc}$  = 15 100 $\sqrt{281}$  = 253 122,125 kg/cm<sup>2</sup>

$$
El = \frac{0,4(253 \, 122,125 \, \text{kg/cm}^2)(125 \, 052,08 \, \text{cm}^4)}{1+0.3430} = 9,43 \times 10^9 \text{kg-cm}^2 \cong 942,79 \, \text{Tom-m}^2
$$

Se debe determinar el magnificador de momento,  $\delta$ , en cada sentido analizado, siguiendo el procedo que a continuación se presenta:

$$
P_c = \frac{\pi^2 (942, 79 \text{ Ton-m}^2)}{(1,249^*4, 75)^2} = 264, 29 \text{ Ton}
$$

Como en ambos sentidos x y y del nudo llegan los mismos elementos, entonces el valor de  $\delta$  es el mismo para ambas direcciones:

$$
\delta = \frac{1}{1 - \frac{38,86 \text{ ton}}{0.75 \cdot 264,297 \text{ on}}} = 1,24
$$

 $Md = \delta M u$  $Mdx = \delta xMx$  $Mdy = \delta y My$ Mdx = 1,24\*11 941,06 kg-m =14 806,91 kg-m Mdy = 1,24\*12 459,95 kg-m = 15 450,34 kg-m

Diseño del refuerzo longitudinal: el Código ACI 318-08 sección 21.6.1, establece que para pórticos especiales resistentes a momentos; a) que resistan fuerzas inducidas por sismo y b) que tienen un fuerza axial mayorada de compresión Pu que exceda Ag\*f`c/10 deben de cumplir con lo siguiente:

a) la dimensión transversal, medida en una línea recta que pase a través del centroide geométrico, no debe ser menor que 30 centímetros. b) la relación entre la dimensión menor y la dimensión perpendicular no debe ser menor que 0,4.

> Pu = 38 863,89 kg  $Ag*fc/10 = 35*35*280/10 = 34300,00 kg$

Pu<sub>1</sub>> Ag<sup>\*</sup>f'c/10, la dimensión menor de la sección es de 35 centímetros y la relación entre la menor dimensión y la perpendicular, 35/35 = 1, es mayor que 0,4, por lo tanto, se cumple con lo establecido por el Código.

Límites de acero: para zonas sísmicas el Código ACI 318-08 sección 21.6.3.1, requiere que el área de acero de refuerzo longitudinal, As, no debe ser menor que 0,01\*Ag ni mayor que 0,06\*Ag, para la sección transversal de la columna, esto es:

> Asmin=  $0.01*$ Ag =  $0.01*(35*35) = 12.25$  cm<sup>2</sup> Asmax =  $0.06*$ Ag =  $0.06*(35*35) = 73,50$  cm<sup>2</sup>

Propuesta de acero longitudinal: es aconsejable iniciar con un valor cercano al área de acero mínima, en este caso 8 varillas núm. 6 equivalente a 22,96 centímetros cuadrados.

### Método de cargas inversas

Para verificar si el refuerzo propuesto es el adecuado, se utilizó el método de cargas inversas o de cargas reciprocas, en este método se usa diagramasde interacción para diseño de columnas. Dado que la sección de la columna es cuadrada y el refuerzo longitudinal es simétrico, el diagrama de interacción es elmismo para los sentidos X y Y. Para esto se empleó la expresión:

$$
P'U = \frac{1}{\frac{1}{P'ux} + \frac{1}{P'uy} - \frac{1}{P'v}}
$$

Donde:

 $P'u =$  capacidad real de la columna  $P'u =$  resistencia de la columna a una excentricidad X P'uy= resistencia de la columna a una excentricidad Y

Los valores a utilizar en los diagramas se determinan con las expresiones:

o Valor de la gráfica:

$$
y = \frac{h_n}{h} = \frac{b - 2^*r}{h} = \frac{35 - 2^*4}{35} = 0.77
$$

Donde:

- hn= altura del núcleo de la columna
- h = altura de la sección transversal de la columna

 $r =$  recubrimiento

o Valor de la curva: dependiendo del diagrama de interacciónempleado, el valor de la curva estará dado por las expresiones:

$$
\rho_{\text{tu}} = \frac{\text{As*fy}}{0.85 \cdot \text{fc*Ag}} = \frac{22.96 \cdot 4.200}{0.85 \cdot 280 \cdot 1.225} = 0.33
$$

$$
\rho_g = \frac{\text{As}}{\text{Ag}} = \frac{22,96}{1,225} = 0,0187
$$

Donde:

- $p_{tu}$ = valor de la curva
- $p<sub>g</sub>=$  valor de la curva
- As= área de acero longitudinal
- fy = resistencia del acero
- $fc =$  resistencia del concreto
- Ag = área gruesa de la columna

o Excentricidades:

$$
e_x = \frac{M_{dx}}{Pu_1} = \frac{14\ 806,91 \ \text{kg-m}}{38\ 863,89\ \text{kg}} = 0,38
$$

$$
e_y = \frac{M_{dy}}{Pu_1} = \frac{15\,450,34\,kg\text{-m}}{38\,863,89\,\text{kg}} = 0,40
$$

Al conocer las excentricidades se calcula el valor de las diagonales:

$$
\frac{e_x}{h_x} = \frac{0.38}{0.35} = 1.08
$$
\n
$$
\frac{e_y}{h_y} = \frac{0.40}{0.35} = 1.14
$$

Con los valores obtenidos, se busca los valores de los coeficientes Kxy Ky, cuyos valores son:  $K_x= 0.44$  y  $K_y= 0.48$  (ver anexo 1).

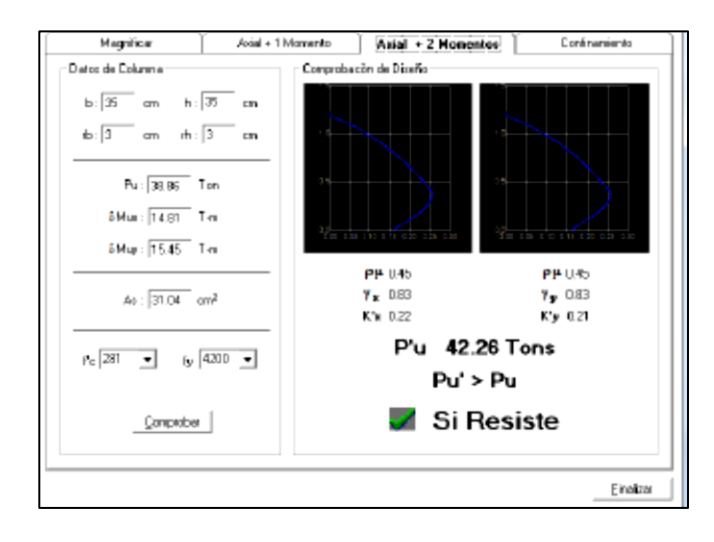

## Figura 54. **Comprobación de resultados con el programa JC Diseño**

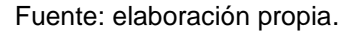

Resistencia real de la columna:

$$
P^{'}u = \frac{1}{\frac{1}{P^{'}ux} + \frac{1}{P^{'}uy} - \frac{1}{P^{'}o}} = \frac{1}{\frac{1}{150\,920} + \frac{1}{164\,640} - \frac{1}{228\,205,86}} = 58\,541.52\,kg
$$

Como P'u es mayor que Pu<sub>1</sub>, el área de acero que se propuso sí soporta los esfuerzos a los que está sometido el elemento. En caso contrario, se debe aumentar el área de acero. El armado longitudinal es con 8 varillas núm. 6 que corresponde a una cuantía 1,87 %.

Diseño del refuerzo transversal: el Código ACI 318-08 sección 21.6.4.1 requiere que el refuerzo transversal debe suministrarse sobre una longitud medida desde la cara del nudo y ambos lados de cualquier sección donde pueda ocurrir fluencia por flexión como resultado de desplazamientos laterales inelásticos del marco, dicha longitud no debe ser menor que:

- a) la altura del elemento
- b) un sexto de la longitud libre del elemento y
- c) 0,45 metros.
	- $\circ$  Altura del elemento = 0,35 m
	- $\circ$  1/6 de la luz libre = 5m\*1/6 = 0,83
	- o 0,45

Criterio: la longitud de confinamiento debe ser al menos 0,83 metros en ambos extremos de la columna.

Refuerzo en zona de confinamiento: el Código ACI 318-08 sección 21.6.4.6, inciso b, requiere que el área total de la sección transversal del refuerzo de estribos cerrados de confinamiento rectangulares, Ash, no debe ser menor que la requerida por las siguientes expresiones:

$$
A_{sh}\text{=}0.3\frac{s^*b_cfc}{f_{yt}}\bigg[\bigg(\frac{A_g}{A_{ch}}\bigg)\text{-}1\bigg]
$$

$$
A_{sh}{=}0.09\left(\frac{S^{\star}b_c{}^{\star}fc}{fy}\right)
$$

Donde:

A<sub>sh</sub>= área total del refuerzo transversal (incluyendo ganchos suplementarios) colocados dentro del espaciamiento y perpendicular a la dimensión b [cm2].

- S = espaciamiento medido centro a centro de los estribos.
- $b<sub>c</sub>$  = dimensión transversal del núcleo medida de centro a centro de las ramas exteriores del refuerzo transversal con área A<sub>sh</sub>.
- Ag = área bruta de la sección [cm2].
- $A<sub>Co</sub>=$  área de la sección transversal de un elemento, medidas desde los bordes exteriores del refuerzo transversal.

$$
A_{\rm sh} = 0.3^* \frac{S^* 26.05^* 280}{4\,200} \left[ \left( \frac{1\,225}{729} \right) - 1 \right] = 0.3557^* S
$$

$$
A_{\rm sh} = 0.09 \left( \frac{\text{S*26.05*280}}{4\ 200} \right) = 0.1568 \text{*S}
$$

Proponiendo el refuerzo transversal: 1 núm. 3, equivalente a 0,71 centímetros cuadrados.

$$
A_{\rm sh} = 2*0,71 \, \text{cm}^2 = 1,42 \, \text{cm}^2
$$

 $1,42 = 0,3557$ <sup>\*</sup>S entonces S= 3,99 cm

$$
1,42 = 0,1568 S
$$
 entonces  $S = 9,05$  cm

Por modulación, la separación de estribos cerrados de confinamientomedidos de centro a centro es 5,00 centímetros.

Refuerzo en zona sin confinamiento**:** el Código ACI 318-08 sección 21.6.4.3, requiere que la separación de refuerzo transversal no debe exceder la menor de:

- a) La cuarta parte de la dimensión minina del elemento.
- b) seis veces el diámetro del refuerzo longitudinal y
- c) S<sub>o</sub>, según lo definido por la siguiente ecuación:

$$
S_o = 100 + \left(\frac{350 - h_x}{3}\right)
$$

$$
S_0 = 100 + \left(\frac{350 - 260, 50}{3}\right) = 129,83 \text{ mm} = 12,98 \text{ cm}
$$

Donde:

- $S<sub>o</sub>$  = espaciamiento medido centro a centro de los estribos
- $h_{x}=$  es la separación máxima entre ramas de los estribos cerrados de confinamiento y ganchos suplementarios en toda la cara de la columna.

El valor de s no debe ser mayor que 15 centímetros, ni se necesita tomarlo menor que 10 cm.

- $1/4*30 = 7.5$  cm
- $6*2,54 = 15,24$  cm
- 12,98 cm

Para el refuerzo transversal en el resto de la columna, el código establece que cuando no se requieran estribos de confinamiento a lo largo de la longitud de la columna, el resto de la longitud de la columna debe contener refuerzo en forma de espiral o de estribo cerrado de confinamiento con un espaciamiento S, medido de centro a centro que no exceda al menor de a) seis veces el diámetro de la barras longitudinales de la columna o b) 15,0 centímetros.

- $6*$ Ø =  $6*$ 2,54 = 15,24 cm
- 15 cm

Por lo tanto, en zonas donde no se requiere estribos cerrados de confinamiento se proporcionó estribos cerrados espaciados a cada 15,00 centímetros medidos de centro a centro (ver figura 54).

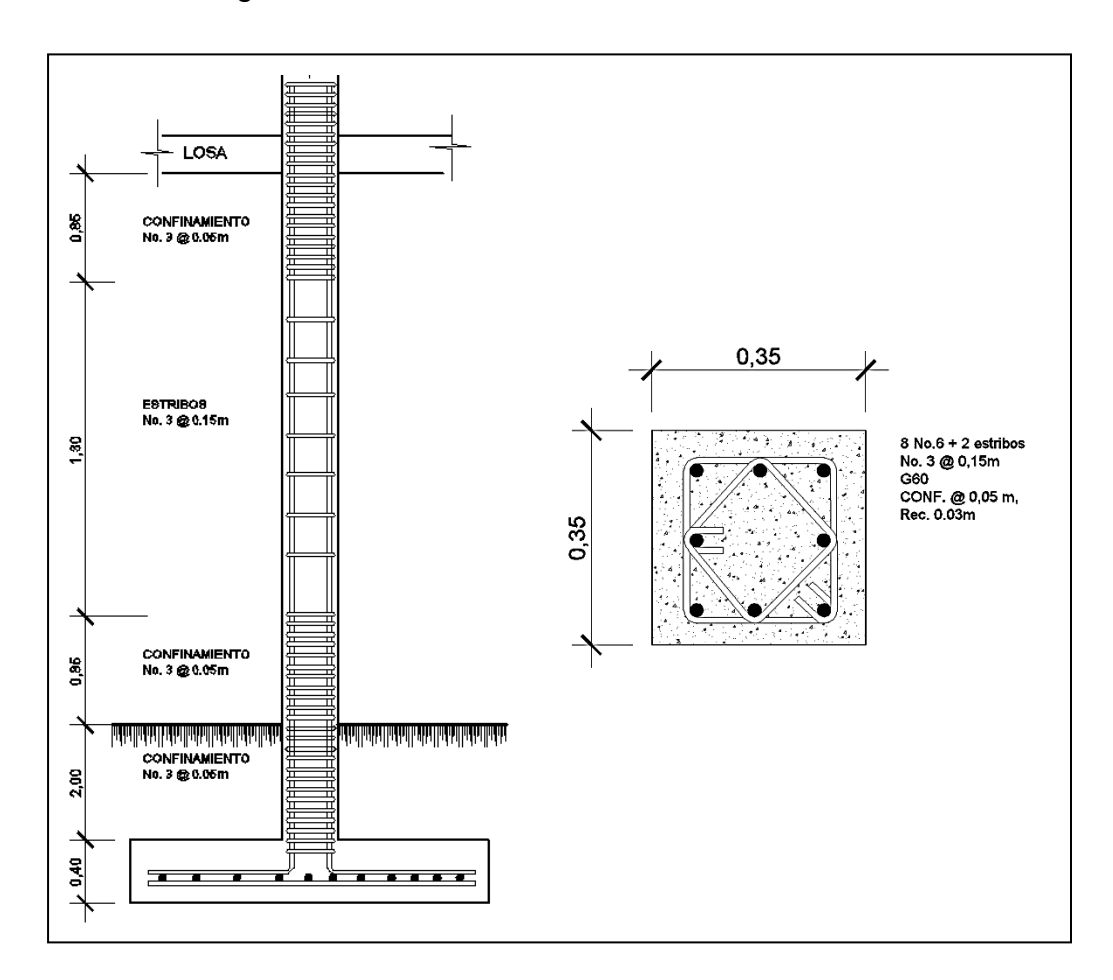

Figura 55. **Detalle de columna en el nivel 1**

Fuente: elaboración propia, empleando programa AutoCAD.

### **2.1.16. Determinación del valor soporte del suelo, Vs**

Para la determinación del valor soporte del suelo, se realizó el ensayo de compresión triaxial antes expuesto, cuyos resultados se muestran en el apéndice 1, figura 1.

Aplicando los resultados del ensayo a la teoría de la capacidad de carga de Terzaghi, se logró determinar el valor soporte del suelo, siendo el procedimiento de cálculo desarrollado el que a continuación se describe:

$$
q_o = (0.45*ys*B*N_v) + \frac{2}{3}*(1.3*Cu*Nc) + (ys*Dc*Nq)
$$

Donde:

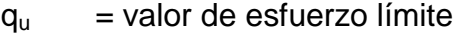

- Cu = coeficiente de cohesión del suelo
- $\varnothing = \varnothing$  = ángulo de fricción interna
- $N_c$  =factor de capacidad de carga debido a la cohesión
- $γ = p$ eso específico del suelo
- $D_f$  = desplante del cimiento (2,00 m)
- $N_q$  = factor de capacidad de carga debido a la sobrecarga
- $B =$  base de la zapata (franja unitaria 1,00 m)
- $N_{\gamma}$  = factor de capacidad de carga debido al peso del suelo
- $Fs = factor de sequential$

Resultados del ensayo triaxial:

$$
\emptyset
$$
 = 18,94° = 0,33rad Cu= 0,41 ton/m<sup>2</sup>  $\gamma_s$  = 1,11 ton/m<sup>3</sup>

Cálculo del factor de capacidad de carga debido a la sobre carga (Nq):

$$
Nq = \frac{e^{\left(\frac{3}{2} \pi - \phi \text{rad}\right) \cdot \tan\left(\phi\right)}}{2 \cdot \cos^2\left(45 + \frac{\phi}{2}\right)} = \frac{e^{\left(\frac{3}{2} \pi - 0.33\right) \cdot \tan\left(18,94\right)}}{2 \cdot \cos^2\left(45 + \frac{18,94}{2}\right)} = \frac{4,4989}{0,6754} = 6,66
$$

Cálculo del factor de capacidad de carga debido a la cohesión (Nc):

$$
Nc = \cot(\emptyset) * (Nq-1) = \cot(18.94) * (6.66-1) = 16.49
$$

Cálculo del factor de capacidad de carga debido al peso del suelo (Ny)

$$
Ny=2*(Nq+1)*tan(\emptyset) = 2*(6,66+1)*tan(18,94) = 5,26
$$

Cálculo del valor del esfuerzo límite (qo)

$$
q_o = (0,45*1,11*2*5,26) + \frac{2}{3}*(1,3*0,41*16,49) + (1,11*2*6,66)
$$
  

$$
q_o = 25,90 \text{ T/m}^2
$$

El valor soporte del suelo queda determinado por medio de la siguiente expresión matemática, en la cual interviene el factor de seguridad, Fs, que se puede variar entre valores de 2- 4.

$$
Vs = \frac{q_0}{Fs} \rightarrow Vs = \frac{25,90}{2.5} = 8,63
$$
 T/m<sup>2</sup>

### **2.1.16.1. Diseño de cimentación**

Los cimientos son elementos estructurales diseñados para soportar las cargas de servicio y cargas externas que afectan a la estructura y que a la vez son transmitidas directamente al suelo. Para el diseño de la cimentación se debe considerar, la naturaleza de las cargas, la influencia en la estructura y las condiciones del suelo.

Para el presente proyecto se diseñó un solo tipo de zapata, dado que las columnas perimetrales no limitan con colindancias de terceros, es posible utilizar zapatas concéntricas en todas ellas.

Dimensionamiento de zapata tipo 1

Los datos a utilizar para el diseño de la zapata son:

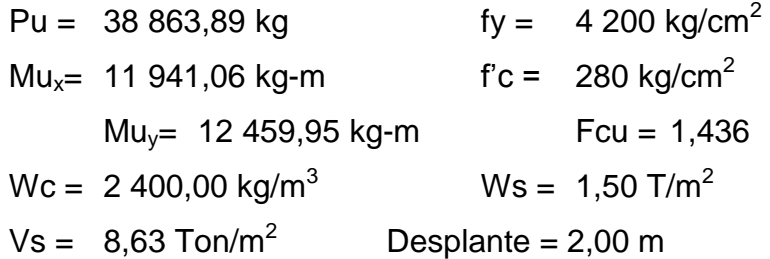

Para dimensionar la zapata se debe trabajar con cargas de trabajo o de servicio, esto se obtiene dividiendo las cargas y momentos últimos entre el factor de carga última.

\n
$$
Pt = Pu/Fcu = 38\,863,89\,kg/1,436 = 27\,063,99\,kg = 27,06\,T
$$
\n  
\n $Mt_x = Mu_x/Fcu = 11\,941,06\,kg/1,436 = 8\,315,50\,kg-m = 8,31\,T-m$ \n  
\n $Mt_y = Mu_y/Fcu = 12\,459,95\,kg/1,436 = 8\,676,85\,kg-m = 8,67\,T-m$ \n

135

Con las cargas de trabajo se puede dimensionar la zapata, el área de la zapata se determina con la siguiente expresión:

$$
Az = \frac{1,5^*Pt}{Vs} = \frac{1,5^*27,06}{8,63} = 4,70m^2
$$

Suponiendo una zapata cuadrada, las dimensiones de la zapata serían 2,24\*2,24 metros con esta estimación solo se toma en cuenta la carga de trabajo y no la acción de momentos, basados en esto se proponen dimensiones de 3,00 \*3,00 metros con un área de 9,00 metros cuadrados.

Para el espesor de la zapata, basados en que el recubrimiento del refuerzo no sea menor 0,075 metros de acuerdo con el Código ACI 318-08 sección 7.7.1 inciso a, y que el peralte efectivo sea mayor que 0,15 metros, se propone un espesor t, de 0,40 metros.

Determinada el área de zapata, se debe calcular la carga admisible que la zapata transmite verticalmente al suelo, teniendo en cuenta que no debe ser mayor que el valor soporte del suelo, en caso contrario deberán incrementarse las dimensiones de la zapata. El valor de la carga admisible se determinó con las siguientes expresiones:

$$
q_{max/min} = \frac{P_{total}}{Az} \pm \frac{Mt_x}{S_x} \pm \frac{Mt_y}{S_y} S = 1/6 * b * h^2 P_{total} = P_t + W_s + W_z
$$

Donde:

qmax= carga máxima admisible qmin= carga mínima admisible

S = módulo inercial de la sección en el sentido indicado

P<sub>total</sub>= presión total sobre el suelo

Pt = carga axial de trabajo sobre la zapata

Mt = momento de trabajo en el sentido indicado

Ws= peso del suelo

Wz= peso de la zapata

 $P_{\text{total}}$  = 27,06 + (9,00\*2\*1,5) + (9,00\*0,40\*2,4) = 62,70 Ton

$$
S = (1/6)^* 3{,}00^* 3{,}00^2 = 4{,}50 \text{ m}^3
$$

$$
q_{\text{max/min}} = \frac{62,70}{9,00} \pm \frac{8,31}{4,50} \pm \frac{8,67}{4,50}
$$

 $q_{max}$  = 10,74 Ton/m<sup>2</sup>no cumple, excede Vs  $q_{min} = 3.19$  Ton/m<sup>2</sup>si cumple, no existen esfuerzos de tensión

El valor soporte del suelo es menor a la  $q<sub>max</sub>$ por lo que no es recomendable. Es necesario realizar otro predimensionamiento:

Segunda propuesta: zapata cuadrada

$$
Az = 3,65 \text{ m}^*3,65 \text{ m} = 13,32 \text{ m}^2 \text{ y } t = 0,40 \text{ m}
$$

 $P_{\text{total}}$  = 27,06 + (13,32\*2\*1,5) + (13,32\*0,40\*2,40) = 79,81 Ton

$$
S = (1/6)^* 3{,}65^* 3{,}65^2 = 8{,}10 \text{ m}^3
$$

$$
q_{\text{max/min}} = \frac{79,81}{13,32} \pm \frac{8,31}{8,10} \pm \frac{8,67}{8,10}
$$

 $q_{\text{max}}$  = 8,08 Ton/m<sup>2</sup>si cumple, no excede Vs.

 $q_{\text{min}} = 3.89$  Ton/m<sup>2</sup>si cumple, no existen esfuerzos de tensión

Lo anterior indica que están bien las dimensiones asumidas para el cálculo del área de la zapata.

Tomando en cuenta que la presión debajo de la zapata en un punto, es distinta a la localizada en cualquier otro, por motivos de diseño se trabaja con una presión constante debajo de la zapata, la cual puede ser un valor que se encuentre entre  $q_{med}$ y $q_{max}$ . Un criterio muy conservador recomienda usar qmaxpor tanto se obtuvo una presión de diseño última:

$$
qu = q_{max} * Fcu = 8,08
$$
 Ton/m<sup>2</sup>\*1,436 = 11,60 Ton/m<sup>2</sup>

Revisión del contante simple

Cuando una zapata falla por esfuerzo cortante, la falla suele ocurrir en forma diagonal a 45 grados medidos a partir del borde de la columna, por lo tanto, la influencia del esfuerzo cortante ocurre a una distancia horizontal igual al peralte efectivo d, de la zapata.

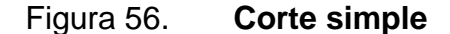

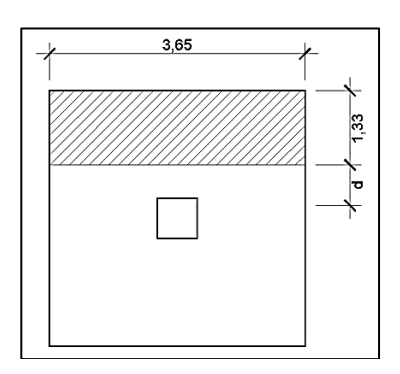

Fuente: elaboración propia, empleando programa AutoCAD.

Se propone el uso de varillas núm.6, diámetro de 1,91 centímetros, por lo tanto, el peralte efectivo es:

d, según el espesor asumido  $t = 40$  cm

 $d = t - rec - (diámetro de variila)/2$ 

$$
d=40-7,5-\frac{1,91}{2}=31,55 \text{ cm}
$$

o Cálculo del área donde actúa el cortante simple en la zapata

$$
A\text{=}b_z\!\left(\!\frac{b_z\text{- }b_{col}}{2}\text{-}d\right)
$$

Donde:

- A = área afectada por el cortante actuante
- $b_z$ = base de la zapata
- $b_{\text{col}}$  base de la columna
- d= peralte efectivo

$$
A = 3.65 \times \left(\frac{3.65 - 0.35}{2} - 0.3155\right) = 4.87 \text{ m}^2
$$

o Cálculo del cortante simple

$$
V_{\text{act}} = \text{Área}_{\text{ashurada}} \text{*} q_{\text{disU}} = 4,87 \text{*} 11,60 = 56,49 \text{ Ton}
$$

Para el cálculo del cortante resistente El Código ACI 318-05 apéndice C3.2.2, requiere que se debe de tomar un factor de reducción Φ, por corte igual a 0,85.

Vr= 
$$
\emptyset^*0,53^*(\sqrt{fc})^*b^*d=0,85^*0,53^*(\sqrt{280})^*365^*31,55=86,81
$$
 T

Como Vr es mayor que Va, si cumple; el espesor de la zapata (t=0,40 metros) es adecuado.

Revisión del corte punzonante

La columna tiende a punzonar la zapata debido a los esfuerzos de corte que se producen en el perímetro de la columna. La falla tiende a ocurrir en una distancia igual a d/2 del perímetro de la columna.

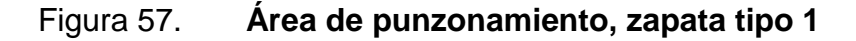

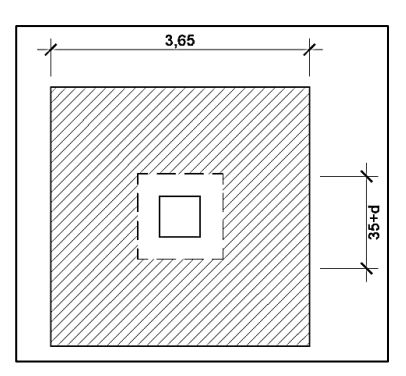

Fuente: elaboración propia, empleando programa AutoCAD.

o Cálculo del área donde actúa el corte punzonante en la zapata

A = Az – (b<sub>c</sub>+d)<sup>2</sup>= 13,32 - (0,35+0,3155)<sup>2</sup>=12,88 m<sup>2</sup>

 $\circ$  Corte actuante,  $V_{\text{act}}$ 

$$
V_{\text{act}} = A^* q_{\text{disU}} = 145,77 \text{ T}
$$

o Cálculo del corte resistente, Vr

$$
Vr = 0.53^* \varnothing^* \left[ 1 + \frac{2}{\beta} \right]^* (\sqrt{f c})^* b_0^* d
$$

Donde:

 $\beta = 1$ , para columnas cuadradas b<sub>o</sub>=perímetro del A2

$$
b_0 = 4(35+31,55)
$$
cm = 226,20 cm

Vr= 0,53\*0,75\* 
$$
\left[1+\frac{2}{1}\right]
$$
 \*  $(\sqrt{280})$  \*266,20\*31,55= 167,59 ton

Como  $V_{\text{act}} < V_R$ , entonces el espesor, t, si chequea por corte punzonante.

Diseño del refuerzo transversal

Cuando la zapata transmite los esfuerzos al suelo, este produce una reacción, un empuje hacia arriba provocando momentos flectores. Para soportar los esfuerzos inducidos sobre la zapata es necesario reforzarla como se detalla a continuación:

o Momento flector último: se define tomando la losa en voladizo como se muestra en la figura siguiente:

# Figura 58. **Momento flector sobre la zapata**

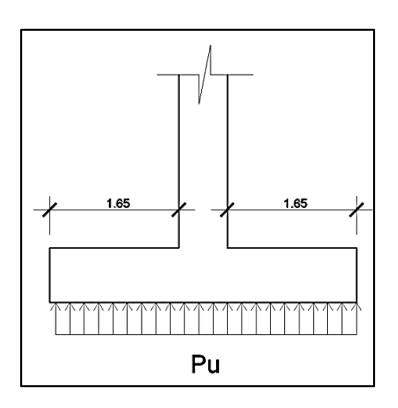

Fuente: elaboración propia, empleando programa AutoCAD.

$$
Mu = \frac{qu^*L^2}{2} = \frac{11,60^*1,65^2}{2} = 15,79
$$
 T-m

Obtenido el momento flector último, se puede determinar el área de acero requerida por el momento con la fórmula general para cálculo del área de acero:

As = 
$$
\left(b^*d - \sqrt{(b^*d)^2 - \frac{Mu^*b}{0.003825^*fc}}\right) \times \left(\frac{0.85^*fc}{fy}\right)
$$
  
As =  $\left(365^*31,55 - \sqrt{(365^*31,55)^2 - \frac{15790^*365}{0.003825^*280}}\right) \times \left(\frac{0.85^*280}{4\ 200}\right) = 13,37 \text{ cm}^2$ 

o Cálculo del área de acero mínima

As<sub>min</sub> = 
$$
\frac{14.1}{fy} \cdot \text{b} \cdot \text{d} = \frac{14.1}{4\,200} \cdot 365 \cdot 31,55 = 38,66 \text{ cm}^2
$$

Como As es menor que Asmin, entonces, usar Asmin

Espaciamiento del refuerzo

El espaciamiento de la varillas no debe exceder de 45 centímetros. Si se desea utilizar varillas núm. 6 cuya área transversal es 2,87 centímetros cuadrados, se puede deducir el espaciamiento por regla de tres.

As<sub>min</sub>=38,66 cm<sup>2</sup> ------------ Base = 365 cm  $\text{As}_{\text{varilla}}$ núm.6 = 2,87 cm<sup>2</sup> ------------ S

Despejando,  $S = 27,09$  cm

Armado final de la zapata: varillas núm.6 a cada 0,25 metros en ambos sentidos.

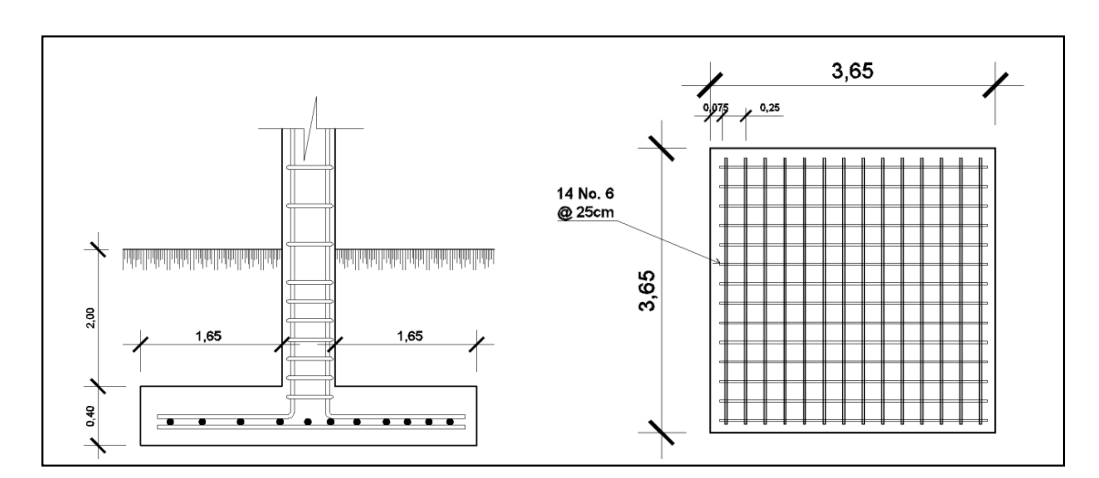

Figura 59. **Detalle de armado final en zapata**

Fuente: elaboración propia, empleando programa AutoCAD.

## **2.1.16.2. Diseño de gradas**

El que una escalera sea cómoda y segura depende de su relación de pendiente o relación de dimensiones de los peldaños, es decir, la relación dehuella y contrahuella. Las siguientes relaciones pueden garantizar la comodidad de una escalera:

Donde:

 $C=$  contrahuella y  $H=$  huella  $C \leq 20$  cm  $H > C$  $2C + H \leq 64$  cm (valor cercano)  $C + H = 45$  a 48 cm  $C^*$ H= 480 a 500 cm<sup>2</sup>

Procedimiento para el diseño de la escalera:

Número de escalones mínimo =  $h/c = 3,00/0,17 = 18$  escalones. Se tomarán 9 contrahuellas antes del descanso.

Número de huellas = núm. contrahuellas  $-1 = 9 - 1 = 8$  huellas

Relaciones de comodidad:

- $\bullet$  C= 17 cm  $\leq$  20 cm
- $H = 30 \, \text{cm} > 20 \, \text{cm}$
- $2C + H = 2*17 + 30 = 64 \le 64$  cm
- $C + H = 0.17 + 30 = 47$  cm
- $C^*H = 17^*30 = 510$  cm
Por lo tanto se obtienen 9 contrahuellas de 17 cm y 8 huellas de 30 cm.

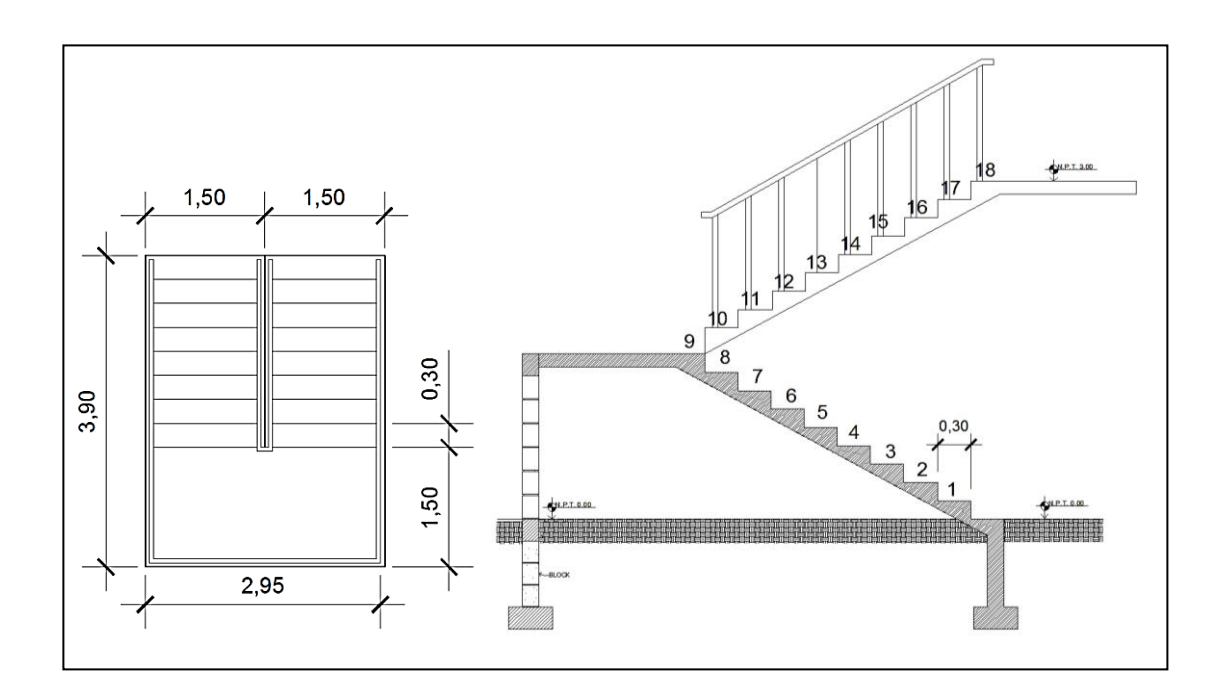

Figura 60. **Módulo de gradas**

Fuente: elaboración propia, empleando programa AutoCAD.

Integración de cargas

Carga muerta

Peso propio de la escalera

$$
Y_c^* \left( t + \frac{C}{2} \right) = 2 \ 400^* \left( 0, 10 + \frac{0.17}{2} \right) = 444 \ \frac{\text{kg}}{\text{m}^2}
$$

Acabados =  $100 \text{ kg/m}^2$ 

Total =  $544$  kg/m<sup>2</sup>

Carga viva

Edificación hospital= 500 kg/m

C<sub>u</sub>=1,4\*CM+1,7\*CV=1,4\*544+1,7\*500=1 612 kg/m<sup>2</sup>  
D=
$$
\sqrt{(2,10)^2+(1,50)^2}
$$
=2,83

Cálculo de momentos

$$
M(+)=\frac{C_{u}^{\ast}L^{2}}{9}=\frac{1612^{\ast}3,00^{2}}{9}=1612 \text{ kg-m}
$$

$$
M(-) = \frac{C_u * L^2}{14} = \frac{1.612 * 3.00^2}{14} = 1.036,29 \text{ kg-m}
$$

Límites para el acero

b= 100 cm f'c 0 kg cm<sup>2</sup> d= h-2=12 cm-2 cm= 10 cm fy = 2 810 kg/cm<sup>2</sup>

A<sub>smín</sub> 14,1  $\frac{1}{2}$  810<sup>\*</sup>d

A<sub>smín</sub>= <mark>14,1</mark><br>2 810<sup>\*</sup>100\*10,00= 5,02 cm<sup>2</sup>

A<sub>smáx</sub>=0,50\*ρ<sub>b</sub>\*b\*d  $A_{\rm sm\'ax}$ =0,50\*0,03695\*100\*10 =13,86 cm<sup>2</sup> Límites de espaciamiento:

$$
S_{min}
$$
 = 25 mm  
\n $S_{max}$  = 450 mm  
\n $S_{max}$  = 3h = 3\*120 = 360 mm

$$
A_{s} = \left[ b^{*} d^{-} \sqrt{(b^{*} d)^{2} - \frac{M^{*} b}{0.003825^{*} f_{c}}} \right] \left( \frac{0.85^{*} f_{c}}{f_{y}} \right)
$$

• 
$$
M_{(+)}= 1612kg-m
$$

$$
A_s = \left[100*7, 5 - \sqrt{(100*7, 5)^2 - \frac{1612*100}{0,003825*210}}\right] \left(\frac{0.85*210}{2810}\right) = 9,43 \text{ cm}^2
$$

• 
$$
M_{(-)} = 1036,29 \text{ kg-m}
$$

$$
A_s = \left[100*7,5 - \sqrt{(100*7,5)^2 - \frac{1036,29*100}{0,003825*210}}\right] \left(\frac{0,85*210}{2.810}\right) = 5,82 \text{ cm}^2
$$

Si A<sub>smín</sub>≤ A<sub>sreq</sub>≤ A<sub>smáx</sub> entonces usar A<sub>sreq</sub>

El armado de las gradas es parecido al de las losas lo único diferente que se sustituye el bastón por hierro corrido doblado para dar la forma de los escalones.

Cálculo de acero por temperatura:

Atemp=0,002\*b\*t  $A_{temp}=0,002*100*12 = 2,40$  cm<sup>2</sup>

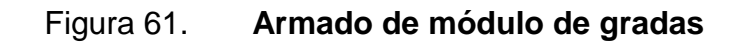

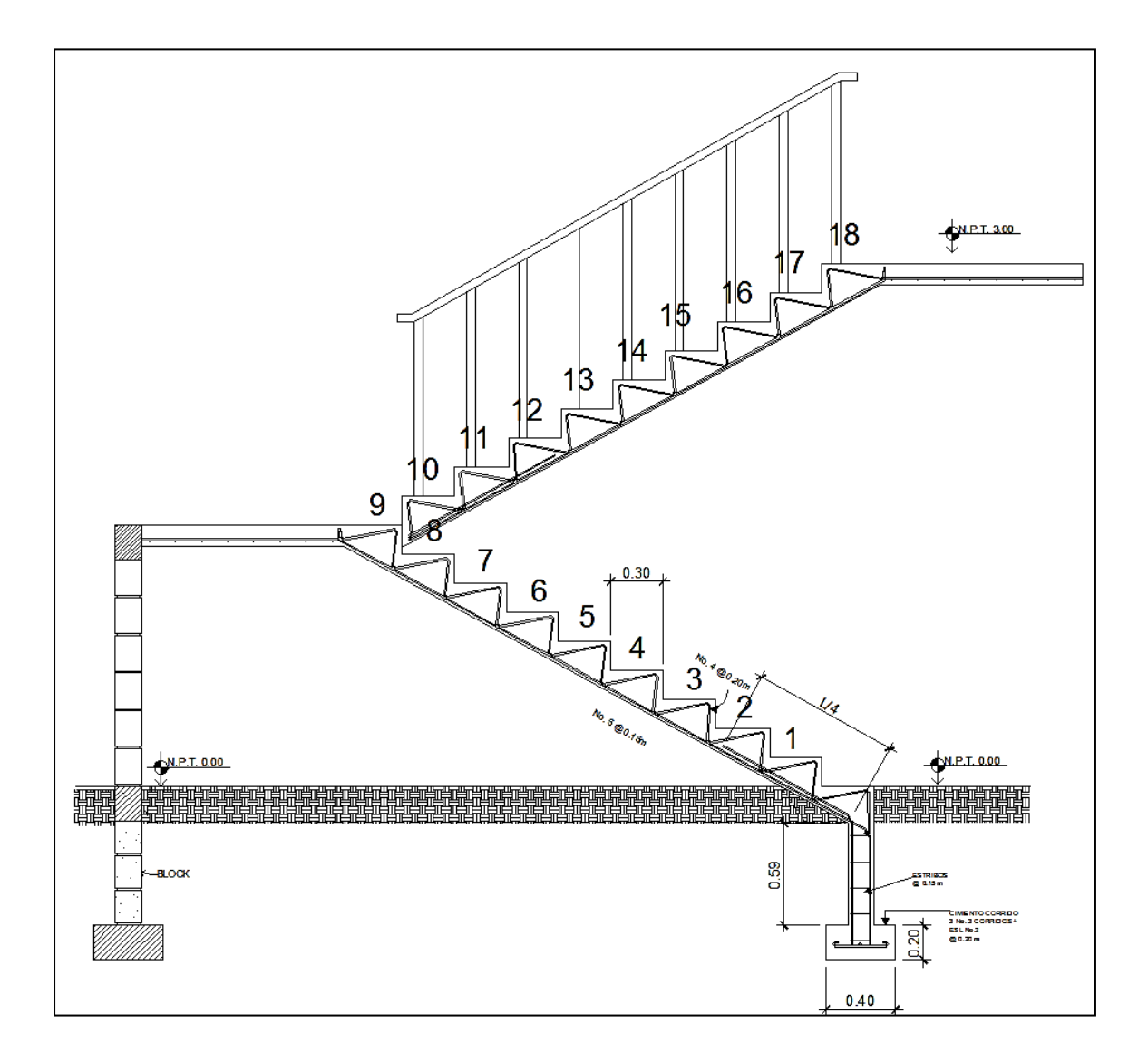

Fuente: elaboración propia, empleando programa AutoCAD.

#### **2.1.17. Diseño de instalaciones**

En función del uso para el que se destine una edificación deberá contar con instalaciones que provean los suministros o servicios necesarios para el desarrollo de sus actividades.

#### **2.1.17.1. Instalación de agua potable**

El objetivo principal del diseño es proveer el caudal de agua y los diámetros de tubería necesarios para que funcione el sistema en el momentorequerido. Como resultado del análisis de probabilidades de uso simultáneo, en 1940, el ingeniero Roy Hunter presentó ante el United States Department of Commerce los resultados de sus investigaciones y propuso un sistema deponderación de carga para cada accesorio asignándole un valor al cual llamóUnidades de peso que posteriormente fue conocido como: Unidades Hunter.

Este método considera aparatos sanitarios de uso intermitente y tiene en cuenta el hecho de que cuanto mayor es su número, la proporción del uso simultáneo de los aparatos disminuye. Para estimarla máxima demanda de agua de un edificio o sección de él, debe tenerse en cuenta si el tipo de servicio que prestarán los aparatos es público o privado.

Las unidades Hunter fueron derivadas de mediciones estadísticas de consumo, por lo que a la escala de unidades Hunter le equivale una escala de demandas de caudal conocida como se muestra en la tabla XLII.

#### Tabla XLII. **Caudales en función de unidades Hunter**

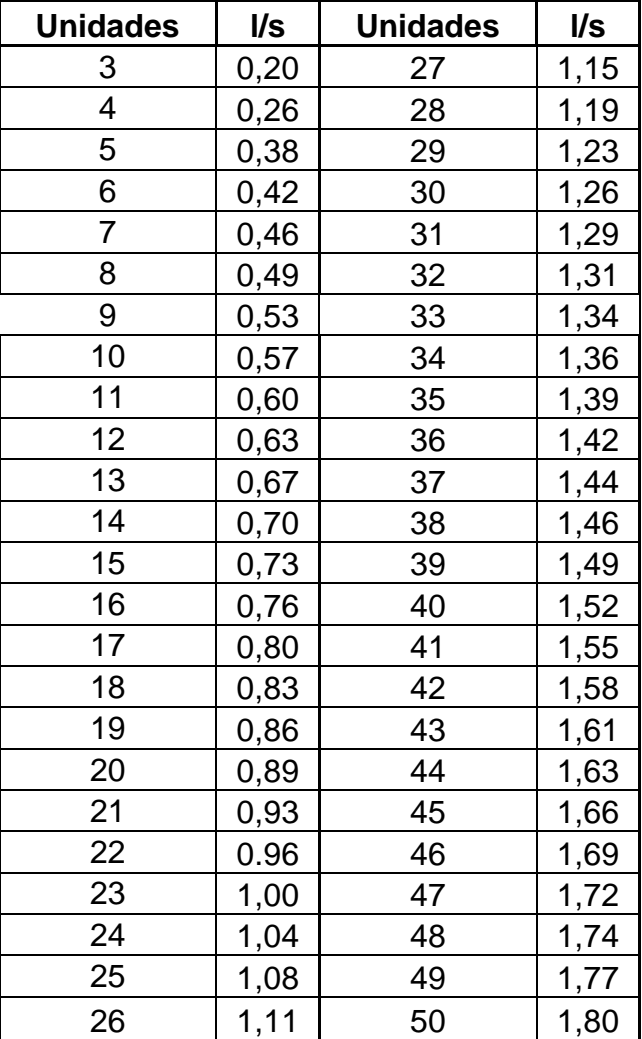

#### **GASTO PROBABLE POR UNIDADES HUNTER**

Fuente: RODRÍGUEZ SOZA, Luis Carlos. *Guía para las instalaciones sanitarias en edificios*. p. 105.

Para el diseño de una red de distribución domiciliar de agua potable se realiza entonces un conteo de los accesorios presentes en la red y la sumatoria de sus pesos o unidades equivalentes afectando esta sumatoria por un factor de probabilidad de uso simultáneo, para posteriormente buscar en la escala de consumos y conocer qué caudal estará demandando la red domiciliar.

En la tabla XLIII se muestra un listado de pesos de accesorios para distintos tipos de accesorios hidráulicos

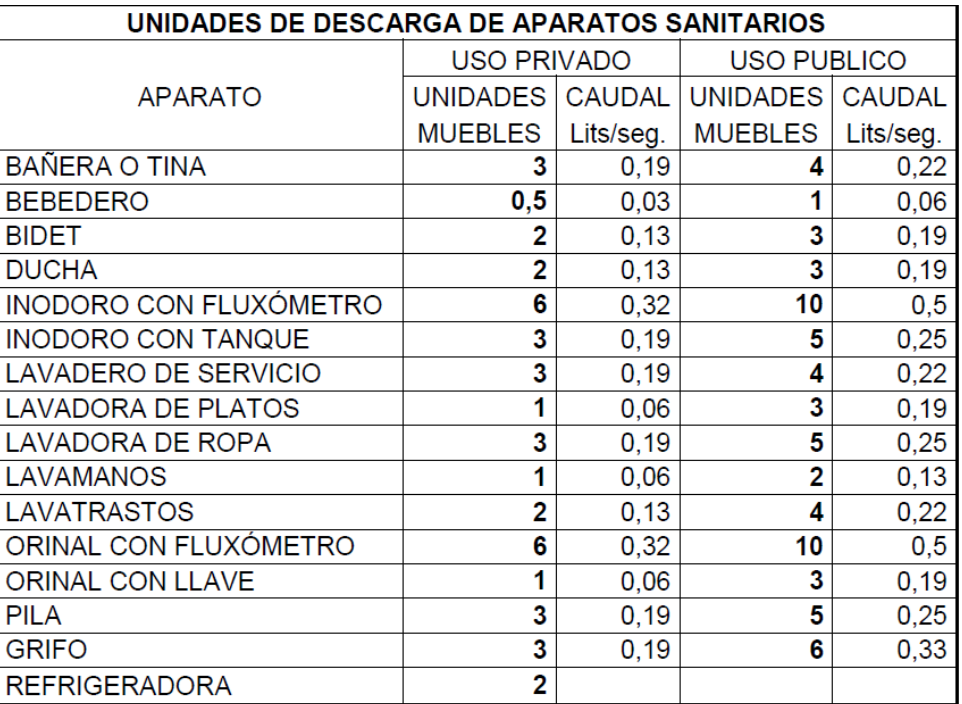

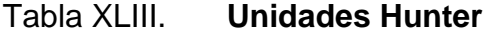

Fuente: RODRIGUEZ SOZA, Luis Carlos. *Guía para las instalaciones sanitarias en edificios*. p. 83.

Para considerar la probabilidad de uso simultáneo se utiliza la ecuación que proporciona la probabilidad de uso simultáneo descrita a continuación:

$$
k = \frac{1}{\sqrt{n-1}}
$$

#### Donde:

k = probabilidad de uso simultáneo

n = Número de salidas de agua de todos los accesorios del sistema

Como por ejemplo se muestra la determinación de diámetros para la batería de baños en el área de encamamiento del segundo nivel:

Total de accesorios: 4 inodoros con tanque + 4 lavamanos + 3 duchas Unidades Hunter: (4x5+4x2+3x3) = 37 Número de salidas: (4x1+4x2+3x2) = 18

Para determinar el caudal que deberá estar circulando en esa parte de la red domiciliar, se calcula la probabilidad de uso simultáneo:

$$
k = \frac{1}{\sqrt{18-1}} = 0.2425
$$

$$
U.H._{\text{diseño}} = (37)(0,2425) = 8,97
$$

Evaluando de la tabla XLII se puede saber el caudal que deberá considerarse para la determinación de diámetros de tubería en este sector será la de 0,53 l/s.

Para determinar las pérdidas de carga por fricción en flujos de agua fría se tomará la ecuación de pérdida unitaria de Flamant, ya que se adecúa bien para diámetros menores de 2" en material PVC, para posteriormente multiplicarla por la longitud de tubería y conocer la pérdida total de tramo.

$$
J=0,00056\frac{V^{1,75}}{\phi^{1,25}}
$$

Para determinar la velocidad en el tramo a diseñar se propone un diámetro inicial de 3/4" y se evalúa a través del principio de continuidad, con lo que posteriormente podrá determinarse la pérdida de carga en el tramo.

$$
\frac{(0.53/1\ 000)\ m^3/s}{\pi (0.75 * 0.0254)^2/4} = 1.86
$$

$$
J=0,00056\frac{1,86^{1,75}}{0,019^{1,25}}=0,235
$$

Dicha batería de sanitarios tiene una distancia hacia el accesorio más alejado de 8,00 m, por lo que la pérdida del tramo será:

$$
hf = (0,235)(8,00) = 1,88
$$

#### **2.1.17.2. Instalación sanitaria**

Para determinar el diámetro requerido para la red de drenaje sanitario es necesario asignar un valor de Unidades Mueble (UM), a cada artefacto del sistema, el diámetro nominal mínimo requerido es determinado por la suma del total de unidades mueble correspondientes al tramo bajo análisis, es decir, por cada subramal.

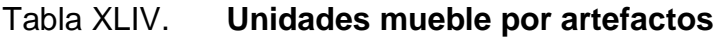

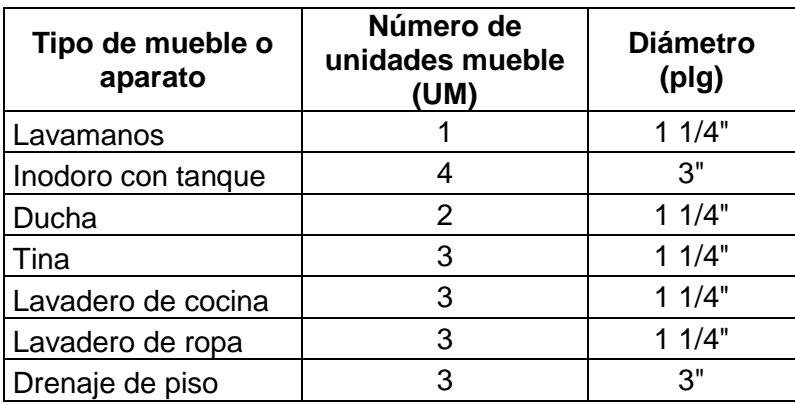

Fuente: RODRÍGUEZ SOZA, Luis Carlos. *Guía para las instalaciones sanitarias en edificios*. p 105.

#### Tabla XLV. **Diámetro nominal de tubería según las UM**

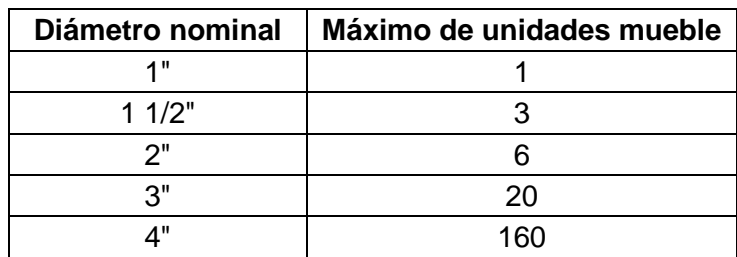

Fuente: RODRÍGUEZ SOZA, Luis Carlos. *Guía para las instalaciones sanitarias en edificios*. p 105.

Con base en la cantidad de artefactos y su distribución en cada ramal se ha determinado los diámetros necesarios para los subramales y ramales principales, la pendiente mínima para autolimpieza de la tubería deberá ser del 2 por ciento y cada artefacto deberá contar con sifón para la retención de olores.

#### **2.1.17.3. Instalación eléctrica**

El suministro de iluminación artificial y de energía se lleva a cabo por medio de circuitos eléctricos consistentes en cables conductores conectados a un centro de potencia que distribuye la energía.

Para diseñar la instalación eléctrica del edificio, primero sedefinen las demandas a las que estará sometido para realizar una sumatoria dela potencia requerida por cada circuito, por ejemplo, el circuito A de iluminaciónen el primer nivel tiene 11 lámparas fluorescentes de 2x32 [watts], lo que sumauna potencia total de 704 w. Se toma en cuenta la probabilidad de usosimultáneo que en el caso del circuito A sería del 100 por ciento ya que todoslos ambientes podrían estar con la luz encendida simultáneamente.

El siguiente cálculo a realizar es la corriente que circulará por el circuitopor medio de la ley de Ohm:

#### $I = P/V$

Donde:

I = corriente eléctrica en amperios (amp)

P = potencia eléctrica en Watts (w)

 $V =$  voltaje eléctrico en voltios  $(V)$ 

Siguiendo el ejemplo del circuito A se calcula la corriente que circulará porel circuito, considerando que la energía será provista con un potencial de 120 Vy un incremento del 25 por ciento a la corriente como factor de seguridad:

#### $I = 1,25*(704 \text{ w}/120 \text{ v}) = 7,33$ amp

Con este resultado se puede, a continuación, definir los materiales parainstalar los circuitos, tomando como referencia la capacidad de conducción decorriente eléctrica permitida mostrada en la tabla XXXI y los dispositivos de seguridad, como los flipones, en función de la corriente máxima esperada en elcircuito.

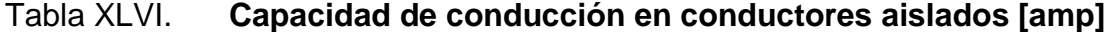

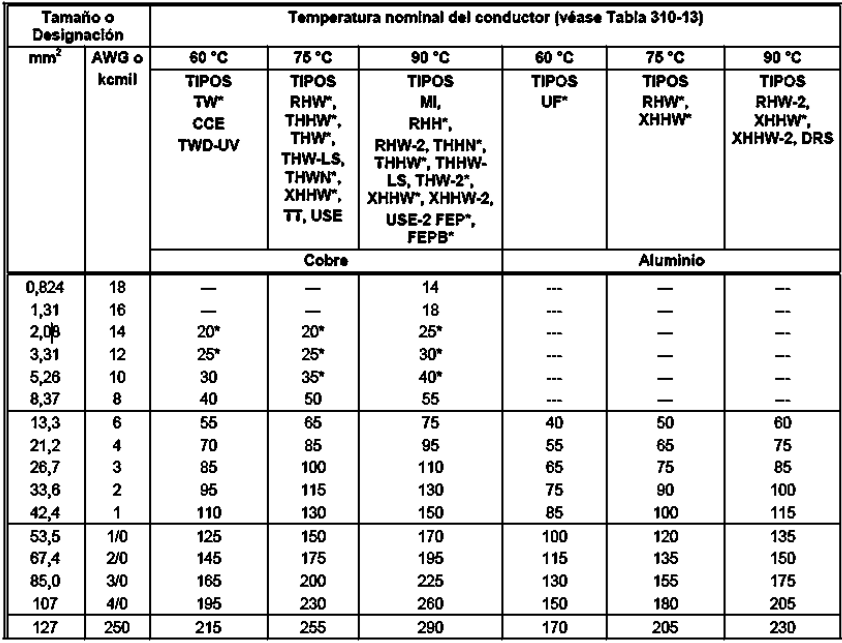

Fuente: Norma NOM001-SEDE-2005, segunda sección, p. 10.

Para los circuitos de fuerza de 120 voltios se considerará un consumo por tomacorrientes, de 180 watts, de tal manera que la protección necesaria para cada circuito puede ser calculada como:

 $P = 180w^*7$ <sub>unidades</sub>= 1 260 w  $I = P/V = 1260$  w/120  $v = 10,5$  amperios

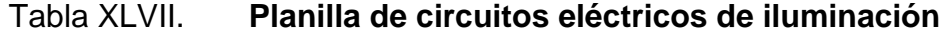

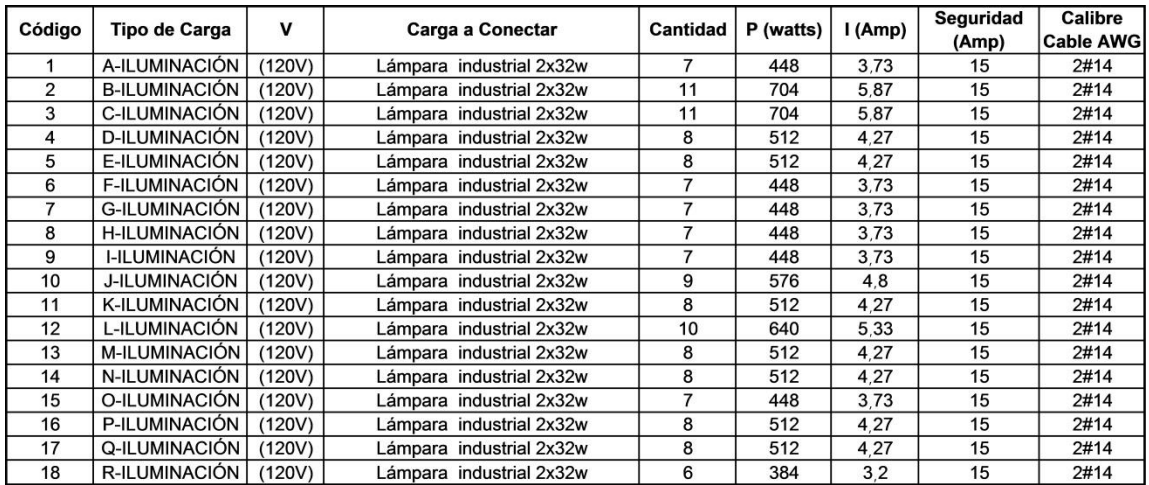

Fuente: elaboración propia.

Tabla XLVIII. **Planilla de circuitos eléctricos de fuerza**

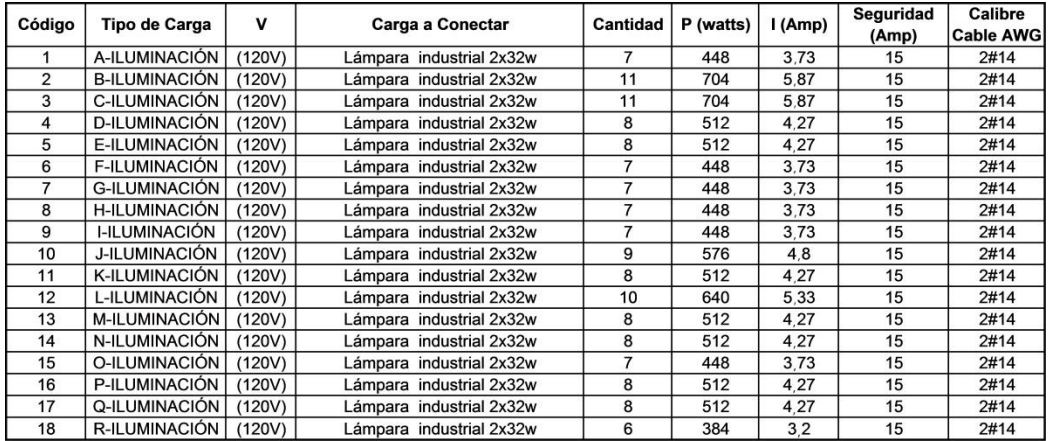

Fuente: elaboración propia.

# **2.1.17.4. Presupuesto de Hospital Regional San Pedro La Laguna**

A continuación se presen la tabla de presupuesto de Hospital Regional San Pedro la Laguna.

## Tabla XLIX. **Presupuesto de Hospital Regional San Pedro La Laguna**

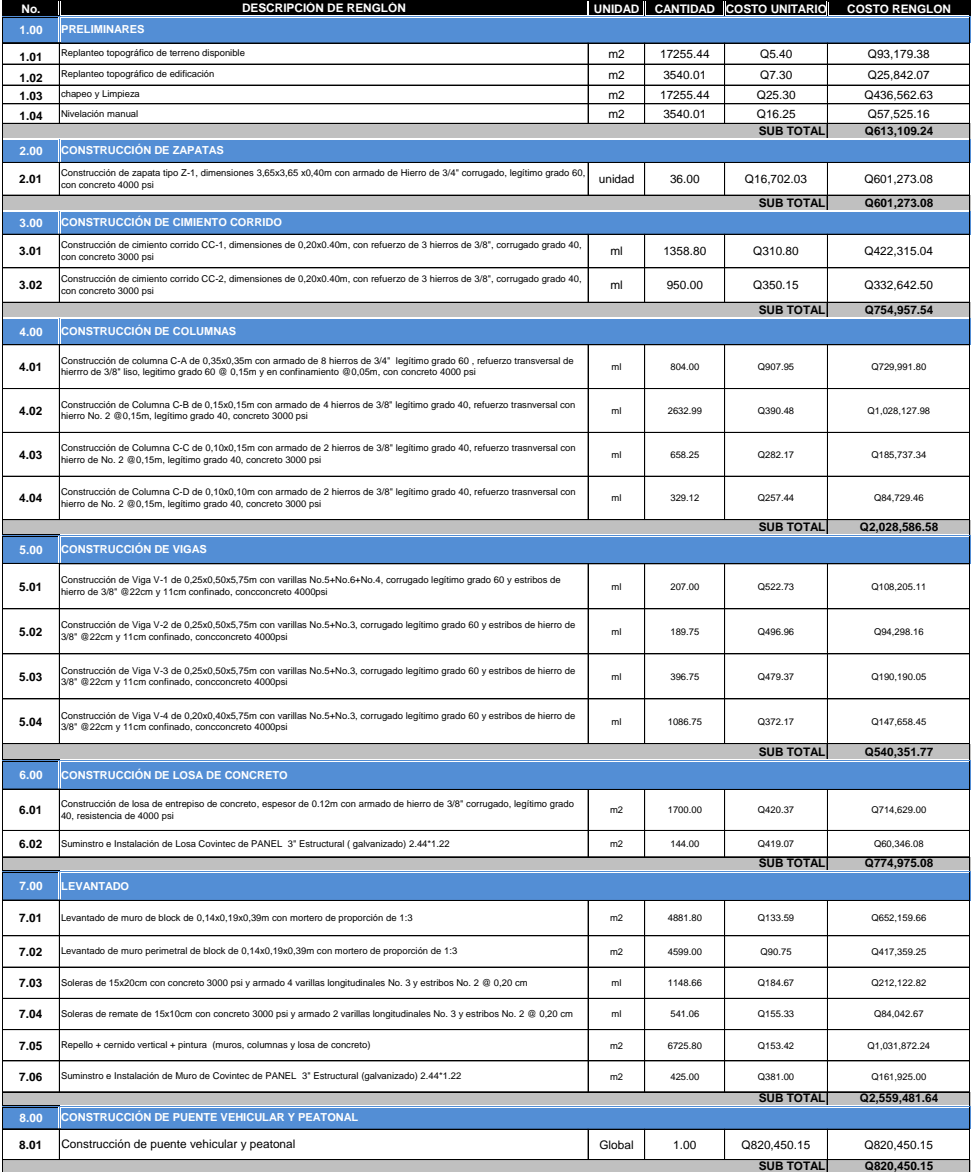

## Continuación de la tabla XLIX.

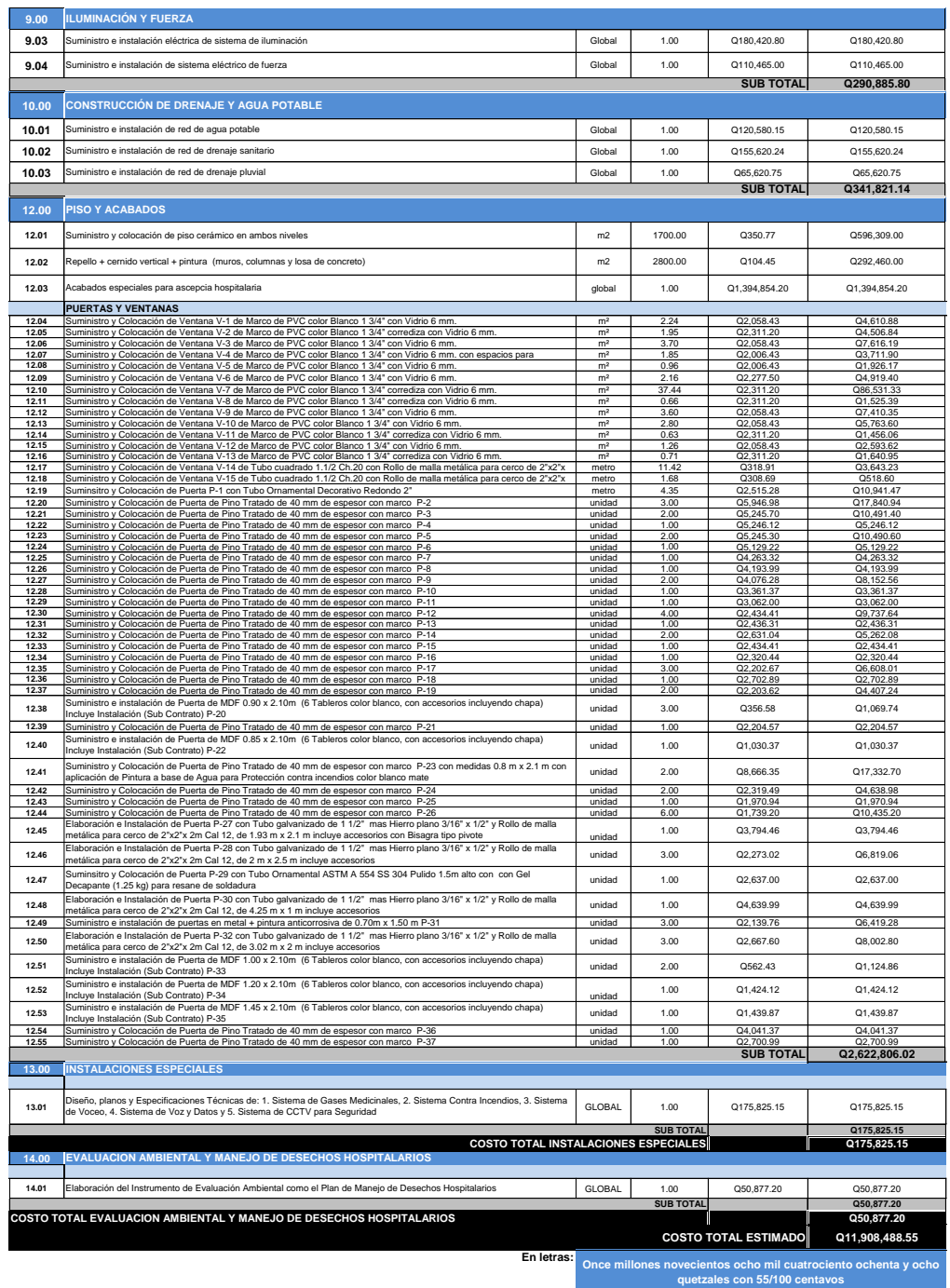

Fuente: elaboración propia.

## **2.1.17.5. Cronograma de ejecución del Hospital Regional San Pedro La Laguna**

En este inciso se describe el cronograma de actividades por renglón para la ejecución del proyecto para la construcción del Hospital Regional de San Pedro La Laguna, adjunto el monto de inversión por renglón ejecutado.

#### Tabla L. **Cronograma de ejecución del Hospital Regional San Pedro La** Laguna, departamento de Sololá **IDENTIFICACIÓN PROYECTO: EDIFICIO DE DOS NIVELES PARA EL HOSPITAL REGIONAL, SAN PEDRO LA LAGUNA, SOLOLÁ**

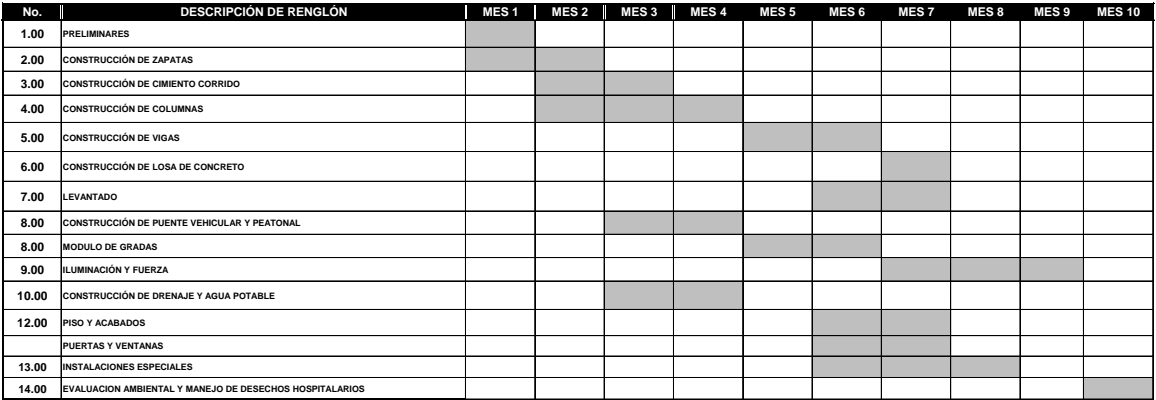

Fuente: elaboración propia.

#### **2.1.17.6. Evaluación socioeconómica**

La evaluación social es una herramienta que consiste en identificar, cuantificar y valorar los costos y beneficios sociales que tiene un proyecto para el país o para una región en un horizonte de tiempo, de esta forma se puede conocer objetivamente la conveniencia de ejecutar el proyecto.

#### **2.1.17.6.1. Valor presente neto (VPN)**

Es un instrumento de evaluación financiera de proyectos. Es un indicador que nace del análisis del flujo de caja; cada proyecto tiene períodos de ejecución distintos, ingresos y egresos distintos y eso implica que las divisas sufrirán variaciones en su poder adquisitivo, necesario para ejecutar cada proyecto. Con el valor presente neto se tiene el costo total de un proyecto para una fecha determinada.

Se realizó la evaluación del costo neto que tendrá el proyecto de construcción de hospital como parte de la priorización de necesidades del municipio y selección de proyectos factibles. Se consideraron gastos de administración, mantenimiento y operación, adicionalmente del costo de construcción, considerando una inflación en el año de ejecución de 2 por ciento intermensual y una inflación para efectos de flujo de caja de 8 por ciento interanual.

#### **2.1.17.6.2. Tasa interna de retorno (TIR)**

Es un indicador del porcentaje de utilidad mínimo que será necesario para que un flujo de caja se encuentre en su punto de balance, está íntimamente relacionado al VPN y el flujo de caja del proyecto.

#### **2.1.17.7. Estudio de Impacto Ambiental (EIA)**

Como parte del estudio de prefactibilidad del proyecto es necesario contar con un estudio de impacto ambiental que prevea toda influencia, ya sea positiva o negativa respecto del proyecto al medio que le rodea.

El Estudio de Impacto Ambiental es de carácter obligatorio para la ejecución de un proyecto determinado. Debido a la naturaleza del proyecto debe de realizarse un análisis minucioso sobre los efectos que este tendrá principalmente en la flora y fauna de la ubicación del proyecto, esto con la finalidad de determinar las medidas necesarias para disminuir el impacto negativo, desarrollar programas de control y conservación del medio ambiente, seguridad y saneamiento, entre otros.

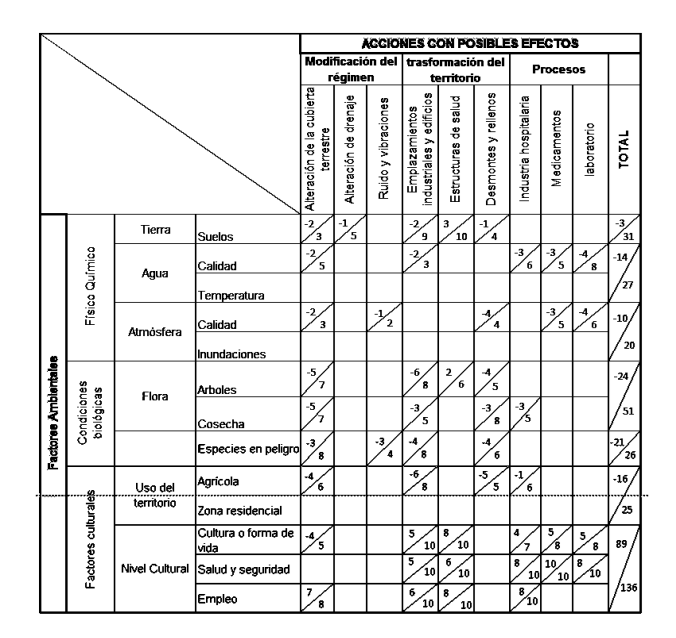

#### Tabla LI. **Matriz de Evaluación de Impacto Ambiental (EIA)**

Fuente: elaboración propia.

#### **2.1.17.8. Plan de contingencia**

Con el objetivo de reducir considerablemente los impactos negativos del proyecto se proponen las siguientes medidas de seguridad durante la construcción del proyecto:

- Señalizar adecuadamente el tramo carretero y colocar barandales en tramos donde existan terraplenes.
- Promover programas de reforestación a nivel municipal.
- Disponer de las aguas evacuadas para la alimentación del manto freático.
- Aplicación de capas vegetales adecuadas tanto en taludes como en terraplenes para facilitar el control de escorrentías y evitar la erosión del suelo.
- Capacitar al personal administrativo y obreros sobre seguridad industrial, manejo de materiales, maquinarias y químicos, uso adecuado de equipo de protección.

## **2.1.18. Elaboración de plano finales**

Debido a la magnitud y área de terreno disponible, para el diseño del hospital para el municipio de San Pedro La Laguna, se elaboraron 29 planos divididos en tres fases: arquitectura, estructuras e instalaciones.

Los planos están distribuidos como se muestra a continuación:

- Plano de topografía
- Planta en conjunto
- Planta amueblada
- Planta acotada
- Planta de acabados
- Planta de elevaciones y cortes
- Planta de cimentación y columnas
- Plano de detalles estructurales
- Plano de losas y vigas
- Plano de Joist y cubierta
- Plano de rampa vehicular y peatonal
- Planos de instalaciones

## **CONCLUSIONES**

- 1. El Ejercicio Profesional Supervisado (EPS), con apoyo de la Mancomunidad de Municipios La Laguna, introduce a la rama de la ingeniería civil a través de la práctica en el campo laboral. En este proceso es donde se ponen en práctica los conocimientos adquiridos en la universidad para resolver problemas reales dentro de la sociedad.
- 2. El edificio de dos niveles para el Hospital Regional de San Pedro La Laguna, departamento de Sololá, ha sido diseñado con respecto a las normas de construcción del ACI-2008 para estructuras especiales resistencias a momentos basado principalmente en el capítulo 21. De acuerdo al diseño elaborado, el edificio está capacitado para poder responder a las injerencias que en algún momento llegasen a provocar la inestabilidad de la estructura como sismos, vientos, entre otros.
- 3. El proyecto tendrá un costo inicial de construcción de Q 11 908 488,55 con un área de terreno total de 17 255,44 metros cuadrados en donde la construcción del hospital tendrá un área de 3 540,01 metros cuadrados.

## **RECOMENDACIONES**

- 1. Realizar una evaluación en la calidad de los materiales con los cuales la estructura será construida, tanto física como química para obtener una certeza en la calidad de la obra.
- 2. Tener una programación en la que se realicen los mantenimientos necesarios para obtener un perfecto funcionamiento y el tiempo de vida útil de la edificación.
- 3. Previo a licitar y ejecutar cada proyecto, se deberán actualizar los presupuestos y cronogramas de ejecución, los valores en los presupuestos son solamente de referencia, estos están sujetos a cambios tanto en materiales como mano de obra.
- 4. El proyecto genera un costo elevado de construcción, además de las vías de acceso serán evaluadas y proyectas a futuro, ya que no se cuenta con los servicios necesarios para la construcción, por lo cual se necesita realizar antes las construcciones de urbanización del sector previo a la construcción de la edificación.

## **BIBLIOGRAFÍA**

- 1. Asociación Guatemalteca de Ingeniería Estructural y Sísmica. *Normas de seguridad estructural de edificios y obras de infraestructura para la República de Guatemala.* Guatemala: AGIES, 2010. 75 p.
- 2. BAMBARÉN ALATRISTA, Seis. *Programa Médico Arquitectónico para el diseño de hospitales seguros*. Lima, Perú: SINCO, 2008. 49 p.
- 3. CABRERA SEIS, Jadenón Vinicio. *Guía teórica y práctica del curso de cimentaciones I.* Trabajo de graduación de Ing. Civil. Universidad de San Carlos de Guatemala, Facultad de Ingeniería, 1994. 155 p.
- 4. Instituto Americano del Concreto. *Requisitos del reglamento para concreto estructural.* Estados Unidos de América: ACI, 2008. 518 p.
- 5. NILSON, Arthur. H. *Diseño de estructuras de concreto*. 12a ed. Bogotá, Colombia: McGraw-Hill, 2001. 722 p.
- 6. SICAL RAXCACO, Axel Roely. *Detallado de diseño sísmico de hormigón armado con base al ACI 2005.* Trabajo de graduación de Ing. Civil. Universidad de San Carlos de Guatemala, Facultad de Ingeniería, 2008. 36 p.

**ANEXOS**

#### Anexo 1. **Ensayo de compresión triaxial**

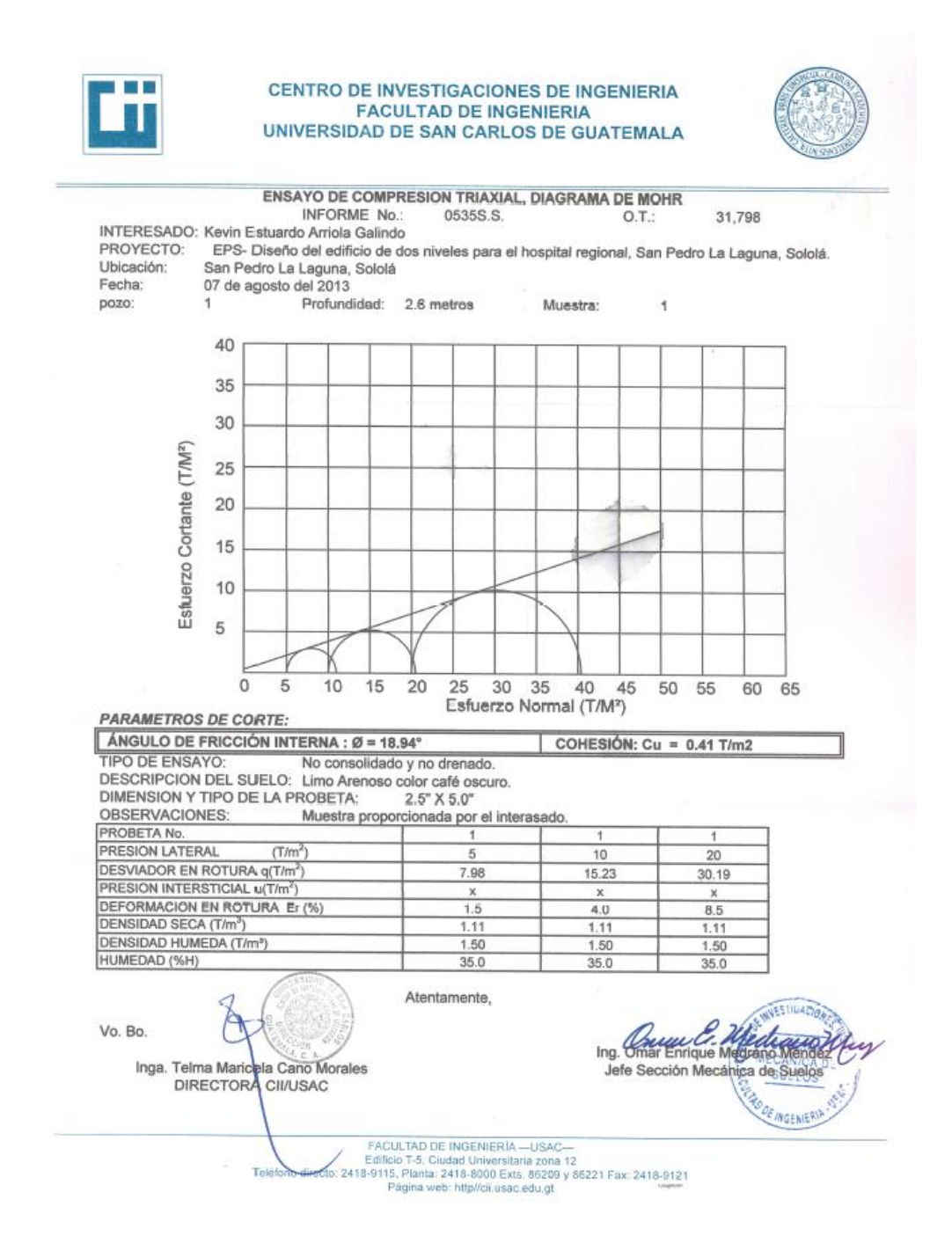

Fuente: Centro de Investigaciones de Ingeniería, Facultad de Ingeniería, Universidad de San Carlos de Guatemala.

# Anexo 2. **Coeficientes para cálculo de momentos en losas**

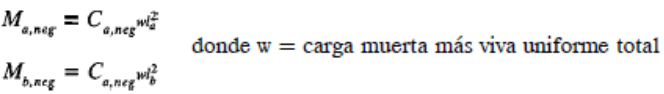

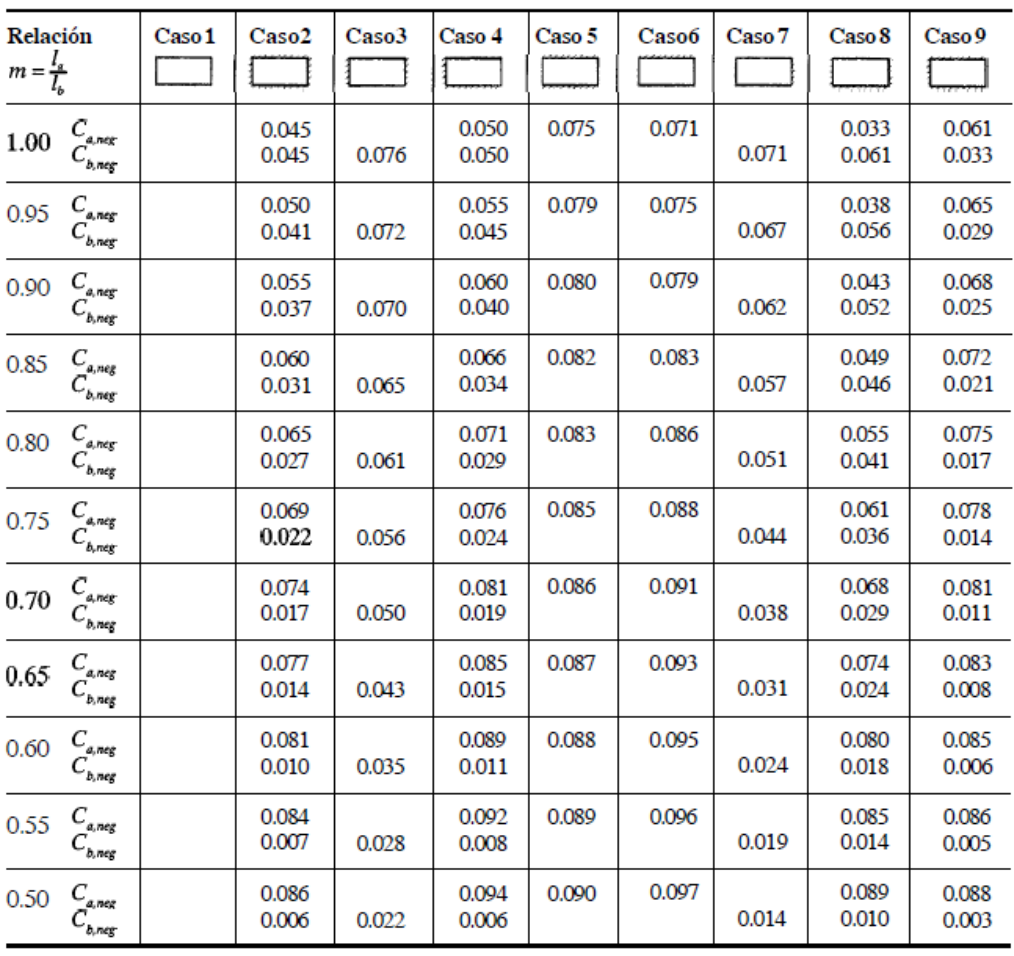

## Continuación del anexo 2.

 $\label{eq:mass} \begin{aligned} M_{\acute{a},pos,dl} \, &= \, C_{a,dl} \mathsf{w}^2_a \\ M_{b,pos,dl} \, &= \, C_{b,dl} \mathsf{w}^2_b \end{aligned}$ donde  $w = carga$  muerta uniforme total

| <b>Relación</b> |                                             | Caso 1         | Caso <sub>2</sub> | Caso3          | Caso4          | Caso5          | Caso 6         | Caso7          | Caso <sub>8</sub> | Caso9          |
|-----------------|---------------------------------------------|----------------|-------------------|----------------|----------------|----------------|----------------|----------------|-------------------|----------------|
| ı,              |                                             |                |                   |                |                |                |                |                |                   |                |
| 1.00            | $C_{_{a,dl}}$                               | 0.036          | 0.018             | 0.018          | 0.027          | 0.027          | 0.033          | 0.027          | 0.020             | 0.023          |
|                 | $C_{_{b,dl}}$                               | 0.036          | 0.018             | 0.027          | 0.027          | 0.018          | 0.027          | 0.033          | 0.023             | 0.020          |
| 0.95            | $C_{\mathit{a,dl}}$                         | 0.040          | 0.020             | 0.021          | 0.030          | 0.028          | 0.036          | 0.031          | 0.022             | 0.024          |
|                 | $C^{\phantom{\dagger}}_{b,dl}$              | 0.033          | 0.016             | 0.025          | 0.024          | 0.015          | 0.024          | 0.031          | 0.021             | 0.017          |
| 0.90            | $C_{_{\mathfrak{s},dl}}$                    | 0.045          | 0.022             | 0.025          | 0.033          | 0.029          | 0.039          | 0.035          | 0.025             | 0.026          |
|                 | $C_{b,dl}$                                  | 0.029          | 0.014             | 0.024          | 0.022          | 0.013          | 0.021          | 0.028          | 0.019             | 0.015          |
| 0.85            | $\int_{\mathcal{A}}^{a,d}$                  | 0.050          | 0.024             | 0.029          | 0.036          | 0.031          | 0.042          | 0.040          | 0.029             | 0.028          |
|                 | $C_{_{b,dl}}$                               | 0.026          | 0.012             | 0.022          | 0.019          | 0.011          | 0.017          | 0.025          | 0.017             | 0.013          |
| 0.80            | $\mathop C_{a,dl} \limits_{C_{b,dl}}$       | 0.056<br>0.023 | 0.026<br>0.011    | 0.034<br>0.020 | 0.039<br>0.016 | 0.032<br>0.009 | 0.045<br>0.015 | 0.045<br>0.022 | 0.032<br>0.015    | 0.029<br>0.010 |
| 0.75            | $C_{\mathfrak{a},\mathfrak{d}\mathfrak{l}}$ | 0.061          | 0.028             | 0.040          | 0.043          | 0.033          | 0.048          | 0.051          | 0.036             | 0.031          |
|                 | $C_{_{b,dl}}$                               | 0.019          | 0.009             | 0.018          | 0.013          | 0.007          | 0.012          | 0.020          | 0.013             | 0.007          |
| 0.70            | $C_{_{a,dl}}$                               | 0.068          | 0.030             | 0.046          | 0.046          | 0.035          | 0.051          | 0.058          | 0.040             | 0.033          |
|                 | $C_{_{b,dl}}$                               | 0.016          | 0.007             | 0.016          | 0.011          | 0.005          | 0.009          | 0.017          | 0.011             | 0.006          |
| 0.65            | $C_{\boldsymbol{a},\boldsymbol{dl}}$        | 0.074          | 0.032             | 0.054          | 0.050          | 0.036          | 0.054          | 0.065          | 0.044             | 0.034          |
|                 | $C_{b,dl}$                                  | 0.013          | 0.006             | 0.014          | 0.009          | 0.004          | 0.007          | 0.014          | 0.009             | 0.005          |
| 0.60            | $C_{a,dl}$                                  | 0.081          | 0.034             | 0.062          | 0.053          | 0.037          | 0.056          | 0.073          | 0.048             | 0.036          |
|                 | $C_{b,dl}$                                  | 0.010          | 0.004             | 0.011          | 0.007          | 0.003          | 0.006          | 0.012          | 0.007             | 0.004          |
| 0.55            | $C_{_{a, dI}}$                              | 0.088          | 0.035             | 0.071          | 0.056          | 0.038          | 0.058          | 0.081          | 0.052             | 0.037          |
|                 | $C_{_{b,dl}}$                               | 0.008          | 0.003             | 0.009          | 0.005          | 0.002          | 0.004          | 0.009          | 0.005             | 0.003          |
| 0.50            | $C_{_{a,dl}}$                               | 0.095          | 0.037             | 0.080          | 0.059          | 0.039          | 0.061          | 0.089          | 0.056             | 0.038          |
|                 | $C_{_{b,dl}}$                               | 0.006          | 0.002             | 0.007          | 0.004          | 0.001          | 0.003          | 0.007          | 0.004             | 0.002          |

 $\bar{z}$ 

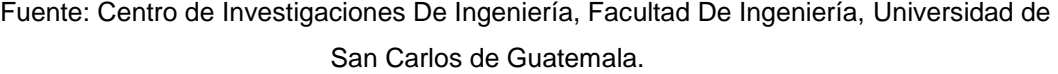

### Anexo 3. **Tablas coeficientes para cálculo de corte basal**

#### Factores de zona

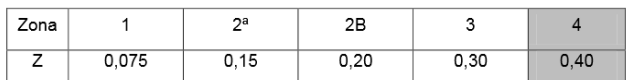

Fuente: UCB 97 tabla 16-I. P. 2-30.

### Tipos de fuente sísmica para factor Na

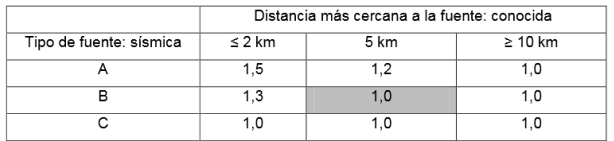

Fuente: UCB 97 tabla 16-I. P. 2-35.

#### Coeficiente sísmico Ca

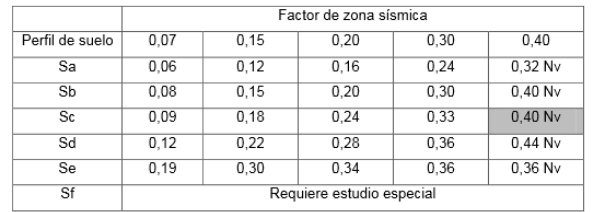

Fuente: UCB 97 tabla 16-Q. P. 2-34.

#### Coeficiente sísmico Ca

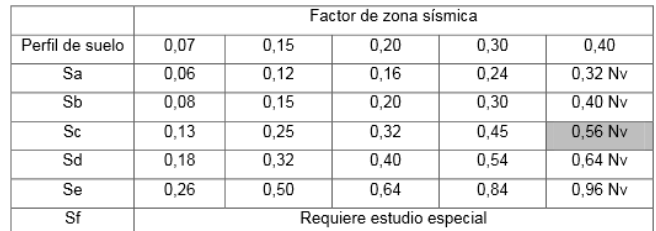

Fuente: UCB 97 tabla 16-R. P. 2-35.

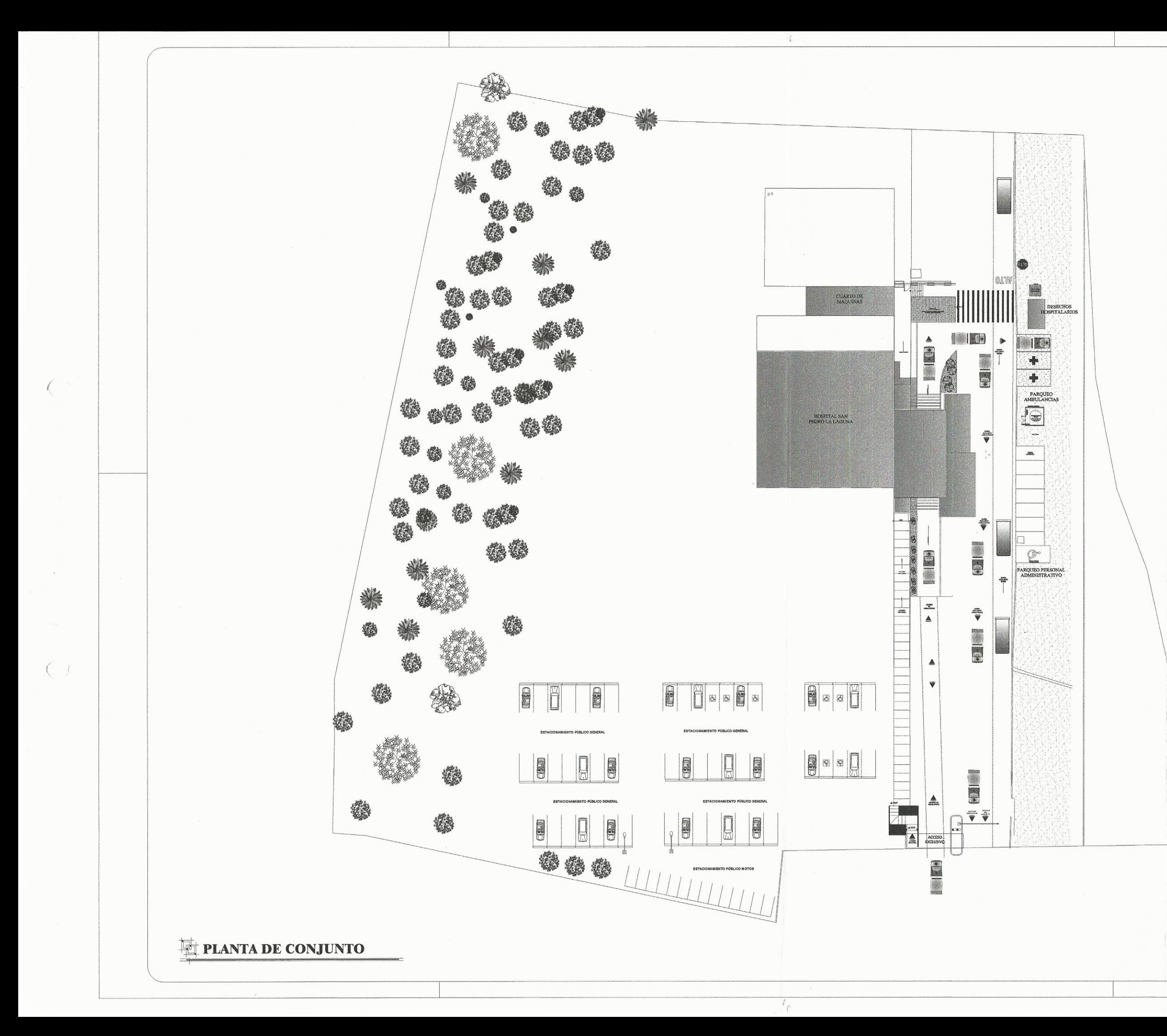

#### **CONTENIDO:**

Planta de Ubicación<br>Planta de Conjunto<br>Planta Amoblada  $\mathcal{C}^{\star}$  $1.$  $2.$  $3-4.$ 5-6. Planta Acotada 5-6. Planta Acotada<br>7-10. Planta de Acabados<br>11. Planta de Elevaciones y Cortes<br>12-13. Planta de Cimentación y Columnas<br>14. Planta de Detalles estructurales<br>15-16. Plano de Losas y Vigas<br>17-18. Plano de Armado de Vigas<br>19.

- 
- 

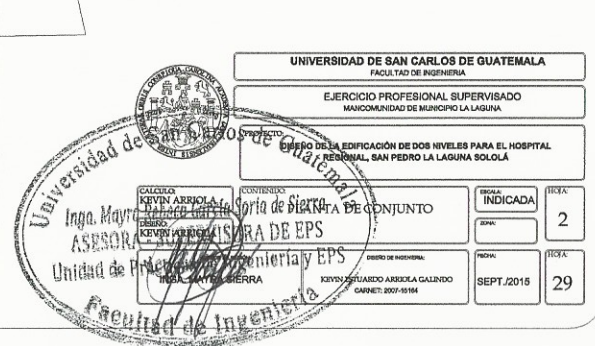

PLANTA DE CONJUNTO

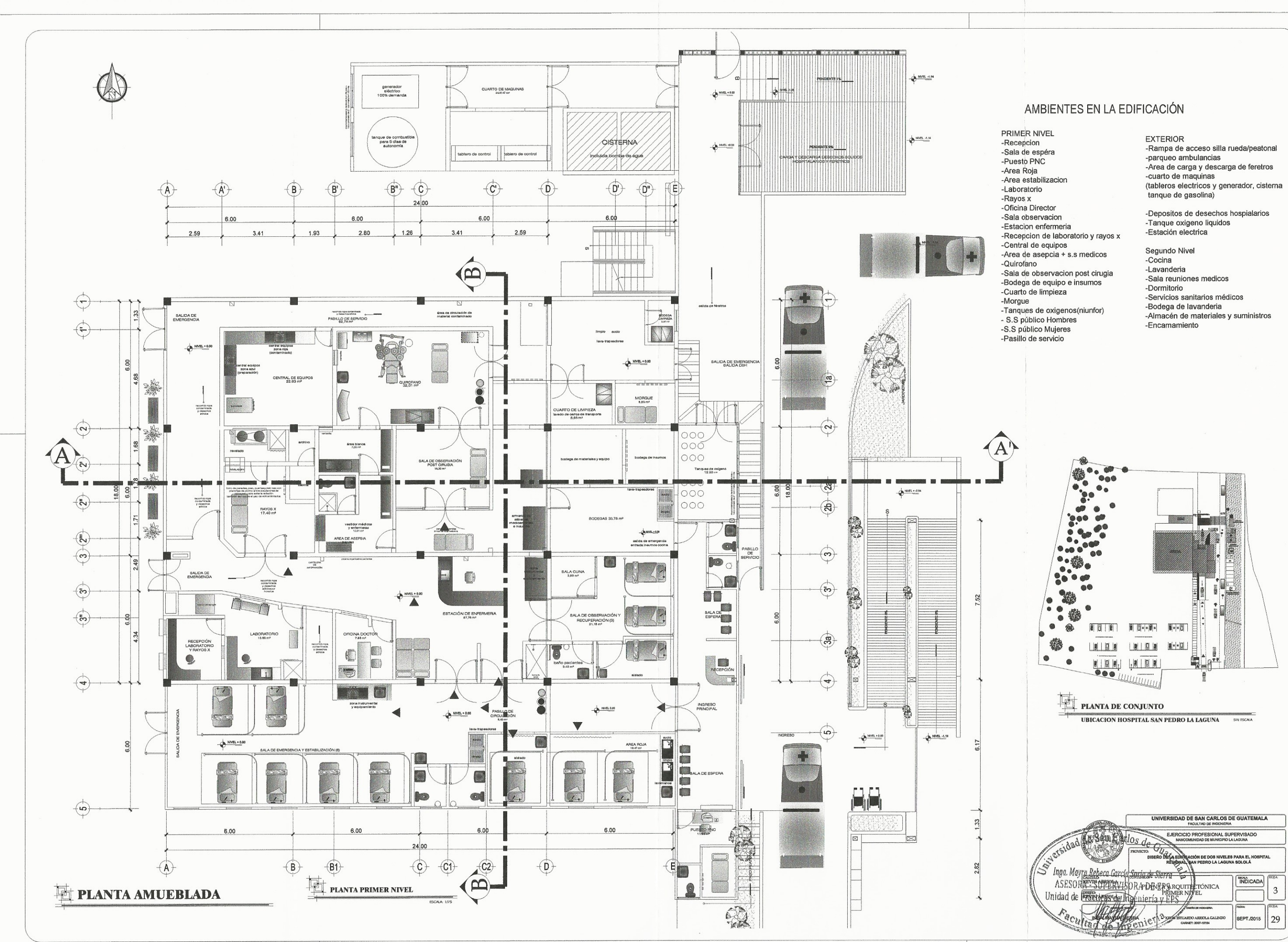

 $Y_{\rm t}$ 

- 
- 
- 
- 
- 
- 
- 
- 
- 
- 
- 
- 
- 
- 
- 
- 
- 
- 
- 
- 
- 
- 
- 
- 
- 
- 
- 
- 
- 
- 
- 
- 
- 
- 
- 
- 
- 
- 
- 

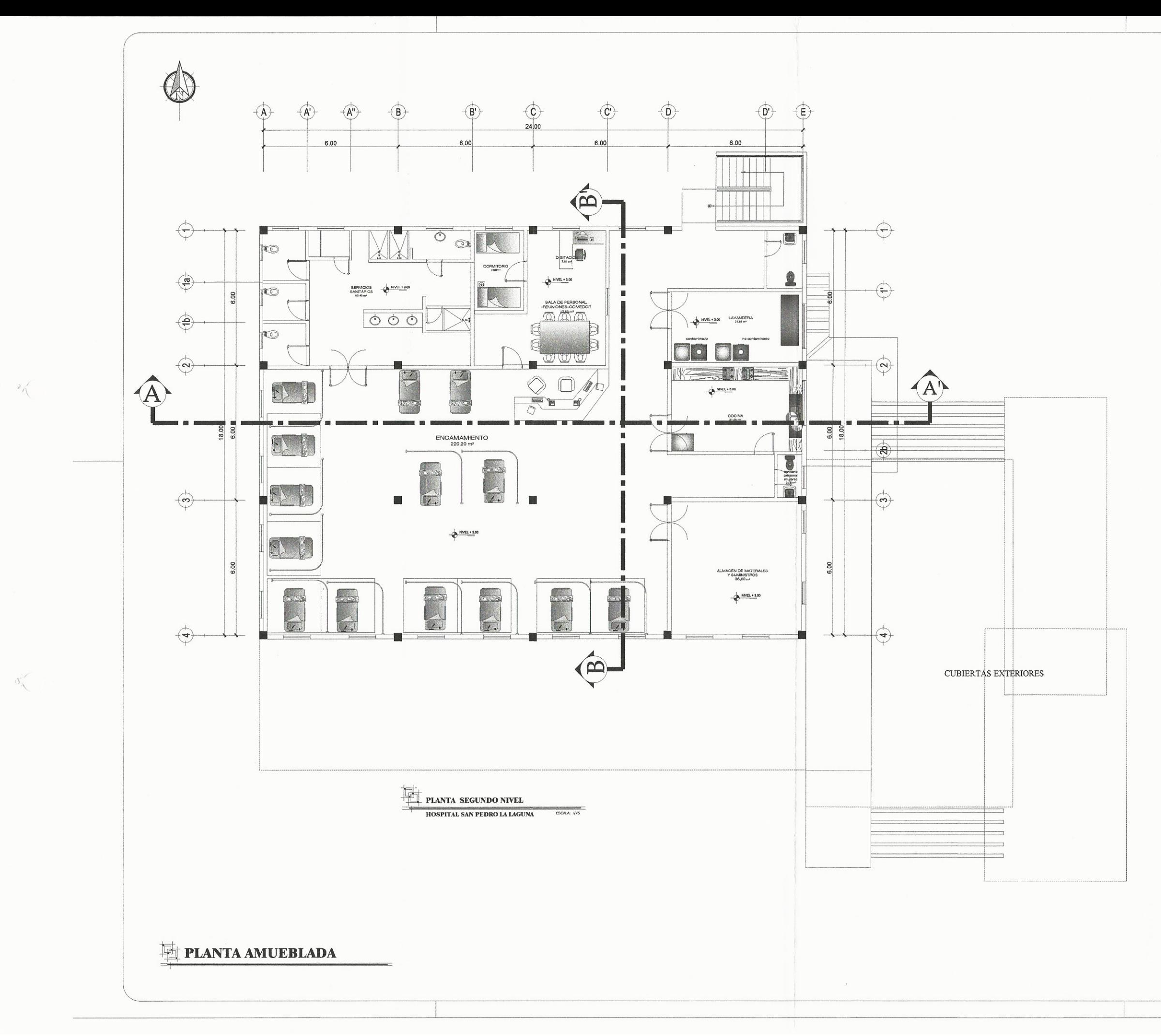

#### AMBIENTES EN LA EDIFICACIÓN

- PRIMER NIVEL
- -Recepcion<br>-Sala de espéra
- -Puesto PNC
- -Area Roja
- -Area estabilizacion
- -Laboratorio
- -Rayos x
- -Oficina Director
- -Sala observacion
- -Estacion enfermeria
- -Recepcion de laboratorio y rayos x
- -Central de equipos
- -Area de asepcia + s.s medicos
- -Quirofano
- -Sala de observacion post cirugia
- -Bodega de equipo e insumos
- -Cuarto de limpieza
- -Morgue
- -Tanques de oxigenos(niunfor)
- S.S público Hombres
- -S.S público Mujeres
- -Pasillo de servicio
- **EXTERIOR**
- -Rampa de acceso silla rueda/peatonal -parqueo ambulancias
- -Area de carga y descarga de feretros -cuarto de maquinas
- (tableros electricos y generador, cisterna
- tanque de gasolina)
- -Depositos de desechos hospialarios -Tanque oxigeno liquidos<br>-Estación electrica
- 

#### Segundo Nivel

- -Cocina
- -Lavanderia
- -Sala reuniones medicos
- -Dormitorio
- -Servicios sanitarios médicos
- -Bodega de lavanderia
- -Almacén de materiales y suministros -Encamamiento

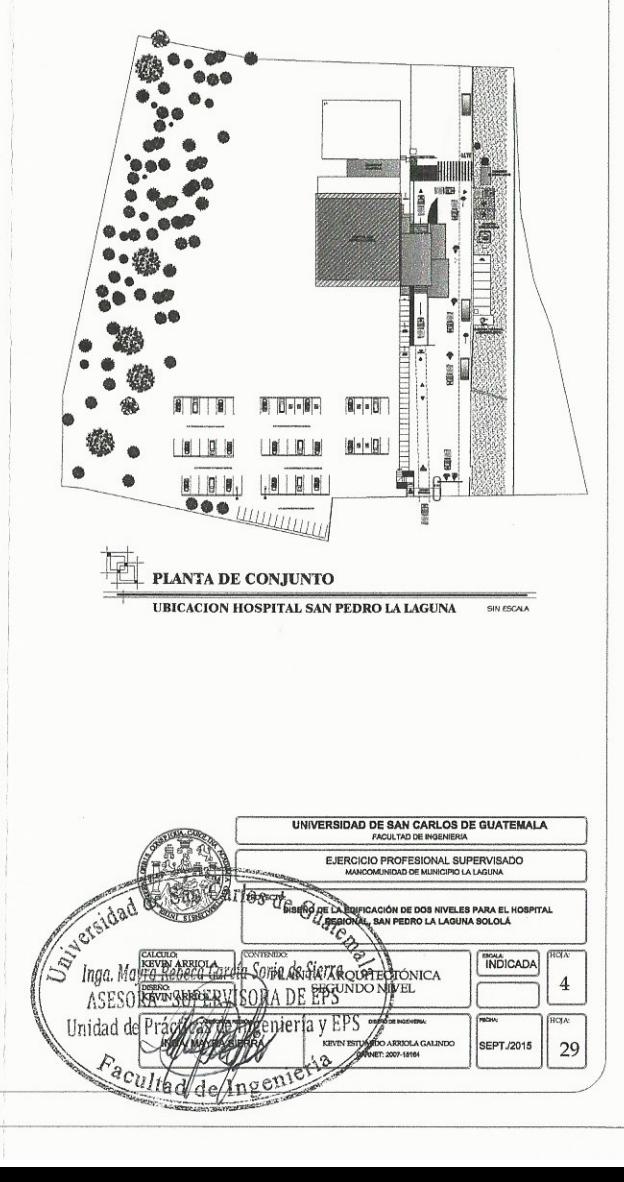
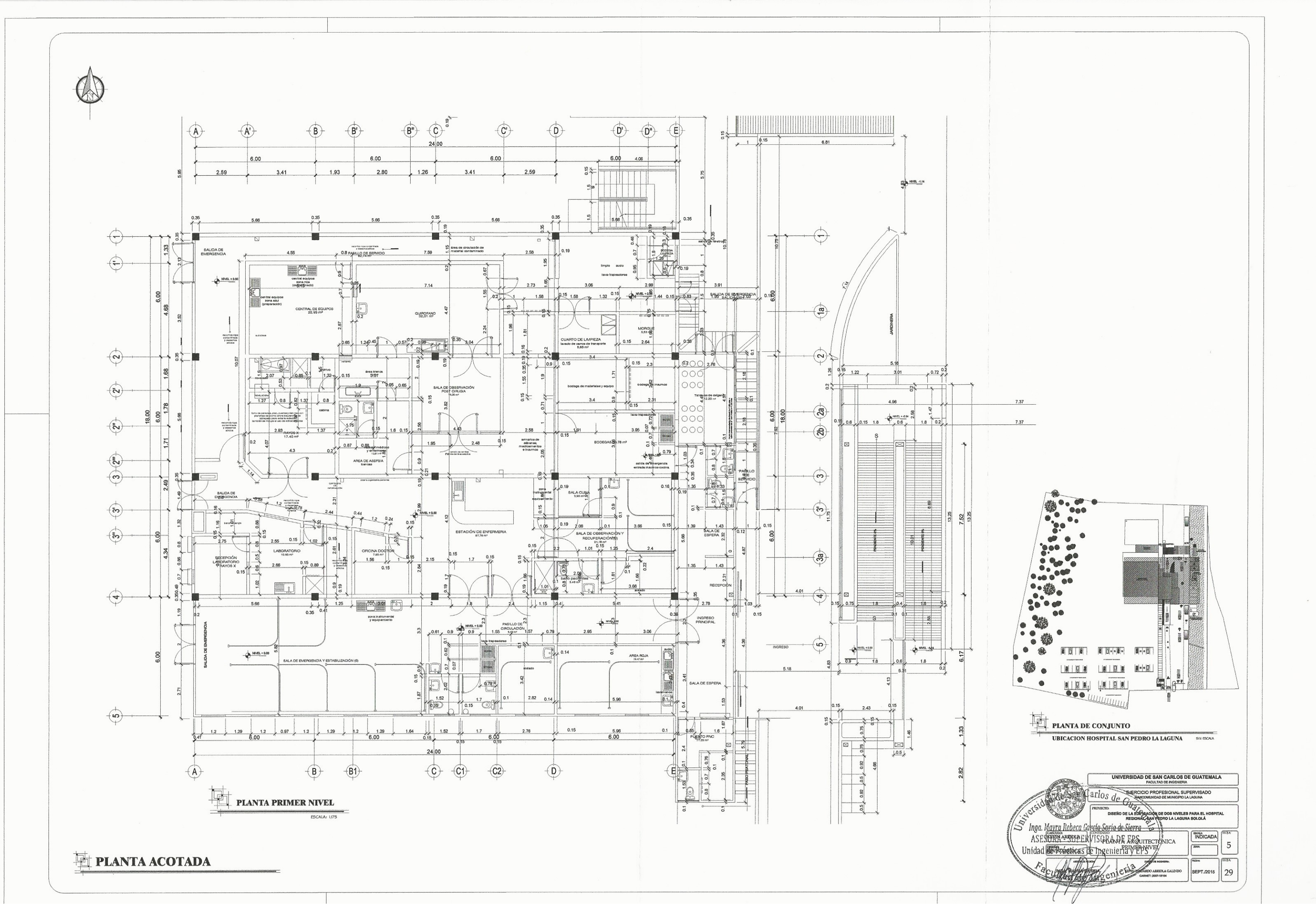

 $\left($   $\right)$ 

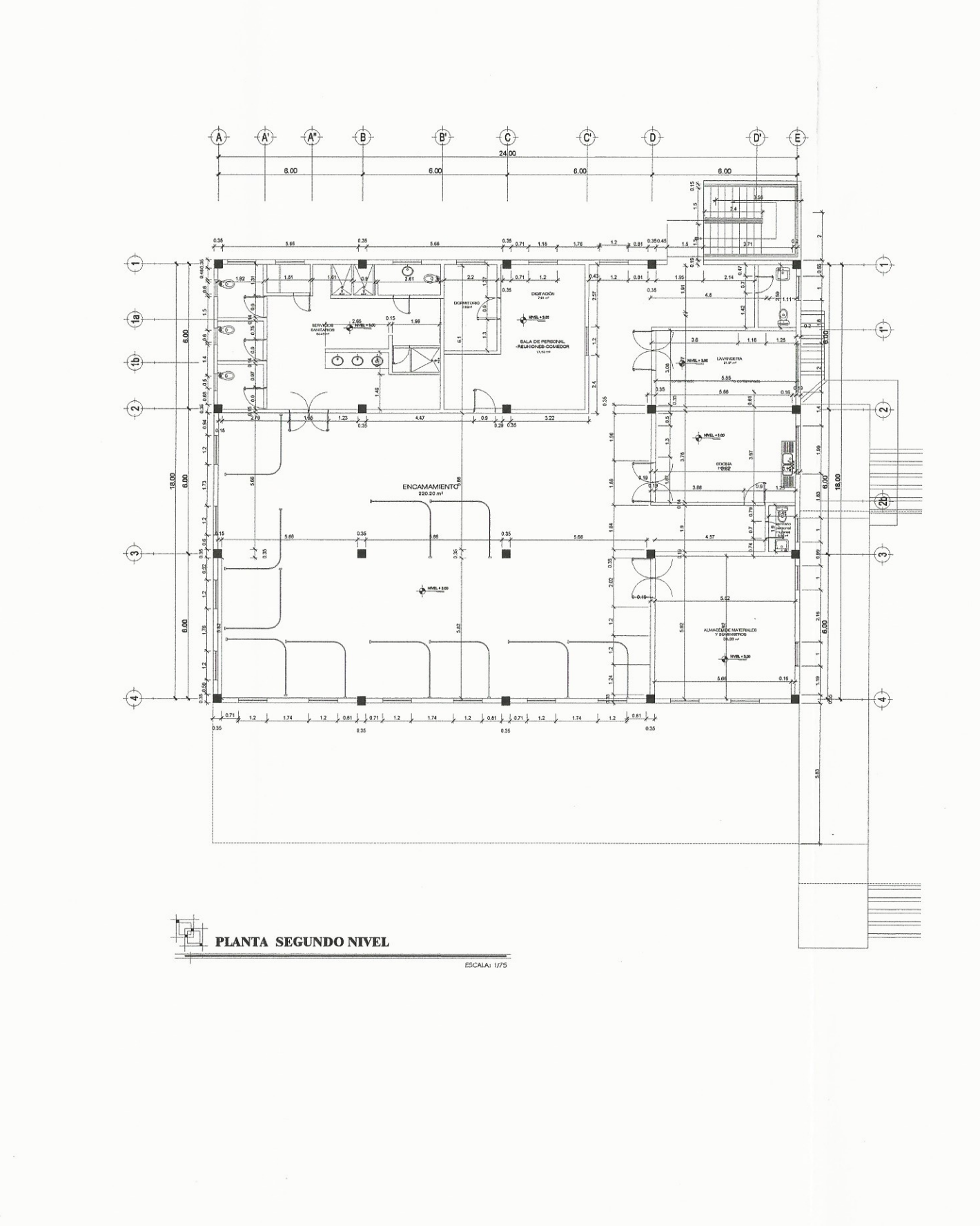

**E PLANTA ACOTADA** 

 $\prec$ 

 $\left\langle \right\rangle$ 

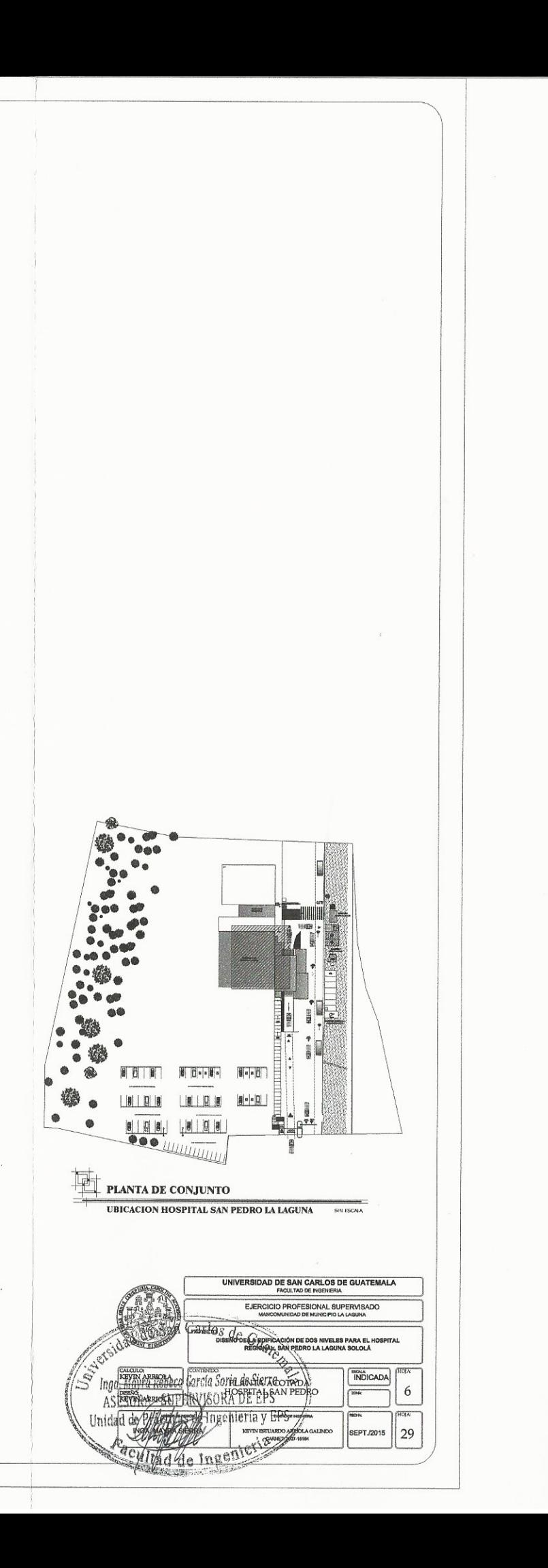

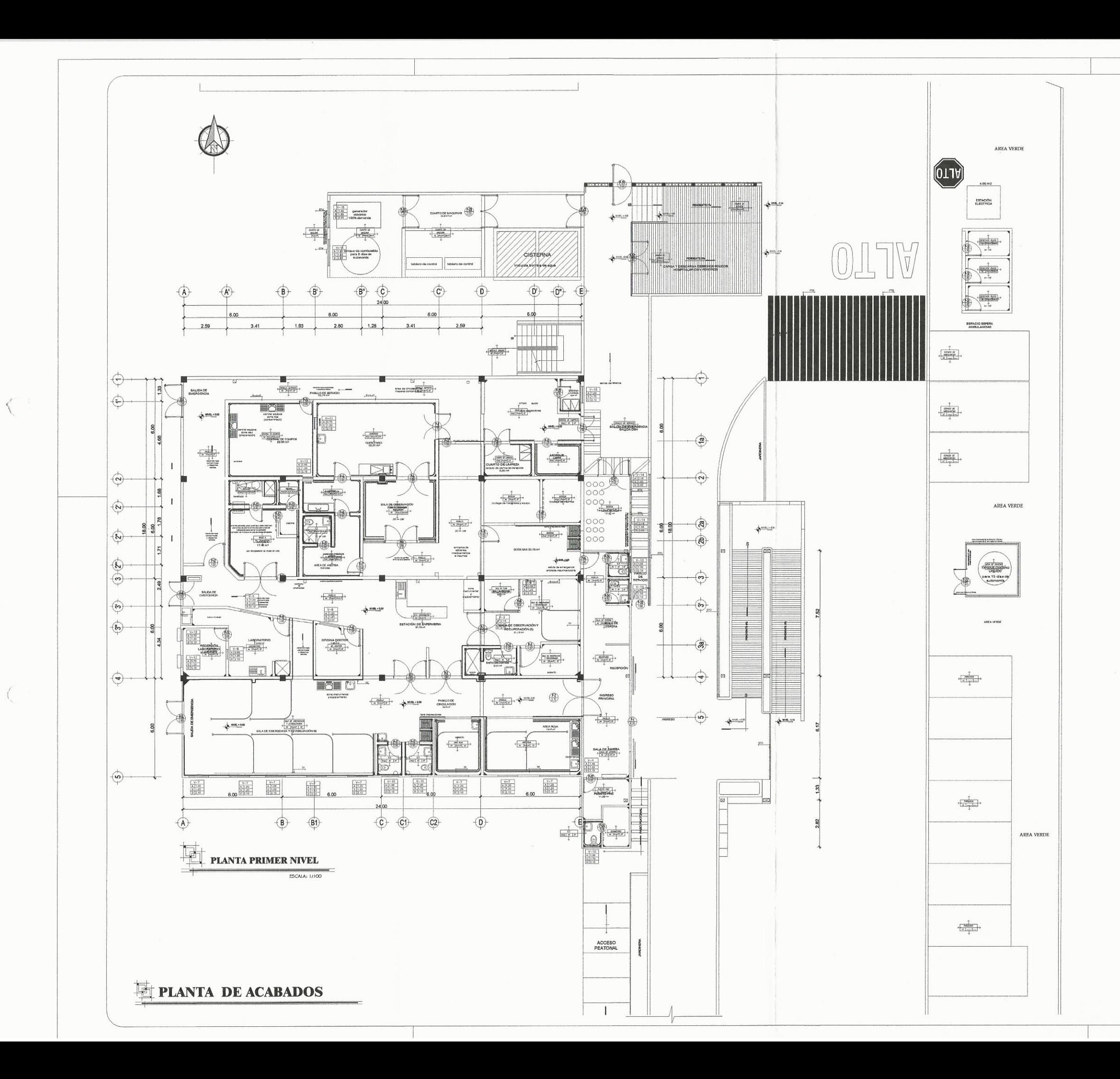

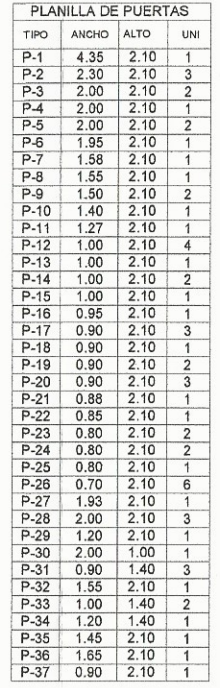

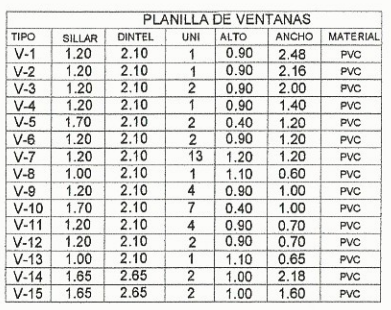

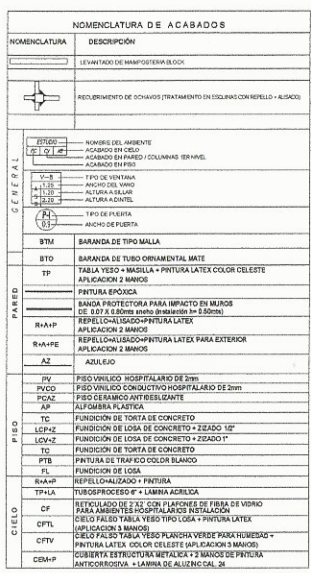

**JTA:**<br>EN RAMPA PEATONAL TENORA UN ACABAGO DE LOSA DE CONCRETO<br>ACABAGO DE ZIZADO DE 142<br>EN RAMPA VEHICULAR EMERGENCIA TENORA UN ACABADO DE LOSA<br>ACABAGO DE 212ADO DE 1º

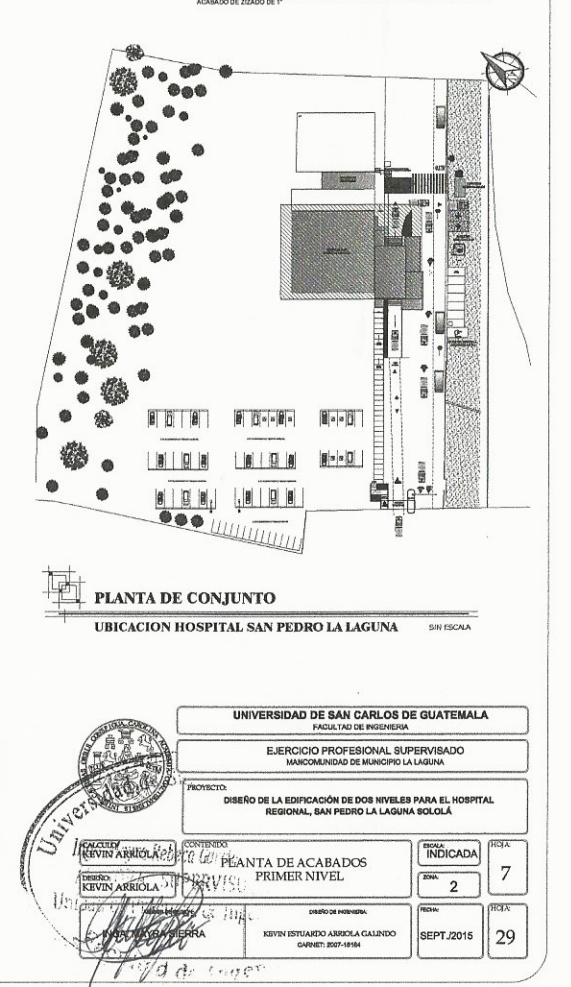

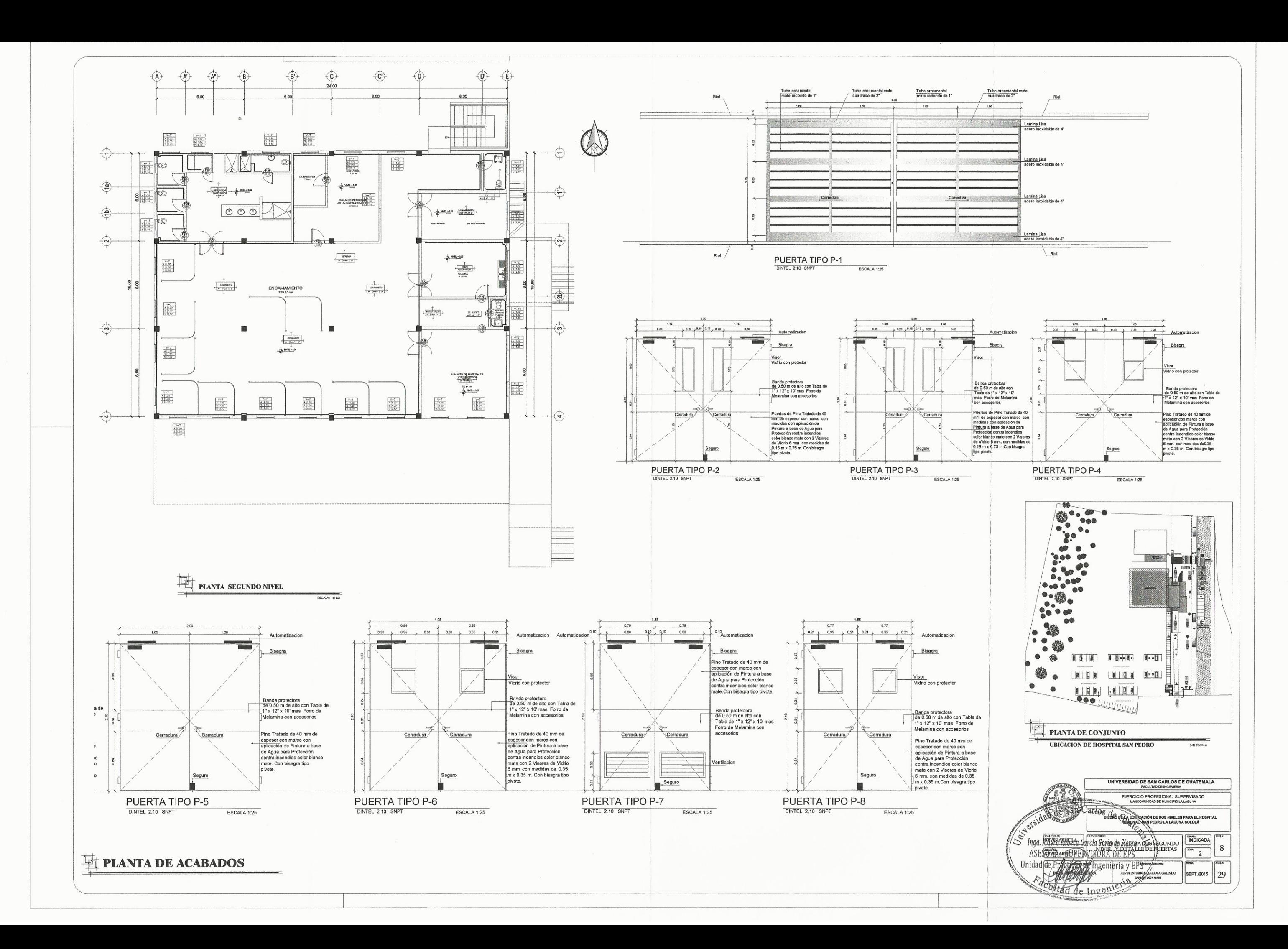

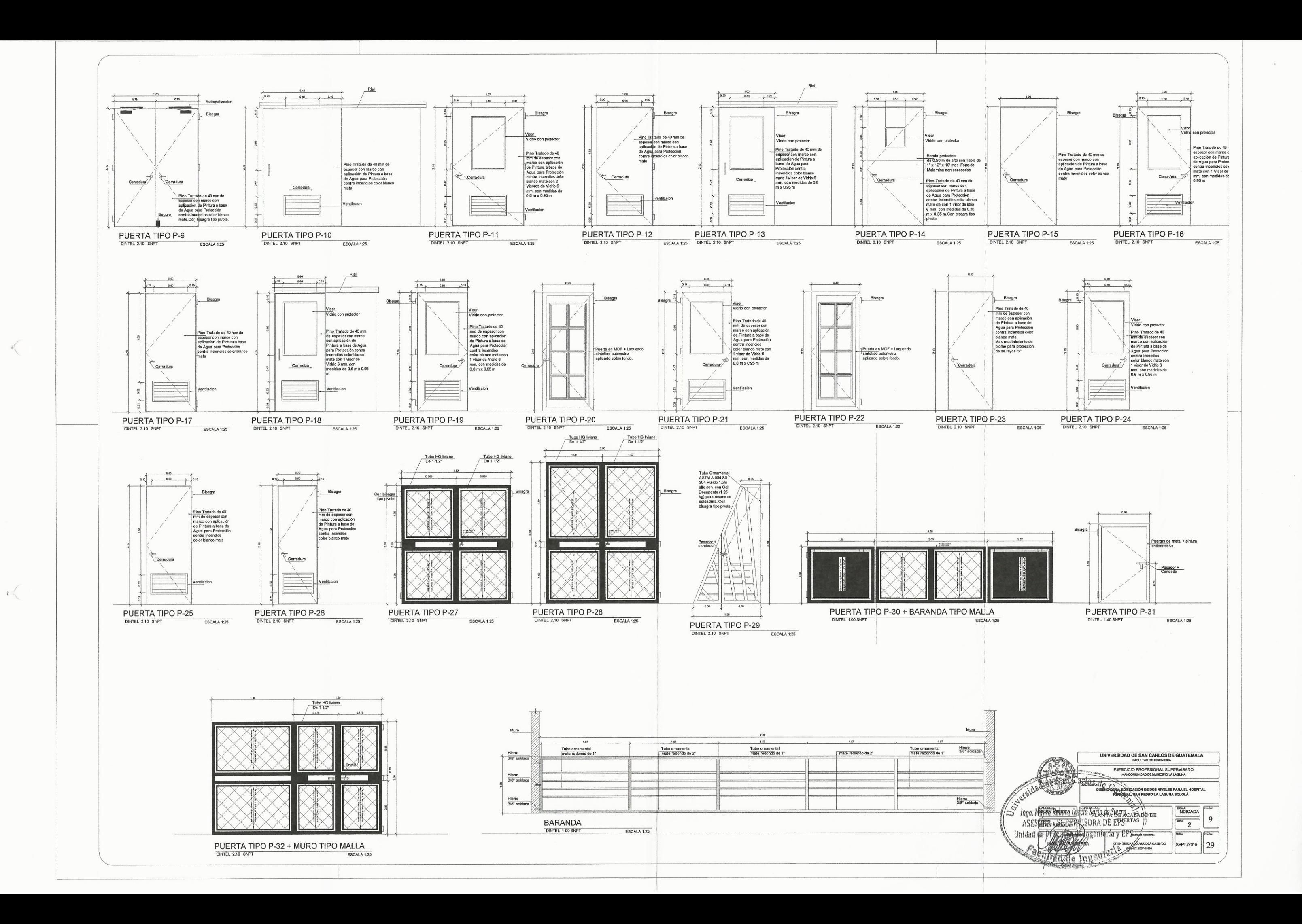

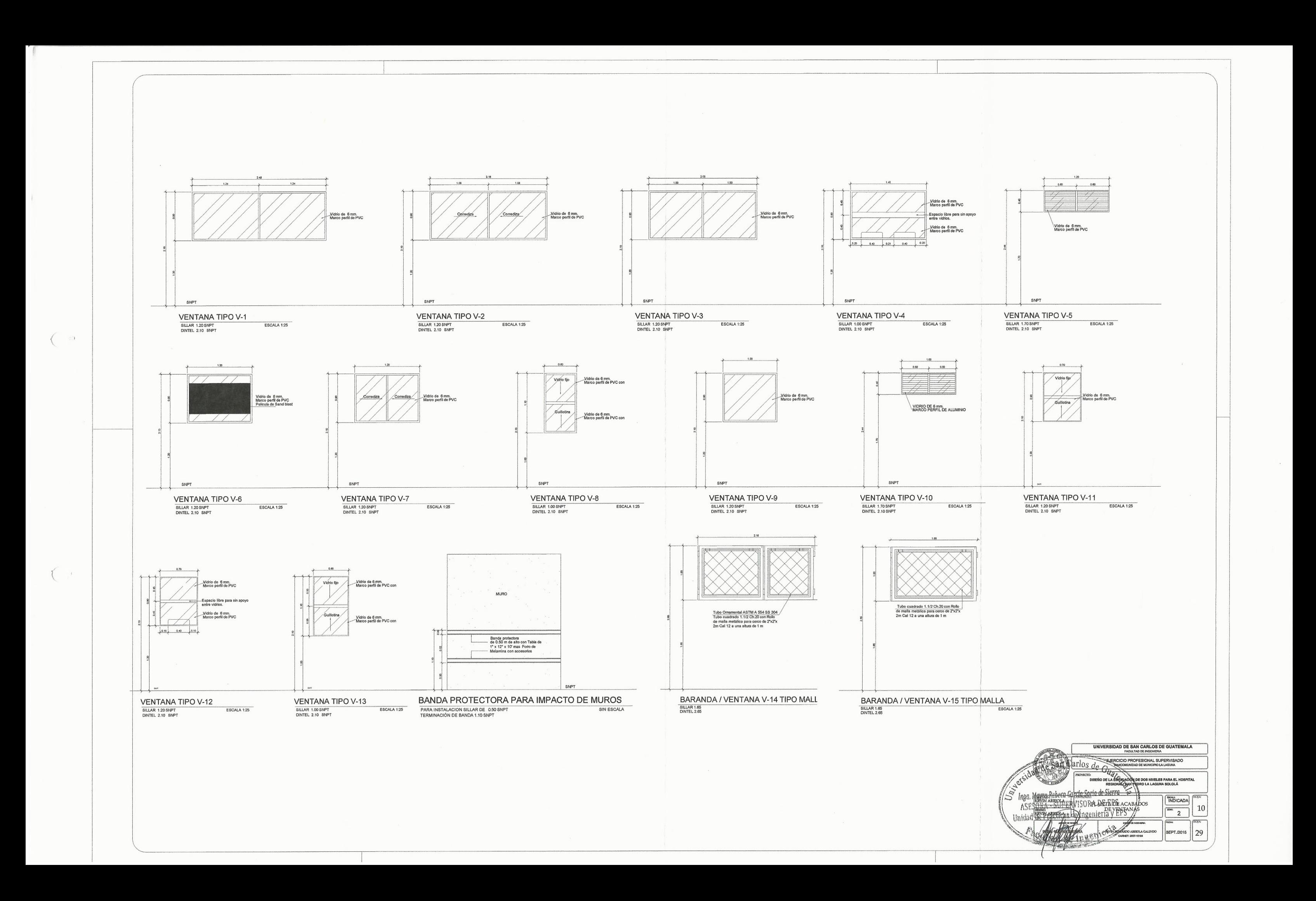

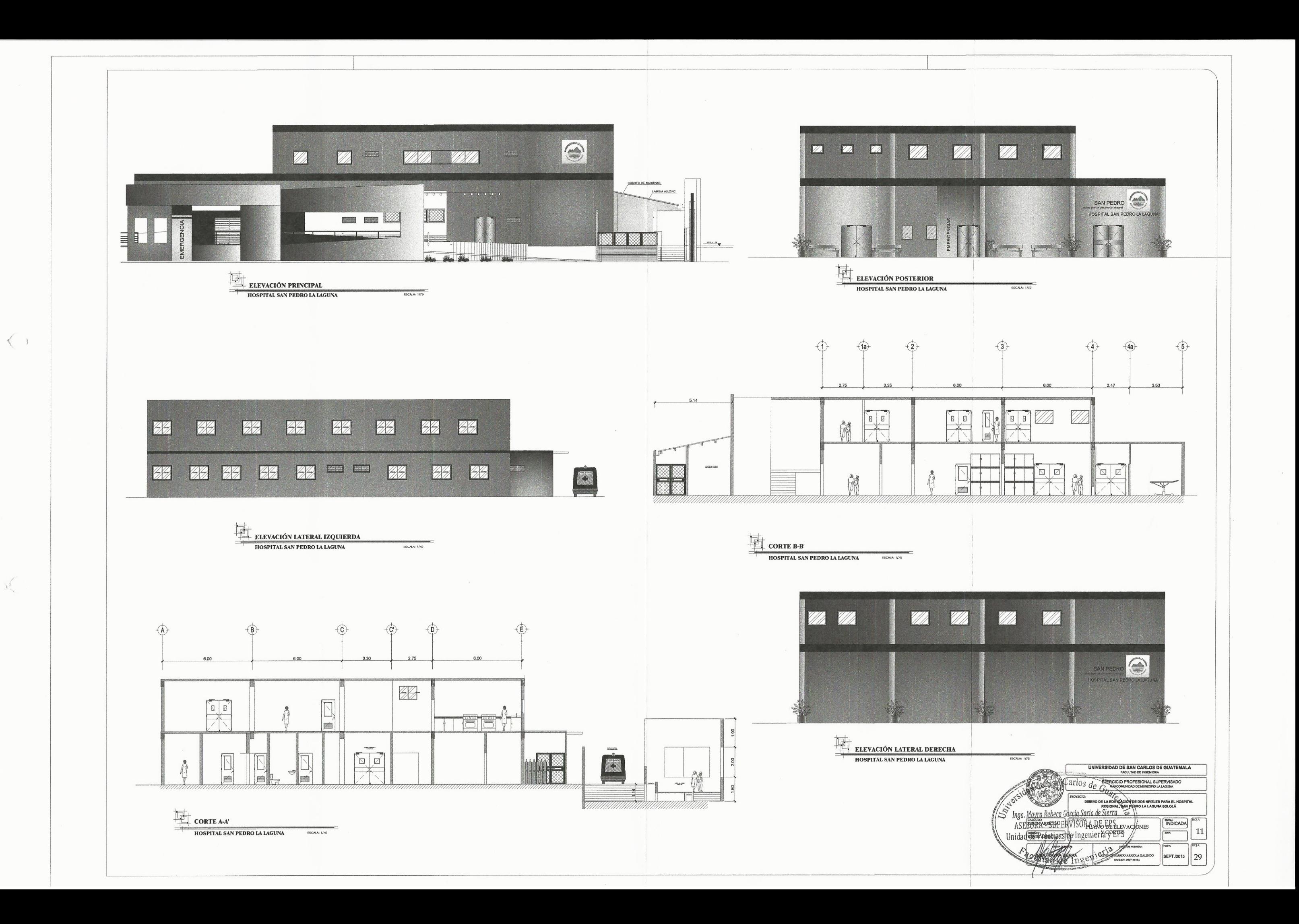

 $\mathcal{A}$ 

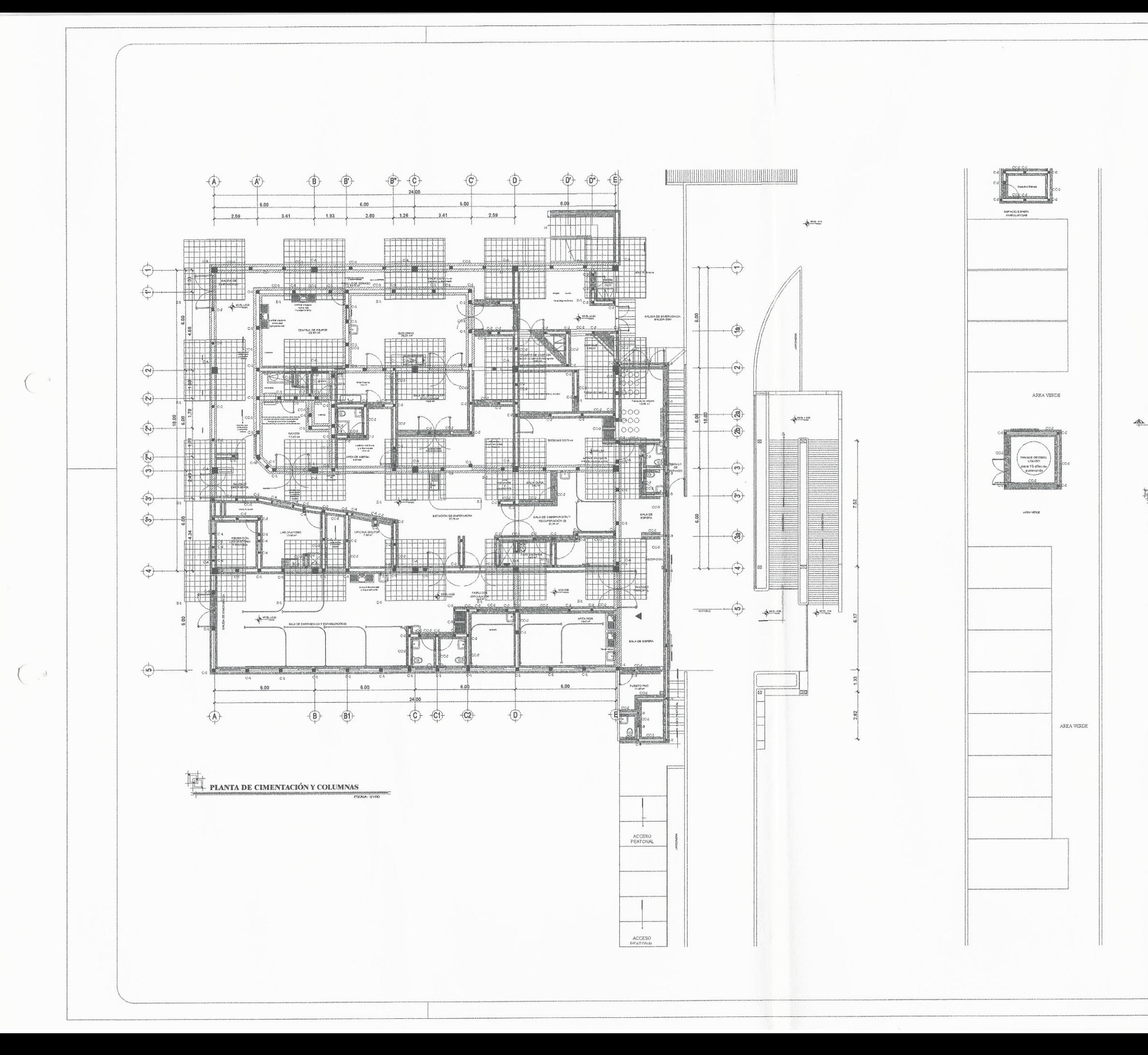

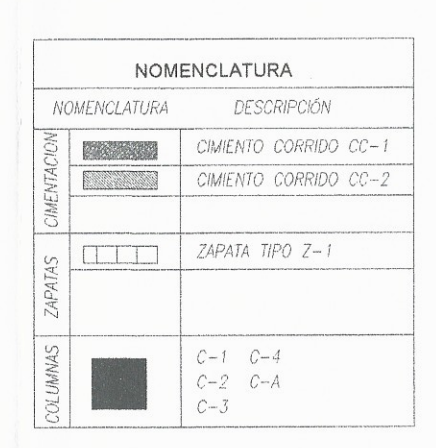

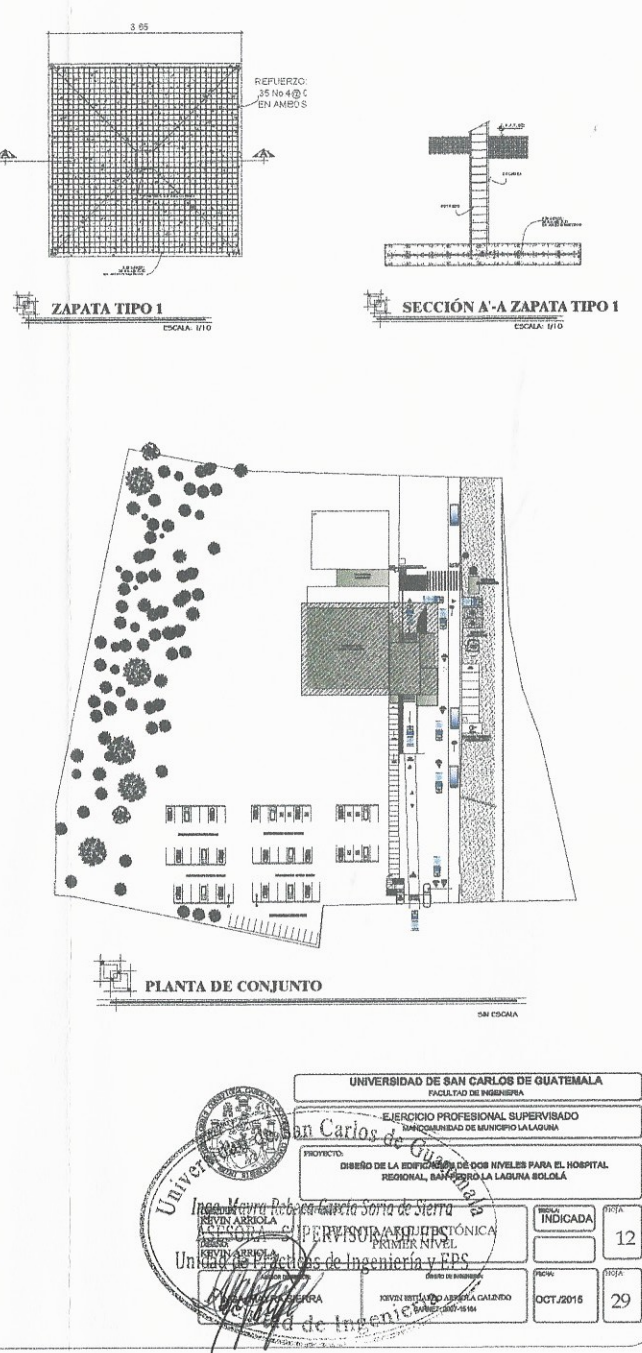

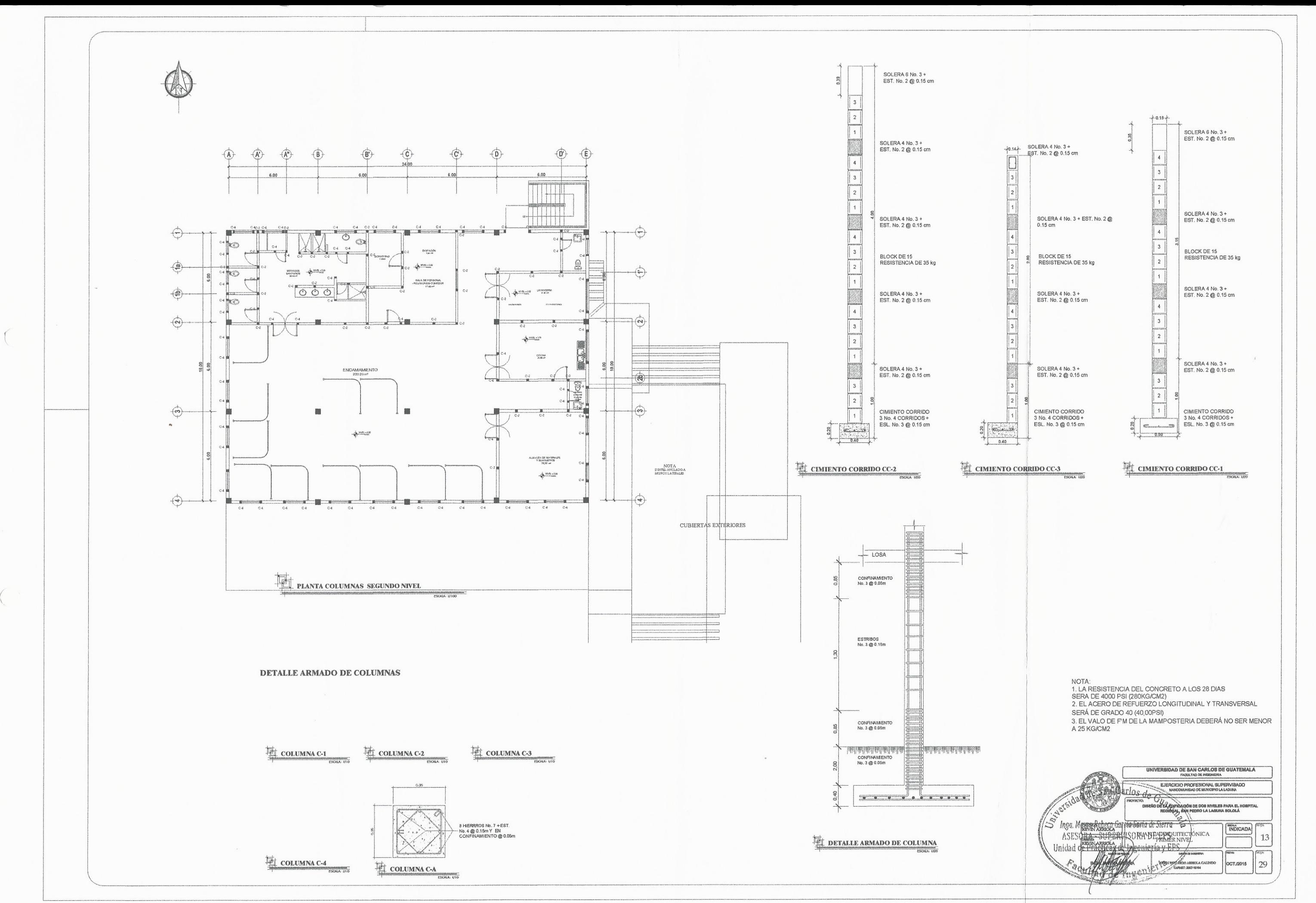

 $\langle$ 

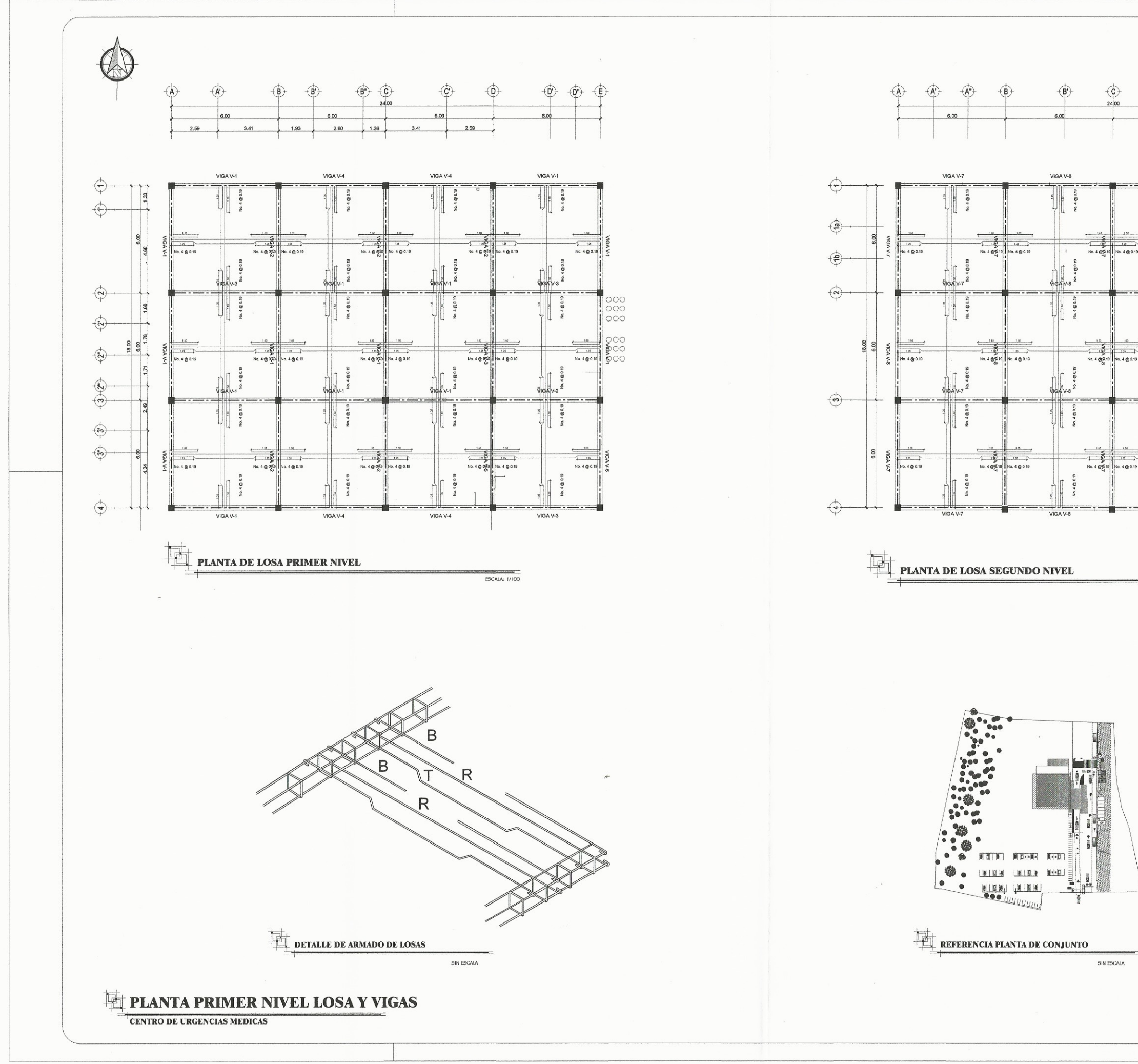

 $\sim$  (

 $\overline{\mathcal{C}}$ 

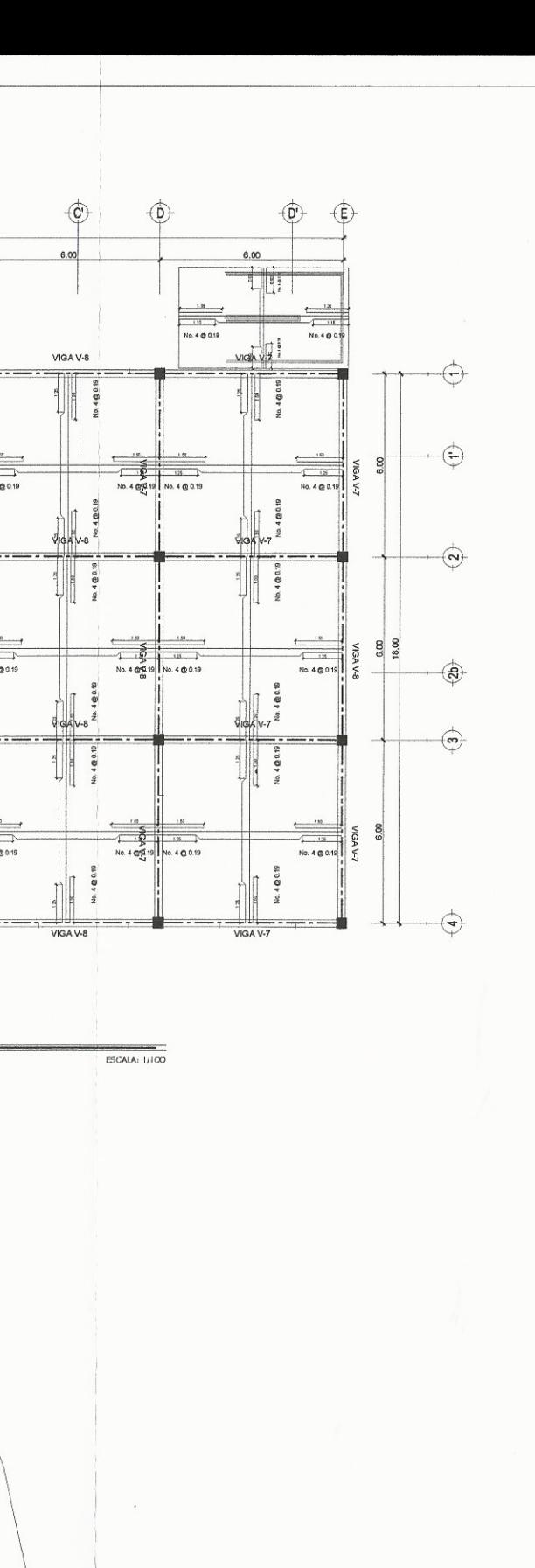

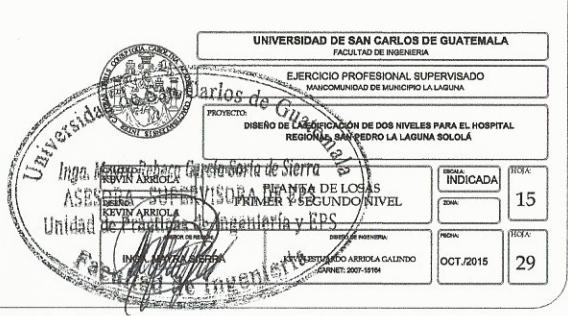

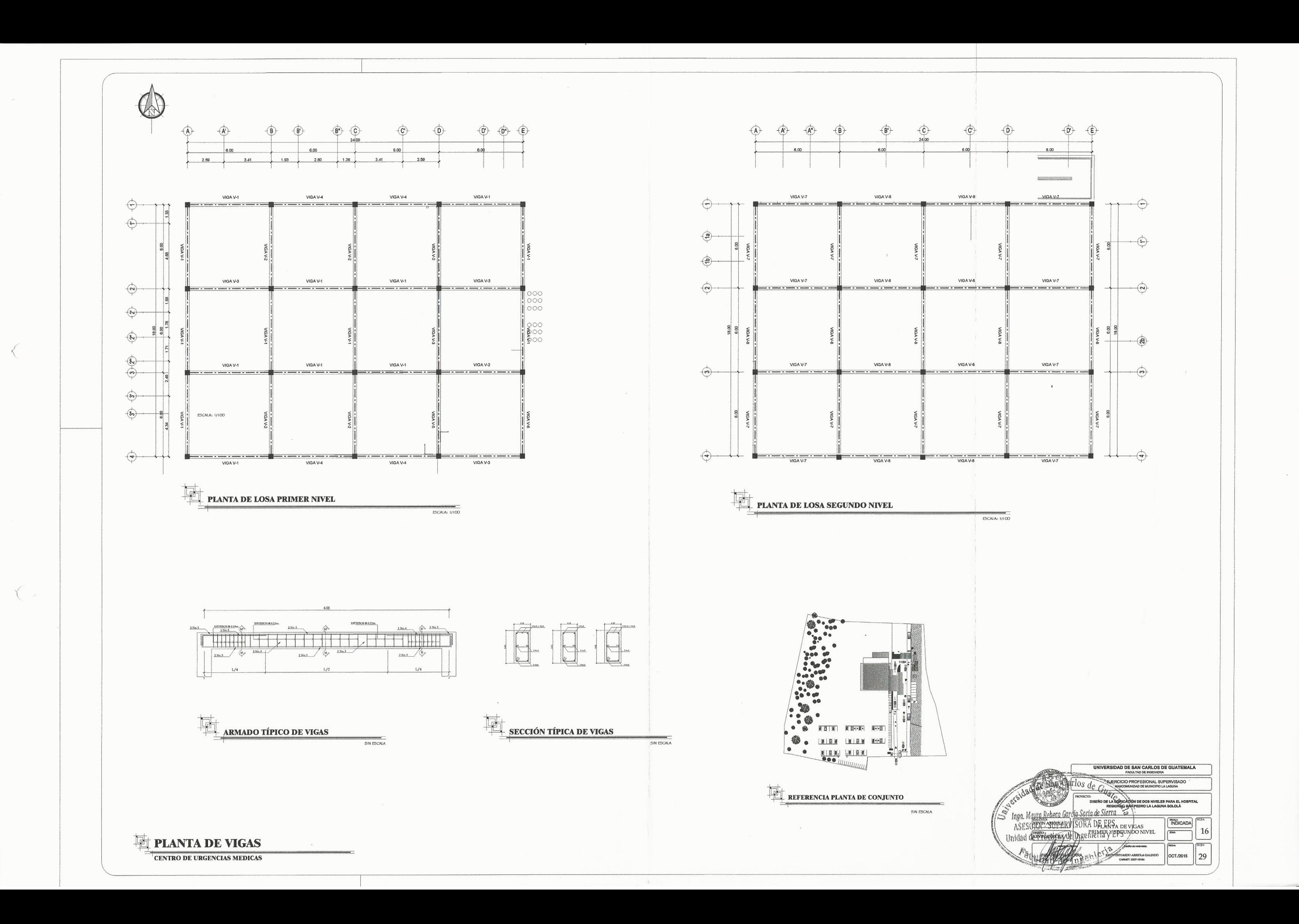

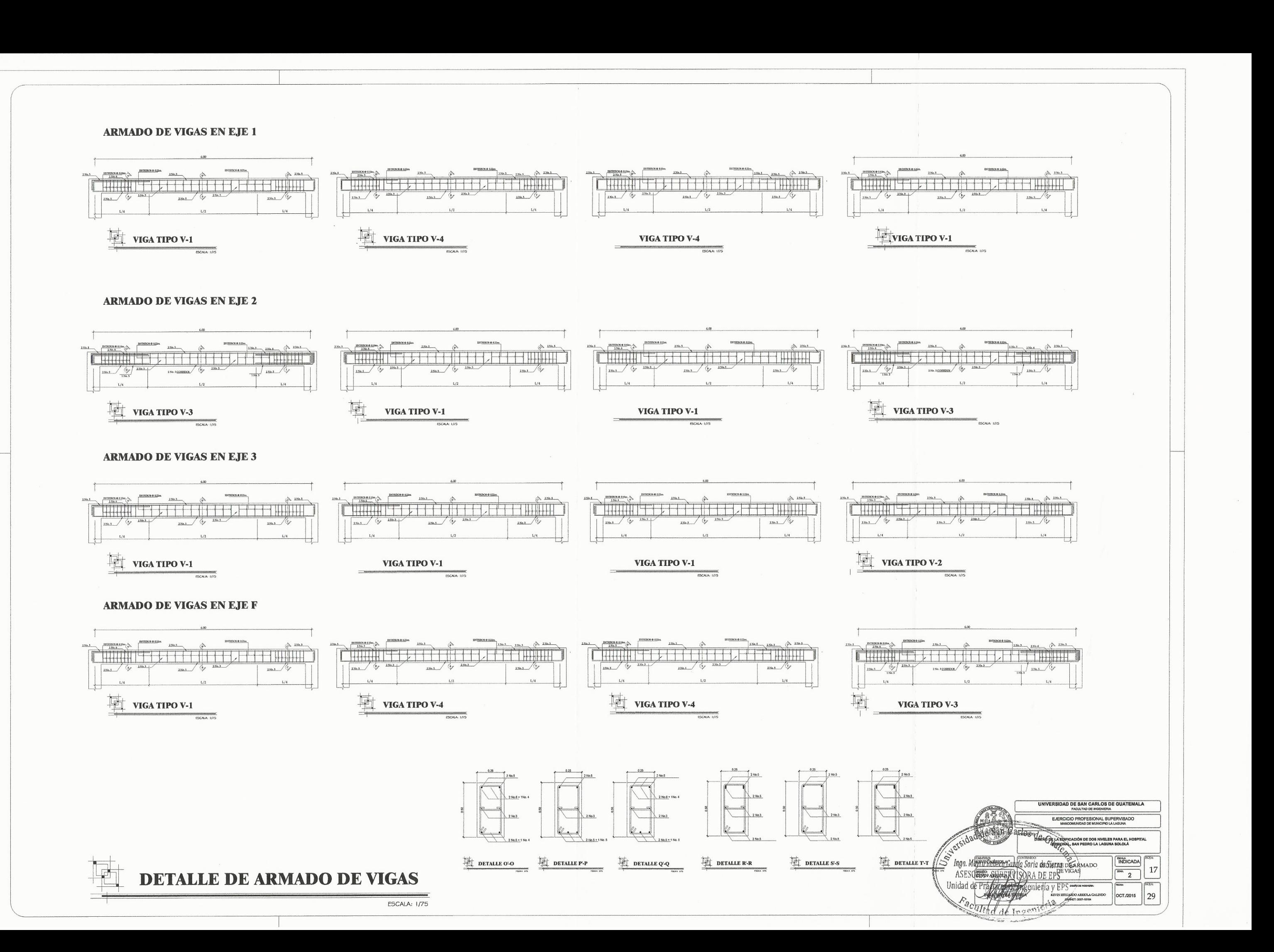

 $\sim 48$ 

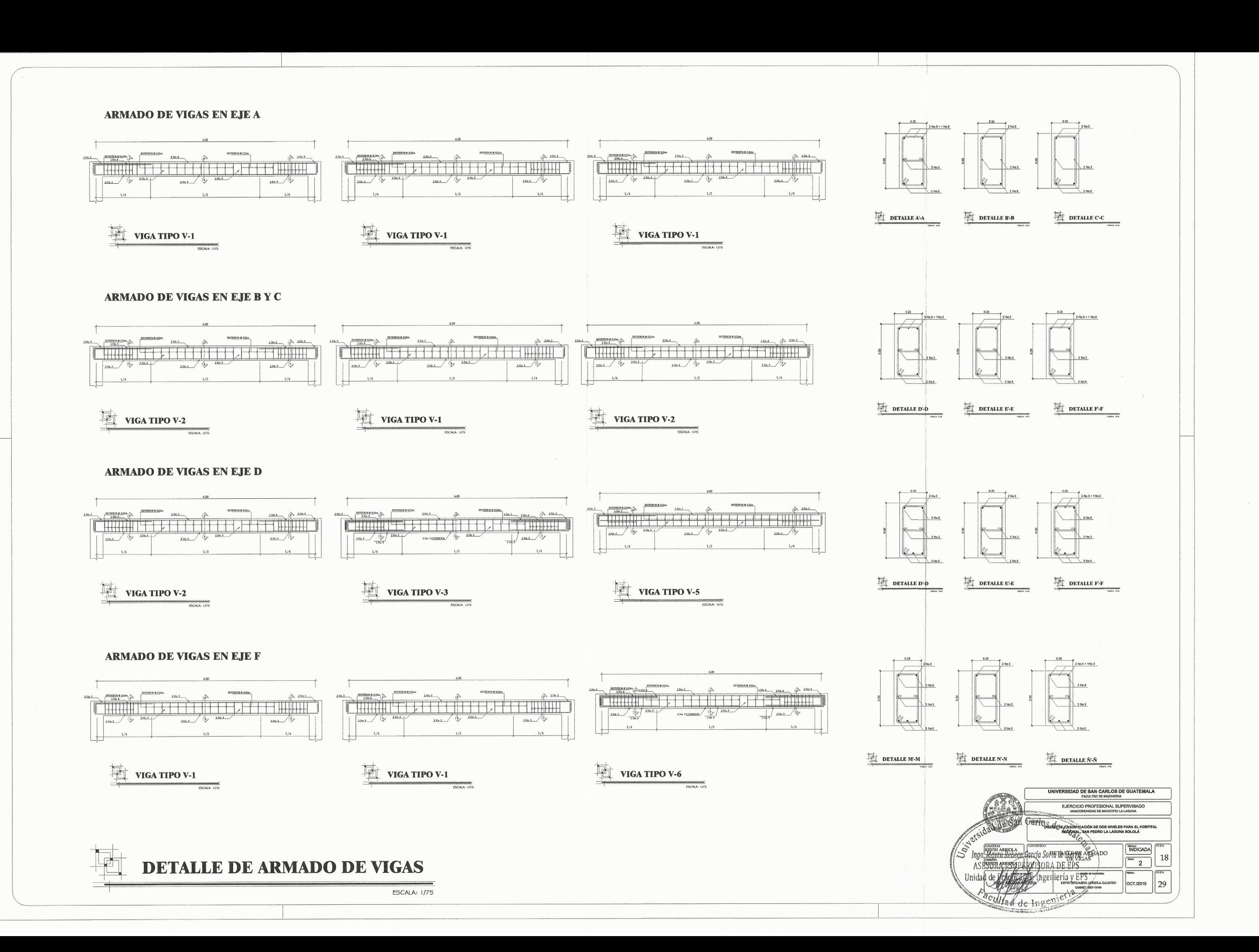

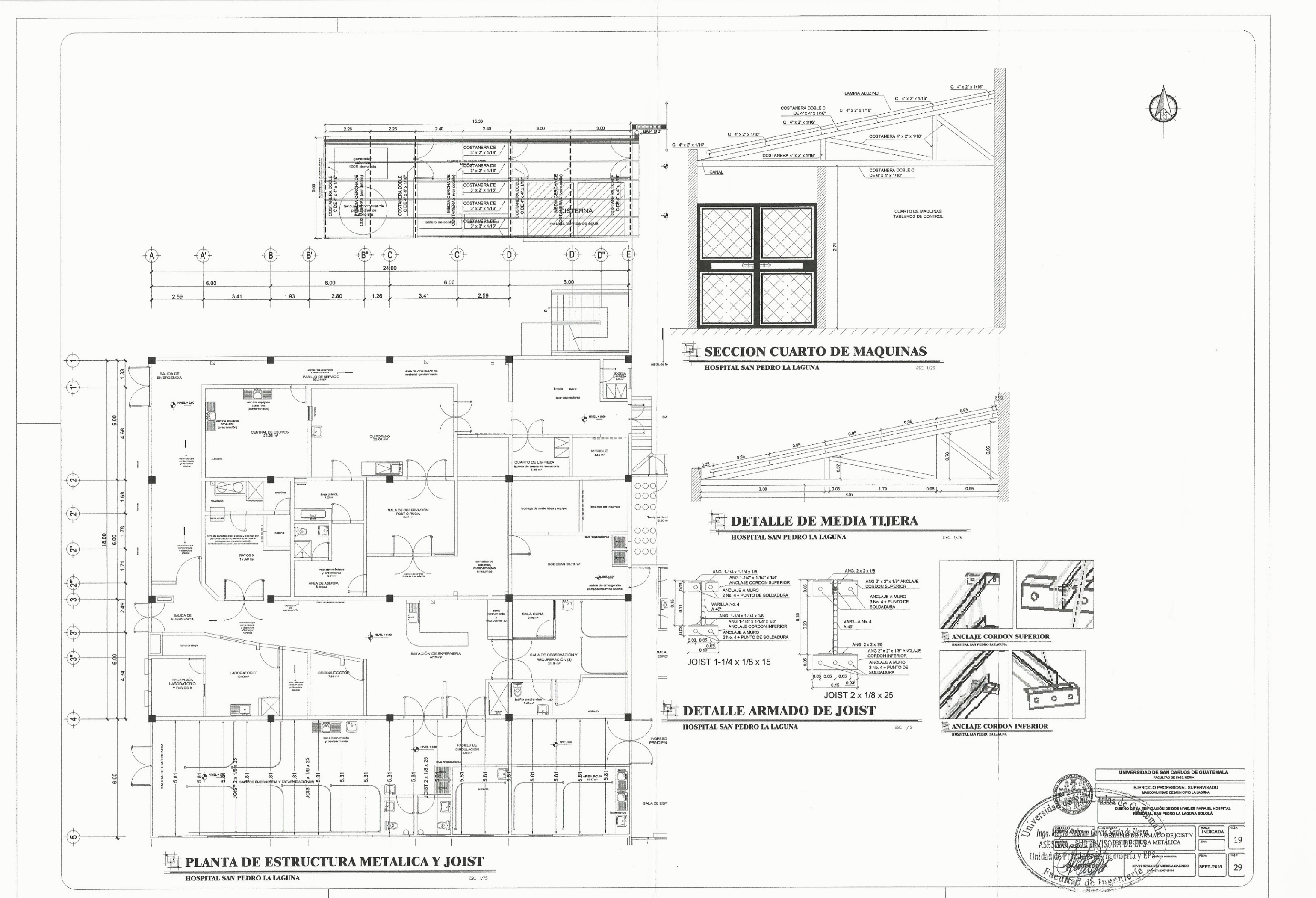

 $\frac{1}{1}$ 

 $\sqrt{2}$ 

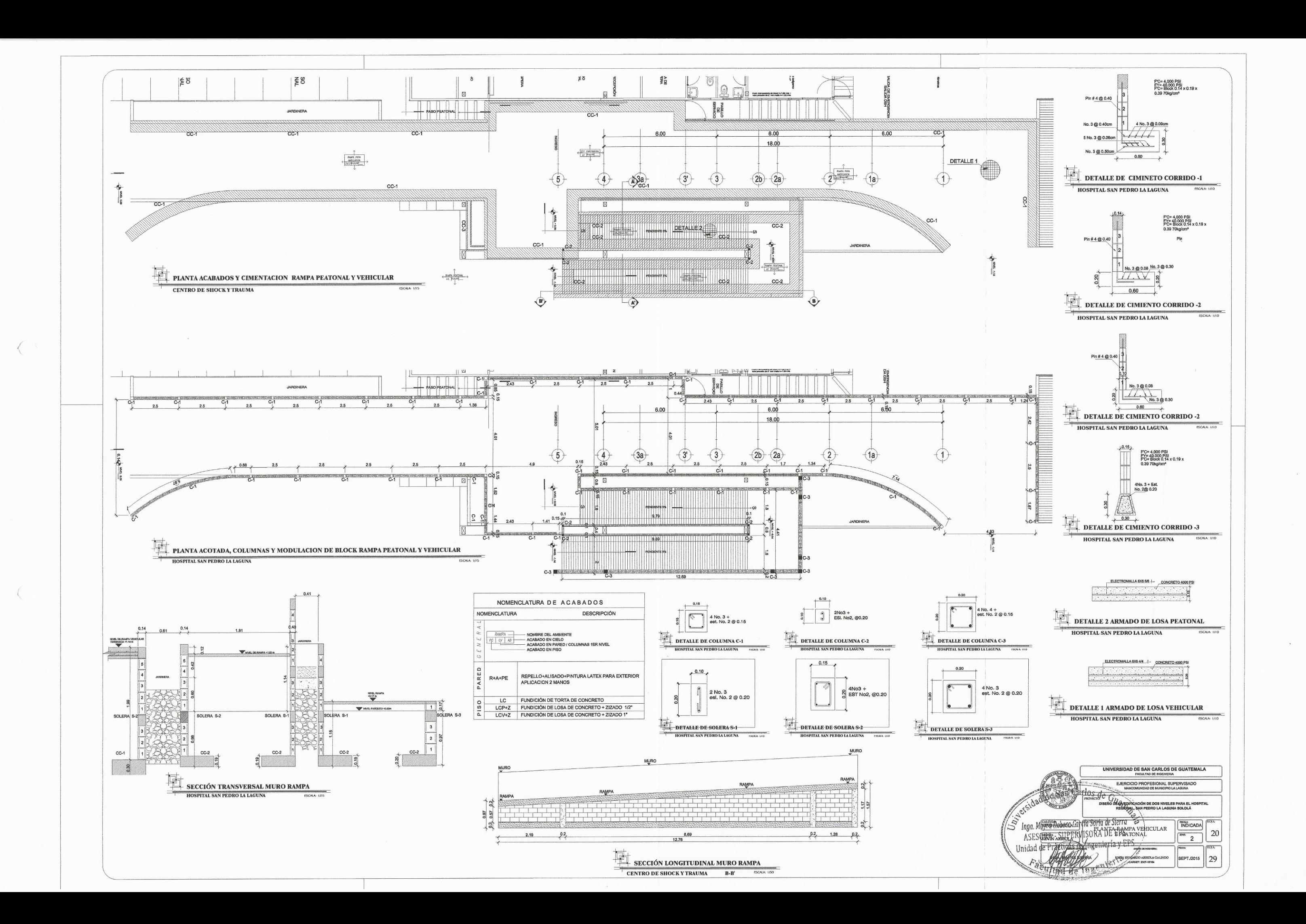

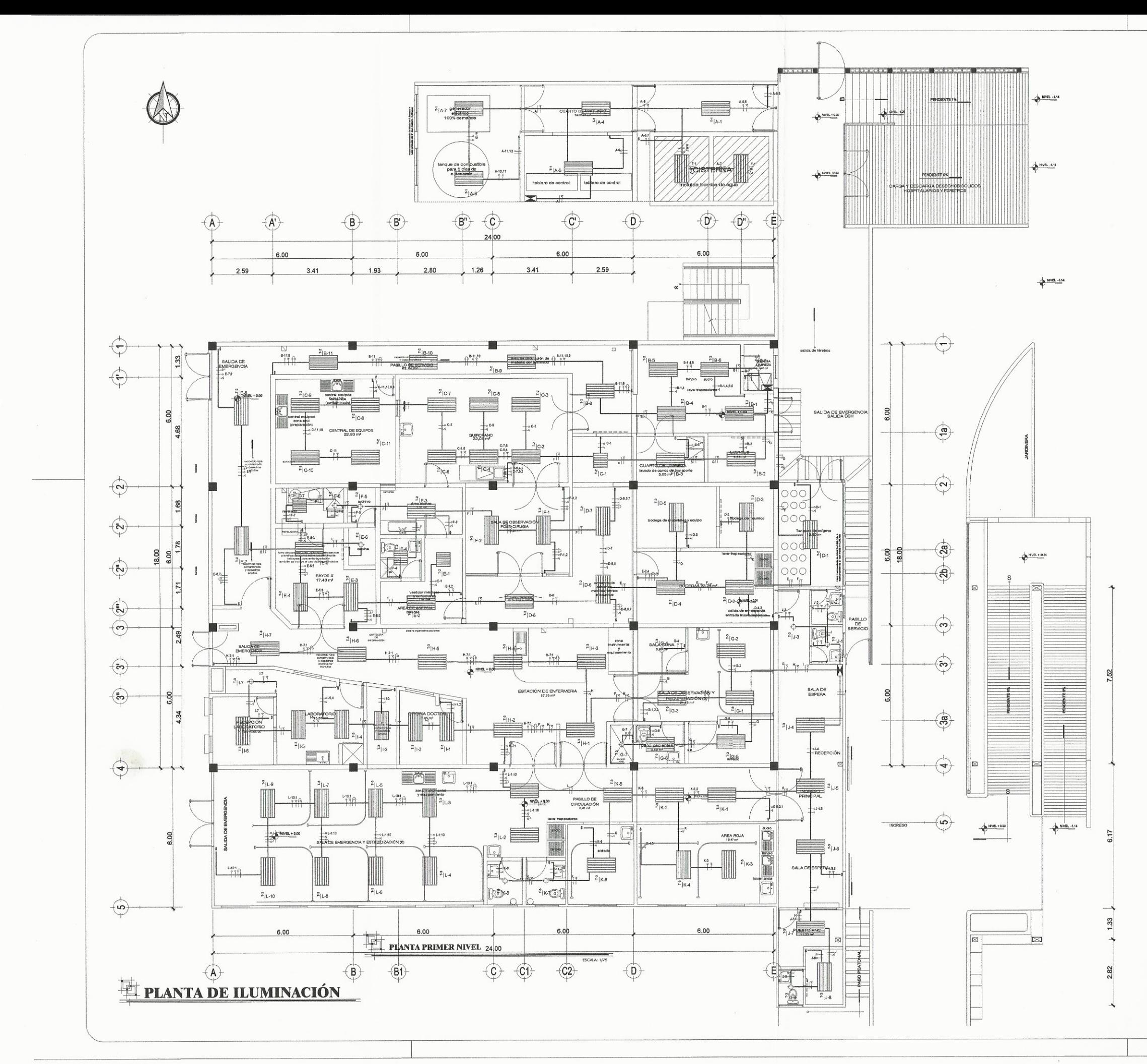

 $\frac{1}{n}$ 

 $\sqrt{2}$ 

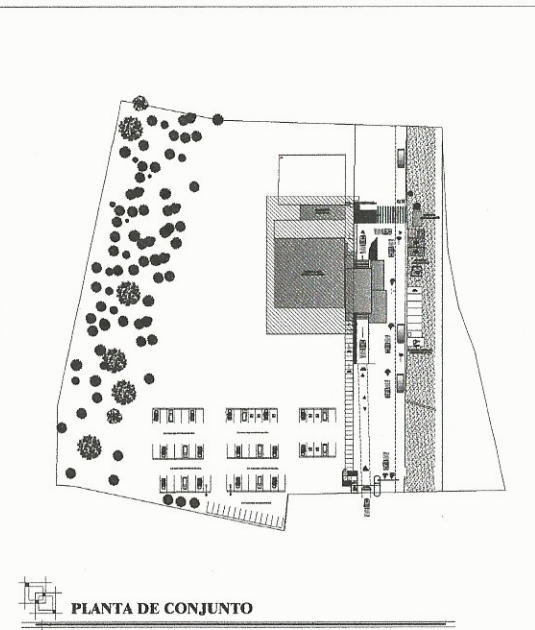

**UBICACION HOSPITAL SAN PEDRO LA LAGUNA** 

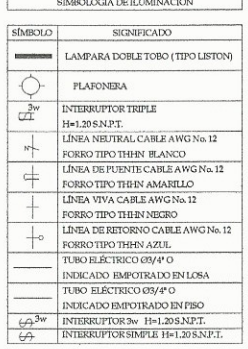

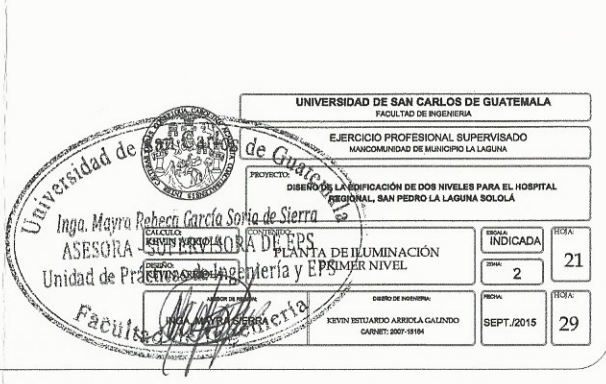

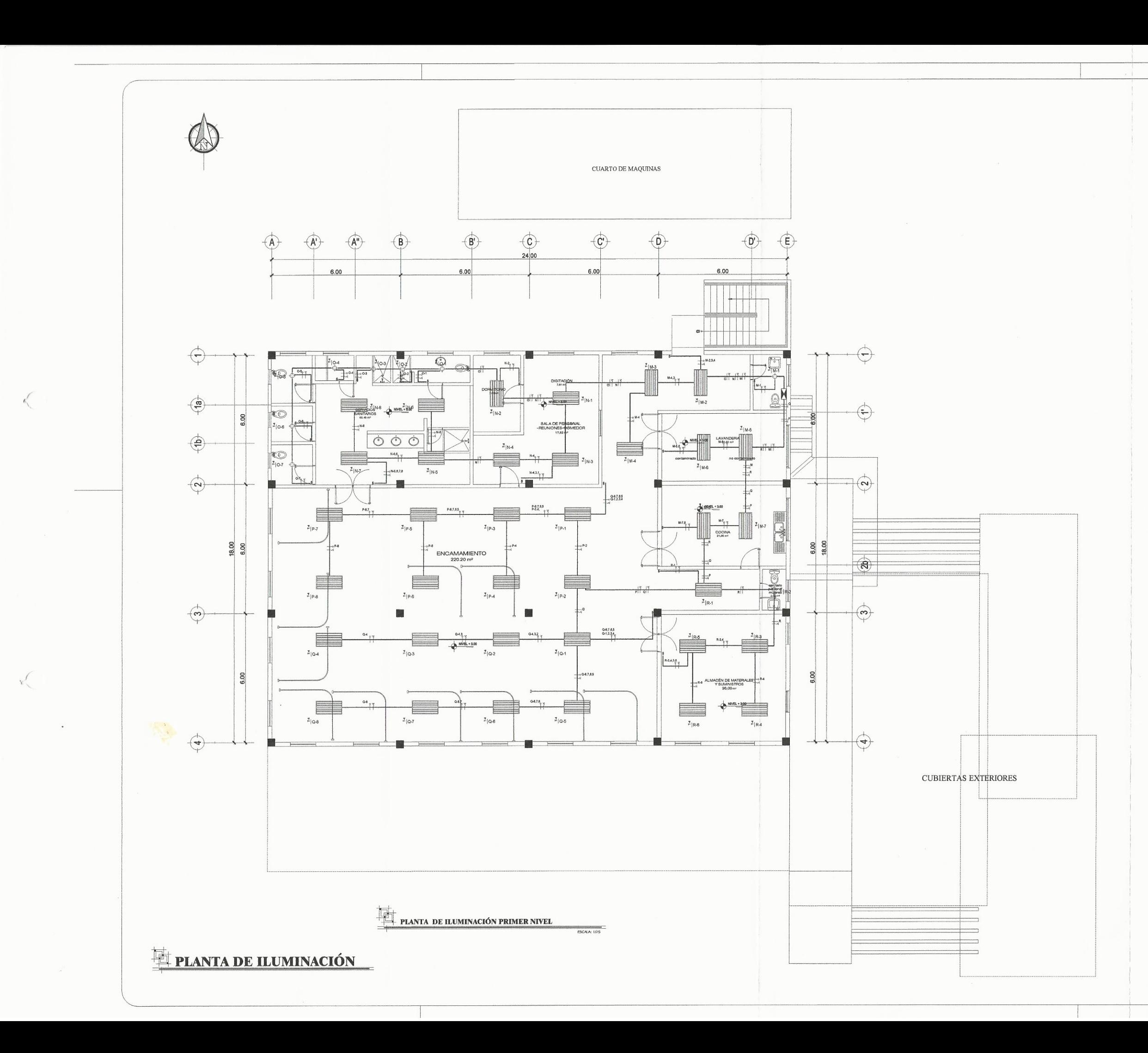

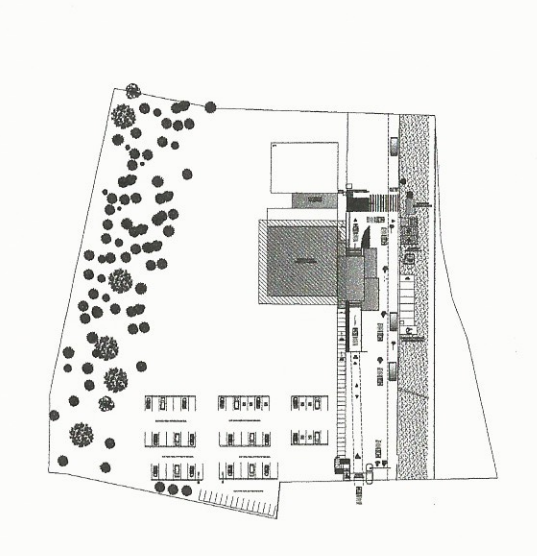

## PLANTA DE CONJUNTO

### **UBICACION HOSPITAL SAN PEDRO LA LAGUNA**

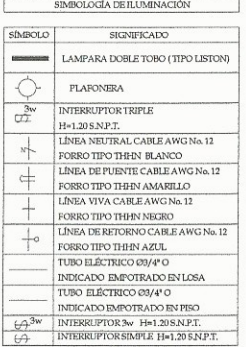

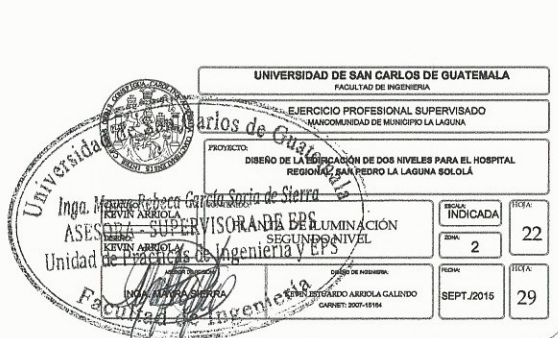

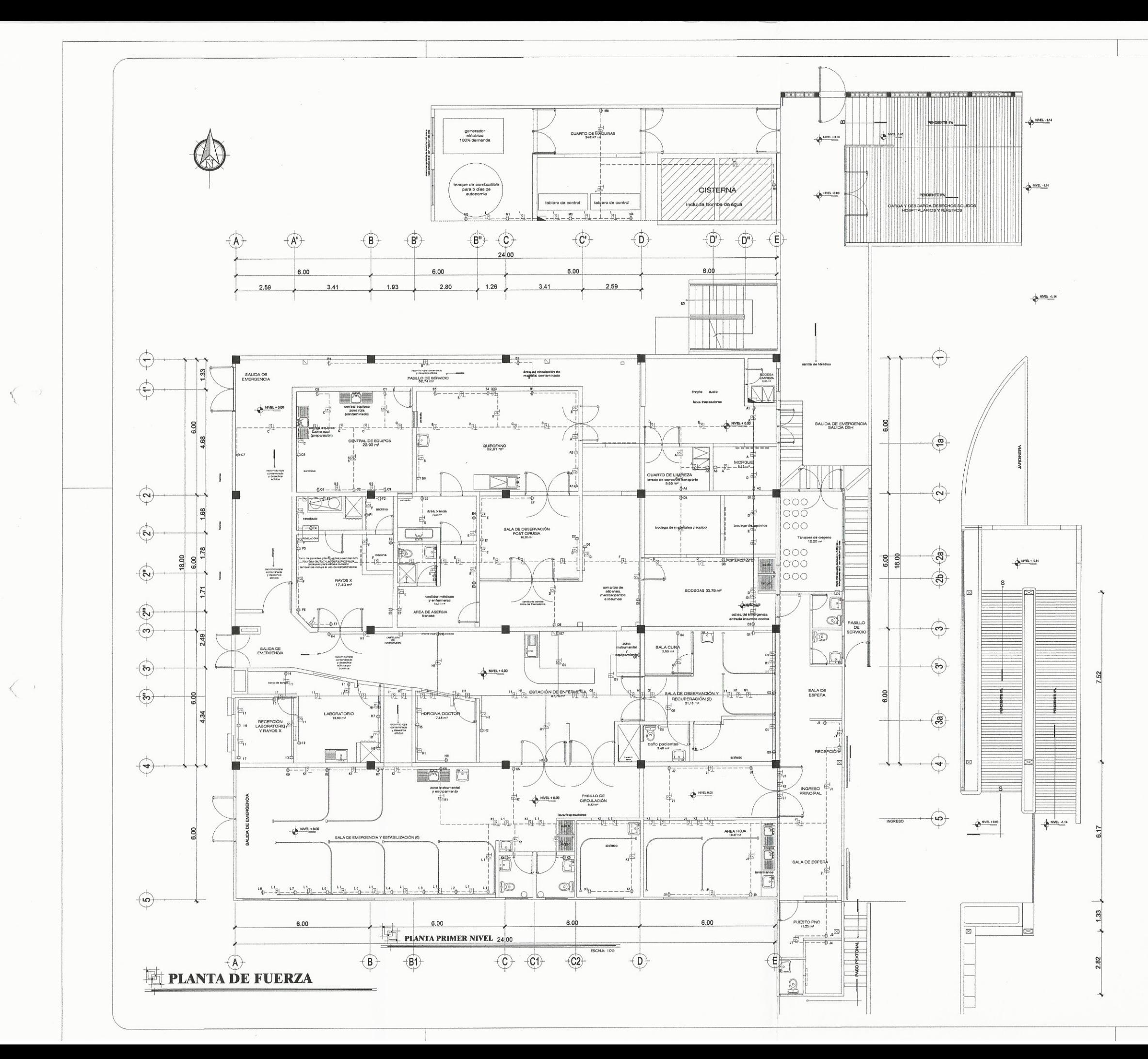

 $\leq$ 

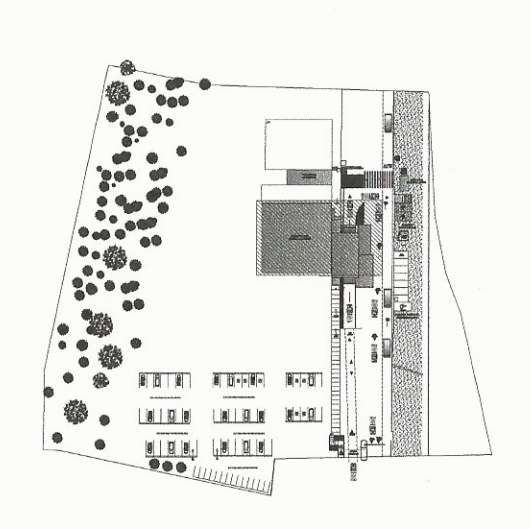

# PLANTA DE CONJUNTO

### **UBICACION HOSPITAL SAN PEDRO LA LAGUNA** SIN ESCALA

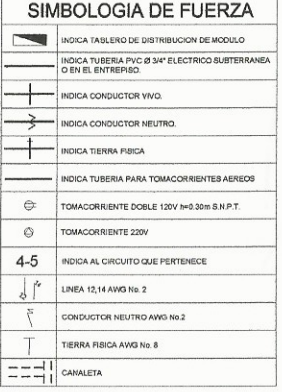

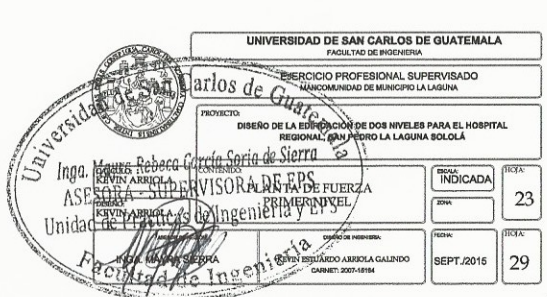

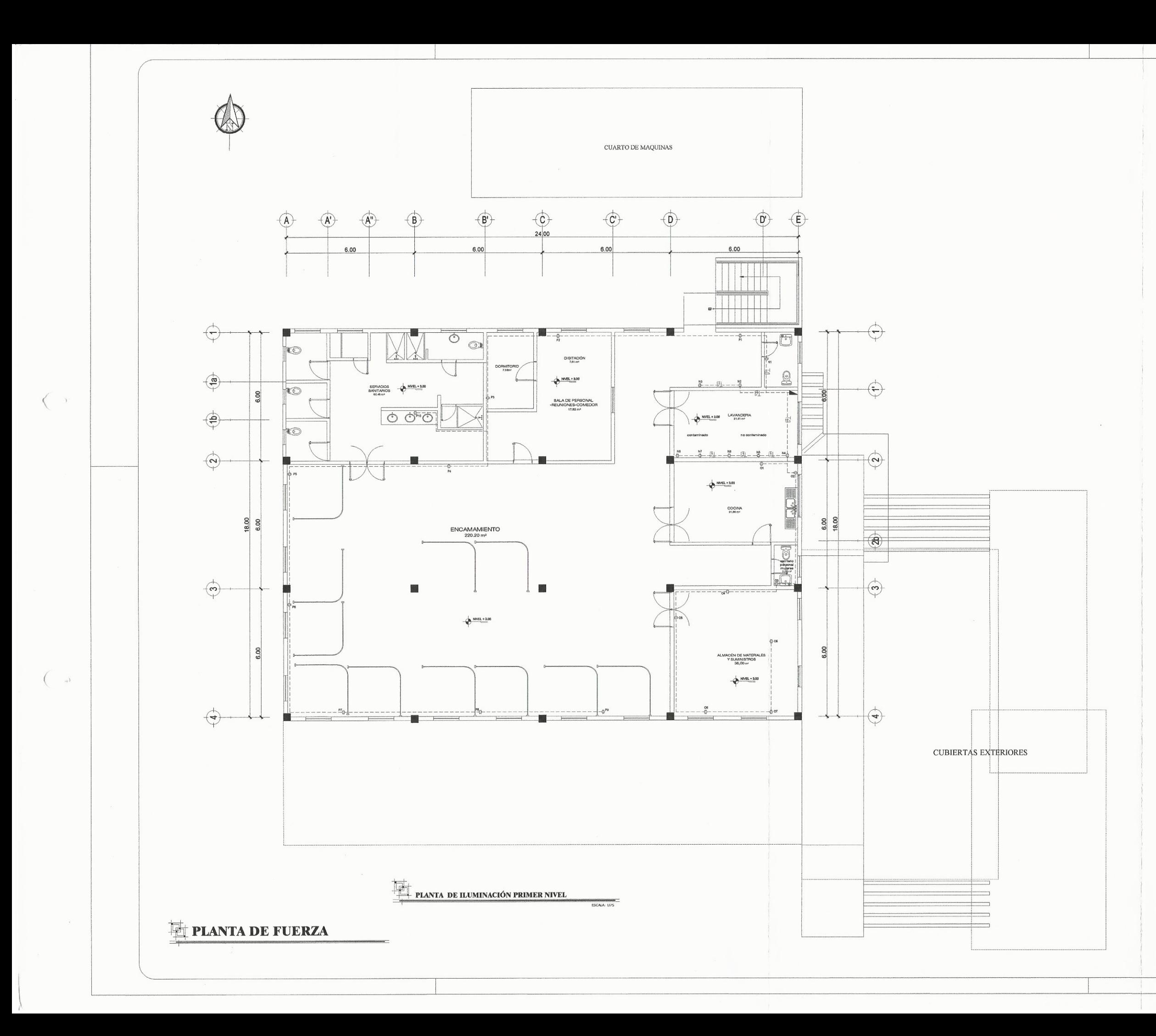

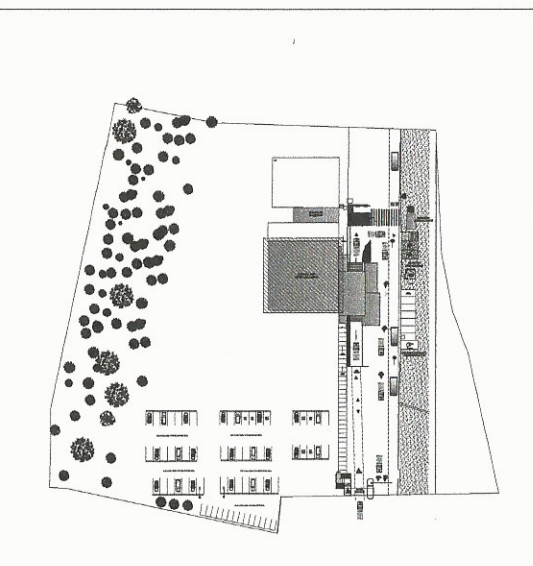

# PLANTA DE CONJUNTO

**UBICACION HOSPITAL SAN PEDRO LA LAGUNA** SIN ESCAL

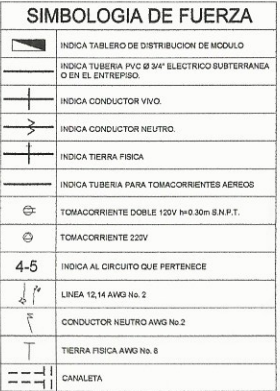

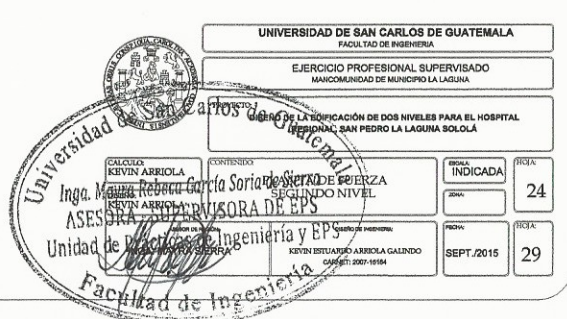

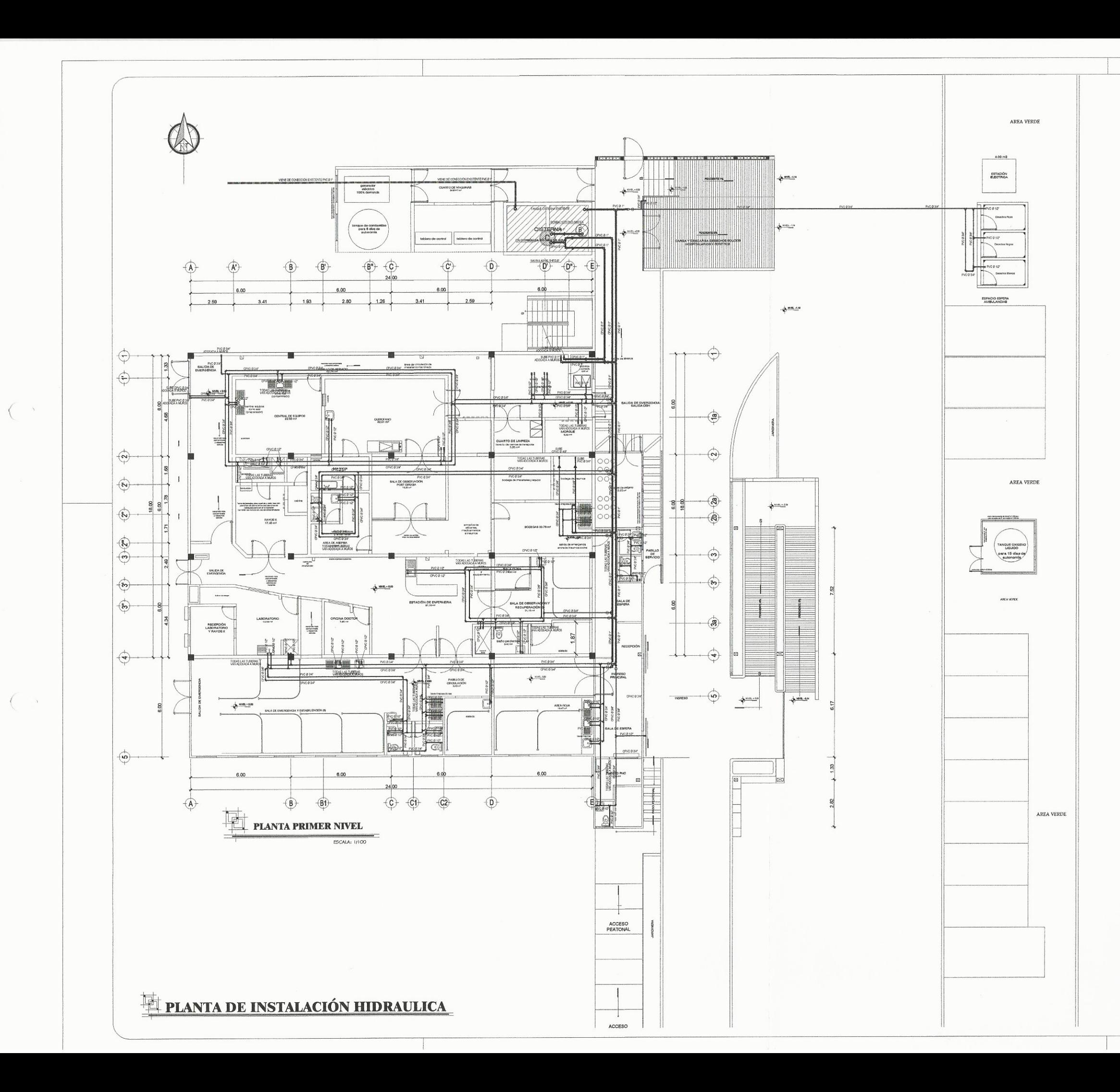

#### SIMBOLOGIA DE AGUA POTABLE

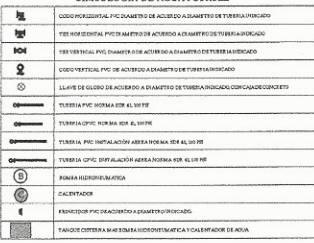

#### NOMENCLATURA DE AGUA POTABLE

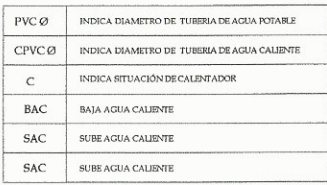

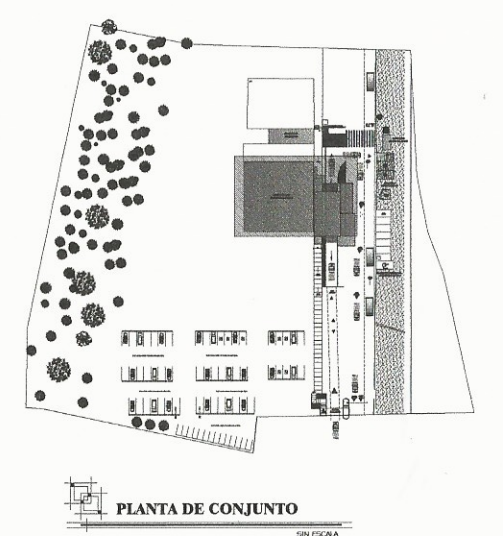

#### PARA INSTALACION DE TUBERIA DE AGUA POTABLE

LAS TUBERIAS PARA CONDUCCION DE AGUA POTABLE, SERAN SIN EXCEPCION ALGUNA LAS DETALLADAS Y<br>CONTENIDAS ESPECIFCACIONES TRENICAS, RESPETANDO DIAMETEAS Y NORMAS ESTANDARIZADAS DE<br>PRODUCCION QUE ESTEN CONSIGNADAS EN LA DOCUMENT

LAS JUNTAS EN TUBERIAS, SERAN JUNTAS CEMENTADAS EFECTUADAS DE ACUERDO A PROCEDIMIENTOS CONSTECITOS ACETERIAS, HACIENDO USO DE LA HERRAMIENTA NESESANA, PARA EL TURO DE VANDULACION O MAQUINACION CON HERRAMIENTA NESENADA PAR

LAS COTAS CONSIGNADAS EN ESTE FLANO, DEBEN DE RESPETARSE, Y AL MOMENTO DE SER NECESARIO DURANTE LA EJECUCIÓN DEL PROYECTO CAMBILA RICADA DE DE PORTA EL SIGNO DE PORTA EL SER DE DE PORTA EL SER DE DE PORTA EL SER DE DE PORT L DISEÑADOR DEL PROYECTO LA POSIBILIDAD DE CAMBIO EN CAMPO.

UNA VEZ TERMINADO EL CIRCUITO DE TUBERIAS SE PROCEDERA A EFECTUAR LA PRUEBA DE PRESION TELEVADO EL CIRCUITO DE VINA DE PRESION, EN ANA DETECTAR CARADORIOS EN PRINCO ALESTONICO E PARA DE PRESION, SE APRODO DE VINA DE PRESI

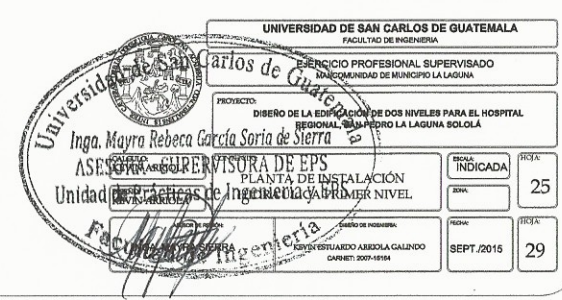

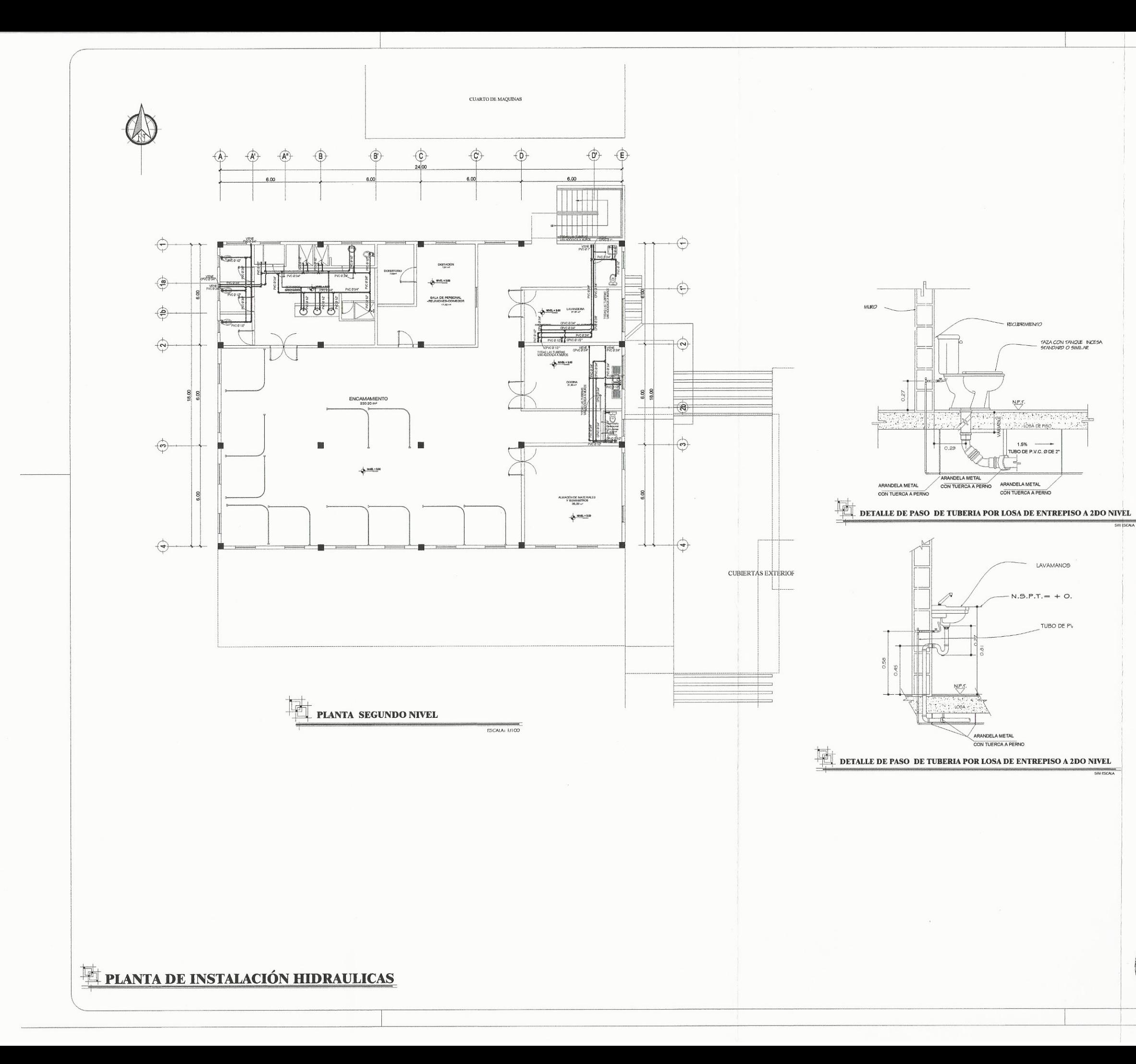

 $\lt$ 

 $\epsilon$ 

### $\operatorname{SIMBOLOGIA}$  DE AGUA POTABLE

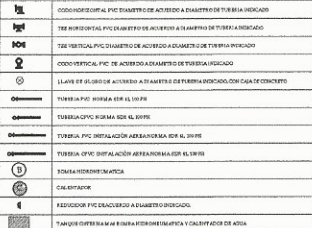

#### $\,$  NOMENCLATURA DE AGUA POTABLE

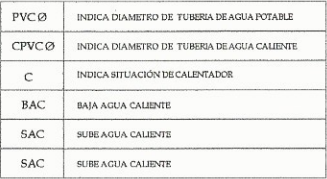

PARA INSTALACION DE TUBERIA DE AGUA POTABLE

LAS TUBERIAS PARA CONDUCCION DE AGUA POTABLE, SERAN SIN<br>EXCEPCION ALGUNA LAS DETALLADAS Y CONTENIDAS<br>ESPECIFICACIONES TECNICAS, RESPETANDO DIAMETROS Y NORMAS<br>ESTANDARIZADAS DE PRODUCCION QUE ESTEN CONSIGNADAS EN<br>LA DOCUMEN

LAS JUNTAS EN TUBERIAS, SERAN JUNTAS CEMEN LAS JUNTAS EN TUBERAS, SERAN JUNTAS CEMENTADAS<br>ERECTUADAS DE ACUERDO A PROCEDIMIENTOS CONSTRUCTIVOS<br>ACEPTABLES, HACIENDO USO DE LA HERRAMIENTA NECESARIA,<br>PARA EVITAR DAÑAR EL TUBO POR MANIFULACIÓN O<br>MAQUINACIONI CON HERRAM

ENE LA INTEGRIDAD FISICA DEL OPERARIO Y DE LA EZA DE PVC QUE PRODUCTO DE CALENTAM<br>ADURAS O DECOLORACIONES EN EL CUERPO

LAS COTAS CONSIGNADAS EN ESTE PLANO, DEBEN DE RESPETARSE, AL MOMENTO DE ESER NECESARIO DUE ADCUCIDO DEL PROVECTO CAMBIAR ALGUNA COTA DE ALTURA DE ESPERA EN ACCONOISTO.<br>ACCESORIOS SANTARIOS, SE CONSULTARA EN TODO MOMENTO,<br>A

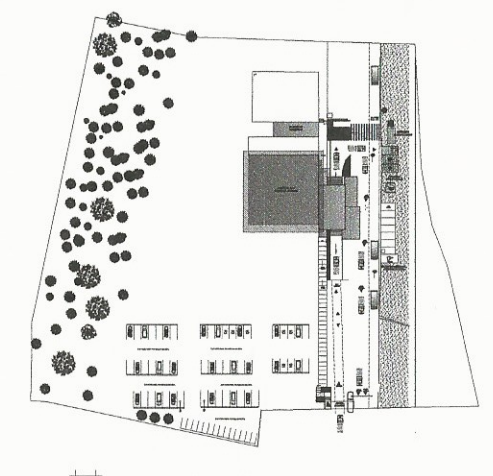

PLANTA DE CONJUNTO

SIDAD DE SAN CARLOS DE GUATEMALA EJERCICIO PROFESIONAL SUPERY DE DOS NIVELES PARA EL HOSP CALCULOR INDICADA **THAN TAPE INSTALACIÓN**<br>HURAULICA SEGUNDO NIVEL  $\sqrt{\vec{q}}$ Inga. May<del>un Rebeca Ca</del>  $26$ ASES erla y EPS Unidad d SEPT./2015 29 Faculted de Ingenie

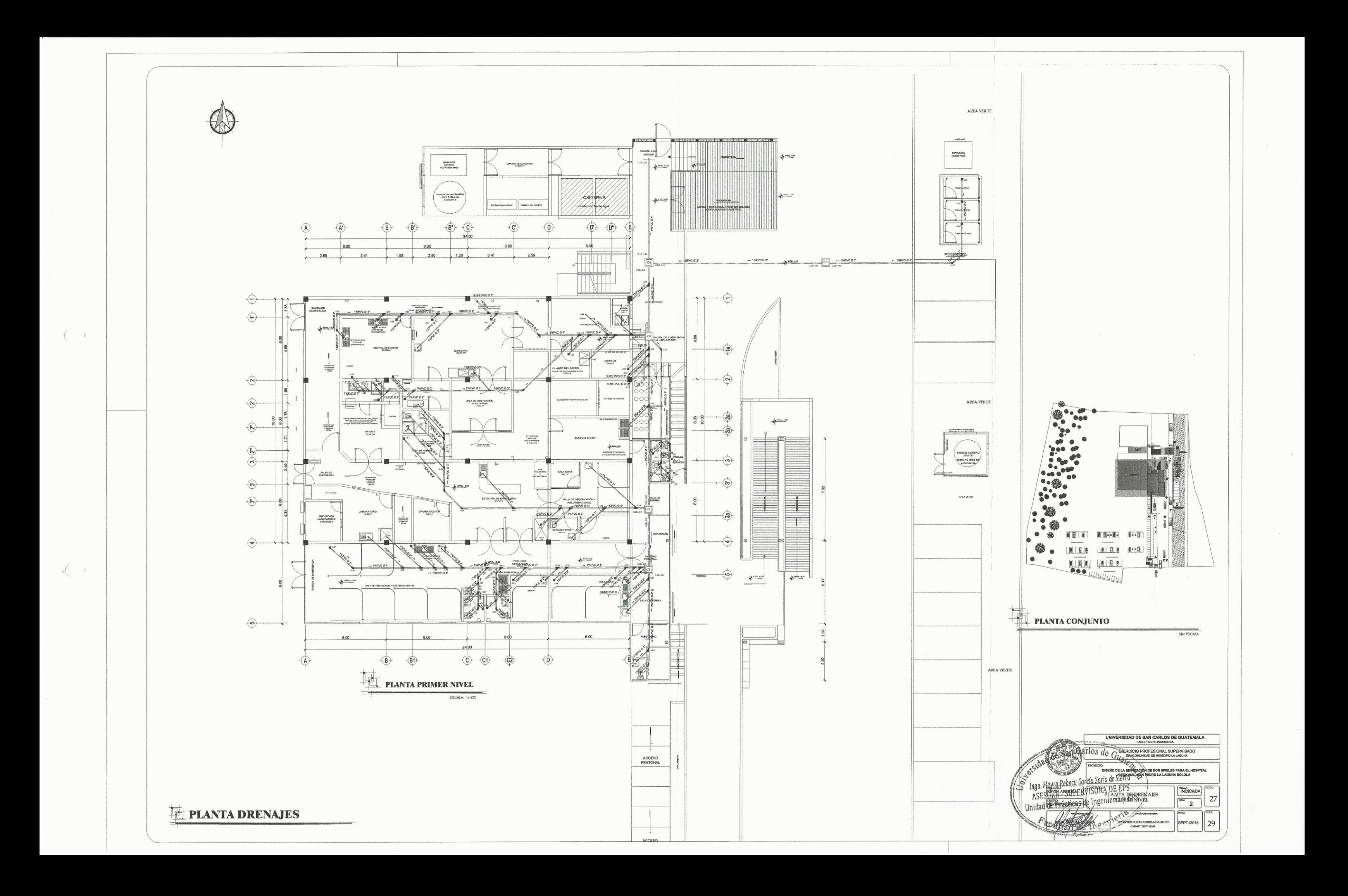

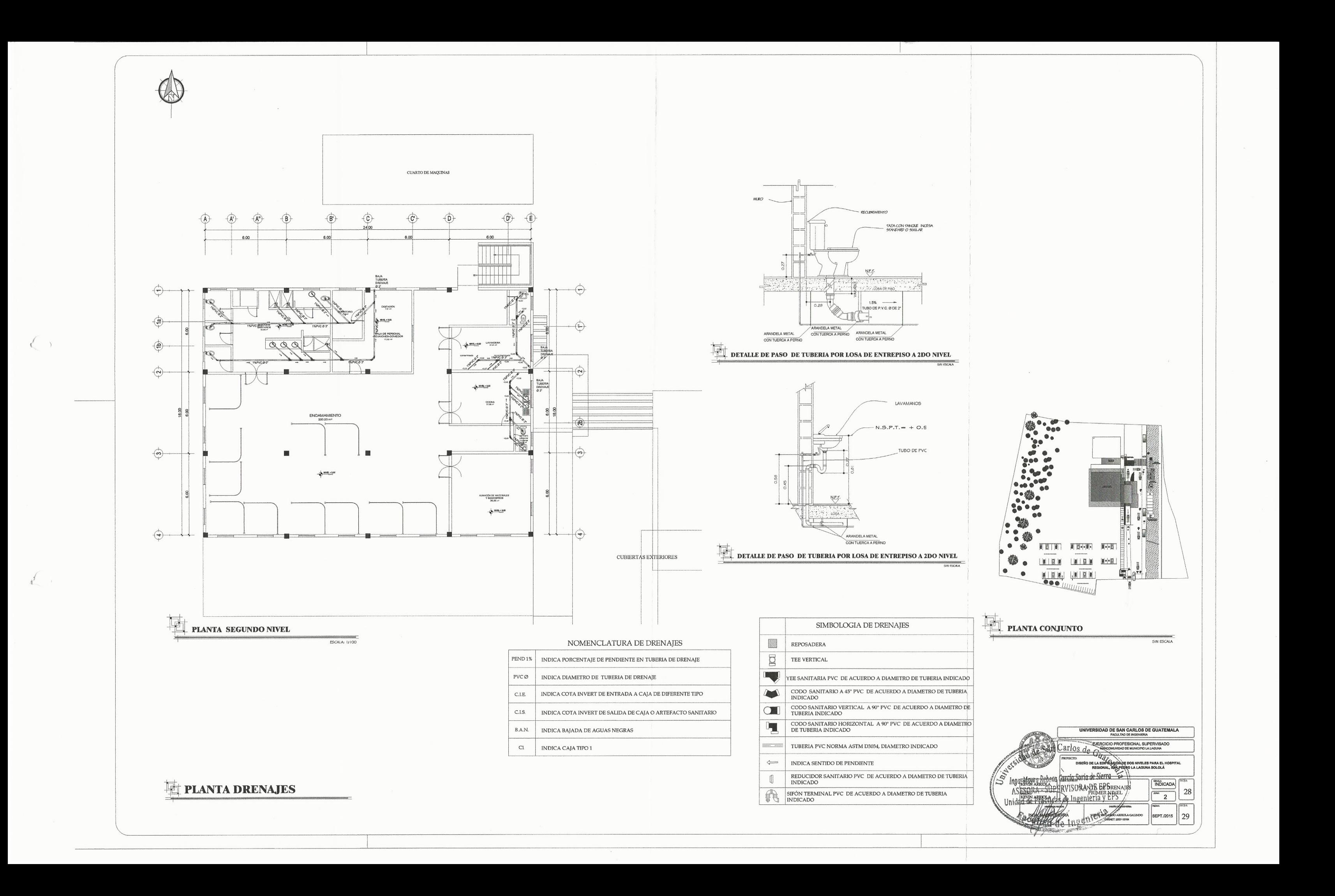

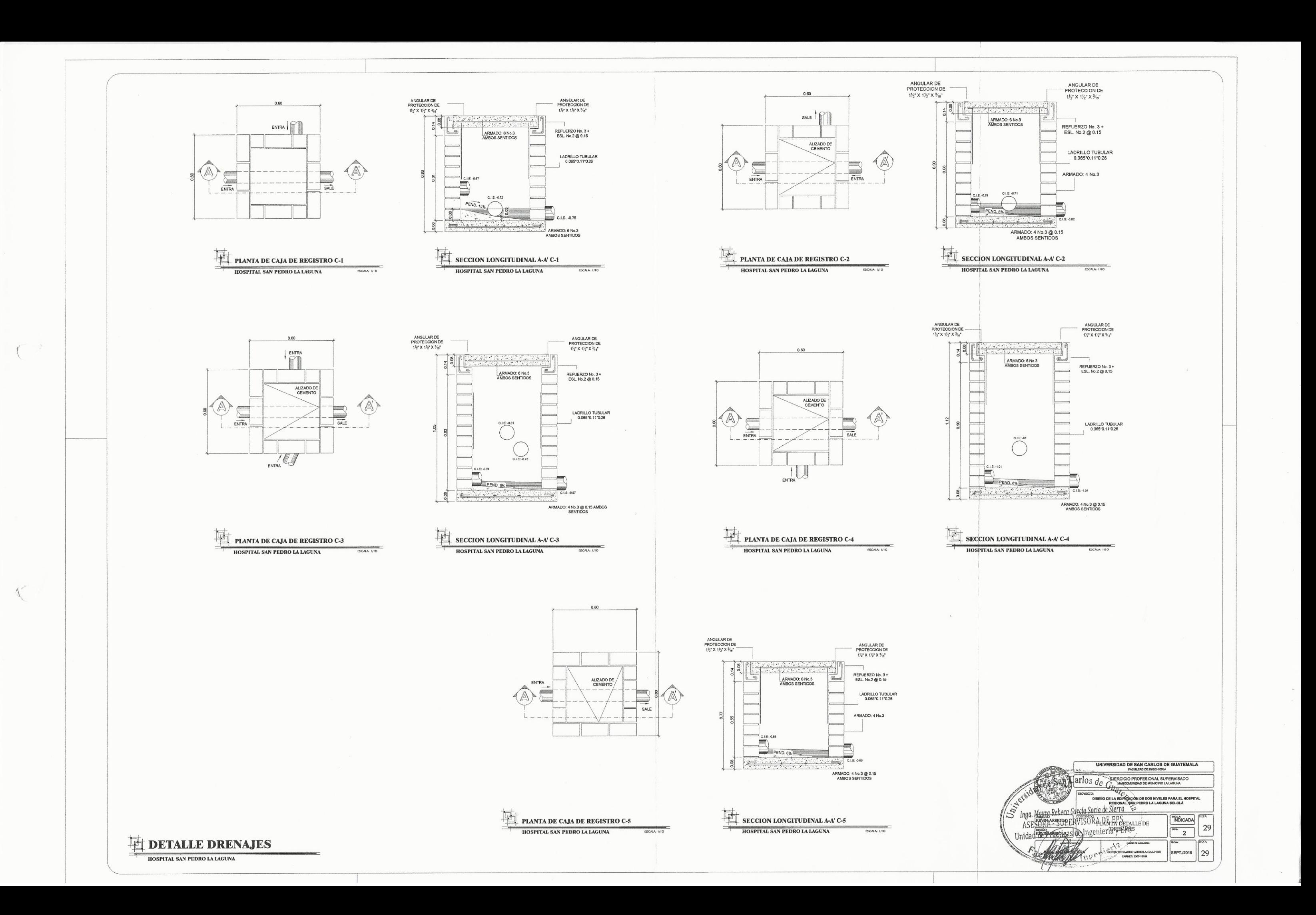